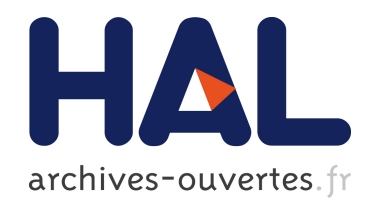

# IDENTIFICATION DES PARAMETRES DYNAMIQUES D'UNE VOITURE

Gentiane Venture

## ▶ To cite this version:

Gentiane Venture. IDENTIFICATION DES PARAMETRES DYNAMIQUES D'UNE VOITURE. Robotique [cs.RO]. Ecole Centrale de Nantes (ECN) (ECN) (ECN) (ECN); Université de Nantes, 2003. Français. <tel-00696169>

## HAL Id: tel-00696169 <https://tel.archives-ouvertes.fr/tel-00696169>

Submitted on 11 May 2012

HAL is a multi-disciplinary open access archive for the deposit and dissemination of scientific research documents, whether they are published or not. The documents may come from teaching and research institutions in France or abroad, or from public or private research centers.

L'archive ouverte pluridisciplinaire HAL, est destinée au dépôt et à la diffusion de documents scientifiques de niveau recherche, publiés ou non, ´emanant des ´etablissements d'enseignement et de recherche français ou étrangers, des laboratoires publics ou privés.

## **Ecole Centrale de Nantes Université de Nantes**

## **ÉCOLE DOCTORALE**

**SCIENCES ET TECHNOLOGIES DE <sup>L</sup>'INFORMATION ET DES MATÉRIAUX**

Année 2003 M° B.U. :

**THÈSE DE DOCTORAT**

## **Diplôme délivré conjointement par L'École Centrale de Nantes et l'Université de Nantes**

Spécialité : ROBOTIQUE

Présentée et soutenue publiquement par :

## **GENTIANE VENTURE**

Mardi 25 novembre 2003 à l'Ecole Centrale de Nantes

## **IDENTIFICATION DES PARAMETRES DYNAMIQUES D'UNE VOITURE**

**JURY**

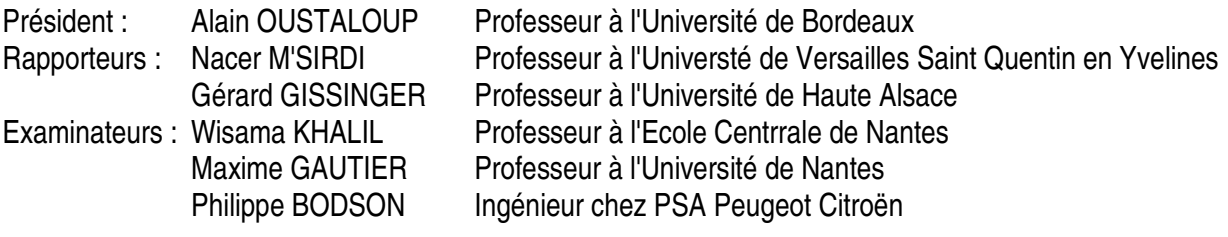

# Remerciements

Ce mémoire présente les travaux qui ont été effectués dans le cadre d'une convention CIFRE entre la société PSA – Peugeot Citroën, située à Velizy et l'Institut de Recherches en Communication et Cybernétique de Nantes.

Je remercie Monsieur Wisama Khalil, professeur à l'Ecole Centrale de Nantes, de m'avoir initiée et guidée jusque là dans mon parcours d'apprentissage dans le domaine de la robotique. Je lui suis très reconnaissante de m'avoir apporté son expérience tout au long de ses années et plus particulièrement pendant ce travail de thèse.

Je remercie Monsieur Philippe Bodson, responsable de l'équipe de modélisation en dynamique véhicule chez PSA, de m'avoir accueillie dans au sein de son équipe, de m'avoir fait découvrir la dynamique véhicule, et de m'avoir encouragée tout au long de ces trois années.

Je remercie Monsieur Maxime Gautier, Professeur à l'Université de Nantes, pour son constant soutien et la confiance qu'il m'a accordée.

Je tiens à remercier Messieurs Gérard Gissinger et Nacer M'Sirdi d'avoir bien voulu accepter la tâche de rapporteurs, et surtout pour les remarques et conseils qu'ils ont eu la bienveillance de me donner.

Je remercie aussi Monsieur Alain Oustaloup d'avoir accepter la présidence du jury.

Je remercie également Messieurs Bruno Hazet, François Caillot et Alain de Cremoux de m'avoir accueillie chez PSA et de m'avoir permis de mener à bien se travail dans les meilleures conditions en mettant à ma disposition les moyens nécessaires, ainsi que le directeur de l'IRCCyN, Monsieur Jean-François Lafay.

Je tiens à remercier Madame Christine Chevallereau et tous les membres de l'équipe robotique de l'IRCCyN, ainsi que les membres de l'équipe modélisation en dynamique véhicule chez PSA pour leur soutien et leurs conseils.

Je remercie aussi Monsieur Damien Aguilera pour son aide précieuse concernant l'instrumentation et les mesures, et Monsieur Marc Ebalard pour ses encouragements.

Enfin, merci à Antoine et à Prunellia pour leur soutien, leur aide et leur patience quotidienne.

# Table des matières

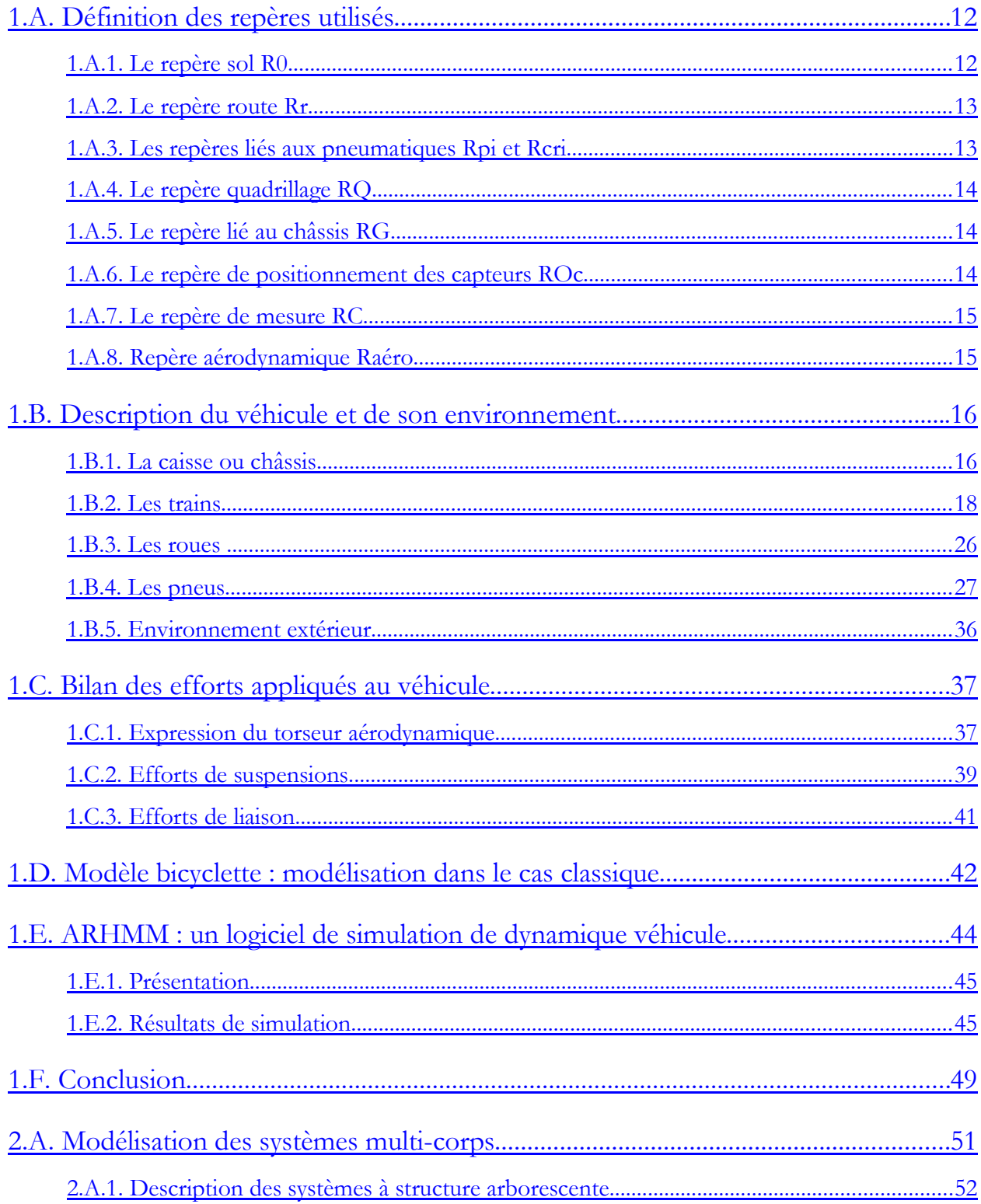

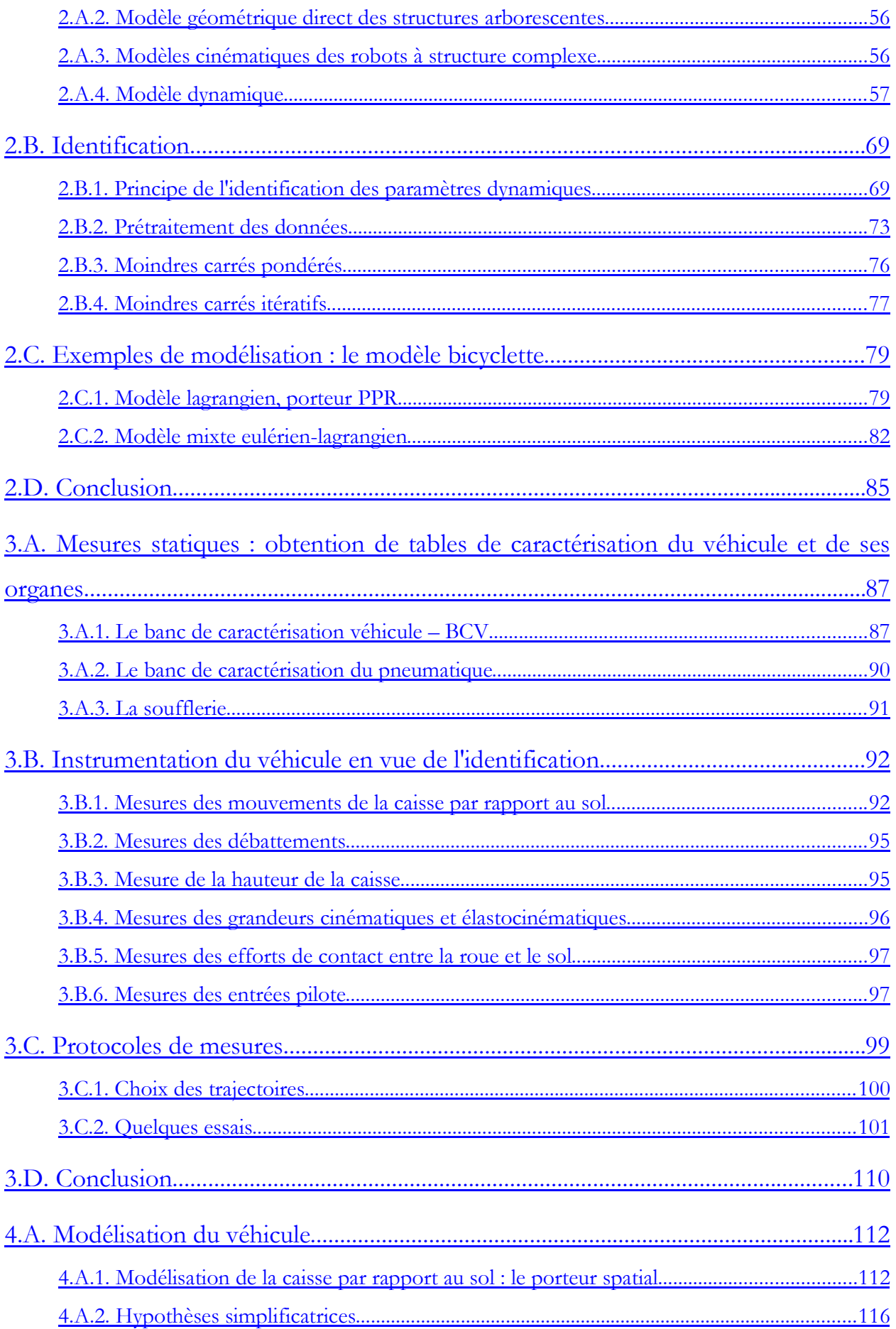

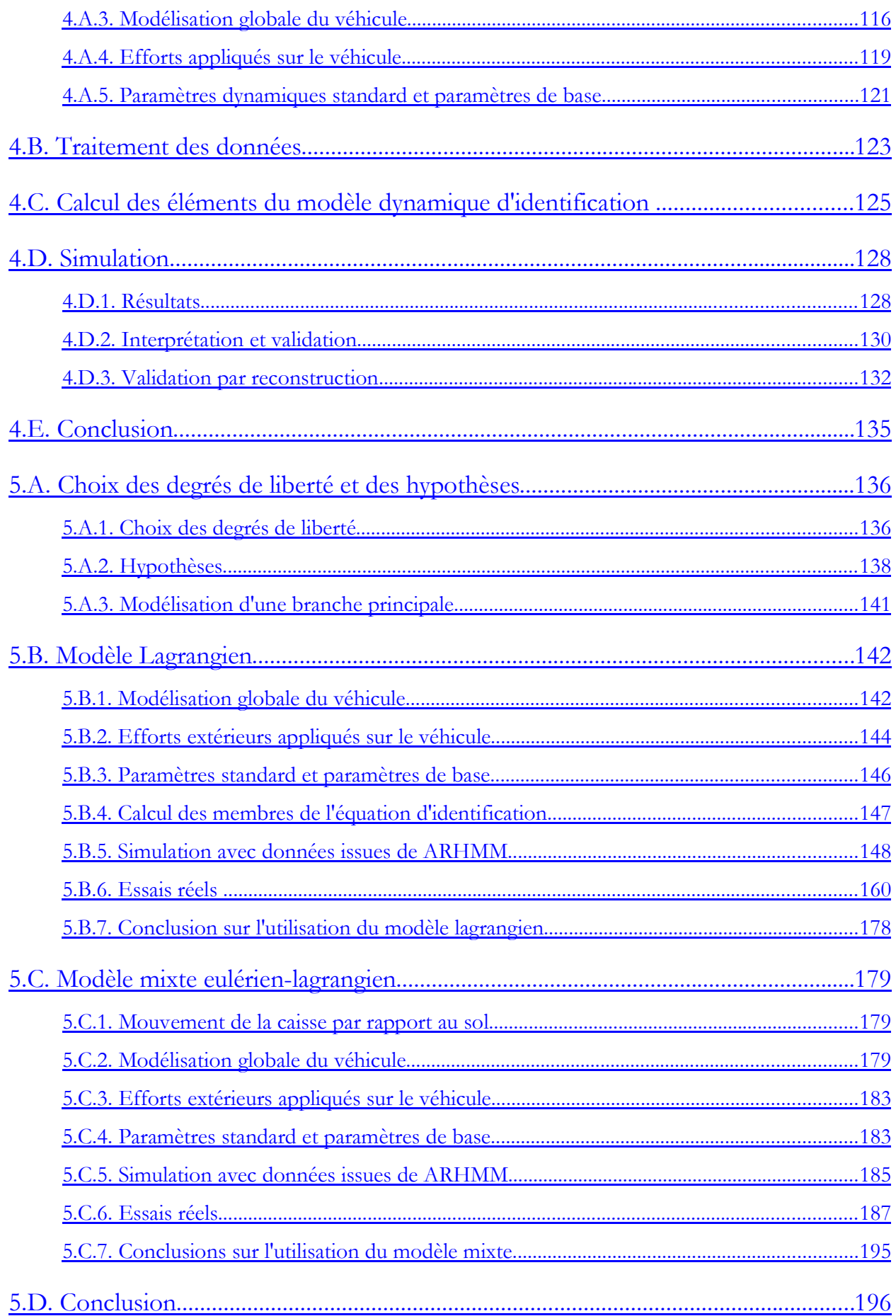

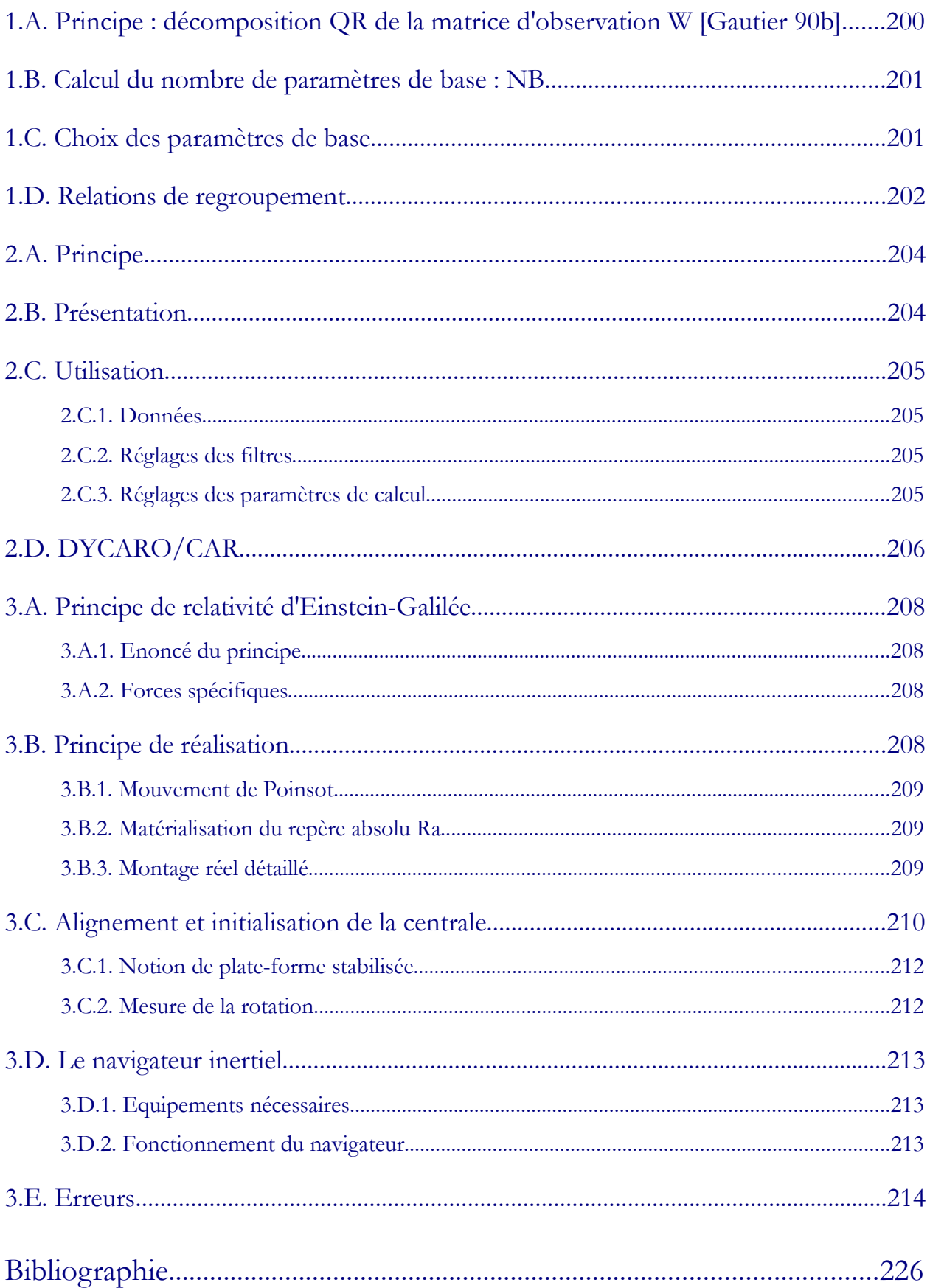

# Introduction

La fabrication d'une voiture, depuis les premières ébauches jusqu'à sa commercialisation, suit un processus long et jalonné de plusieurs grandes étapes. Il faut tout d'abord concevoir le véhicule : en choisir le style, faire les premiers prototypes de profilés, étudier sa faisabilité, son architecture, la motorisation qui sera choisie, en fonction du segment désiré. L'outil numérique de CAO joue un très grand rôle dans ces étapes de conception, permet de gagner beaucoup de temps et d'étudier de nombreuses variantes. Les outils de dynamique véhicule sont principalement utilisés lors de cette étape afin de faire une étude prévisionnelle du comportement simulé sur route des solutions choisies. Lorsque le véhicule est défini, les premiers prototypes physiques sont réalisés. Ces prototypes permettent, entre autre, de déterminer le comportement du véhicule en roulage et d'étudier son comportement dynamique. De nombreuses mesures sont effectuées lors de ces essais afin de régler – mettre au point – le véhicule, mais il existe de très grandes possibilités de réglages pour un nombre, grandissant, de paramètres, bien souvent couplés, sur lesquels les metteurs au point peuvent jouer. Trouver manuellement la combinaison optimale de ces réglages – c'est à dire celle qui permet d'allier performances et confort, tout en garantissant la sécurité maximale – relève de l'impossible, d'autant plus lorsque les délais sont très courts. En revanche trouver numériquement cette solution est possible en utilisant des simulations du véhicule pour les différentes configurations préalablement déterminées par une méthode basée sur les plans d'expérience. Encore faut-il pouvoir simuler correctement le comportement du véhicule. De ce fait les outils numériques sont relativement peu utilisés lors de cette étape, car il est actuellement difficile de corréler les mesures et la simulation afin que la représentation numérique corresponde effectivement au véhicule étudié. Les essais jouent donc toujours un rôle clef dans la conception du véhicule. L'idée d'utiliser l'identification pour corréler les calculs et les mesures vient alors naturellement : déterminer les paramètres nécessaires à la simulation à partir des essais et des mesures effectuées sur le véhicule, plutôt que d'essayer, comme il a été fait jusqu'à présent sans réel succès, de corréler simulations et essais à l'aide de méthodes d'optimisation non linéaire [Abouelainine 00], [Boitard 99], ou d'estimer les paramètres dynamiques avec des méthodes d'estimation non linéaires lourdes en calcul et ne permettant pas d'obtenir un indicateur de la confiance à accorder dans le résultat [Schmitt 99].

De nombreuses méthodes d'identification existent, mais celle qui a été choisie est basée sur les méthodes employées en robotique : en effet, pourquoi ne pas considérer le véhicule comme un robot mobile complexe et comme un système multicorps poly-articulé, dont la description peut alors se faire en utilisant le formalisme de Denavit et Hartenberg modifié ? Il est alors possible, en calculant le modèle dynamique inverse du système, d'identifier les paramètres recherchés par une méthode de résolution des systèmes linéaires surdéterminés basée sur la méthode des moindres carrés.

Le travail présenté ici retrace la mise en œuvre de cette démarche dans le but d'identifier les paramètres dynamiques d'une voiture. Le premier chapitre présente les particularités d'un véhicule par le biais des grandeurs caractéristiques de la dynamique véhicule. Un modèle très simple : le modèle bicyclette, permettant de décrire le comportement du véhicule en lacet et en dérive est présenté, ainsi que des exemples de simulation avec le logiciel ARHMM, de manière à comprendre le comportement du véhicule et les sollicitations auxquelles il est soumis. Le second chapitre permet d'établir les grandes étapes de la démarche employée pour modéliser les systèmes poly-articulés et pour procéder à l'identification de ses paramètres dynamiques. Elle est appliquée en exemple au modèle bicyclette.

Afin de réaliser l'identification sur un véhicule il est indispensable de pouvoir mesurer les grandeurs caractéristiques définies avant : pour cela le véhicule sera équipé de nombreux capteurs dont le fonctionnement et l'utilisation seront détaillés dans le chapitre 3. Enfin, les deux derniers chapitres permettront d'apprécier les performances de la méthode sur deux types de modèles : un premier, très sommaire, à seize degrés de liberté présenté uniquement en simulation en utilisant le logiciel de dynamique véhicule ARHMM comme générateur de mouvement, puis un second modèle plus complet à trente huit degrés de liberté qui sera décliné dans deux versions : un modèle lagrangien et un modèle mixte eulérien-lagrangien. Les résultats sont obtenus d'une part en simulation, en utilisant le logiciel ARHMM comme générateur de mouvements pour valider le modèle, d'autre part pour un véhicule réel : une Peugeot 406, instrumentée conformément au chapitre 3, en utilisant des mouvements disponibles.

# Chapitre 1

# Description fonctionnelle de la dynamique d'une voiture

Le véhicule automobile est un système très complexe qui fait entrer en jeu dans sa constitution de nombreux sous-systèmes fonctionnels très différents les uns des autres : roues, moteur et système de transmission, système de freinage, suspensions, direction, de plus en plus d'électronique embarquée…Tous ces systèmes ont pour but de faire fonctionner la voiture dans les meilleures conditions. Ils doivent permettre au véhicule de s'adapter au mieux au milieu extérieur : type de route, conditions atmosphériques, tout en garantissant au conducteur et aux passagers la plus grande sécurité et le plus de confort possible. La dynamique véhicule traite du comportement routier du véhicule. Ce comportement est étudié à différents moments lors de la conception du véhicule, mais plus particulièrement en phase de mise au point. Afin de prédire le comportement d'un véhicule il est indispensable de créer des modèles. Dans ce chapitre, après avoir abordé un certain nombre de notions de la dynamique du véhicule et les notations utilisées, un modèle simple de véhicule : le modèle bicyclette, permettant de comprendre les phénomènes caractéristiques de la dynamique véhicule sera présenté. Enfin quelques résultats de simulation issus du logiciel ARHMM développé par l'équipe de modélisation dynamique du véhicule permettront d'étudier la réponse d'un véhicule lors d'essais courants. [Bodson 03]

## **1.A.**Définition des repères utilisés

Dans toute étude mécanique le choix des repères de travail est fondamental, afin de pouvoir appliquer les théorèmes de la mécanique classique. Ce paragraphe détaille les principaux repères utilisés lors de la modélisation d'un véhicule, et de l'écriture des équations fondamentales de la dynamique pour ce système complexe.

## **1.A.1.** Le repère sol  $R_{\theta}$

R0 est défini de façon classique : l'axe **z<sup>0</sup>** est vertical et orienté vers le haut, les axes **x0** et **y0** forment avec **z0** un trièdre direct. Il est supposé galiléen.

$$
R_o = (\mathbf{O}, \mathbf{x}_0, \mathbf{y}_0, \mathbf{z}_0)
$$

### **1 . A .2 .**Le repère route <sup>R</sup><sup>r</sup>

Son origine est la projection du centre de gravité du véhicule sur le plan de la route : R. L'axe **zr** est normal au plan de la route, les axes **xr** et **yr** définissant ce plan tel que **xr** soit suivant la direction longitudinale du véhicule. C'est un repère intermédiaire de calcul.

$$
R_{r} = (\mathbf{R}, \mathbf{x}_{r}, \mathbf{y}_{r}, \mathbf{z}_{r})
$$

## 1.A.3. Les repères liés aux pneumatiques R<sub>pi</sub> et R<sub>cri</sub>

#### 1.A.3.1.Repères pneumatiques : R<sub>pi</sub>

Il y en un par roue :  $i = 1$  à 4. Chaque repère lié au pneumatique a pour origine le point de contact sol-roue. L'axe  $\mathbf{x}_{pi}$  est dans le plan de la roue,  $\mathbf{y}_{pi}$  est perpendiculaire au plan de la roue et  $\mathbf{z}_{pi}$  est normal au plan de la route (Figure 1-1). Il est utilisé pour déterminer les efforts pneumatiques en utilisant les formules de Pacejka.

$$
R_{pi} = (P_i, \mathbf{x}_{pi}, \mathbf{y}_{pi}, \mathbf{z}_{pi})
$$

#### **1.A.3.2.**Repères centre roue :  $R_{\text{cri}}$

Il y en a un par roue aussi :  $i = 1$  à 4. L' axe  $\mathbf{x}_{\text{cri}}$  est colinéaire à l'axe  $\mathbf{x}_{\text{pi}}$ . L'axe  $\mathbf{y}_{\text{cri}}$  est porté par l'axe de rotation de la roue. L'axe z<sub>cri</sub> est dans le plan de la roue, c'est l'axe de braquage de la roue, il est incliné du carrossage  $\gamma_i$  par rapport à la verticale. L'origine du repère  $R_{\alpha i}$  est  $\mathrm{O}_i$ , le centre de la roue  $i$ . (Figure 1-1)

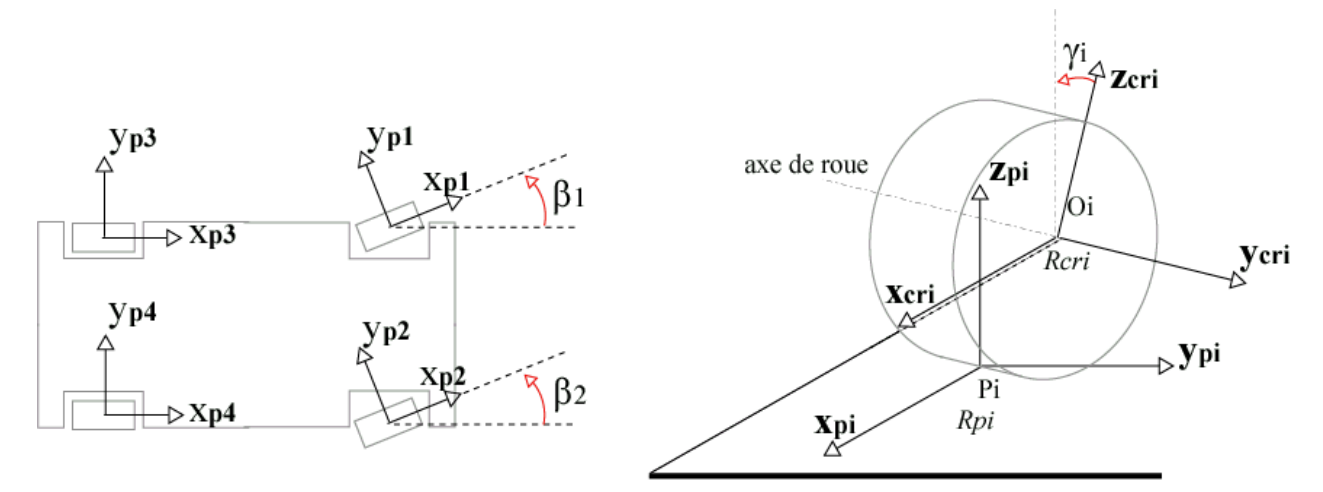

Figure 1-1 : Définition des repères liés aux pneumatiques

## **1.A.4.**Le repère quadrillage R<sub>Q</sub>

Le repère quadrillage est un repère architectural. Il a pour origine le point Q qui se situe généralement au milieu de la voie avant, au niveau de l'essieu, et l'axe  $x_0$  est dirigé vers l'arrière du véhicule (Figure 1-2). Ce repère métier permet de décrire les grandeurs architecturales du véhicule telles que la position du centre de gravité, les positions des roues, des capteurs, des points de mesures. Il est donc très couramment employé par les gens des métiers.

$$
R_Q = (Q, \mathbf{x}_Q, \mathbf{y}_Q, \mathbf{z}_Q)
$$

Par la suite, sauf précision, toutes les dimensions et grandeurs architecturales seront données dans le repère quadrillage.

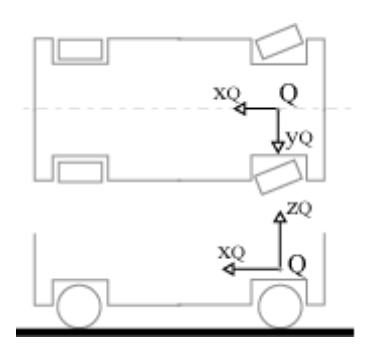

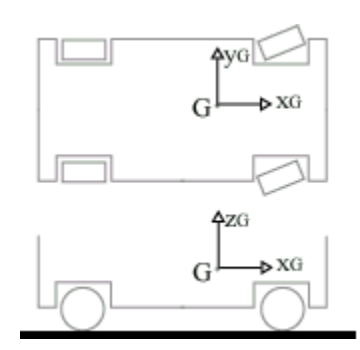

Figure 1-2 : Repère quadrillage Figure 1-3 : Définition du repère lié au châssis

### 1.A.5. Le repère lié au châssis  $R_G$

Ce repère est utilisé pour écrire les équations fondamentales de la dynamique. Il a pour origine G, le centre de gravité de la masse suspendue. L'axe  $x_G$  est orienté longitudinalement positivement dans le sens de l'avance, y<sub>G</sub> est orienté vers la gauche et z<sub>G</sub> verticalement pour former une base directe ().

$$
R_G = (G, \mathbf{x}_G, \mathbf{y}_G, \mathbf{z}_G)
$$

Les angles  $\psi$ ,  $\phi$ ,  $\theta$ , de lacet, tangage et roulis permettent de définir par des rotations successives la matrice de passage du repère sol au repère châssis. Ces angles sont définis dans la section 1.B.1. Les axes  $x_G$ ,  $y_G$  et  $z_G$  du repère lié au châssis sont communément appelés axes de roulis, tangage et lacet. (Figure 1-8)

## **1.A.6.** Le repère de positionnement des capteurs  $R_{0c}$

Lorsque le véhicule est instrumenté, il est nécessaire de connaître avec précision la position des capteurs. Pour des raisons pratiques le repère utilisé est un repère particulier appelé R<sub>Oc</sub> et dont l'origine  $O<sub>C</sub>$  est physiquement matérialisée : sur le bas de caisse, juste derrière la roue avant droite.

Ces coordonnées sont données dans le repère quadrillage par :

$$
O_{C/RQ} = [450 \text{ -}730 \text{ 132.5}]^{T} \text{ mm}
$$

## 1.A.7. Le repère de mesure R<sub>C</sub>

Les mesures d'orientation qui seront effectuées sur le véhicule sont données dans un repère spécifique : le repère de mesure. Il a ses axes colinéaires au repère châssis et son centre est le point C. dont les coordonnées de C dans le repère quadrillage sont :  $C_{/RQ} = [2692 \ 0 \ 283]^{T}$  en mm. Ce point est situé presque à la même hauteur que le centre de gravité, mais en arrière au milieu de l'essieu arrière.

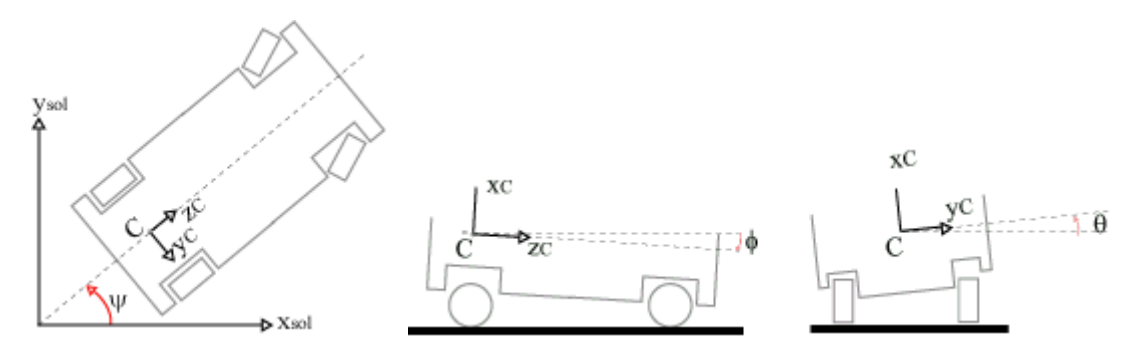

Figure 1-4 : Le repère de mesure  $R_C$ 

## 1.A.8.Repère aérodynamique R<sub>aéro</sub>

Le torseur aérodynamique { τ<sub>aéro</sub>}est exprimé dans le repère aérodynamique R<sub>aéro</sub>. Il a son origine C<sub>aéro</sub>, au milieu de la voie et de l'empattement (section 1.B.2.5), et se situe verticalement au niveau du sol. Il sert à obtenir l'expression la plus simple du torseur aérodynamique.

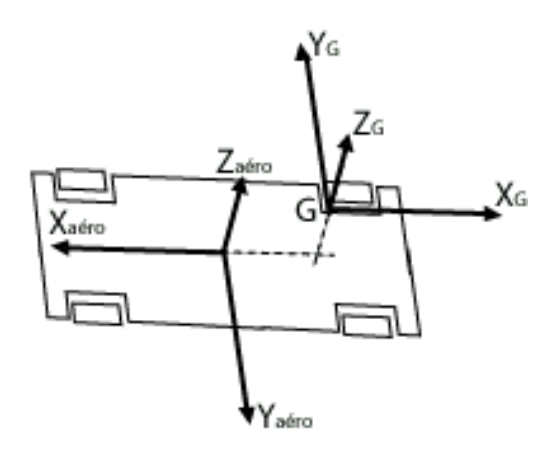

Figure 1-5 : Définition du repère aérodynamique

## **1.B.**Description du véhicule et de son environnement

Dans cette partie, les différents constituants qui jouent un rôle déterminant sur la dynamique du véhicule seront présentés (Figure 1-6), ainsi que les grandeurs caractéristiques qui leur sont associées. Tout d'abord le châssis, puis la liaison au sol qui regroupe l'ensemble des organes qui relient le châssis à la route. Ce sont des composants primordiaux pour la sécurité d'utilisation. Ils doivent également contribuer à l'obtention d'un grand niveau de confort en conduite. Ils sont donc à la fois des éléments de performance, d'alerte et d'isolation acoustique et vibratoire. Une telle synthèse ne peut être accomplie qu'à l'aide d'optimisations simultanées des organes de base : roues, pneumatiques, trains et suspensions. Le système de direction ne sera considéré ici que très sommairement.

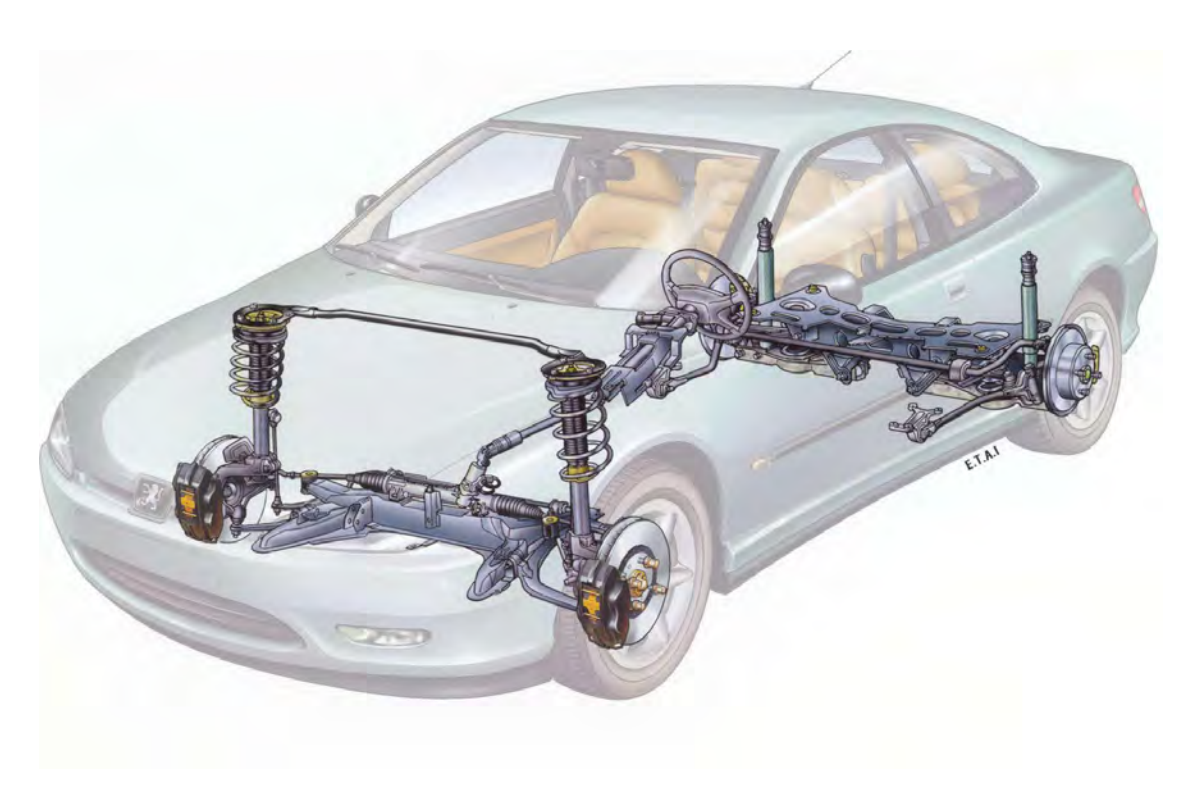

Figure 1-6 : Les différents organes intervenant dans la liaison au sol

## **1 . B. 1 .**La caisse ou châssis

La caisse est le corps principal du véhicule. C'est la structure métallique externe (Figure 1-7). A la fin du montage elle contient l'habitacle, le groupe moteur, le système de commande du pilote : pédales, volant, levier de vitesse. Cet ensemble constitue la masse suspendue. Une très grande rigidité de caisse permet de limiter l'étude des flexibilités aux suspensions et aux pneus, et dans la plupart des cas la caisse pourra être considérée comme rigide [Deutcsh 70]. Cependant si la somme des efforts verticaux sur les deux diagonales du véhicule n'est pas nulle alors la caisse travaille en torsion, et son élasticité influence le comportement du véhicule qui devient difficile à prédire. Elle peut agir sur des phénomènes, notamment en torsion comme il sera vu avec l'emploi des barres anti-roulis (1.B.2.2). La mesure des déformations élastiques de la caisse reste une opération coûteuse à effectuer.

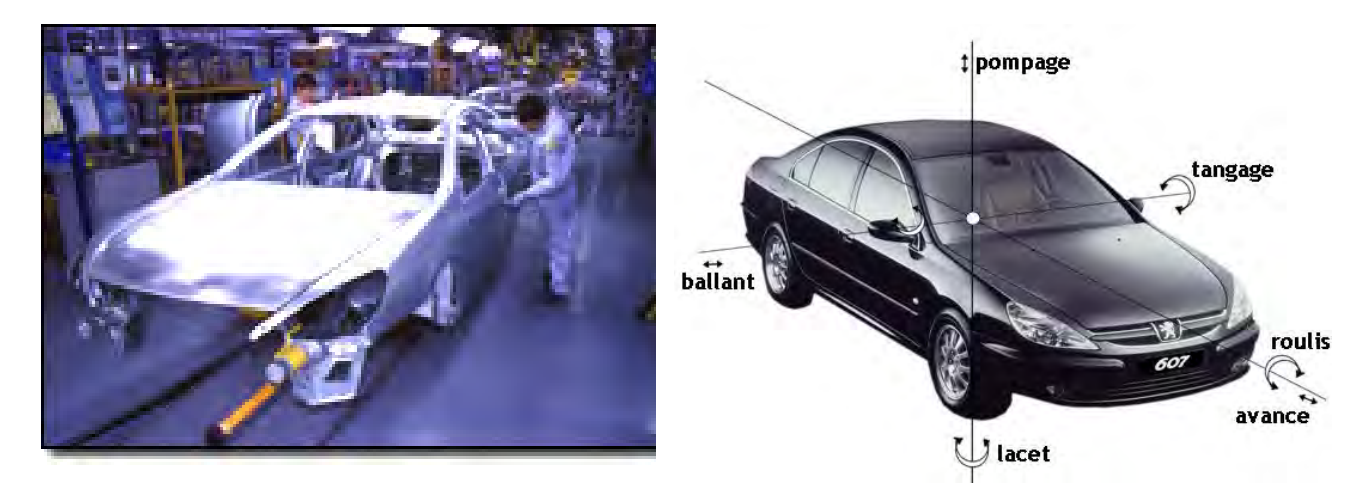

Figure 1-7 : La caisse sur une chaîne de montage

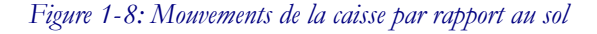

Les mouvements de la caisse par rapport au sol, dans les trois directions, se caractérisent par trois translations : l'avance suivant l'axe longitudinal x<sub>G</sub>, le ballant suivant l'axe transversal y<sub>G</sub> et le pompage suivant l'axe vertical  $z_G$ , et trois rotations : le roulis  $\theta$  autour de l'axe longitudinal  $x_G$ , le tangage  $\phi$  autour de l'axe transversal  $y_G$  et le lacet  $\psi$  autour de l'axe vertical  $z_G$ . ()

Les paramètres inertiels de la caisse sont généralement représentées par :

- sa masse  $M$ .
- la position de son centre de gravité G (premiers moments par rapport à chaque axe)  $x_G$ ,  $y_G$ ,  $z_G$ .
- les seconds moments d'inertie par rapport à chaque axe  $\mathbf{x}_G, \mathbf{y}_G, \mathbf{z}_G$ .:  $I_{xx}, I_{yy}, I_{zz}$
- les produits d'inertie :  $I_{xy}$ ,  $I_{xz}$ ,  $I_{yz}$ .

La masse du véhicule et la position de G peuvent être déterminés théoriquement à condition de posséder assez d'informations concernant la géométrie et les masses des corps. Mais ces mesures ne peuvent pas prendre en compte un certain nombres de facteurs influents sur le résultat comme par exemple : l'addition du conducteur, de passagers et de bagages, et dont l'effet est non négligeable sur la masse totale, la position du centre de masse et les seconds moments d'inertie.

Les efforts principaux qui agissent sur la caisse sont les charges verticales, qui se transmettent par l'intermédiaire de la liaison au sol (pneumatiques, trains, suspensions…). Elles sont quasiment égales à la charge verticale des pneus. Mais les efforts transversaux et longitudinaux venant du contact entre les roues et le sol sont aussi à considérer (1.B.4). Les efforts aérodynamiques (1.C.1.1) s'appliquent aussi sur la caisse et lorsque la vitesse longitudinale du véhicule dépasse 90 km/h il devient indispensable de les prendre en compte. Ils proviennent du déplacement relatif du véhicule par rapport à l'atmosphère et sont donc principalement appliqués dans la direction longitudinale sauf en cas de vent latéral fort. L'influence de la composante verticale de l'effort aérodynamique est aussi importante pour la stabilité du véhicule roulant à grande vitesse.

## **1 . B. 2 .**Les trains

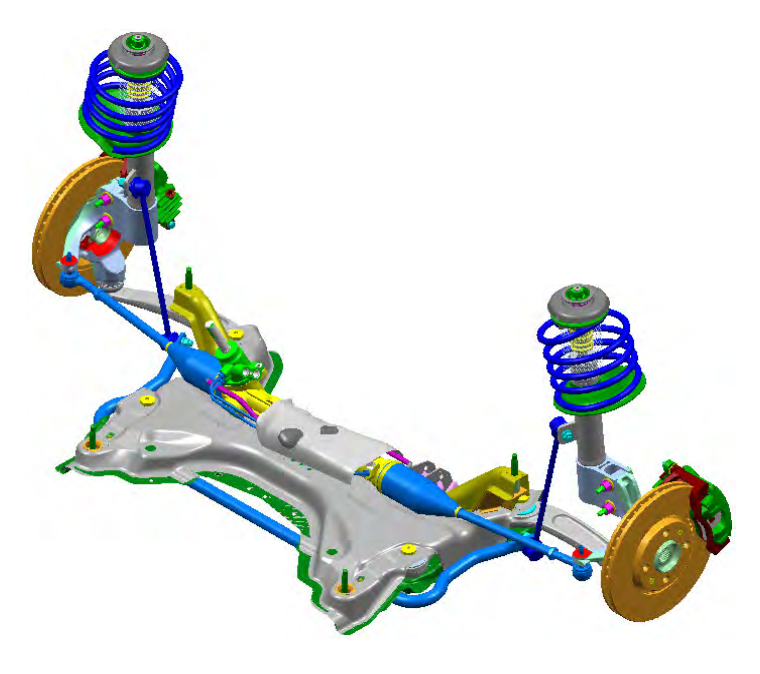

Figure 1-9 : Train avant

Le train avant est l'ensemble des organes qui assurent la suspension et la direction des roues avant (Figure 1-9). Le comportement du train avant dépend de sa géométrie et de ses réglages : carrossage, parallélisme, déport, angle de chasse.

Le train arrière est l'ensemble des organes qui assurent la suspension et le guidage des roues arrière. Le comportement du train arrière dépend de ses caractéristiques et du respect de sa géométrie en charge comme à vide, en virage comme en ligne droite. [Halconruy 95]

Pour les roues, la nomenclature la plus utilisée en dynamique véhicule, et celle choisie ici, est :

- 1 pour l'avant gauche (ou noté  $AVG$ )
- 2 pour l'avant droit (ou noté ARD)
- $3$  pour l'arrière gauche (ou noté  $ARG$ )
- 4 pour l'arrière droit (ou noté ARD)

#### **1.B.2.1.**L'essieu

C'est l'ensemble des organes qui relient la roue au châssis à l'exception des éléments de direction et de suspension (amortisseurs, ressorts, vérins). Il doit remplir trois exigences principales : la compatibilité avec l'environnement physique, les performances attendues et la sécurité d'utilisation.

#### **1.B.2.2.**Les suspensions et les barres anti-roulis : débattements

La suspension est le système qui assure la liaison verticale, ou débattement, entre la roue et la caisse. Elle doit porter le véhicule, assurer le contact entre les pneumatiques et le sol, et isoler le châssis des perturbations générées à l'interface roue-sol. De ce fait elle doit agir comme un filtre afin d'éliminer les fréquences de vibrations indésirables pour assurer la bonne tenue de route et le confort des passagers. C'est un dispositif dynamique complexe car les interactions sont multiples entre le châssis et les roues, et les sollicitations ont un caractère aléatoire. Les déplacements des centres de roue par rapport à la caisse suivant l'axe  $z<sub>Q</sub>$  (1.A.4) sont appelés les débattements et notés  $z<sub>i</sub>$ . C'est une grandeur algébrique orientée suivant zo à partir de la position déquilibre : la caisse et la roue n'ayant pas de mouvement relatif. Le débattement est positif lorsque le châssis descend (attaque) et négatif lorsqu'il monte (détente). La partie "élastique et armotisseur" de la suspension peut se représenter avec un système de ressort de raideur  $k_i$  ( $i = 1$  à 4), et un amortisseur de coefficient d'amortissement (ou frottement visqueux)  $h_i$  ( $i = 1$  à 4), ainsi que d'un coefficient de frottements secs :  $f_s$  ( $i = 1$  à 4) (Figure 1-13). En pratique ces coefficients dépendent des débattements. (Figure 1-10 et Figure 1-11) [Dixon 96]

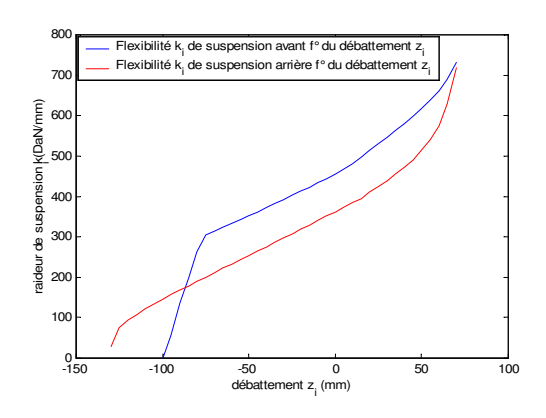

Figure 1-10 : Raideurs de suspension  $k_i$  fonction du débattement

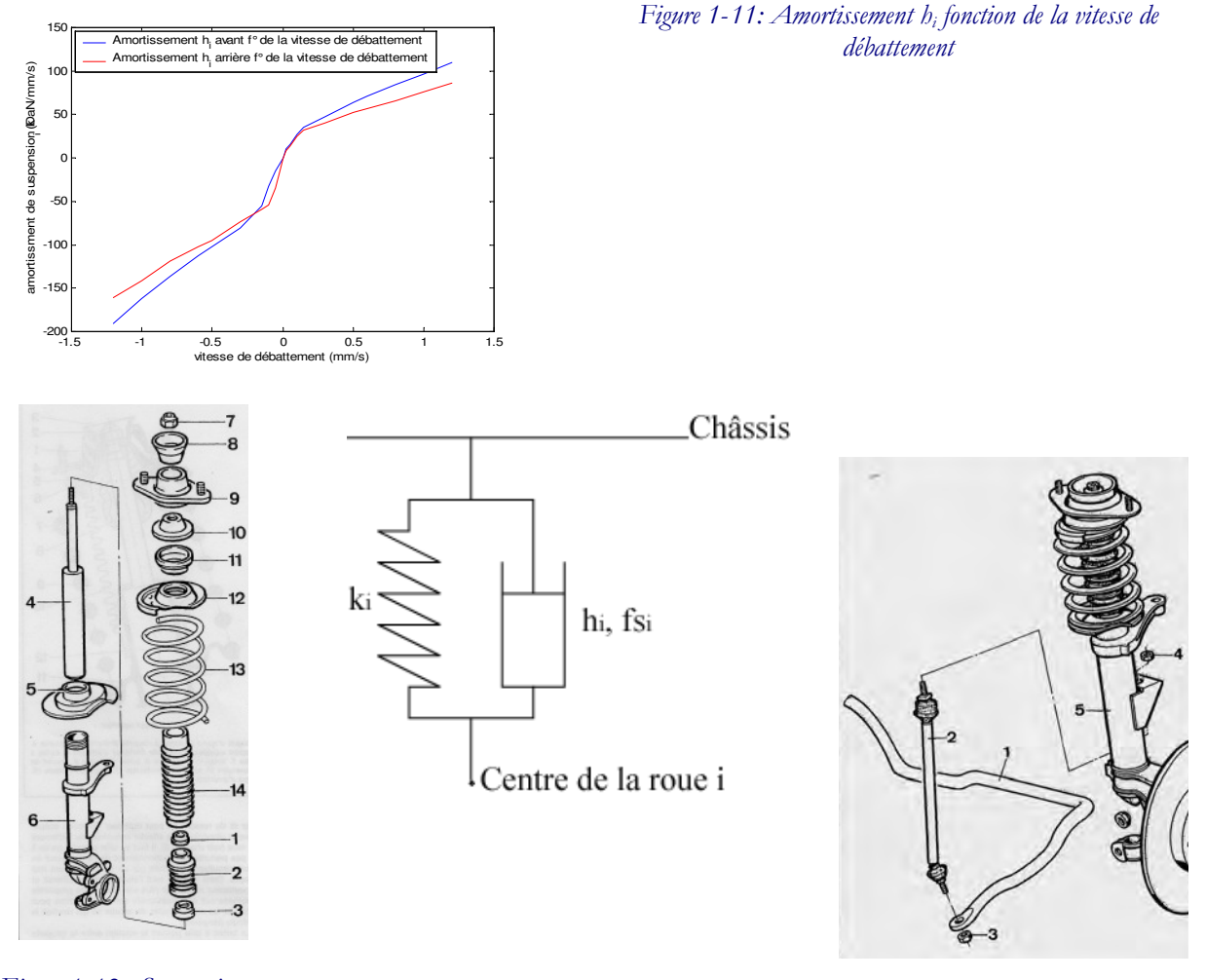

Figure 1-12 : Suspension et

amortisseur Figure 1-13: Schématisation d'un système de suspension

Figure 1-14 : Une solution de montage de la barre anti-roulis

La barre anti-roulis (), également appelée barre anti-dévers ou stabilisateur transversal est un dispositif de couplage élastique des débattements des roues d'un même train qui augmente la rigidité de la suspension du véhicule lors des mouvements de roulis donc lors de mouvements en torsion. Ce dispositif est tel que la rigidité de suspension ne varie pas en l'absence de roulis, c'est à dire lorsque le véhicule bat symétriquement. Ce dispositif permet de générer des couples qui s'opposent au roulis du véhicule. Cependant si la caisse est trop flexible elle interfère avec le fonctionnement des barres anti-roulis et donc modifie le résultat escompté. La barre anti-roulis avant ne doit pas avoir de rôle dans le guidage du véhicule, son montage doit respecter cette contrainte ().

### **1.B.2.3.**Cinématique et élastocinématique des trains

Au cours du débattement du véhicule la position et l'orientation de la roue par rapport au châssis changent, entraînant des modifications de la géométrie du véhicule par le biais de déformations des trains. Ce phénomène est appelé la cinématique des trains et traduit le changement de position du

point de contact entre la roue et le sol. Ces variations font naître des efforts de blocage, ou efforts de liaison (section 1.C.3).

De plus le train n'est pas un organe rigide, du fait d'une part de l'utilisation de cales élastiques permettant d'assurer les liaisons entre le train et le châssis, et d'autre part de l'élasticité propre de ces pièces, lorsqu'il est soumis à des efforts extérieurs. Ces élasticités agissent aussi sur les déformations cinématiques en créant des déformations supplémentaires appelées élastocinématiques. [Jacquinot 00]

Tous les phénomènes qui sont décrits ci-après ont ces deux origines. Chaque grandeur peut se décomposer en une grandeur cinématique et une grandeur élastocinématique. Toutes les données cinématiques et élastocinématiques des roues avant s'expriment en fonction des débattements des roues d'un même essieu, et de la position crémaillère. Toutes les données cinématiques et élastocinématiques des roues arrière s'expriment en fonction des débattements de la roue considérée et de la roue opposée (l'autre roue du même essieu). Elles sont données par des tableaux qui sont obtenues sur des bancs de tests de type BCV (Banc de Caractérisation Véhicule). (Chapitre 3, section 3.A.1)

#### **1.B.2.4.**Direction, angle de braquage et pince

La direction est le système qui permet au conducteur de diriger le véhicule. Il se compose du volant, de la colonne de direction et de la crémaillère qui transforme la rotation du volant en une translation afin de faire tourner les roues directrices.

Le braquage, noté  $\beta_i$  (i = 1 et 2), est l'angle de rotation de la roue avant autour de l'axe vertical. Il est principalement dû à l'action du conducteur sur le volant. Ici il a été choisi de ne pas modéliser la colonne de direction mais d'utiliser directement la position crémaillère. Cependant il faut aussi ajouter à ce braquage le braquage dû à la cinématique et à l'élastocinématique des trains.

La pince, notée  $\beta_i$  (i = 3 et 4) aussi, est la rotation des roues arrière par rapport à l'axe vertical uniquement due à la cinématique et l'élastocinématique des trains.

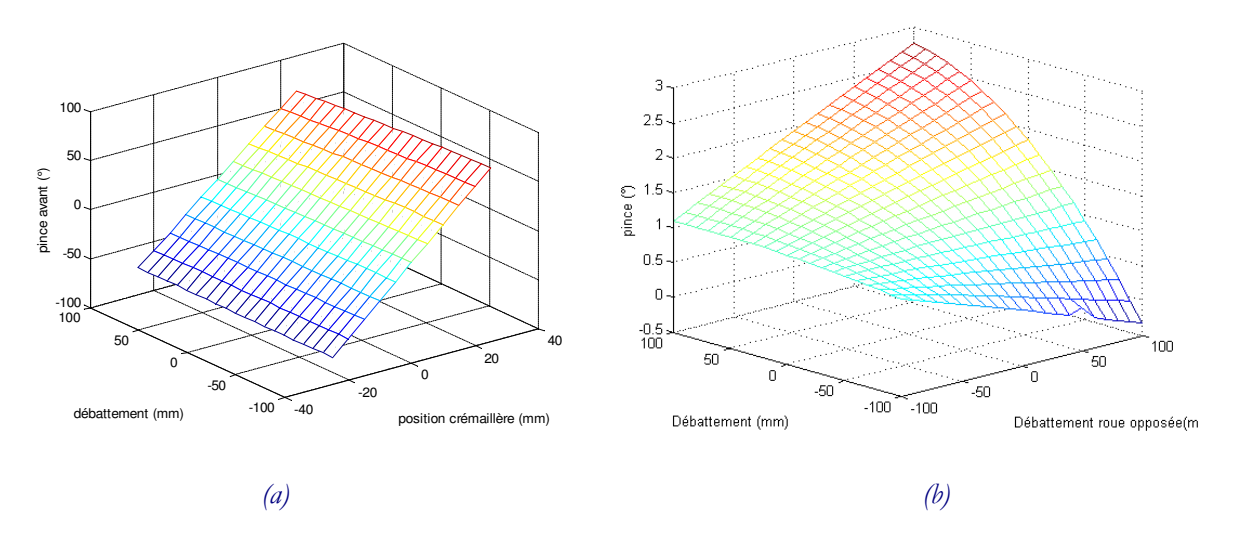

Figure 1-15 : (a) Variation de braquage avant : fonction de la position crémaillère et du débattement (b) Variation de pince arrière : fonction des débattements de la roue sollicitée et de la roue opposée

#### **1.B.2.5.**Voie et empattement

La voie est la distance entre les deux roues d'un même essieu. Elle peut être mesurée au centre de roue ou au sol : point de contact au milieu de la bande de roulement (Figure 1-16). Le plus généralement c'est la demie-voie géométrique, notée  $l_i$  ( $i = 1$  à 4), qui est utilisée.

L'empattement est la distance entre les deux roues d'un même côté (Figure 1-17). Le plus généralement c'est le demi-empattement géométrique, noté  $L_i$  ( $i = 1$  à 4), qui est utilisé.

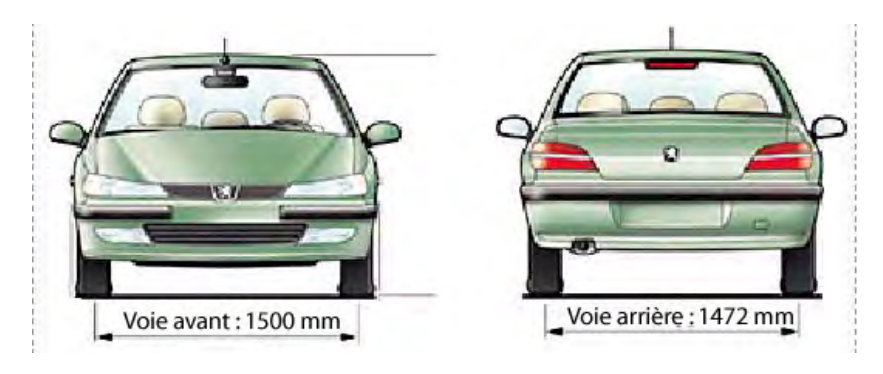

Figure 1-16 : Définition de la voie

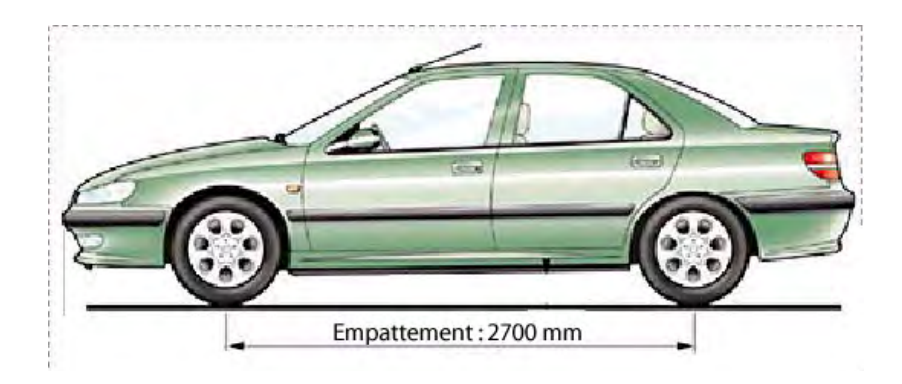

Figure 1-17 : Définition de l'empattement

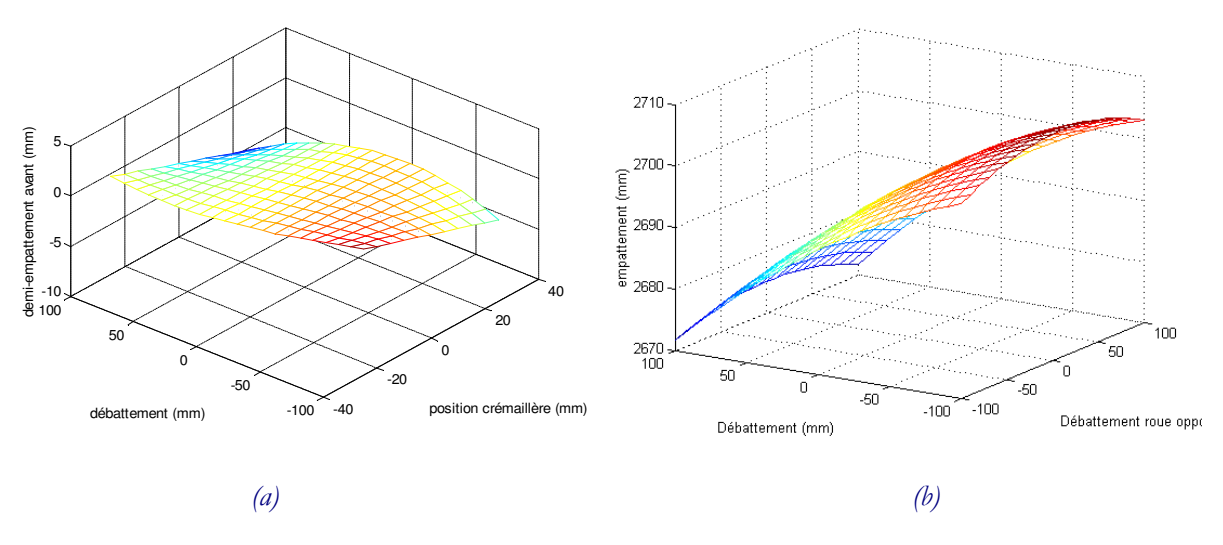

Figure 1-18: Variation de demi-empattement :

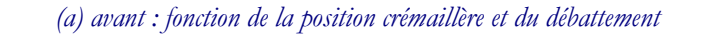

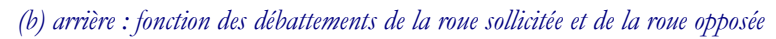

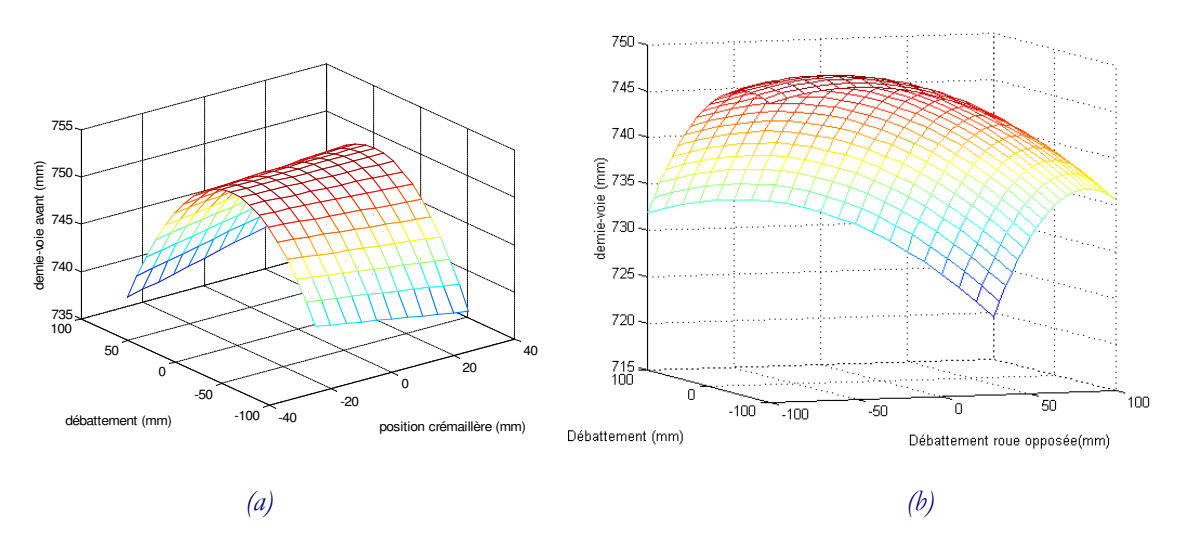

Figure 1-19 : Variation de demie-voie:

(a) avant : fonction de la position crémaillère et du débattement (b) arrière : fonction des débattements de la roue sollicitée et de la roue opposée

#### **1.B.2.6.**Carrossage, enroulement

Lorsque la voiture est soulevée ou enfoncée, les plans des roues ne restent pas perpendiculaires à celui de la route : le véhicule prend du carrossage. Cette grandeur est notée  $\gamma$ . ( $i = 1$  à 4) (Figure 1-20). Il existe plusieurs conventions pour définir le carrossage. La plus utilisées est la convention métier qui définit un carrossage négatif lorsque les hauts des roues s'écartent (Figure 1-20), et positif lorsqu'ils se rapprochent.

L'enroulement, noté  $\zeta_i$  ( $i = 1$  à 4), est l'angle de rotation, autour de l'axe y du repère R<sub>cri</sub>, du centre de roue autour du point de fixation du bras reliant le centre de roue au train.

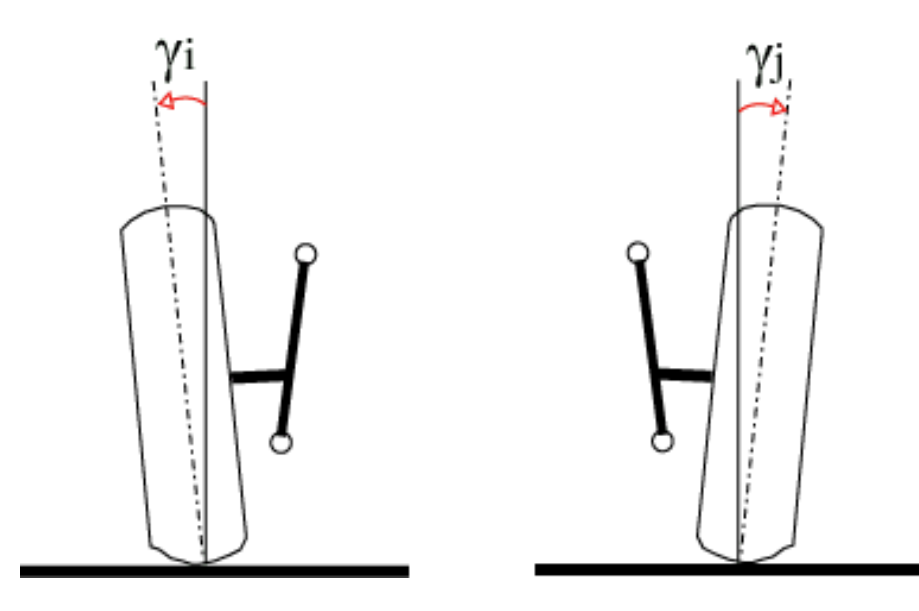

Figure 1-20 : Définition de l'angle de carrossage dans les conventions métiers

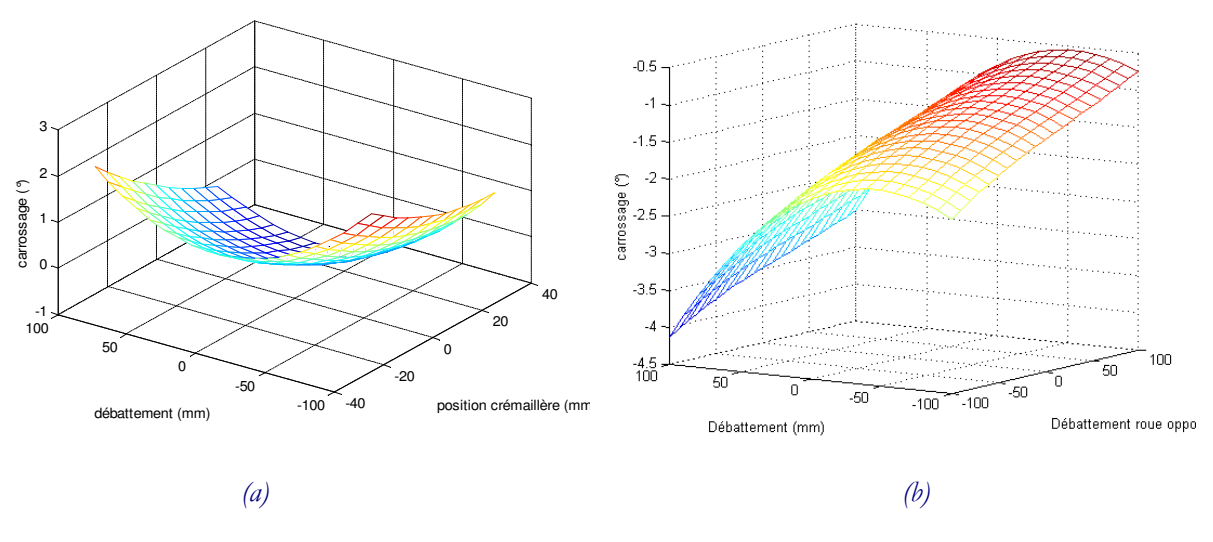

Figure 1-21 : Variation de carrossage:

(a) avant : fonction de la position crémaillère et du débattement

(b) arrière : fonction des débattements de la roue sollicitée et de la roue opposée

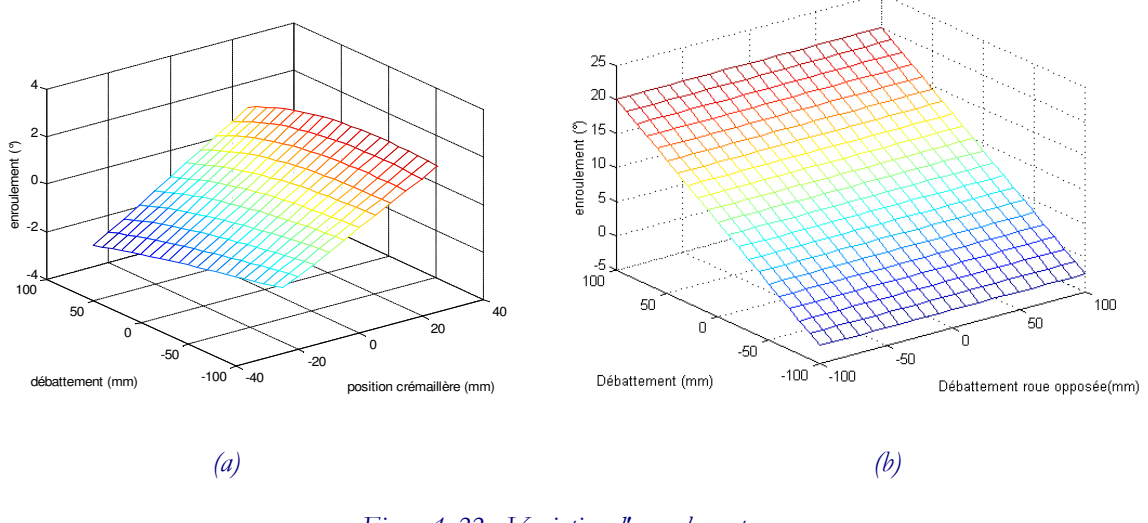

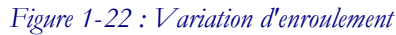

(a) avant : fonction de la position crémaillère et du débattement (b) arrière : fonction des débattements de la roue sollicitée et de la roue opposée

#### **1.B.2.7.**Angle de chasse

Une roue directrice s'oriente suivant un axe de pivotement qui n'est pas exactement vertical. Cet axe est légèrement incliné vers l'arrière du véhicule et forme l'angle de chasse. La roue est alors "tirée", comme c'est le cas, par exemple, des roues de caddie de supermarché ou la roue avant d'un vélo. La chasse donne de la stabilité aux roues directrices et améliore les sensations au volant, mais elle doit

être d'une valeur raisonnable car trop de chasse génère un effort important dans la direction et de ce fait des réactions brutales au volant.

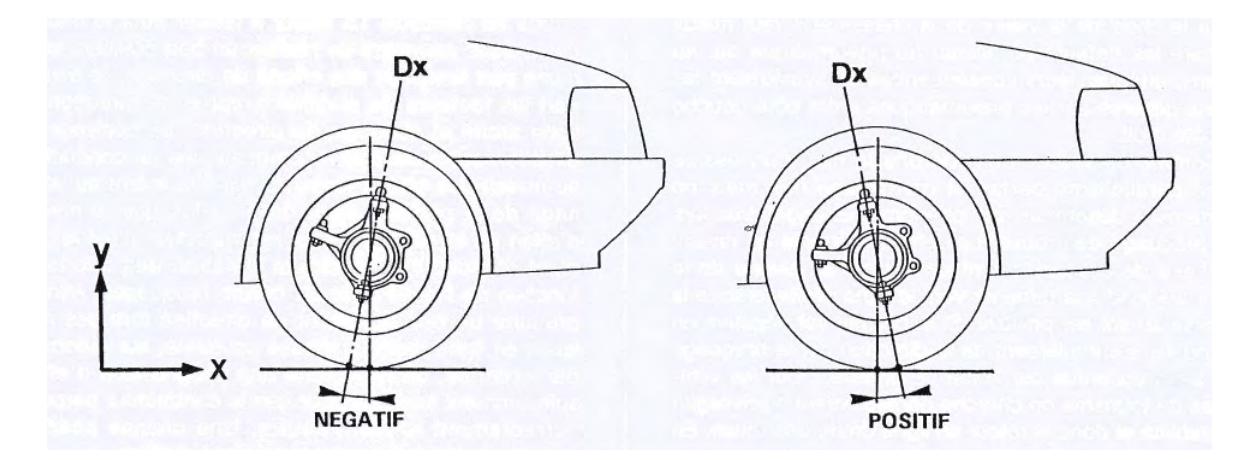

Figure 1-23 : Définition de l'angle de chasse

L'angle varie de 0 à 10° suivant les véhicules. Il est faible sur les véhicules tout-terrain, et élevé pour les véhicules rapides. La chasse au sol est la distance entre le point de contact du pneu avec la chaussée et l'intersection sur le sol de l'axe de rotation de la roue directrice (Dx sur la Figure 1-23) – ou axe de pivot.

## **1 . B. 3 .**Les roues

Le terme "roue" englobe dans son sens le plus général tous les éléments qui sont en rotation, et dans son sens restreint juste la partie qui relie le pneu à l'essieu (Figure 1-24). Il existe une très grande variété de roues utilisées dans l'automobile. Les façons de monter ces roues sont aussi très variées, en fonction des performances désirées par le conducteur.

En usage courant la roue doit transmettre les couples d'accélération et de freinage ainsi que les différents effets porteurs ou de guidage générés lors de la conduite du véhicule. Elle doit aussi pouvoir résister à des sollicitations exceptionnelles (nid de poule, trottoir). En raison des fonctions de sécurité que doit remplir la roue, il est essentiel que les prestations ne soient pas diminuées au cours de la vie de cet organe. Plus particulièrement, le revêtement de la roue devra être soigneusement choisi afin de résister aux agressions climatiques, biologiques et mécaniques qu'elle pourra subir : résistance à la corrosion, aux projections de gravillons... La roue peut aussi jouer un rôle dans le système de ventilation des freins. [Halconruy 95]

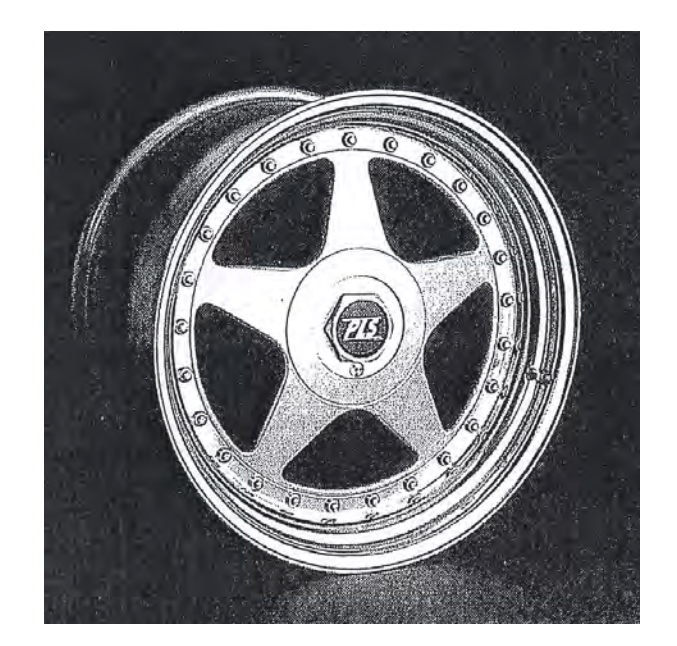

Figure 1-24 : Roue démontable

### **1 . B . 4 .**Les pneus

Le pneumatique est le seul élément qui relie physiquement le véhicule à la route. Il doit remplir un certain nombre de fonctions que l'on peut regrouper en trois grandes rubriques : la sécurité d'utilisation, l'agrément de conduite et la réduction des pertes énergétiques. Leurs caractéristiques sont en général données par le constructeur, mais elles peuvent être déterminées à l'aide d'un banc de caractérisation du pneumatique. (Chapitre 3, section 3.A.2)

#### **1.B.4.1.**Fonctions

#### 1.B.4.1.1.Sécurité d'utilisation

L'interface entre le pneumatique et le sol se réduit à une surface que l'on appelle aire de contact. Celle-ci a des dimensions de l'ordre de celle d'une main et c'est à son niveau que se font tous les échanges dynamiques qui conditionnent la tenue de route du véhicule [Brossard 96]. C'est cette surface qui caractérise l'adhérence du véhicule. L'adhérence est totale lorsqu'il n'y a aucun glissement entre le pneumatique et le sol. C'est évidemment ce qui est recherché au niveau du fonctionnement du pneumatique aussi bien pour pouvoir transmettre le couple de traction des roues motrices que pour pouvoir assurer la tenue de route. Il faut de ce fait distinguer l'adhérence longitudinale qui caractérise l'aptitude du pneu à transmettre les efforts longitudinaux (motricité) et l'adhérence transversale qui définit les capacités du pneu à générer des efforts transversaux (guidage). Il existe

ainsi plusieurs sortes de pneus pour répondre aux besoins, en fonction des conditions d'utilisation et des caractéristiques désirées (Figure 1-25).

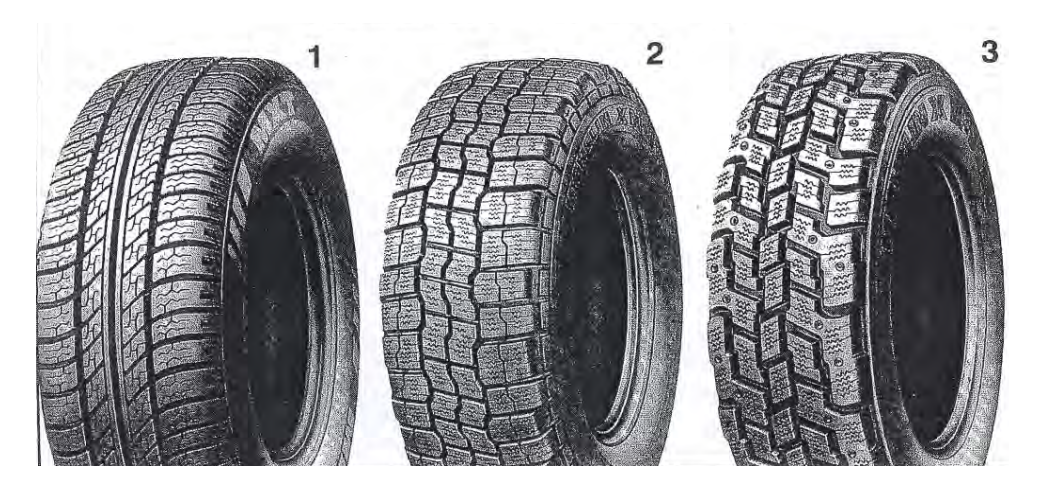

1. multi-usage 2. mixte neige et route 3. neige Figure 1-25 : Différents types de pneus en fonction de l'utilisation

#### 1.B.4.1.2.Agrément de conduite

Indispensable pour la satisfaction du conducteur, l'agrément de conduite fait partie des rôles que doit tenir le pneumatique. Il n'assume pas à lui seul cette fonction, mais sa contribution est fondamentale. Les exigences dans ce domaine portent à la fois sur la réponse dynamique en braquage, les capacités d'absorption des irrégularités de la route et sur le niveau d'effort en manœuvre de stationnement. Du point de vue du confort c'est principalement dans les directions longitudinales et verticales que le pneumatique pourra jouer un rôle de filtre par rapport aux sollicitations extérieures. Tout se passe comme si le pneumatique pouvait être assimilé à un ressort monté en parallèle avec un amortisseur. (l'effort d'amortissement peut être négligé devant celui de la suspension lorsque le bilan vertical global est considéré). C'est cette modélisation qui a été choisie pour la modélisation de l'écrasement du pneumatique et de sa raideur verticale (section 1.B.4.2).

#### 1.B.4.1.3.Contribution acoustique

Les bruits peuvent se classer en deux groupes : ceux engendrés par le véhicule lui-même : moteur, boite de vitesse, ventilateurs… et ceux liés à l'interaction du véhicule avec l'environnement : aérodynamique et bruits de roulement. Ces derniers sont dus à l'interaction des pneus avec la chaussée et leur intensité dépend des conditions de roulage. C'est sur ce point que les pneumatiques interviennent.

#### **1.B.4.2.**Comportement vertical

Le pneumatique, contrairement à la roue en bois, rigide, possède des propriétés d'élasticités dues à la gomme et à l'air qu'il contient. Ainsi il peut s'écraser verticalement.

Une modélisation de cette déformation consiste à considérer le pneumatique comme un ressort dans le plan vertical.

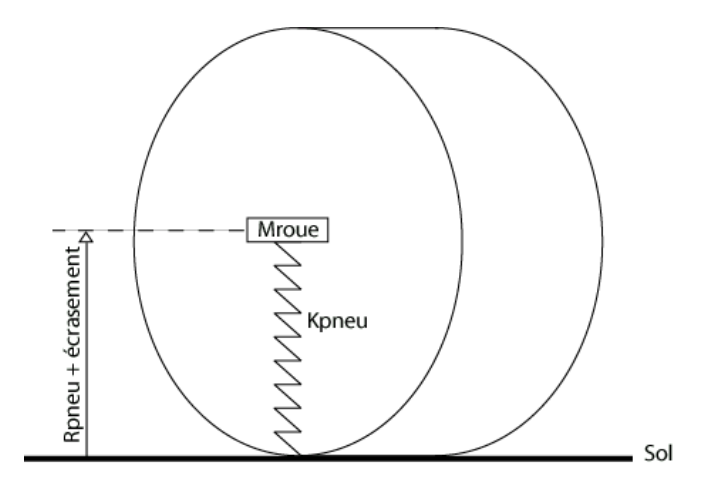

Figure 1-26: Modélisation de l'écrasement du pneu

Le comportement vertical du pneumatique se traduit dynamiquement par l'équation suivante :

$$
\Gamma_{pi} = k_{pi} z_{pi} \quad \text{pour } i = 1,2,3,4
$$
\n
$$
\tag{1-0}
$$

Avec :

- $\Gamma_{pi}$  l'effort vertical appliqué au pneumatique i
- $k_{pi}$  la raideur verticale du pneumatique i
- *zpi* l'écrasement vertical du pneumatique i

Les valeurs de variation de l'écrasement varient en fonction des conditions de l'essai et surtout avec la charge verticale, la pression de gonflage et la température. Il existe cependant plusieurs façons de calculer l'écrasement des pneumatiques à partir des mesures effectuées : par exemple, par calcul du roulis, du roulis de suspension, et du roulis pneumatique. Le roulis total peut se décomposer en roulis suspension et roulis pneumatique pour l'avant et l'arrière du véhicule : .

$$
\theta_{\text{preumatiqueavant}} = \theta_{\text{total}} - \theta_{\text{suppensionavant}}
$$
\n
$$
\theta_{\text{preumatiquearrière}} = \theta_{\text{total}} - \theta_{\text{suppensionarrière}}
$$
\n(1-0)

Le roulis total est mesuré. Le calcul du roulis suspension se fait pour les roues avant et pour les roues arrière à partir des débattements de suspension et des demies-voies :

$$
\theta_{\text{suspensionavant}} = \alpha \tan \left( \frac{(z_{AVD} - z_{AVG})}{l_1 + l_2} \right) \text{ et } \theta_{\text{suspensionarrière}} = \alpha \tan \left( \frac{(z_{ARD} - z_{ARC})}{l_3 + l_4} \right) \tag{1-0}
$$

Avec :

- *zAVD*, *zAVG*, *zARD* et *zARG* les débattements avant droit, avant gauche, arrière droit et arrière gauche
- $l_1$ ,  $l_2$ ,  $l_3$  et  $l_4$  les demies-voies avant gauche, avant droite, arrière gauche et arrière droite

L'écrasement du pneu  $z_{pi}$  pour  $i = 1$  et 2 s'écrit ainsi :

$$
z_{pi} = l_i \tan(\theta_{\text{preumatiqueavant}}) \tag{1-0}
$$

Et pour  $i = 3$  et 4 :

$$
z_{pi} = l_i \tan(\theta_{\text{preumatiquearrière}})
$$
\n(1-0)

Dans le cas de sollicitations normales *zpi* est de l'ordre de quelques millimètres à quelques centimètres.

#### **1.B.4.3.**Comportement transversal

Les propriétés d'élasticité et de déformation du pneumatique ne concernent pas seulement la direction verticale. Le comportement transversal est aussi affecté.

Les axes sont ceux utilisés le plus couramment dans l'industrie automobile, ceux du repère pneumatique  $R_{pi}$  (section 1.A.3.1) :

- xpi longitudinal, vers l'avant
- ypi transversal, vers la gauche
- $-z_{pi}$  vertical, vers le haut

#### 1.B.4.3.1.Angle et effort de dérive

L'angle de dérive,  $\delta_i$  se définit comme étant l'angle entre le vecteur portant la droite d'intersection du plan médian de la roue i et du sol, et le vecteur vitesse du point de contact roue-sol (Figure 1-27) [Renault]. Il correspond au taux de glissement transversal. Cet angle génère un effort transversal appelé effort de dérive et noté  $F_d$ . L'effort de dérive permet de diriger le véhicule. [Milliken 95]

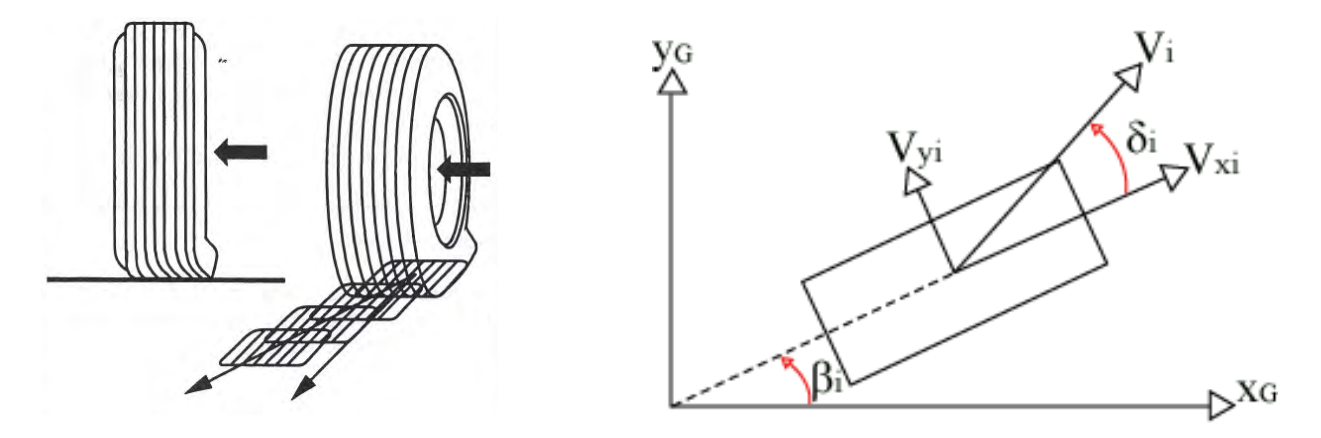

Figure 1-27 : Phénomène de dérive et définition de l'angle de dérive

Pour calculer l'angle de dérive il faut utiliser les composantes de la vitesse du point de contact rouesol de la roue  $i$  ( $i = 1$  à 4) concernée.

$$
\delta_i = -\arctan\left(\frac{V_{yi}}{V_{xi}}\right) \tag{1-0}
$$

Où :

- $V_{xi}$  est la vitesse longitudinale du point de contact  $P_i$  entre la roue et le sol de la roue  $i, i = 1...4$ , dans le repère pneumatique  $R_p$
- $V_{ji}$  est la vitesse transversale du point de contact  $P_i$  entre la roue et le sol de la roue  $i, i = 1...4$ , dans le repère pneumatique  $R_p$

Les vitesses des points de contact sont calculées par transport de la vitesse du centre de gravité au point désiré :

$$
\mathbf{V}_{\mathbf{i}} = \mathbf{V}_{\mathbf{G}} + \mathbf{\omega} \wedge \overrightarrow{\mathbf{G}} \mathbf{P}_{\mathbf{i}} = \begin{bmatrix} V_x \\ V_y \\ V_z \end{bmatrix} + \begin{bmatrix} \dot{\theta} \\ \dot{\phi} \\ \dot{\psi} \end{bmatrix} \wedge \begin{bmatrix} x_{Pi/RG} \\ y_{Pi/RG} \\ z_{Pi/RG} \end{bmatrix}
$$
(1-0)

Avec :

- $i = 1$  à 4
- ω le vecteur de rotation instantanée
- **VG** la vitesse de G exprimée dans R<sup>G</sup>

Dans certaines références [Jacquinot 00] la définition de l'angle de dérive prend aussi en compte l'angle de braquage et la pince, ce qui revient alors à écrire :

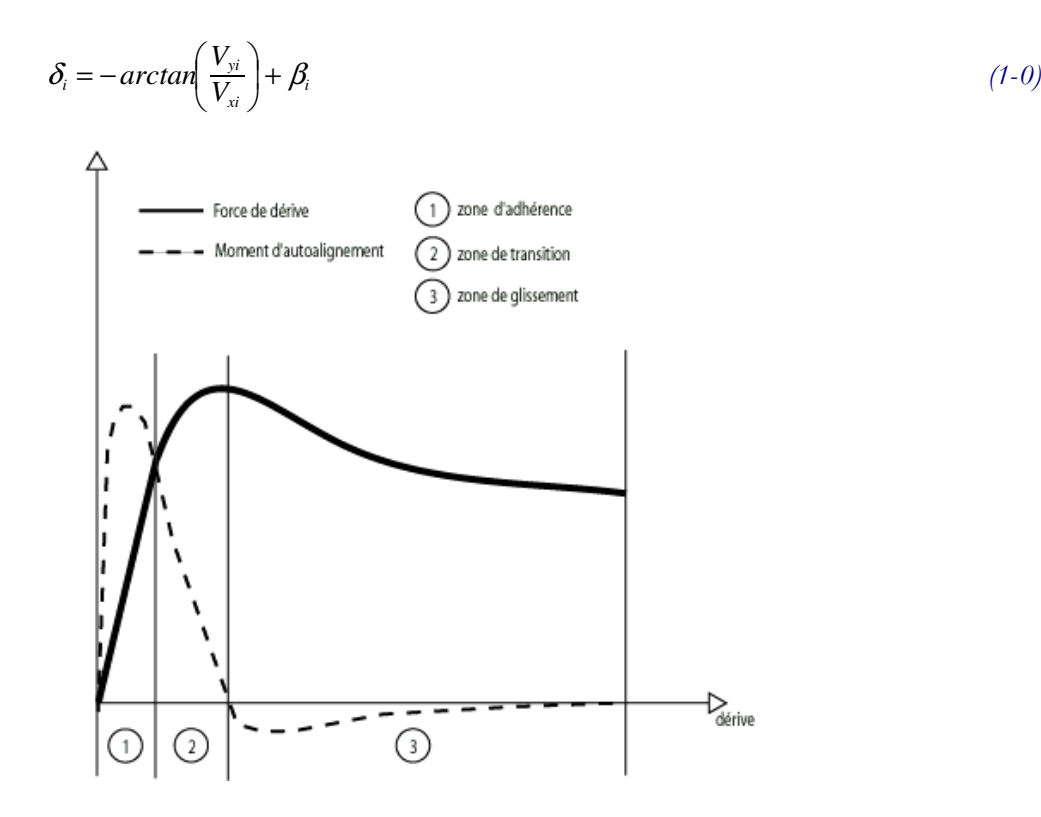

Figure 1-28: Module de l'effort de dérive et du couple d'auto-alignement en fonction de la dérive

L'effort de dérive **Fd** peut être considéré comme étant proportionnel à la dérive pour des angles de dérive faible, c'est à dire dans la zone 1 de la Figure 1-28. C'est la zone d'adhérence. Le module de l'effort de dérive  $F_d$  s'écrit alors :

$$
F_d = D. |\delta| \tag{1-0}
$$

Où D est un coefficient positif caractéristique du pneumatique appelé rigidité de dérive. Il s'exprime en N/° ou en N/rad.

L'effort de dérive s'oppose à la dérive. Dans cette zone la directivité est totale.

Dans la zone 2 (Figure 1-28) l'effort de dérive croit avec la dérive mais de façon non-linéaire et finit par atteindre un maximum. Une partie de l'aire de contact du pneumatique glisse sur la route. C'est une zone de transition.

Dans la zone 3 (Figure 1-28) l'effort transversal diminue au fur et à mesure que l'angle de dérive augmente. Il y a glissement transversal du pneumatique sur la route et de ce fait perte de directivité.

#### 1.B.4.3.2.Couple d'auto-alignement

Le couple d'auto-alignement, noté **Caz**, s'exerce autour de l'axe vertical **zpi** du pneumatique. Il apparaît en concordance avec l'effort de dérive et tend à réduire l'angle de dérive.

La variation du moment d'auto-alignement en fonction de la dérive est non-linéaire (Figure 1-28). Cependant pour de très faibles valeurs de dérive, il existe un domaine quasi linéaire qui permet de définir la rigidité de torsion du pneu : A, telle que :

$$
C_{\alpha z} = A \cdot |\delta| \tag{1-0}
$$

Avec A est une grandeur positive. Le nom de "auto-alignement" vient de la propriété de ce moment à faire braquer la roue dans le sens opposé de la dérive. Lors de la perte de directivité, passage dans la zone 3, le couple d'autoalignement devient nul. Lorsqu'il n'y a plus de directivité **Caz** tend à accentuer la dérive.

#### 1.B.4.3.3.Carrossage et poussée de carrossage

Lorsque le carrossage γ (1.B.2.6) varie, même en l'absence de dérive il y a apparition d'une poussée de carrossage :  $\mathbf{F}_{c}$  dans la direction transversale. Il est alors possible de représenter cet effort de la même façon que pour l'effort de dérive, où pour de faibles carrossages l'effort est proportionnel au carrossage :

$$
F_c = C. |\gamma| \tag{1-0}
$$

Où C est appelé la rigidité de carrossage et est positif et s'exprime en N/° ou en N/rad

Lorsqu'il y a dérive et carrossage les deux effets s'ajoutent (ou se retranche suivant le signe du carrossage) et le module de l'effort latéral total  $F<sub>y</sub>$  peut alors s'écrire:

$$
F_y = D. |\delta| + C. |\gamma| \tag{1-0}
$$

Par définition même de la dérive et du carrossage comme grandeur cinématiques et élastocinématiques, l'effort transversal **Fy** est directement lié à la maîtrise de l'évolution du plan de roue.

Il est important de noter que la dérive et le carrossage ne sont pas les seules causes de variation de l'effort de dérive et du couple d'autoalignement. En effet la charge verticale, l'effort longitudinal, la pression de gonflage, le coefficient de frottement entre les roues et le sol et même la nature de la gomme ont un effet sur ces grandeurs. Elles sont donc le plus souvent représentées par des faisceaux de courbes.

#### **1.B.4.4.**Comportement longitudinal

Lorsque le pneu roule il subit des sollicitations le long de son axe longitudinal **xpi**. Il est important de pouvoir les décrire et les modéliser afin de bien comprendre le comportement du véhicule.

#### 1.B.4.4.1.Taux de glissement longitudinal

Dans le cas d'une roue freinée ou accélérée : le couple appliqué à la roue suivant l'axe longitudinal n'est pas nul. L'effort résultant dépend alors du glissement longitudinal. Ce dernier est défini par :

$$
S_x = \frac{Vx - R.\omega}{Vx} \tag{1-0}
$$

si  $Vx$  −  $R.\omega > 0$  il y a freinage, si  $Vx$  −  $R.\omega < 0$  il y a propulsion.

#### 1.B.4.4.2. Effort longitudinal  $F_x$

Par analogie avec la dérive et l'effort de dérive, l'effort longitudinal **Fx** peut s'écrire en fonction du taux de glissement longitudinal et peut même s'exprimer par une relation linéaire pour les faibles taux de glissement :

$$
F_x = D_x S_x \tag{1-0}
$$

 $O$ ù  $D_s$  est un coefficient négatif.

#### 1.B.4.4.3. Moment de résistance au roulement  $M_{01}$

Lorsque le véhicule glisse longitudinalement un moment apparaît autour de l'axe  $z_{\text{Cri}}$  : le moment de résistance au roulement

Il dépend directement de la charge verticale  $F_z$  par le biais d'un coefficient noté h et qui représente la résistance au roulement :  $M_{01} = b$ .  $|F_z|$ .

#### 1.B.4.4.4.Modélisation : formule Magique de Pacejka

Le comportement mécanique du pneu est très complexe en raison d'une part, de la non-linéarité des lois qui le caractérisent et d'autre part, de la non-indépendance de ces lois entre-elles. Chaque pneumatique présente des caractéristiques spécifiques résultant de sa conception propre. Certaines lois de comportement générales et communes à presque tous les pneumatiques peuvent cependant être mises en évidence. C'est le cas de la formule magique de Pacejka détaillée ici. [Pacejka 86],

#### [Pacejka 87], [Schuring 93]

Cette formule est un modèle empirique, basée sur une formule standard permettant la description du comportement du pneu et des coefficients spécifiques au pneu. C'est le modèle le plus couramment utilisé par les fabricants de pneumatiques et les constructeurs automobiles.

La formule de Pacejka permet de définir par une même formule de base l'effort longitudinal, l'effort latéral et le couple d'auto-alignement dans des conditions de dérive pure ou de freinage pur (2-16), exprimés dans le repère pneumatique. Les paramètres dont dépendent ces fonctions sont : la dérive, le glissement longitudinal, l'angle de carrossage et la charge verticale.

 $x = X + S_H$  $Y(X) = y(x) + S_y$  $y(x) = D \cdot \sin(C \cdot \arctg(B \cdot x - E \cdot (B \cdot x - \arctg(B \cdot x))))$ 

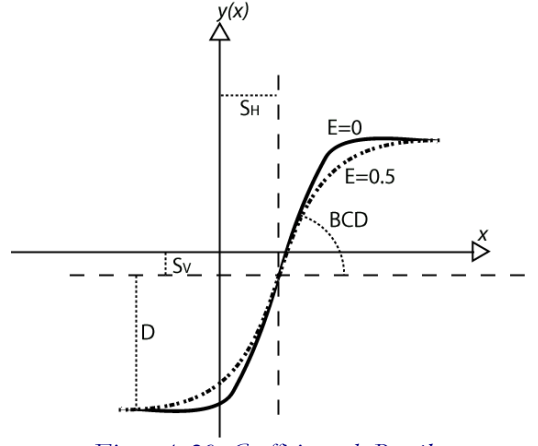

Figure 1-29: Coefficients de Pacejka

Avec :

- Y est soit l'effort latéral, soit le couple d'autoalignement, soit l'effort longitudinal.
- X est soit la dérive soit le glissement longitudinal.

Les coefficients B, C, D, E,  $S_H$ ,  $S_V$  ne sont pas des constantes, mais dépendent de la charge verticale et de l'angle de carrossage par le biais de relation plus ou moins complexes faisant intervenir d'autres coefficients caractéristiques notés ai par exemple pour l'effort transversal (2-17) dont l'interprétation physique est parfois floue. [Pacejka 96], [Pacejka 97], [Brossard 96]

$$
B.C.D = a_3 \sin \left( 2.\arctg \left( \frac{F_z}{a_4} \right) \right) (1 - a_5 |\gamma|)
$$
  
\n
$$
C = a_{18}
$$
  
\n
$$
D = \left( a_1 F_z^2 + a_2 F_z \right) (1 - a_{15} \cdot \gamma^2)
$$
  
\n
$$
E = (1 - (a_{16} \cdot \gamma - a_{17}) \text{sign}(\alpha)) (a_6 F_z + a_7)
$$
  
\n
$$
S_H = a_8 F_z + a_9 + a_{10} \cdot \gamma
$$
  
\n
$$
S_V = a_{11} F_z + a_{12} + (a_{13} F_z + a_{14}) \gamma F_z
$$
\n(1-0)

#### 1.B.4.4.5.Couplage latéral et longitudinal

L'effort latéral **Fy** et l'effort longitudinal **Fx** sont en réalité couplés. Leur découplage n'est qu'une première approximation. Plus l'effort moteur est important (effort longitudinal), moins la roue aura de potentiel directeur (effort latéral).

 $(1-0)$
La figure suivante montre l'évolution des efforts, longitudinal et transversal, couplés, lorsque le taux de glissement varie de –100% à +100%, ceci pour plusieurs valeurs d'angle de dérive. La courbe à dérive nulle est sur l'axe des abscisses. Le carrossage est nul et la charge verticale constante.

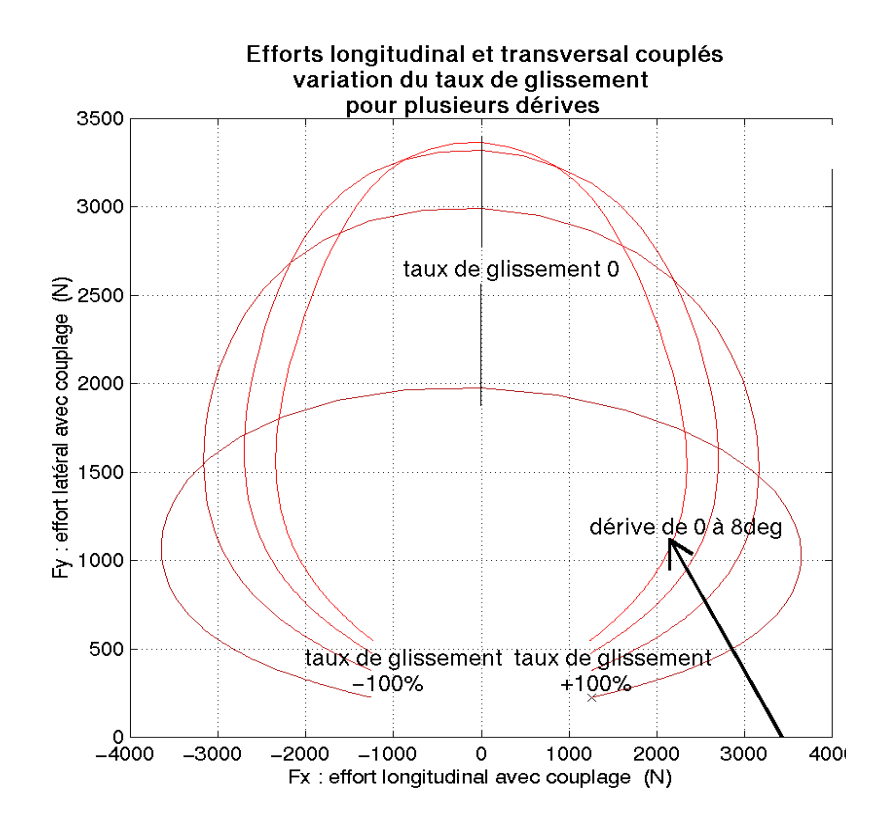

Figure 1-30 : Effort longitudinal et effort latéral couplés : variation du taux de glissement pour plusieurs dérives

## **1 . B. 5 .**Environnement extérieur

Le véhicule interagit avec l'environnement extérieur par le biais du conducteur et de la route. Ces deux paramètres jouent un rôle important mais son difficilement maîtrisables.

Le conducteur traite les informations qu'il reçoit (détection d'obstacle, de la route, ressenti pédale, ressenti volant, comportement global du véhicule perçu…) de l'extérieur et du véhicule, et agit en conséquence. Prendre en compte le conducteur oblige à considérer le système comme une boucle fermée (Figure 1-31). De très nombreux problèmes se posent alors sur la prise d'informations par le conducteur, le temps de réaction, la non-répétabilité de l'expérience, l'apprentissage...

L'état de surface du sol est un élément très important pour étudier le comportement du véhicule. La conception d'un revêtement, de la pente et du devers dépendent du type de route (urbaine, autoroute…), de l'endroit, des conditions climatiques et de la fréquentation. Dans cette analyse la route sera modélisée de la façon la plus simple : complètement plate et droite, c'est à dire sans pente ni devers, et d'adhérence constante connue.

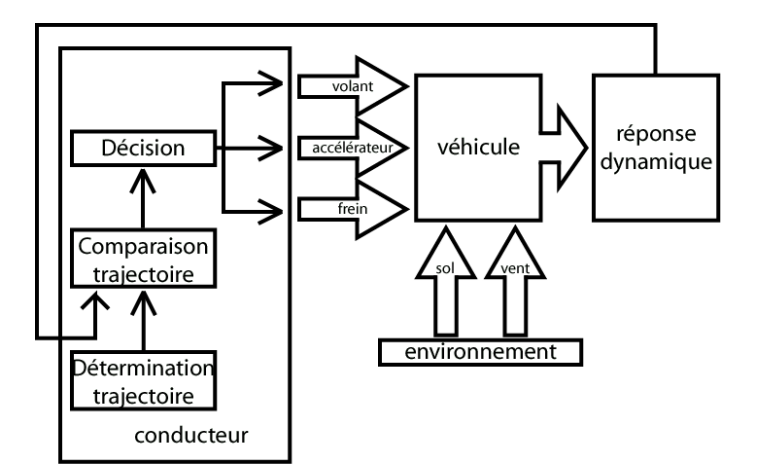

Figure 1-31 : Boucle fermée de la dynamique véhicule prenant en compte le conducteur

# **1.C.**Bilan des efforts appliqués au véhicule

## **1 . C .1 .**Expression du torseur aérodynamique

L'expression générale du torseur aérodynamique  $\{\tau_{\text{a\'{e}ro}}\}$ , dans le repère aérodynamique  $R_{\text{a\'{e}ro}}$ , conformément aux lois de l'aérodynamique est la suivante :

$$
\left\{\tau_{a\acute{e}ro}\right\}_{Ra\acute{e}ro} = \left\{\mathbf{F}_{a\acute{e}ro} \mid \mathbf{M}_{a\acute{e}ro}\right\} = \begin{cases} \frac{1}{2} \cdot \rho_{air} \cdot SC_x V_{a\acute{e}ro}^2 & \frac{1}{2} \cdot \rho_{air} \cdot LSC_l \cdot V_{a\acute{e}ro}^2\\ \frac{1}{2} \cdot \rho_{air} \cdot SC_y \cdot V_{a\acute{e}ro}^2 & \frac{1}{2} \cdot \rho_{air} \cdot LSC_m \cdot V_{a\acute{e}ro}^2\\ \frac{1}{2} \cdot \rho_{air} \cdot SC_z \cdot V_{a\acute{e}ro}^2 & \frac{1}{2} \cdot \rho_{air} \cdot LSC_n \cdot V_{a\acute{e}ro}^2 \end{cases}
$$
(1-0)

- L l'empattement total
- $\rho_{\scriptscriptstyle \it air}$ : la masse volumique de l'air,
- S : surface frontale du véhicule
- $C_x$ ,  $C_y$ ,  $C_z$ ,  $C_w$ ,  $C_w$ ,  $C_n$ : les coefficients de pénétration dans l'air du véhicule dans les différentes directions. En général, les mesures effectuées en soufflerie (Chapitre 3 section 3.A.3) pour déterminer ces coefficients permettent de mesurer directement S.C<sub>i</sub>. Ils dépendent de l'angle de dérive aérodynamique ad (1-19).
- $V_{\textit{a\'en}}$ : vitesse apparente de l'air par rapport au véhicule compte tenu du vent et de la vitesse du véhicule.

## **1.C.1.1.**Calcul de <sup>V</sup>aéro

Pour calculer  $V_{\text{atm}}$  il faut faire appel à des variables intermédiaires :

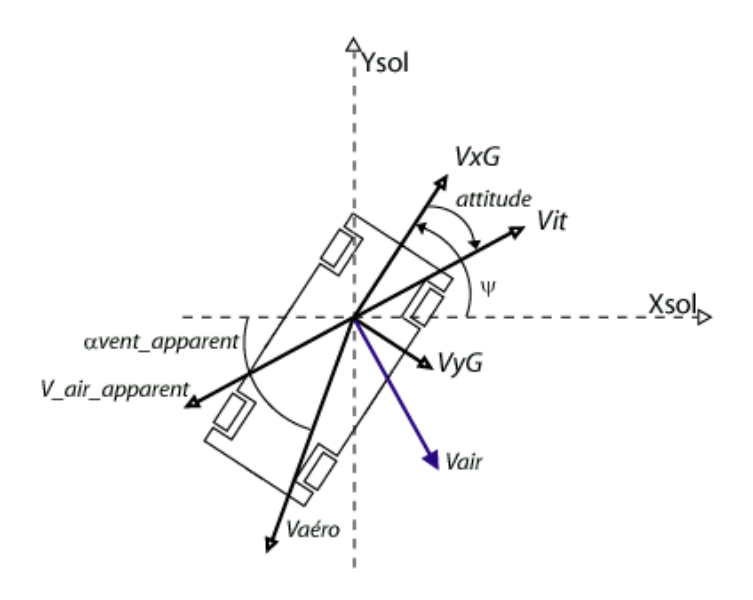

Figure 1-32 : Variables aérodynamiques

- $V_{\text{LG}}$ : vitesse longitudinale du centre de gravité dans le repère châssis
- $\bullet$   $V_{\gamma G}$ : vitesse latérale du centre de gravité dans le repère châssis
- Vit : vitesse totale du véhicule dans le repère châssis
- Vair : vitesse du vent dans un repère opposé au repère châssis (**x** longitudinal vers l'arrière)
- V\_air\_apparent : vitesse du vent dans le repère châssis
- $\alpha_{\text{vent\_approx}}$ : l'angle entre le vecteur  $V_{\text{a\'ero}}$  et l'axe **x**<sub>0</sub> du repère R<sub>0</sub>
- attitude : angle entre la direction du véhicule et le vecteur Vit
- Calcul de l'angle de vent apparent  $\alpha_{\text{vent}\text{-}at$  :

D'après la Figure 1-32 et la définition de l'angle de vent apparent, la relation donnant l'angle de vent apparent est la suivante :

$$
\alpha_{\text{vent\_apparent}} = \arctan\left(\frac{V_y^{\text{air}} + Vit. \sin(\psi + \text{attitude})}{V_x^{\text{air}} + Vit. \cos(\psi + \text{attitude})}\right) \tag{1-0}
$$

Calcul de l'angle de dérive aérodynamique ad :

C'est l'angle que fait le véhicule avec le vent apparent :

$$
ad = \mathbf{W} - \mathbf{C}_{vent\_apparent} \tag{1-0}
$$

Cet angle permet le calcul de SCx, SCy, SCz, SCl, SCm, SCn par des tables de paramétrage disponibles dans les fichiers FDV.

Calcul de  $V_{\mathit{a\'en}}$ :

Toujours d'après la figure ci-dessus  $V_{\text{a\'en}}$  peut s'exprimer de la manière suivante :

$$
V_{a\acute{e}ro} = \sqrt{\left(V_y^{air} + Vit.\sin(\psi + attitude)\right)^2 + \left(V_x^{air} + Vit.\cos(\psi + attitude)\right)^2}
$$
 (1-0)

Le torseur aérodynamique s'exprime alors dans le repère du centre de gravité : R<sub>G</sub>, par :

$$
\{\tau_{a\acute{e}ro}\}_{/RG} = \begin{Bmatrix} -\frac{1}{2} \cdot \rho_{air} \cdot SC_x V_{a\acute{e}ro}^2 & -\frac{1}{2} \cdot \rho_{air} \cdot LSC_l \cdot V_{a\acute{e}ro}^2 + z_G \cdot \frac{1}{2} \cdot \rho_{air} \cdot SC_y \cdot V_{a\acute{e}ro}^2\\ \frac{1}{2} \cdot \rho_{air} \cdot SC_y \cdot V_{a\acute{e}ro}^2 & -\frac{1}{2} \cdot \rho_{air} \cdot LSC_m \cdot V_{a\acute{e}ro}^2 + z_G \cdot \frac{1}{2} \cdot \rho_{air} \cdot SC_x \cdot V_{a\acute{e}ro}^2\\ \frac{1}{2} \cdot \rho_{air} \cdot SC_z \cdot V_{a\acute{e}ro}^2 & \frac{1}{2} \cdot \rho_{air} \cdot LSC_n \cdot V_{a\acute{e}ro}^2 \end{Bmatrix} \tag{1-0}
$$

En utilisant la relation :

$$
\{\tau_{a\acute{e}ro}\}_{/RC} = \{\tau_{a\acute{e}ro}\}_{/RC} + \begin{Bmatrix} 0 \\ 0 \\ 0 \end{Bmatrix} \quad \overrightarrow{C_{a\acute{e}ro}} \quad \overrightarrow{G} \land \mathbf{F}_{a\acute{e}ro/RG}
$$
\n
$$
(1-0)
$$

En supposant que le centre du repère aérodynamique est en dessous du centre de gravité, tel que :

$$
\overrightarrow{C_{a\acute{e}ro}}\overrightarrow{G} = \begin{bmatrix} x_{Ca\acute{e}ro} \\ y_{Ca\acute{e}ro} \\ z_{Ca\acute{e}ro} \end{bmatrix}_{/R_{\acute{G}}} \approx \begin{bmatrix} 0 \\ 0 \\ z_G \end{bmatrix}
$$

Et en effectuant le changement de repère pour passer de R<sub>aéro</sub> à R<sub>G</sub>.

Le torseur aérodynamique est appliqué sur la caisse. Pour être cohérent avec les mesures il pourra être utile de connaître le torseur aérodynamique dans le repère de mesure R<sub>C</sub>:

$$
\begin{aligned}\n\{\tau_{\alpha\acute{e}ro}\}_{/RC} &= \begin{bmatrix}\n\frac{1}{2} \cdot \rho_{air} \cdot SC_z \cdot V_{\alpha\acute{e}ro}^2 & \frac{1}{2} \cdot \rho_{air} \cdot LS C_n \cdot V_{\alpha\acute{e}ro}^2 + \frac{1}{2} \cdot \rho_{air} \cdot V_{\alpha\acute{e}ro}^2 (SC_y \cdot X_{Ca\acute{e}ro}/_{Rc} - SC_x \cdot y_{Ca\acute{e}ro}/_{Rc}) \\
-\frac{1}{2} \cdot \rho_{air} \cdot SC_y \cdot V_{\alpha\acute{e}ro}^2 & -\frac{1}{2} \cdot \rho_{air} \cdot LS C_m \cdot V_{\alpha\acute{e}ro}^2 - \frac{1}{2} \cdot \rho_{air} \cdot V_{\alpha\acute{e}ro}^2 (SC_x \cdot z_{Ca\acute{e}ro}/_{Rc} - SC_z \cdot x_{Ca\acute{e}ro}/_{Rc}) \\
-\frac{1}{2} \cdot \rho_{air} \cdot SC_x \cdot V_{\alpha\acute{e}ro}^2 & -\frac{1}{2} \cdot \rho_{air} \cdot LS C_l \cdot V_{\alpha\acute{e}ro}^2 - \frac{1}{2} \cdot \rho_{air} \cdot V_{\alpha\acute{e}ro}^2 (SC_z \cdot y_{Ca\acute{e}ro}/_{Rc} - SC_y \cdot z_{Ca\acute{e}ro}/_{Rc})\n\end{bmatrix} \n\end{aligned} \tag{1-0}
$$

## **1 . C .2 .**Efforts de suspensions

#### **1.C.2.1.**Efforts des suspensions et des amortisseurs

En pratique les efforts de suspension, dans la direction verticale, sont fonctions des débattements et des vitesses de débattement, ce qui s'écrit :

$$
F_i = f(z_i - z_{0i}) + g(\dot{z}_i) + F_{\text{badi}} \text{ pour } i = 1 \text{ à 4}
$$
\n(1-0)

- *z0i* est la longueur à vide du ressort,
- *zi* sa longueur en charge (le débattement),
- *<i>i*. la vitesse débattement,
- *Fbadi* l'effort de barre anti-roulis

L'effort de suspension s'oppose au débattement. Il est positif lorsque  $(z_i - z_{0i}) < 0$ .

Les fonctions f et g sont déterminées par des essais ou des calculs sur les différents types de véhicules. Elles peuvent être linéaires, ou non-linéaires (suspensions actives, semi-actives, passives ou réactives). Les résultats sont consignés dans les tables de suspension, aussi appelées tables de flexibilité. Elles donnent l'effort ressort et amortisseur en fonction du débattement et de la vitesse de débattement.

Pour pouvoir intégrer les flexibilités dans le modèle il est indispensable d'interpoler les tables de suspension avec une méthode adéquate.

Les efforts de suspension sont dus au ressort, à l'amortisseur et à la barre anti-roulis et au frottement sec. Ils peuvent s'écrire de manière simplifiée :

$$
F_i = k_i (z_i - z_{0i}) + h_i . \dot{z}_i + f_{si} sign(\dot{z}_i) + F_{bad} \text{ pour } i = 1 \text{ à } 4
$$
 (1-0)

Où :

- $k_i$  le coefficient de raideur,
- $h_i$  le coefficient d'amortissement de type frottements visqueux,
- *fs<sub>i</sub>* le coefficient de frottement sec.

#### **1.C.2.2.** Efforts des barres anti-roulis ou anti-devers  $F_{bad}$

Dans le modèle choisi pour les barres anti-roulis, les actions engendrées par la barre anti-roulis  $F_{b, \text{add}}$ ont pour point d'application le centre de roue. Le couple de roulis dû à la barre anti-roulis s'écrit alors :

$$
C_{\text{roulis}} = F_{\text{badi}} \cdot l_i - F_{\text{badj}} \cdot l_j = k_{\text{roulis}} \cdot \theta_{\text{suspension}} \tag{1-0}
$$

 $O$ ù ·

- $i$  et j représentent respectivement les indices de la roue sollicitée et de la roue opposée, pour  $i =$ 1 à 4
- *kroulis* la raideur anti-dévers en torsion en N/° ou en N/rad
- $\theta_{\text{subension}}$  le roulis de suspension en  $\degree$  ou en *rad*
- li la demi voie en m

L'angle de roulis de suspension :  $\theta_{\text{supension}}$  est le roulis dû à la différence de débattements entre la roue i et la roue j de l'essieu concerné. Il peut être calculé de la façon suivante :

$$
\theta_{\text{suspension}} = \frac{z_i - z_j}{l_i + l_j} \tag{1-0}
$$

En faisant alors l'hypothèse que  $F_i = -F_j = F_{bad}$  il vient alors :

$$
k_{\text{roulis}} \cdot \frac{z_i - z_j}{l_i + l_j} = F_{\text{bad}} \cdot (l_i + l_j) \tag{1-0}
$$

Ce qui donne pour l'effort de la barre anti-roulis :

$$
F_{bad} = \frac{k_{roulis}}{(l_i + l_j)^2} (z_i - z_j) = k_{bad}(z_i - z_j)
$$
\n(1-0)

*kbad* est alors la raideur de barre anti-roulis en effort correspondant à *kroulis*. Elle s'exprime alors en  $N/m$  ou en  $kN/m$ .

En considérant à présent que le véhicule possède une barre anti-dévers avant et une barre antidévers arrière. Il vient alors les relations suivantes :

$$
F_{bad} = F_{bad\_avant}
$$
  
\n
$$
F_{bad} = F_{bad\_arrière}
$$
  
\n
$$
F_{bad} = -F_{bad\_arrière}
$$
  
\n
$$
F_{bad} = -F_{bad\_arrière}
$$
\n(1-0)

Avec :

$$
F_{bad\_avant} = k_{badav}(z_1 - z_2)
$$
  
\n
$$
F_{bad\_arrière} = k_{badar}(z_3 - z_4)
$$
 (1-0)

Où *kbadav* et *kbadar* sont les constantes linéaires de barre anti-dévers en effort respectivement à l'avant et à l'arrière.

Ce qui donne finalement comme équation globale en fonction des débattements et vitesses de débattement :

$$
F_i = k_i (z_i - z_{0i}) + h_i \dot{z}_i + f s_i sign(\dot{z}_i) + k_{bad} (z_i - z_{opi})
$$
 pour  $i = 1$  à 4 (1-0)

## **1 . C .3 .**Efforts de liaison

#### **1.C.3.1.**Phénomène

Les efforts de liaison sont des efforts dus à la cinématique des trains. Ils naissent sous l'action des déformations des trains. Ces efforts de liaison ne sont pas mesurés lors des essais sur route. Leurs expressions font intervenir les variations de voie, d'empattement, de carrossage et d'enroulement par rapport aux débattements de suspensions. Ces variations sont connues par le biais de tables. Ces

tables sont déterminées sur banc de test BCV (Banc de caractérisation véhicule). (Chapitre 3, section 3.A.1)

Ces efforts ne sont pas négligeables, surtout en freinage, il est donc indispensable d'en tenir compte et de valider leur expression.

#### **1.C.3.2.**Expression des efforts de liaison

Le calcul des efforts de liaison se fait par projection du torseur pneumatique sur les axes des suspensions.

Dans l'étude présentée ci-après seule la composante de l'effort vertical sera prise en compte pour les efforts de liaison, ce qui revient à considérer une expression simplifiée. Pour les roues avant les efforts de liaison ne dépendent que des variables de la roue sollicitée :

$$
A_{1} = -F_{y1}\left(\frac{\partial l_{1}}{\partial z_{1}} - z_{r1} \cdot \frac{\partial \gamma_{1}}{\partial z_{1}}\right) + F_{x1} \cdot \frac{\partial L_{1}}{\partial z_{1}} + \left(C_{f1} - C_{z1} \cdot \sin(\gamma_{1})\right) \frac{\partial \zeta_{1}}{\partial z_{1}}
$$
\n
$$
A_{2} = F_{y2}\left(\frac{\partial l_{2}}{\partial z_{2}} + z_{r2} \cdot \frac{\partial \gamma_{2}}{\partial z_{2}}\right) + F_{x2} \cdot \frac{\partial L_{2}}{\partial z_{2}} + \left(C_{f2} - C_{z2} \cdot \sin(\gamma_{2})\right) \frac{\partial \zeta_{2}}{\partial z_{2}}
$$
\n
$$
(1-0)
$$

Pour les roues arrière il y a une influence de la roue non sollicitée sur les efforts de liaison de la roue sollicitée :

$$
A_{3} = -F_{\beta3}\left(\frac{\partial l_{3}}{\partial z_{3}} - z_{\beta3} \cdot \frac{\partial \gamma_{3}}{\partial z_{3}}\right) + F_{\alpha3} \cdot \frac{\partial L_{3}}{\partial z_{3}} + \left(C_{\beta} - C_{z3} \cdot \sin(\gamma_{3})\right) \frac{\partial \zeta_{3}}{\partial z_{3}} + F_{\beta4}\left(\frac{\partial l_{4}}{\partial z_{3}} - z_{\beta4} \cdot \frac{\partial \gamma_{4}}{\partial z_{3}}\right) + F_{\alpha4} \cdot \frac{\partial L_{4}}{\partial z_{3}} + \left(C_{\beta} - C_{z4} \cdot \sin(\gamma_{4})\right) \frac{\partial \zeta_{4}}{\partial z_{3}} + \left(C_{\beta} - C_{z4} \cdot \sin(\gamma_{4})\right) \frac{\partial \zeta_{5}}{\partial z_{4}} + \left(C_{\beta} - C_{z4} \cdot \sin(\gamma_{4})\right) \frac{\partial \zeta_{6}}{\partial z_{4}} - F_{\beta3}\left(\frac{\partial l_{3}}{\partial z_{4}} - z_{\beta3} \cdot \frac{\partial \gamma_{3}}{\partial z_{4}}\right) + F_{\alpha3} \cdot \frac{\partial L_{3}}{\partial z_{4}} + \left(C_{\beta} - C_{z3} \cdot \sin(\gamma_{3})\right) \frac{\partial \zeta_{5}}{\partial z_{4}} \tag{1-0}
$$

## **1.D.**Modèle bicyclette : modélisation dans le cas classique

Afin d'étudier le comportement du véhicule plusieurs types de modèles très simplifiés existent dans la littérature [Jacquinot 00], [Simeon 90], [Moreau 95]. Ce paragraphe permet de présenter le modèle le plus simple : le modèle bicyclette, qui comme son nom l'indique ne comporte que deux roues, comme un vélo. La mise en équation qui est présentée ici traduit le principe fondamental de la dynamique. Ce modèle est ensuite comparé dans le chapitre 2 aux modèles obtenus en utilisant le formalisme drobotique.

Ce modèle traduit le comportement en lacet et en dérive du véhicule. Le véhicule se déplace à vitesse longitudinale  $V_x$  constante. La vitesse transversale est notée  $V_y$ . La dérive provient des frottements et des glissements au niveau du point de contact entre la roue et le sol (section 1.B.4). Pour l'élaboration de ce modèle le rayon de la roue et les débattements ne sont pas pris en compte (Figure 1-33). Le véhicule est supposé plan : il évolue dans le plan horizontal donc  $V_z = 0$ ,  $\theta = 0$  et  $\phi = 0$ . Le point de contact entre chaque roue et le sol, et le centre de gravité sont alignés. La roue avant est numérotée 1, la roue arrière 2. La masse et l'inertie des roues sont négligées.

Les modules des efforts  $F_{yi}$  et  $F_{xi}$  sont calculés avec les formules (1-9) et (1-14), puisque le modèle est simplifié l'effort transversal **Fyi** est donc l'effort de dérive **Fd**, et l'effort longitudinal **Fxi** est l'effort **F<sup>x</sup>** dû au glissement longitudinal. Le moment d'autoalignement n'est pas pris en compte.

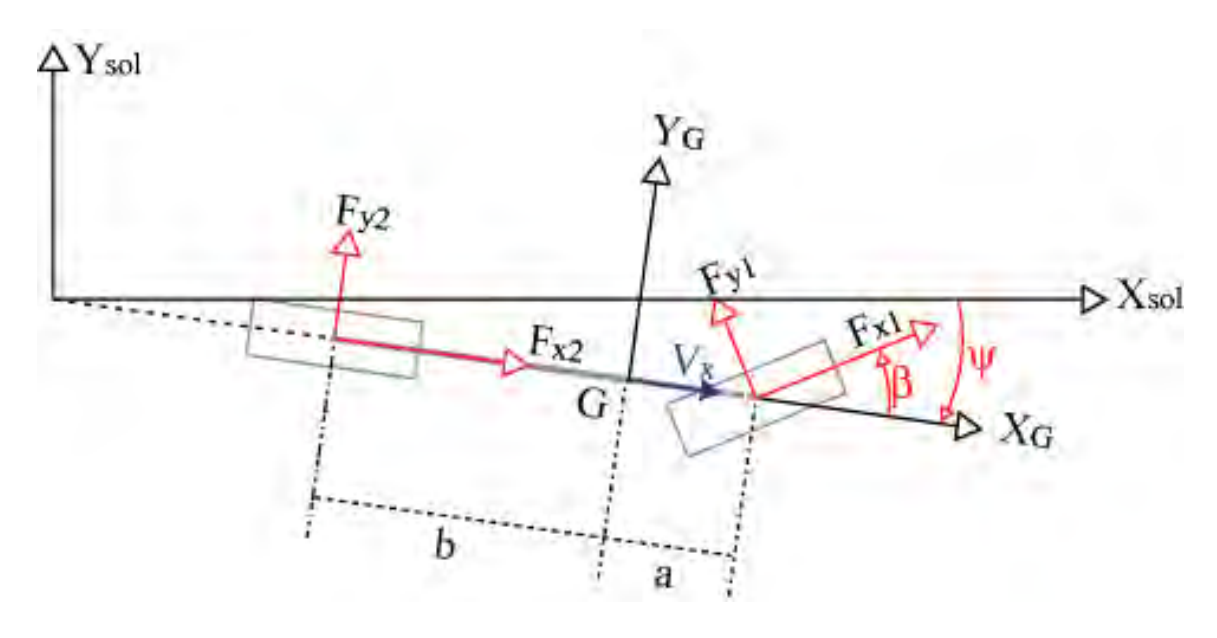

Figure 1-33 : Le modèle bicyclette

Pour déterminer les équations du mouvement il suffit d'écrire le principe fondamental de la dynamique, appliqué au point G, considéré comme un point fixe dans le repère caisse, dans le formalisme de Newton-Euler .

Le bilan des efforts sur le corps, dans le repère lié au cadre  $R_m$ , est donné par le torseur :

$$
{}^{m}\mathbb{F}_{D} = [FxIcos\beta + FyIsin\beta + Fx2 \quad FxIsin\beta + FyIcos\beta + Fy2 \quad -bFy2 + a(FxIsin\beta + FyIcos\beta)]^{T} (1-0)
$$

Pour obtenir le torseur des efforts dans le repère  $R_0$ , il suffit d'utiliser la relation suivante :

$$
{}^{0}\mathbb{F}_{D} = {}^{0}\mathbf{A}_{\mathbf{m}} {}^{m}\mathbb{F}_{D} \tag{1-0}
$$

Avec **<sup>0</sup>Am** matrice de transformation définie par :

$$
\mathbf{A}_{\mathbf{m}} = \begin{bmatrix} C\psi & -S\psi & 0 \\ S\psi & C\psi & 0 \\ 0 & 0 & 1 \end{bmatrix} \tag{1-0}
$$

Le torseur des quantités d'accélération s'écrit, dans le repère  $R_m$ :

$$
\mathbb{A} = [Ax \quad Ay \quad \ddot{\psi}]^{\mathrm{T}} \tag{1-0}
$$

$$
\mathbf{A} = \begin{bmatrix} Ax \\ Ay \\ 0 \end{bmatrix} = \begin{bmatrix} \dot{V}x \\ \dot{V}y \\ 0 \end{bmatrix} + \mathbf{\omega} \times \mathbf{V} = \begin{bmatrix} \dot{V}x \\ \dot{V}y \\ 0 \end{bmatrix} + \begin{bmatrix} 0 \\ 0 \\ \dot{\psi} \end{bmatrix} \times \begin{bmatrix} Vx \\ Vy \\ 0 \end{bmatrix} = \begin{bmatrix} \dot{V}x - \dot{\psi}Vy \\ \dot{V}y + \dot{\psi}Vx \\ 0 \end{bmatrix}
$$

**V** est la vitesse du système dans le repère  $R_m$ ,  $V_x$  est la vitesse longitudinale et  $V_y$  la vitesse transversale.

Dans un modèle de dynamique véhicule les commandes pilotes (angle volant, enfoncement pédale d'accélérateur, enfoncement pédale de frein et rapport de boîte de vitesse) ou les grandeurs équivalentes (vitesse longitudinale et angle volant, ou vitesse longitudinale et vitesse transversale) sont les entrées du modèle.

Et le torseur d'inertie est donné :

$$
\mathbb{J} = \begin{bmatrix} M_{\text{cadr}} \\ & M_{\text{cadr}} \\ & & J_{\text{cadr}} \end{bmatrix} \tag{1-0}
$$

Ce qui donne finalement :

$$
J_{\text{cadr}} \ddot{\psi} = -F y 2.b + a.(F y l \cos(\beta) + F x l \sin(\beta)) \tag{1-0}
$$

$$
M_{\text{cadre}} A x = M_{\text{cadre}} (\dot{V} x - \dot{\psi} V y) = F x l \cos \beta - F y l \sin \beta + F x 2
$$
  
\n
$$
M_{\text{cadre}} A y = M_{\text{cadre}} (\dot{V} y + \dot{\psi} V x) = F x l \sin \beta + F y l \cos \beta + F y 2
$$
\n(1-0)

# **1.E.**ARHMM : un logiciel de simulation de dynamique véhicule

La dynamique véhicule consiste à étudier le comportement d'un véhicule sur la route lorsqu'il est soumis à des perturbations extérieures – sol inégal et vent – et aux commandes du conducteur – volant, accélérateur et frein – en boucle ouverte, c'est à dire sans retour sur le conducteur (Figure 1- 34).

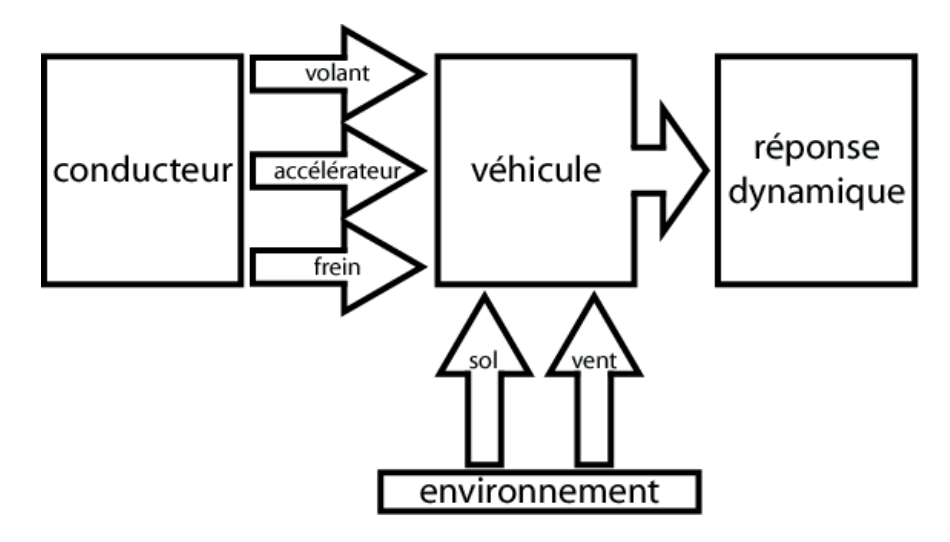

Figure 1-34 : Dynamique véhicule en boucle ouverte

Il existe de nombreux modèles de véhicule qui permettent de comprendre le comportement et la complexité des phénomènes qui entrent en jeux. Le logiciel ARHMM permet d'utiliser un modèle très complet de véhicule.

## **1 . E . 1 .**Présentation

ARHMM est un logiciel métier de dynamique véhicule. Développé à l'origine par le GIE SARA qui regroupait PSA, Renault et l'INRETS, l'objectif était de développer un modèle de véhicule destiné à être intégré à un simulateur de conduite automobile. Il est devenu par la suite un outil PSA. L'objectif initial imposait deux contraintes majeures : la première d'être représentatif du comportement d'un véhicule dans toute la gamme d'utilisation d'un véhicule réel, et la deuxième d'avoir un temps de calcul très faible afin de pouvoir s'exécuter en temps réel. Une interface (Matlab) permet à l'utilisateur de saisir les paramètres du modèle et de visualiser les résultats (Figure 1-35 et Figure 1-36). Le modèle de dynamique du véhicule – noyau de calcul – est développé en C++. ARHMM est un logiciel métier et de ce fait est très simple d'utilisation. Les conventions utilisées pour la description des variables sont les conventions métier.

## **1 . E . 2 .**Résultats de simulation

ARHMM offre de très grandes possibilités de simulation et une très grande flexibilité qui permet de comparer au mieux les mesures faites sur le véhicule : positionnement des points d'observation n'importe où qui peuvent correspondre à la position des capteurs, choix des repères de projection des efforts pneumatiques, par exemple, mais il offre aussi la possibilité de créer des mouvements utilisant les entrées pilotes réelles : angle volant, accélération, freinage, embrayage et boîte de vitesse, et de prendre en compte des paramètres climatiques tel que le vent. Ceci permet d'effectuer la

corrélation entre les essais et le calcul (Figure 1-37). Le temps de calcul est très faible – quasiment en temps réel et l'interface de visualisation permet d'avoir un rapide et modulable aperçu des résultats et donc du comportement du véhicule simulé. [Bodson 03]

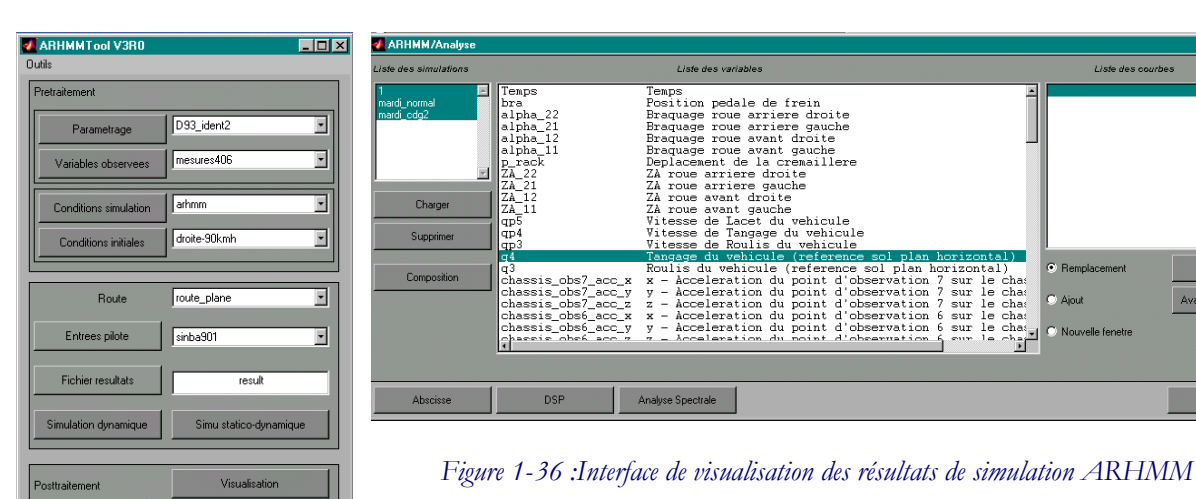

Figure 1-35: Interface de simulation ARHMM

Mise a jour

**CINEMA** 

Quit

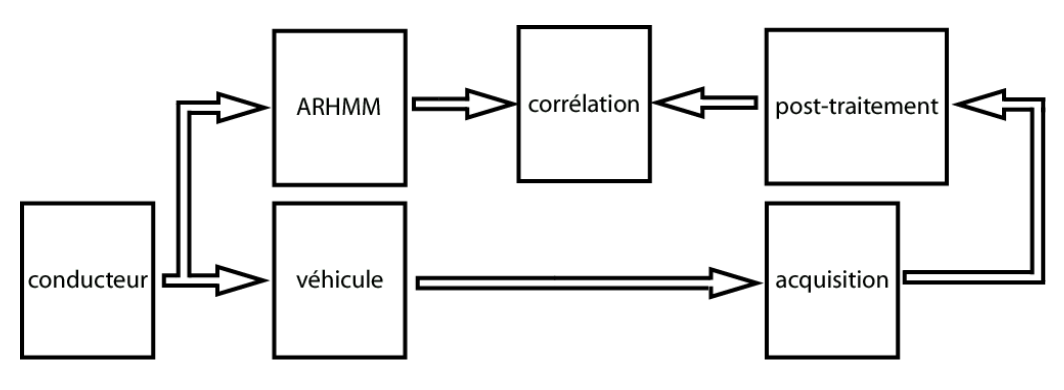

Figure 1-37 : Principe de la corrélation essais-calculs

Les résultats présentés ci-après permettent d'étudier le comportement du véhicule, une Peugeot 406 identique à celle utilisée pour l'identification, lors d'un freinage en ligne droite et d'un échelon volant. Les phénomènes dus à la cinématique et à l'élastocinématique sont pris en compte par l'intermédiaire des tables de caractérisation.

## **1.E.2.1.**Freinage en ligne droite

Les essais de freinage en ligne droite permettent de mettre principalement en évidence le comportement longitudinal le long de  $x_G$  et le comportement autour de l'axe y<sub>G</sub>, c'est à dire le comportement en tangage. C'est aussi le cas des essais de levé de pied.

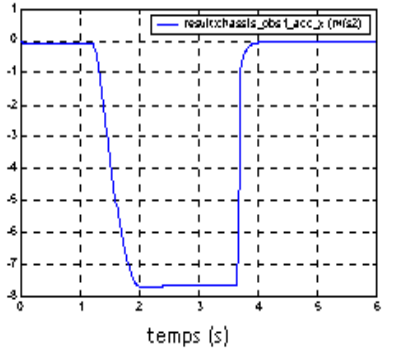

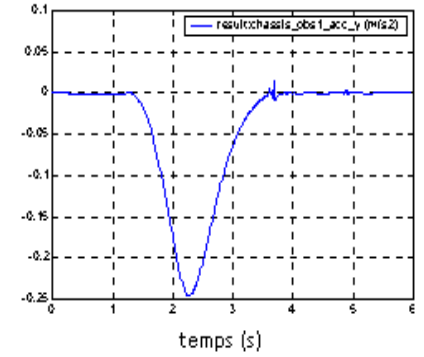

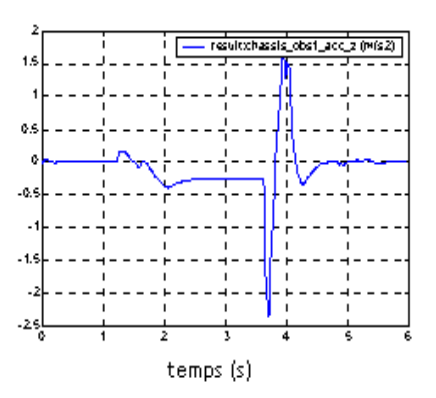

Figure 1-38 : Accélération suivant **x**G (longitudinale)

Figure 1-39 : Accélération suivant y<sub>G</sub> (transversale)

Figure 1-40 : Accélération suivant  $z_G$ (verticale)

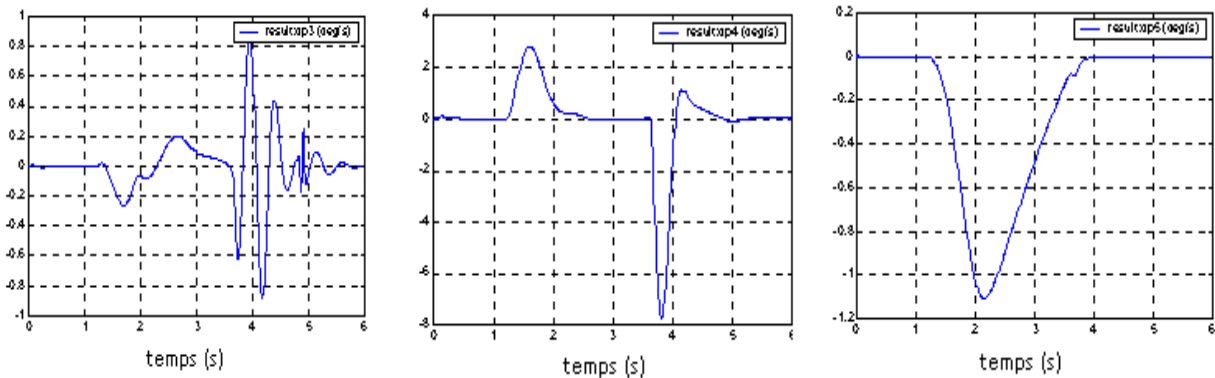

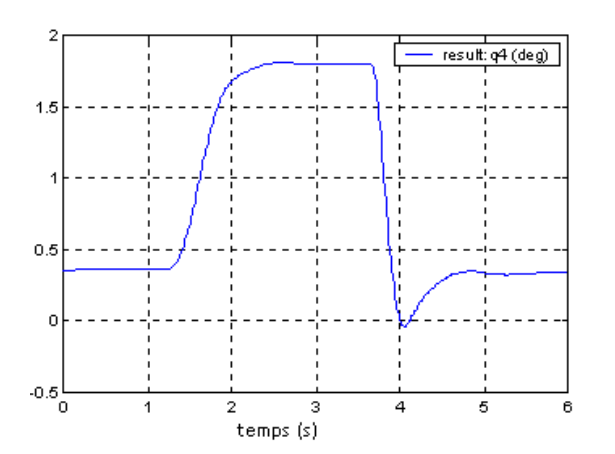

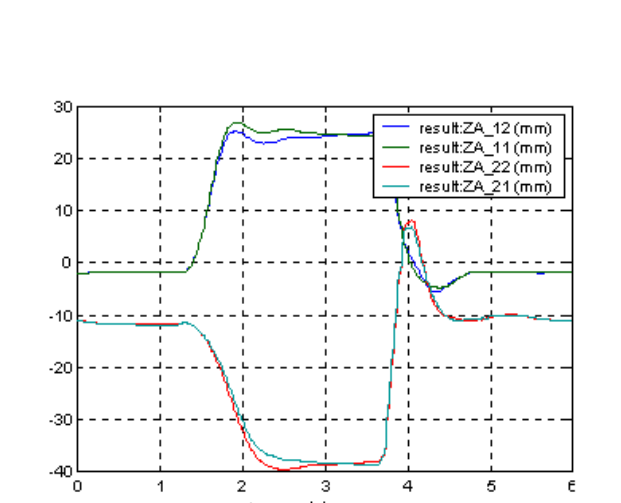

Figure 1-44 : Tangage Figure 1-45 : Débattements de suspension

temps (s)

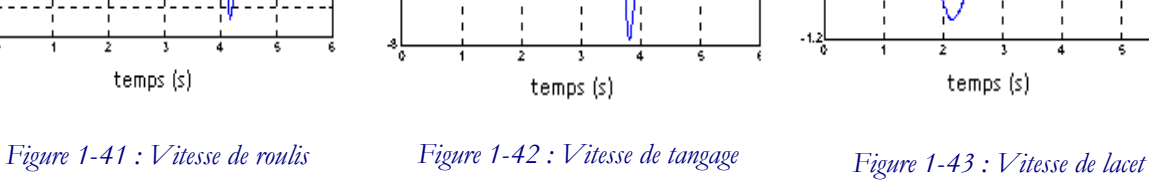

### **1.E.2.2.**Echelon volant

L'essai d'échelon volant – braquage brusque des roues de type échelon (Figure 1-46) – permet quant à lui d'étudier le comportement du véhicule dans la direction transversale  $y_G$  et en roulis – rotation autour de l'axe  $x_G$ . Comme en automatique lors de l'étude d'un système, l'échelon volant permet de déterminer la rapidité de réponse du système à un braquage brusque : par exemple l'angle de roulis varie quasiment instantanément alors que le tangage a environ une demie seconde de retard (Figure 2-48 et Figure 2-50). Le véhicule est très fortement sollicité – l'accélération longitudinale baisse fortement tandis que l'accélération transversale augmente (Figure 2-49), comme lors d'un test d'évitement – et entre dans un domaine de comportement bien souvent non linéaire. Il est donc important de prendre en compte tous les phénomènes dus à la cinématique et à l'élastocinématique des trains dans ce genre de simulation.

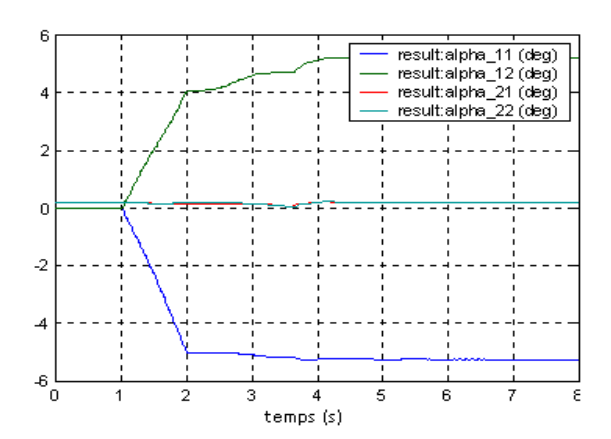

Figure 1-46 : Angle de braquage des roues pour un échelon volant

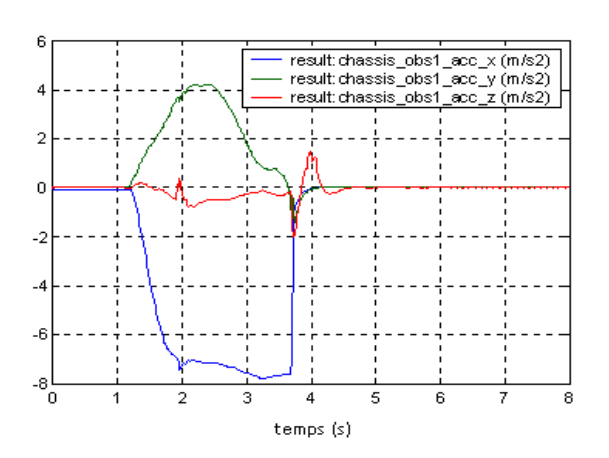

Figure 1-48 : Accélérations longitudinale, latérale et verticale de la caisse

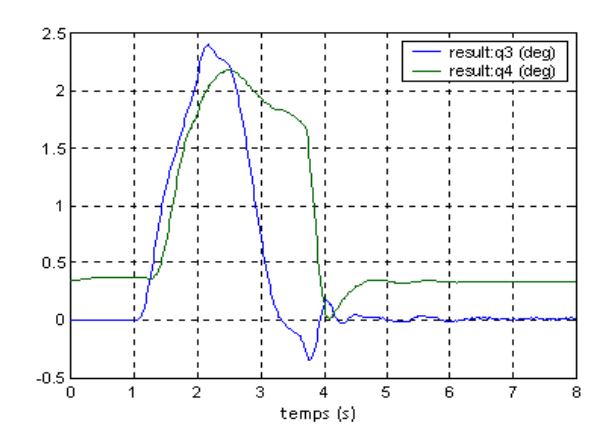

Figure 1-47 : Angle de roulis (q3) et de tangage (q4) lors d'un échelon volant

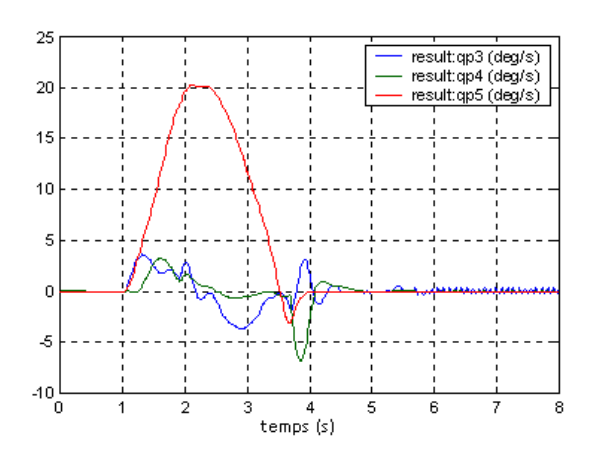

Figure 1-49 : Vitesses de roulis (qp3), tangage (qp4) et lacet (qp5)

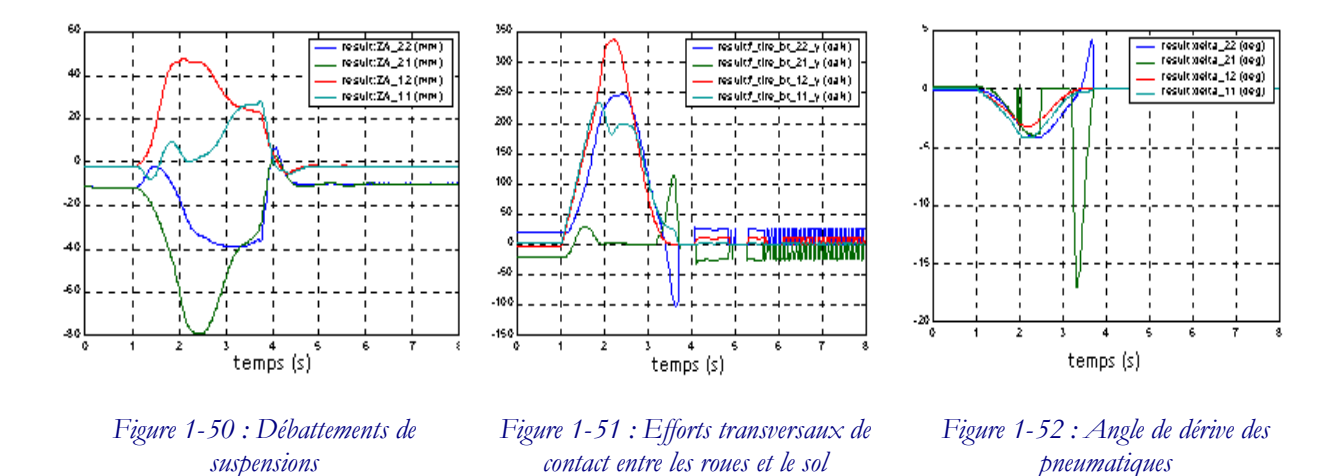

Le logiciel ARHMM permet ainsi d'étudier de façon très rapide et très maniable le comportement du véhicule dans toute sorte de scenarii de trajectoires et de mouvements. Il permet entre autre de reconstruire une trajectoire à partir d'entrées pilote réelles et de comparer ainsi la simulation et le comportement réel du véhicule, mais aussi d'étudier l'influence des paramètres géométriques et dynamiques du véhicule sur son comportement : sa tenue de route, sa vitesse de réponse par exemple.

# **1.F.**Conclusion

La dynamique véhicule s'attache à décrire les mouvements du véhicule lorsqu'il roule. En effet l'étude du comportement d'une voiture sur la route, autant dans des conditions normales d'utilisation que dans des conditions dites dangereuses, est primordiale afin d'assurer le niveau de sécurité nécessaire et de prévoir d'éventuels comportements anormaux. Pour cela il est indispensable de bien connaître le fonctionnement de tous les éléments qui composent le véhicule et interviennent dans sa tenue de route et donc plus particulièrement la liaison au sol, c'est à dire tous les organes qui relient la caisse au sol. Les suspensions et les pneus jouent les plus grands rôles puisque ce sont eux qui transmettent les efforts de contact entre la roue et le sol jusqu'à la caisse. Ces efforts peuvent être calculés à l'aide de formules empiriques telles que les formules de Pacejka pour la simulation, mais dans cette étude ils seront directement mesurés lors du travail sur le véhicule réel. De nombreux degrés de liberté existent entre les roues et la caisse, ceux d'une part, nécessaires à la conduite du véhicule, et d'autre part, ceux dus à des déformations, celles du train par exemple.

Afin de limiter le nombre d'essais, coûteux, généralement effectués et surtout afin de pouvoir refléter les différentes configurations possibles pour un même prototype, la simulation est un outil précieux. Elle est employée pour vérifier le comportement d'un véhicule, ou bien le prévoir dans des

circonstances particulières. Elle joue ainsi un rôle très important dans la mise au point d'un véhicule afin de corréler les calculs avec les essais, et il existe plusieurs modèles et plusieurs logiciels de simulation dont le choix dépend du type de résultats recherchés et d'application.

# Chapitre 2

# Outils mathématiques pour la modélisation et l'identification

Une voiture peut être considérée comme un système multi-corps arborescent dont la base (le châssis) a six degrés de liberté par rapport à un repère fixe galiléen, et les quatre roues sont considérées comme les organes terminaux. Pour modéliser un tel système, un formalisme couramment utilisé en robotique sera employé. Ce formalisme sera adapté pour la modélisation et l'identification des voitures. Ce chapitre présente d'une part, le formalisme utilisé en robotique pour décrire les systèmes multi-corps arborescents et pour calculer de manière systématique les modèles géométriques, cinématiques et dynamiques; d'autre part il présente une méthode permettant d'estimer les paramètres inertiels du système à partir du modèle dynamique. La première partie du chapitre permet ainsi de présenter la modélisation géométrique, avec l'utilisation de la description systématique de *Denavit & Hartenberg* modifiée pour les systèmes arborescents (section 2.A.1) puis les possibilités que ce formalisme offre dans les calculs des modèles géométriques et cinématiques seront développés dans les sections 2.A.2 et 2.A.3. Ces modèles dépendent des paramètres géométriques du système. Le modèle dynamique inverse sera présenté dans la section 2.A.4. Ce dernier dépend non seulement des paramètres géométriques mais aussi des paramètres dynamiques du système : masse, matrice d'inertie, moment d'inertie, et il est possible d'écrire le modèle dynamique de façon linéaire par rapport à ces paramètres en vue de leur identification. La seconde partie du chapitre aborde la solution choisie pour l'identification. Cette solution se base sur la propriété de linéarité du modèle dynamique inverse pour obtenir un système surdéterminé qui est résolu par la méthode des moindres carrés pondérés. Enfin la troisième partie est consacrée à l'étude d'un exemple : le modèle bicyclette, déjà présenté dans le chapitre 1.

# **2.A.**Modélisation des systèmes multi-corps

Le formalisme de Denavit & Hartenberg modifiée (DHM) est couramment utilisé en robotique pour décrire des robots à chaîne simple, arborescente ou fermée [Khalil 99]. Elle est basée sur une

approche multi-corps et une décomposition en éléments simples des degrés de liberté du système étudié. Elle sera par la suite appliquée au véhicule automobile. (Chapitres 4 et 5)

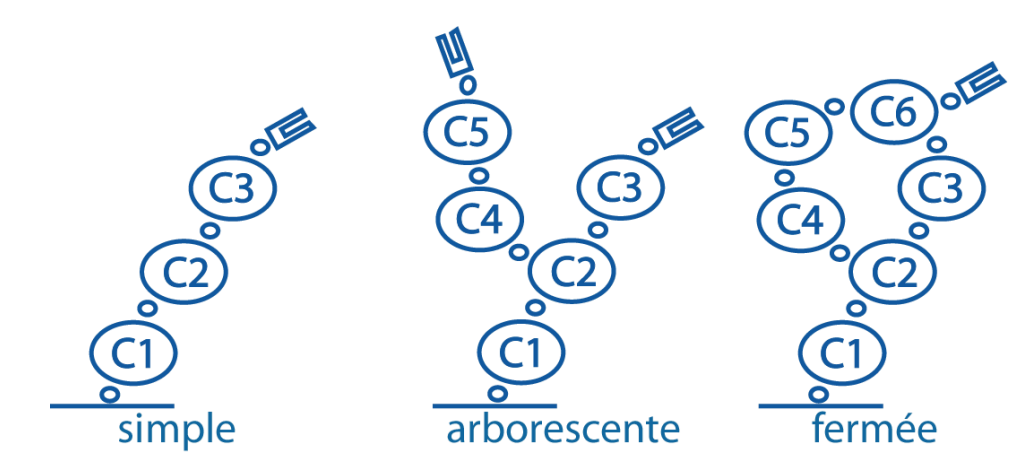

Figure 2-53 : Les différentes structures de modélisation

## **2 . A .1 .**Description des systèmes à structure arborescente

La structure mécanique du système Σ étudié est constituée d'un ensemble de corps rigides (Figure 2- 53). Ils sont assemblés entre eux par des liaisons mécaniques appelées articulations, ou par des ressorts.

Le système ainsi défini est composé de  $n + 1$  corps rigides notés  $C_i$ , avec  $j = 0, ..., n$ , reliés entre eux par n articulations (ou ressorts) et certains sont munis d'organes terminaux. Le corps  $C_0$  désigne la base du système. Par convention les corps, ainsi que les articulations, sont numérotés de façon croissante lors du parcours d'une chaîne depuis la base  $C_0$ , vers l'organe terminal  $C_n$ . Le corps  $C_j$  est articulé via l'articulation j, c'est à dire que l'articulation j relie le corps  $C_j$  et son antécédent, le corps Ca(j), lors du parcours d'une chaîne depuis la base (Figure 2-54). Le vecteur **q** (nx1) désigne le vecteur des coordonnées généralisées associées au système Σ. Il est composé des *n* variables articulaires  $q_i$ pour  $j = 1$  à n.

La modélisation de façon systématique et automatique exige une méthode adéquate pour la description de la morphologie des systèmes étudiés. C'est dans ce but que les conventions de Denavit et Hartenberg Modifiées (DHM) sont utilisées. Elles permettent une description homogène, avec un nombre minimum de paramètres géométriques, des architectures à chaîne simple ou complexe des systèmes mécaniques articulés [Khalil 86].

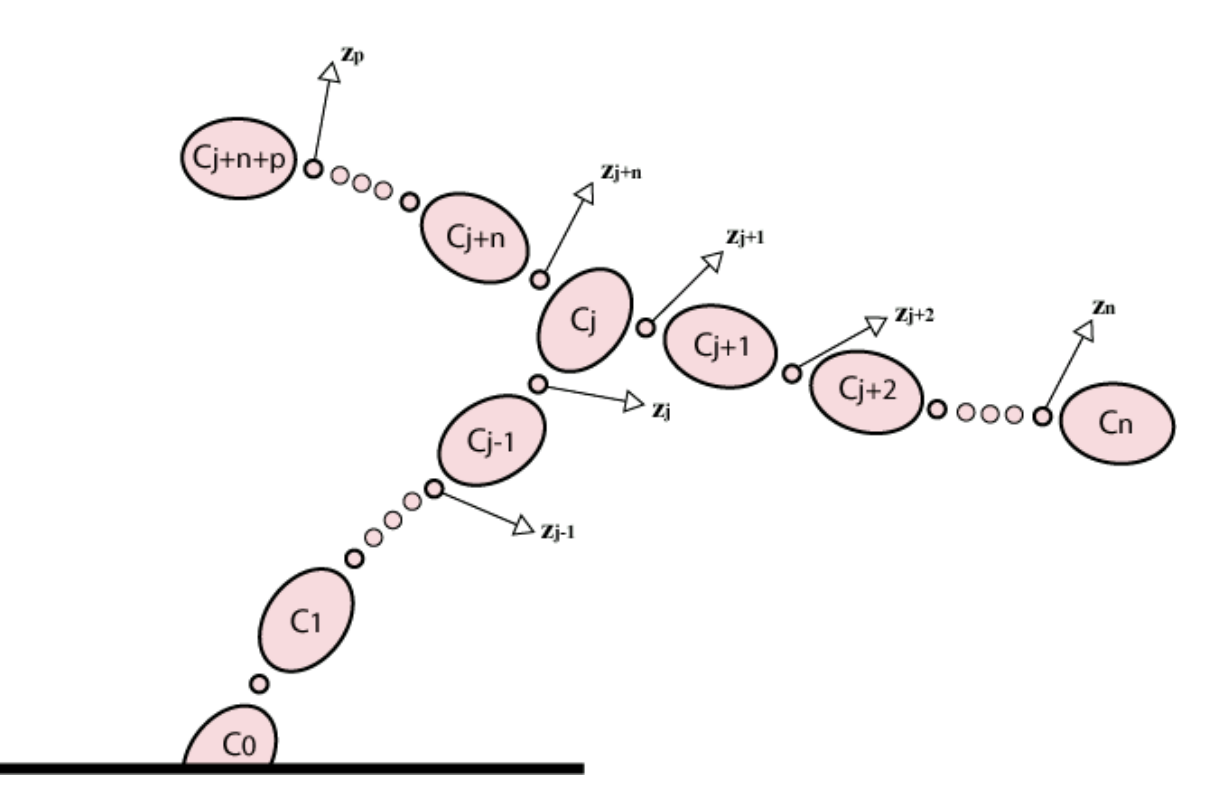

Figure 2-54: Modélisation des structures arborescentes

Dans cette description les articulations (ou ressorts) sont simples. Elles représentent un seul degré de liberté. Elles peuvent être de deux types : prismatique (ou ressort linéaire) ou rotoïde (ou ressort de torsion) (Figure 2-55). En associant deux à six articulations simples il est alors possible de définir toutes les articulations plus complexes. Par exemple une rotule se modélise en associant trois rotoïdes d'axes concourants, un pivot glissant par une rotoïde et une prismatique de même axe, un corps libre évoluant dans l'espace par l'association de trois articulations prismatiques et de trois articulations rotoïdes.

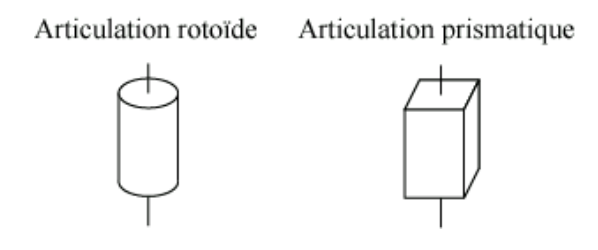

Figure 2-55: Les deux types d'articulations ou ressort simples

Le corps  $C_i$  peut être soit réel, soit virtuel. Un corps est réel lorsqu'il a une représentation physique dans le système étudié. Il a alors une masse et une inertie. Soit  $n<sub>R</sub>$  le nombre de corps réels.

Un corps virtuel est un corps de la chaîne cinématique du système n'ayant pas d'existence physique dans la structure mécanique de celui-ci. Autrement dit ce corps ne possède ni masse, ni inertie propre. Il s'emploie dans deux cas de figure :

- la matérialisation d'un degré de liberté supplémentaire : modélisation des articulations complexes. Par exemple pour un pivot glissant entre deux corps, il est nécessaire d'utiliser un corps virtuel entre le pivot et la rotoïde qui servent à définir l'articulation.
- la définition d'un repère supplémentaire attaché à un corps qui possède déjà un repère imposé par le paramétrage de DHM.

Afin d'obtenir les modèles géométriques, cinématiques et dynamiques du système (définis et utilisés plus tard), il faut définir un jeu de repères pour chacune des articulations. Soit R<sub>j</sub> le repère associé au corps C<sup>j</sup> . Il est défini par son origine Oj et une base orthonormée dont les axes sont notés (**xj**, **yj**, **zj**). Le corps  $C_j$  est le successeur du corps  $C_{\alpha(j)}$  et l'antécédent du corps  $C_{\alpha(j)}$ . Le repère  $R_j$  est défini de la façon suivante :

- l'axe **zj** est porté par l'axe de l'articulation j,
- l'axe **xj** est porté par la perpendiculaire commune aux axes **zj** et l'un des **zs(j)**, et orienté arbitrairement.
- L'axe **yj** est pris de telle sorte que la base formée par (**xj**, **yj**, **zj**) soit orthonormale directe.

En notant  $i = a(j)$ , l'indice du corps antécédent de  $C_j$ . L'axe  $\mathbf{u}_j$  est alors construit sur la perpendiculaire commune aux axes **zi** et **zj**. Le changement de repère entre Ri et Rj s'effectue à l'aide des six paramètres géométriques  $b_j$ ,  $\gamma$ ,  $d_j$ ,  $\alpha$ ,  $r_j$  et  $\theta_j$  définis par :

- $b_i$  est la distance entre  $\mathbf{x}_i$  et  $\mathbf{u}_j$  le long de  $\mathbf{z}_i$ ,
- $\gamma$  est l'angle entre  $\mathbf{x}_i$  et  $\mathbf{u}_j$  autour de  $\mathbf{z}_i$ ,
- <sup>α</sup><sup>j</sup> est l'angle entre les axes **zi** et **zj** correspondant à une rotation autour de l'axe **uj**,
- $d_i$  est la distance entre les axes  $z_i$  et  $z_j$  le long de l'axe  $u_i$ ,
- $\theta_i$  est l'angle entre les axes  $\mathbf{u}_i$  et  $\mathbf{x}_i$  correspondant à une rotation autour de l'axe  $\mathbf{z}_i$ ,
- $r_i$  est la distance entre les axes  $\mathbf{u}_i$  et  $\mathbf{x}_j$  le long de l'axe  $\mathbf{z}_i$ .

La matrice de transformation  ${}^{\mathbf{i}}\mathbf{T}_j$  entre le repère  $R_i$  et le repère  $R_j$  s'écrit alors :

$$
{}^{i}\mathbf{T}_{j} = \mathrm{Rot}(\mathbf{z}, \gamma) \mathrm{Trans}(\mathbf{z}, b_{j}) \mathrm{Rot}(\mathbf{x}, \alpha) \mathrm{Trans}(\mathbf{x}, d_{j}) \mathrm{Rot}(\mathbf{z}, \theta) \mathrm{Trans}(\mathbf{z}, r_{j})
$$

$$
\mathbf{F}_{\mathbf{I}} = \begin{bmatrix} C\gamma_j C\theta_j - S\gamma_j C\alpha_j S\theta_j & -C\gamma_j S\theta_j - S\gamma_j C\alpha_j C\theta_j & S\gamma_j S\alpha_j & d_j C\gamma_j + r_j S\gamma_j S\alpha_j \\ S\gamma_j C\theta_j - C\gamma_j C\alpha_j S\theta_j & -S\gamma_j S\theta_j + C\gamma_j C\alpha_j C\theta_j & -C\gamma_j S\alpha_j & d_j S\gamma_j - r_j C\gamma_j S\alpha_j \\ S\alpha_j S\theta_j & S\alpha_j C\theta_j & C\alpha_j & r_j C\alpha_j + b_j \\ 0 & 0 & 0 & 1 \end{bmatrix}
$$
(2-0)

Avec les notations suivantes :

- $Cx = \cos(x)$
- $Sx = sin(x)$

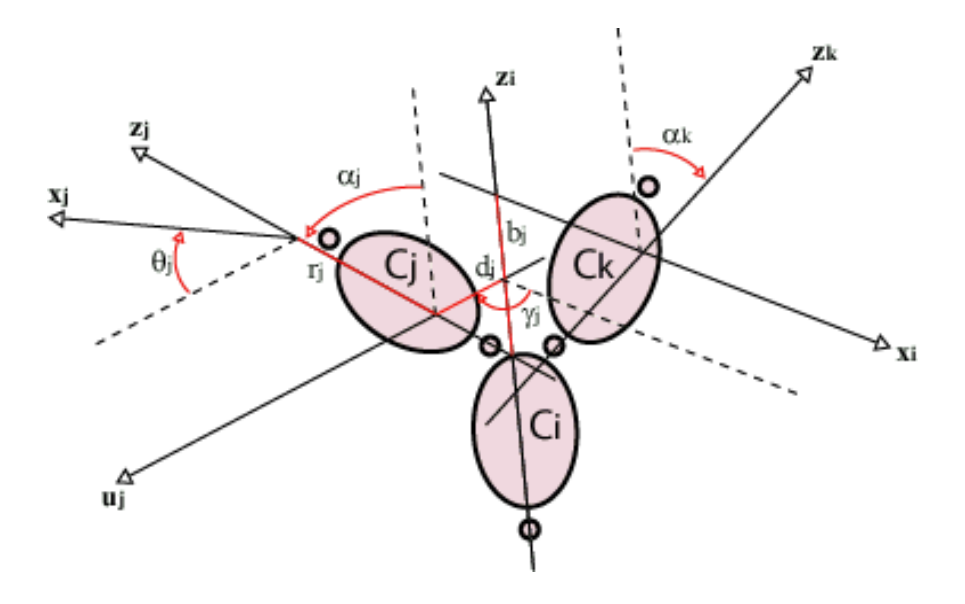

Figure 2-56 : Paramètres géométriques pour un corps à plus de deux articulations

Lorsque le corps *i* a un seul successeur *Cj*, l'axe  $\mathbf{x}_i$  est alors confondu avec  $\mathbf{u}_j$  et  $b_j = 0$  et  $\gamma = 0$ . La matrice de transformation **<sup>i</sup>Tj** est donnée par :

$$
\mathbf{F}_{\mathbf{I}} = \begin{bmatrix} C\theta_j & -S\theta_j & 0 & d_j \\ C\alpha_j S\theta_j & C\alpha_j C\theta_j & -S\alpha_j & -r_j S\alpha_j \\ S\alpha_j S\theta_j & S\alpha_j C\theta_j & C\alpha_j & r_j C\alpha_j \\ 0 & 0 & 0 & 1 \end{bmatrix}
$$
 (2-0)

La variable articulaire  $q_i$  associée à l'articulation j est définie par :

$$
q_j = \overline{\sigma}_j \theta_j + \sigma_j r_j \text{ avec } \overline{\sigma}_j = 1 - \sigma_j \tag{2-0}
$$

Où :

- $\sigma_i = 0$  si l'articulation *i* est rotoïde,
- $\sigma_i = I$  si l'articulation *i* est prismatique.

Par convention, pour une articulation bloquée  $\sigma = 2$ . Dans ces conditions les repères R<sub>i</sub> et R<sub>j</sub> sont solidaires du même corps  $C_i$ .

## **2 . A .2 .**Modèle géométrique direct des structures arborescentes

Le modèle géométrique est la relation entre la position et l'orientation de l'organe terminal dans le repère de base  $R_0$  et les coordonnées articulaires.

Le modèle géométrique direct (MGD) d'un système à chaîne arborescente est un ensemble de matrice de passage (autant que d'organes terminaux). Chaque matrice permet d'exprimer la situation d'un organe terminal dans l'espace cartésien en fonction des coordonnées articulaires.

La matrice de passage pour la branche de l'arborescence portant le corps terminal k est notée  ${}^0T_k$ . C'est la composition des matrices de transformation exprimant la position du repère  $R_k$  dans le repère  $R_0$ :

$$
{}^{0}\mathbf{T}_{k} = {}^{0}\mathbf{T}_{i} \dots {}^{a(a(k))}\mathbf{T}_{a(k)} {}^{a(k)}\mathbf{T}_{k}
$$
\n
$$
(2-0)
$$

Elle s'exprime alors par :

$$
{}^{0}\mathbf{T}_{k} = \begin{bmatrix} {}^{0}\mathbf{s}_{k} & {}^{0}\mathbf{n}_{k} & {}^{0}\mathbf{a}_{k} & {}^{0}\mathbf{P}_{k} \\ O & O & O & I \end{bmatrix} = \begin{bmatrix} {}^{0}\mathbf{A}_{k} & {}^{0}\mathbf{P}_{k} \\ O & O & O & I \end{bmatrix}
$$

Avec :

- **0 sk**, **<sup>0</sup>nk**, **0 ak** les vecteurs (3x1) des coordonnées des vecteurs unitaires **xk**, **yk** et **zk** dans le repère  $R<sub>o</sub>$
- $\mathbf{P_k}$  le vecteur (3x1) des coordonnées de l'origine  $O_k$  du repère  $R_k$  dans le repère  $R_0$
- **<sup>0</sup>A<sub>k</sub>** la matrice (3x3) d'orientation du repère R<sub>k</sub> dans le repère R<sub>0</sub>

## **2 . A .3 .**Modèles cinématiques des robots à structure complexe

Le modèle cinématique permet de décrire les vitesses opérationnelles (vitesses de translation et de rotation de l'organe terminal *j* dans l'espace cartésien), en fonction des vitesses articulaires  $\dot{q}$ . Il est noté :

$$
\begin{bmatrix} \mathbf{V}_{\mathbf{j}} \\ \mathbf{\omega}_{\mathbf{j}} \end{bmatrix} = \mathbf{J}_{\mathbf{j}}(\mathbf{q})\dot{\mathbf{q}} \tag{2-0}
$$

Où

• **Vj** est le vecteur des vitesses de translation du point O<sup>j</sup>

- $\omega_i$  est le vecteur des vitesses de rotation du corps C<sub>i</sub>
- $J_i(q)$  est la matrice jacobienne de dimension 6xn du corps  $C_i$
- **q** le vecteur des vitesses articulaires
- le vecteur des coordonnées généralisées du corps C<sub>i</sub>

La matrice jacobienne **Jj**(**q**) se calcule en fonction des éléments des matrices de transformation  $^{\circ}T_i$  pour  $i = 1$  à n :

$$
J_j(q)=[j_1\,\ldots j_{n\text{-}1}\ \, j_n]
$$

Où :

• **ji** est la colonne de dimensions (6x1) correspondant à la vitesse *q<sup>i</sup>* &

Avec:

\n
$$
\mathbf{j}_{i} = \begin{bmatrix} \mathbf{a}_{i} \\ \mathbf{0}_{3 \times 1} \end{bmatrix}
$$
\nIorsque l'articulation *i* est prismatique

\n
$$
\mathbf{j}_{i} = \begin{bmatrix} \mathbf{a}_{i} \times \mathbf{L}_{i,j} \\ \mathbf{a}_{i} \end{bmatrix}
$$
\nIorsque l'articulation est rotoïde , avec  $\mathbf{L}_{i,j} = O_{i}O_{j}$ 

 $\mathbf{j}_i = \mathbf{0}_{6x1}$  lorsque l'articulation *i* ne se trouve pas sur le chemin entre le corps  $C_0$  est le corps  $C_i$  ou lorsque *i* représente un repère fixe

## **2 . A .4 .**Modèle dynamique

Le modèle dynamique est la relation entre les couples (et/ou les forces) appliqués aux actionneurs et les positions, les vitesses et les accélérations articulaires. Les expressions des modèles dynamiques sont utilisées pour des applications telles que la simulation, le dimensionnement des actionneurs, l'identification des paramètres inertiels ou la commande.

Plusieurs méthodes permettent de calculer le MDI. Les plus utilisées sont celles de Lagrange (développée en section 2.A.4.2) et de Newton-Euler (développée en section 2.A.4.5)

## **2.A.4.1.**Formalismes d'un modèle dynamique

Il existe deux principaux formalismes pour exprimer un modèle dynamique. Le formalisme lagrangien et le formalisme eulérien. Le choix du formalisme à adopter dépend du système étudié et de l'utilisation qui doit être faite du modèle dynamique.

#### 2.A.4.1.1.Le formalisme lagrangien

Dans le formalisme lagrangien, le mouvement du solide est décrit par la connaissance des positions successives occupées par chaque corps, c'est à dire en termes de coordonnées généralisées du sytème. Le modèle lagrangien d'un système rigide s'écrit formellement:

$$
f(\mathbf{q}, \dot{\mathbf{q}}, \ddot{\mathbf{q}}, \mathbf{F}_D) = \mathbf{0} \tag{2-0}
$$

Avec :

- **q** le vecteur des coordonnées généralisées (articulaires)
- **q** le vecteur des vitesses articulaires
- $\ddot{q}$  le vecteur des accélérations articulaires
- **FD** le vecteur des efforts appliqués sur le système

## 2.A.4.1.2.Le formalisme eulérien

Dans le formalisme eulérien le mouvement du solide est décrit par la connaissance instantanée de son torseur de vitesse  $[V|\omega]$  sur la configuration courante  $\Sigma(t)$  et ce, à chaque instant du mouvement. Dans ce cas, le modèle dynamique du solide matériel s'écrit alors :

$$
f(\mathbf{V}, \dot{\mathbf{V}}, \mathbf{\Phi}, \mathbf{F}_{\mathbf{D}}) = \mathbf{0} \tag{2-0}
$$

Où :

- **V** représente, par abus de langage les composantes du torseur des vitesses sur le solide
- $\mathbf{F}_\mathbf{D}$  représente les efforts appliqués sur le solide
- Φ représente la configuration du système et est liée au champ de vitesse par des relations dites de reconstruction, formellement du type :  $\dot{\Phi} = h(\Phi, V)$ .

On note que le modèle dynamique lagrangien peut être calculé en utilisant les équations de Newton-Euler en exprimant Φ, **V** et **<sup>V</sup>**& en fonction de **<sup>q</sup>** , **q**& et **q**&& .[Luh 80], [Khalil 99] C'est la méthode la plus efficace pour le calculer grâce à sa formulation récurrente.

## **2.A.4.2.**Obtention du MDI par la méthode de Lagrange

La relation (2-6) exprime le modèle dynamique inverse dans le formalisme lagrangien. Elle désigne le modèle dynamique inverse, plus communément appelé modèle dynamique.

Le formalisme de Lagrange décrit les équations du mouvement en terme d'énergie et de travail. Cette méthode est moins performante en terme du nombre d'opérations (additions, multiplications) que la méthode de Newton-Euler cependant c'est une méthode très simple dans le cas d'un système avec peu de degrés de liberté.

$$
\Gamma_i = \frac{d}{dt} \left( \frac{\partial L}{\partial \dot{q}_i} \right) - \frac{\partial L}{\partial q_i} \text{ pour } i = 1...n
$$
\n(2-0)

- L : le Lagrangien du système, tel que  $L = E U$
- E : l'énergie cinétique totale du système
- U : l'énergie potentielle totale du système
- $\bullet$   $\Gamma_i$  l'effort d'actionnement appliqué sur l'articulation *i*
- *qi* la coordonnée articulaire associée à l'articulation i

#### 2.A.4.2.1.Forme générale des équations dynamiques

L'énergie cinétique E est une fonction quadratique des vitesses articulaires:

$$
E = \frac{1}{2} \dot{\mathbf{q}}^{\mathrm{T}} \mathbf{A} \dot{\mathbf{q}} \tag{2-0}
$$

Où **A** est la matrice (nxn) de l'énergie cinétique, appelée aussi matrice d'inertie du système. Elle est symétrique, définie, positive. Ses éléments  $A_{ij}$  sont fonctions des variables articulaires  $q_{i}$ . L'énergie cinétique totale se calcule par la formule :

$$
E = \sum_{j=L...n} E_j \tag{2-0}
$$

Où Ej est l'énergie cinétique du corps j et s'exprime en fonction des paramètres inertiels (masse et inertie du corps  $j$ , premier moment) et par l'une des expressions suivantes :

$$
E_j = \frac{1}{2} (\boldsymbol{\omega}_j^T \mathbf{I}_{Gj} \boldsymbol{\omega}_j + M j \mathbf{V}_{Gj}^T \mathbf{V}_{Gj}) = \frac{1}{2} (\boldsymbol{\omega}_j^T \mathbf{J}_j \boldsymbol{\omega}_j + M j \mathbf{V}_j^T \mathbf{V}_j + 2 \mathbf{M} \mathbf{S}_j^T (\mathbf{V}_j \times \boldsymbol{\omega}_j))
$$
(2-0)

Avec :

- $\mathbf{V}_{\mathbf{Gj}}$  la vitesse du point  $\mathbf{G}_j$ , centre de gravité du corps  $C_j$  dans le repère  $R_{Gj}$
- ω**j** le vecteur de rotation instantanée du corps j
- $M_i$  la masse du corps j
- **IGj** la matrice d'inertie du corps j par rapport au centre de gravité Gj dans un repère d'axes colinéaires à ceux de R*j*.
- **MS**<sup>j</sup> le vecteur des premiers moments d'inertie du corps  $C_i$  autour de  $O_i$ : soit  $MS_j = M_j S_j$
- **S**<sub>**j**</sub> les coordonnées de G<sub>j</sub> dans  $R_j : S_j = O_j G_j = [x_G \ y_G \ z_G]^T$
- **J**<sub>**j**</sub> la matrice d'inertie du corps C<sub>j</sub> exprimée dans le repère R<sub>j</sub> telle que :  $J_j = I_{cj} M_j \tilde{S}_j \tilde{S}_j$
- **S<sup>j</sup>** *~* la matrice anti-symétrique définie par :

$$
\widetilde{\mathbf{S}}_{\mathbf{j}} = \begin{bmatrix} 0 & -z_G & y_G \\ z_G & 0 & -x_G \\ -y_G & x_G & 0 \end{bmatrix}
$$

•  $V_i = V_{Gi} - \omega_i \times S_i$ 

L'énergie cinétique est linéaire par rapport aux paramètres inertiels Mj , **MSj** et **Jj**.

L'énergie potentielle totale U est fonction des variables articulaires s'écrit :

$$
U = \sum_{j=l...n} U_j \tag{2-0}
$$

Où Uj est l'énergie potentielle du corps j et s'exprime en fonction des paramètres inertiels :

$$
Uj = -M_{j}g^{T}(L_{0,j} + S_{j}) = -M_{j}^{0}g^{T}(^{0}P_{j} + ^{0}A_{j}^{0}S_{j}) = -^{0}g^{T}(M_{j}^{0}P_{j} + ^{0}A_{j}^{0}MS_{j}) \tag{2-0}
$$

Avec :

- <sup>0</sup>**A**<sub>j</sub> la matrice d'orientation de R<sub>j</sub> dans R<sub>0</sub>
- <sup>**<sup>0</sup>Pj** le vecteur de position de l'origine  $O_i$  de  $R_i$  dans  $R_0$ </sup>
- **<sup>j</sup>S<sup>j</sup>** le vecteur OjGj exprimé dans R*<sup>j</sup>*
- **L0,j** le vecteur O0Oj exprimé dans R*<sup>j</sup>*

L'énergie potentielle est linéaire par rapport aux paramètres inertiels Mj et **MSj**.

De ce fait, et grâce aux équations (2-8), (2-11) et (2-13), l'expression du couple articulaire Γ peut s'écrire :

$$
\mathbf{\Gamma} = \mathbf{A}(\mathbf{q})\ddot{\mathbf{q}} + \mathbf{C}(\mathbf{q}, \dot{\mathbf{q}})\dot{\mathbf{q}} + \mathbf{G}
$$
 (2-0)

Où:

• C(q, q)q est un vecteur de dimension (nx1) représentant les couples/forces de Coriolis et des forces centrifuges, tels que :  $C\dot{q} = \dot{A}\dot{q} - \partial E/\partial q$ 

• **G** = [
$$
G_1
$$
 ...  $G_n$ ]<sup>T</sup>: vector des couples/forces de gravité avec **G** =  $\frac{\partial U}{\partial \mathbf{q}}$ 

L'obtention des matrices **A** et **C** se fait :

- en calculant l'énergie cinétique pour l'obtention de **A**
- en utilisant le symbole de *Christophell* :  $c_{i,k}$  pour le calcul de **C**, tel que:

$$
C_{ij} = \sum_{k=1}^{n} c_{i,jk} \dot{q}_k
$$
  

$$
c_{i,jk} = \frac{1}{2} \left[ \frac{\partial A_{ij}}{\partial q_k} + \frac{\partial A_{ik}}{\partial q_j} - \frac{\partial A_{jk}}{\partial q_i} \right]
$$
 (2-0)

#### 2.A.4.2.2.Prise en compte des frottements, élasticités et efforts extérieurs

Lorsque les corps sont soumis à des efforts extérieurs, qu'il y a des articulations élastiques et des frottements, l'équation de Lagrange (2-14) s'écrit alors :

$$
\Gamma + \mathbf{Q} = \mathbf{A}(\mathbf{q}) \cdot \ddot{\mathbf{q}} + \mathbf{C}(\mathbf{q}, \dot{\mathbf{q}}) \dot{\mathbf{q}} + \mathbf{\Gamma}^* + \mathbf{\Gamma}^* + \mathbf{G}
$$
\n(2-0)

- **Q**est le vecteur des efforts généralisés associé aux efforts extérieurs appliqués sur le système
- Γ**<sup>e</sup>** l'effort élastique articulaire

## • Γ<sup>f</sup> l'effort de frottement

Par soucis de simplification, par la suite on note  $\mathbf{L} = \mathbf{\Gamma} + \mathbf{Q}$ .

#### Les efforts extérieurs

L'effet des efforts extérieurs se calcule par :

$$
\mathbf{Q} = -\sum_{j} \mathbf{J}_{j}^{\mathrm{T}}(\mathbf{q}) \mathbb{F}_{\mathrm{ej}} \tag{2-0}
$$

Avec :

- **Jj(q)** la matrice jacobienne du repère j
- **Fej** le torseur des efforts extérieurs appliqués par le corps j sur l'environnement. Il est défini par : **Fej** = [**fej**|**mej**]
- **fej** les forces extérieures appliquées par le corps j sur l'environnement.
- **mej** les couples extérieurs appliquées par le corps j sur l'environnement.

#### La composante élastique

La *j<sup>ъте</sup>* composante Γ<sup>e</sup>, de **Γ**°, le vecteur des efforts élastiques, peut s'écrire :

-  $\Gamma_j^e = k_j q_j$  si j est une articulation élastique, où  $q_j$  est le déplacement articulaire par rapport à la position initiale et  $k_i$  la raideur de l'articulation  $i$ .

 $-\Gamma_j^e = 0$  sinon

Cette relation s'obtient à partir de l'équation de Lagrange en notant que l'énergie potentielle élastique est donnée par :

$$
U_{ej} = \frac{1}{2} k_j q_j^2 \tag{2-0}
$$

La composante élastique est linéaire par rapport à la raideur  $k_j$ .

## La composante de frottements

Les frottements sont modélisés par un frottement visqueux de coefficient  $f_{ij}$  et un frottement de Coulomb de coefficient  $f_{s}$ . La composante de frottement s'écrit alors :

$$
\Gamma_j^f = f_{\nu j} \dot{q}_j + f_{\nu j} sign(\dot{q}_j)
$$
\n<sup>(2-0)</sup>

Avec :

sign la fonction signe telle que sign(x) = -1 si x<0, sign(x) = 1 si x>0 et sign(x) = 0 si x = 0

La composante de frottement est linéaire par rapport à  $f_{vi}$  et  $f_{si}$ .

#### **2.A.4.3.**Paramètres inertiels standard

Le vecteur des paramètres inertiels standard est de dimension  $(Npx1)$ . Dans le cas d'un système parfait, sans frottement, ni élasticité  $Np = 10n_R$ , il y a en effet dix paramètres standard par corps réel, qui sont les suivants :

- les éléments de la matrice d'inertie  $J_j$  du corps *j* dans le repère R<sub>j</sub>. [XX*j* XY*j* XZ*j* YY*j* YZ*j* ZZ*j*] :

$$
A \text{vec}: \mathbf{J}_j = \begin{bmatrix} XX_j & XY_j & XZ_j \\ XY_j & YY_j & YZ_j \\ XZ_j & YZ_j & ZZ_j \end{bmatrix}
$$

- les premiers moments du corps j par rapport à l'origine Oj du repère R<sup>j</sup> : **MSj** = [MXj MYj MZj]

- la masse du corps 
$$
j : M_j
$$

En revanche lorsque certaines articulations ne sont pas parfaites, ou qu'il y a des élasticités localisées, il faut rajouter au vecteur des paramètres inertiels standard les paramètres qui traduisent le comportement de ces articulations et consistent en :

- les raideurs  $k_i$  des articulations élastiques
- les coefficients d'amortissement ou de frottement visqueux notés  $f_{vi}$  pour les articulations rigides et  $h_i$  pour les articulations élastiques.
- les coefficients de frottement de Coulomb  $f_{si}$

Ce qui donne, pour le vecteur des paramètres dynamiques standard du système:

$$
\mathbf{X}_{\mathbf{S}} = [\mathbf{X}_{\mathbf{S}}^{\mathbf{1}\mathbf{T}} \dots \mathbf{X}_{\mathbf{S}}^{\mathbf{n}\mathbf{T}}]^{\mathbf{T}} \tag{2-0}
$$

$$
\mathbf{X}_{\mathbf{S}}^{\mathbf{j}} = [XX_j \; XY_j \; XZ_j \; YY_j \; YZ_j \; ZZ_j \; MX_j \; MY_j \; MZ_j \; M_j \; k_j \; b_j \; f_j] \tag{2-0}
$$

#### **2.A.4.4.**Propriétés de linéarité du modèle dynamique

L'énergie cinétique E et l'énergie potentielle U sont linéaires vis à vis des paramètres standard du système **Xs** ((2-11), (2-13), (2-18) et (2-19)). Par conséquent, le lagrangien L et le modèle dynamique sont linéaires vis à vis de ces mêmes paramètres – cette propriété est aussi vraie en utilisant le formalisme de Newton-Euler. Il est alors possible d'exprimer le modèle dynamique sous la forme suivante :

$$
\mathbf{L} = \sum_{i=1}^{Np} \mathbf{D}_s^{\mathbf{j}} X_{sj} = \mathbf{D}_s \mathbf{X}_s \tag{2-0}
$$

- **D**<sub>s</sub> la matrice ( $n \times Np$ ) fonction de **q**, **q**  $\ddot{q}$  et des paramètres géométriques
- **D<sup>s</sup>** j la j ème colonne de la matrice **D**
- **L** le vecteur des efforts articulaires et des efforts extérieurs : **L =** Γ **+ Q**
- **Xs** défini ci-dessus par l'équation (2-20)

#### **2.A.4.5.**Obtention du MDI par la méthode de Newton-Euler

Les équations de Newton-Euler expriment le torseur dynamique en  $G_i$  (centre de gravité du corps  $j$ ) des efforts extérieurs appliqués sur le corps *j*, y compris l'effet de la gravité:

$$
\mathbf{F}_{\mathbf{Dj}} = M_j \dot{\mathbf{V}}_{\mathbf{Gj}} \tag{2-0}
$$

$$
\mathbf{M}_{\mathrm{DGj}} = \mathbf{I}_{\mathrm{Gj}} \dot{\mathbf{\omega}}_j + \mathbf{\omega}_j \times (\mathbf{I}_{\mathrm{Gj}} \mathbf{\omega}_j) \tag{2-0}
$$

- **FDj** le bilan total des forces appliquées sur le corps j
- $M_{DGi}$  le bilan total des couples appliqués sur le corps *j* au centre de gravité  $G_i$
- $\mathbf{v}_{\mathbf{Gj}}$ l'accélération du point G<sub>j</sub>
- ω**j** le vecteur de rotation instantanée du corps j
- ω**<sup>j</sup>** & la dérivée par rapport au temps du vecteur de rotation instantanée du corps j
- M*j* la masse du corps j
- **IGj** la matrice d'inertie du corps j par rapport au centre de gravité Gj dans un repère d'axes colinéaires à ceux de R*j*.

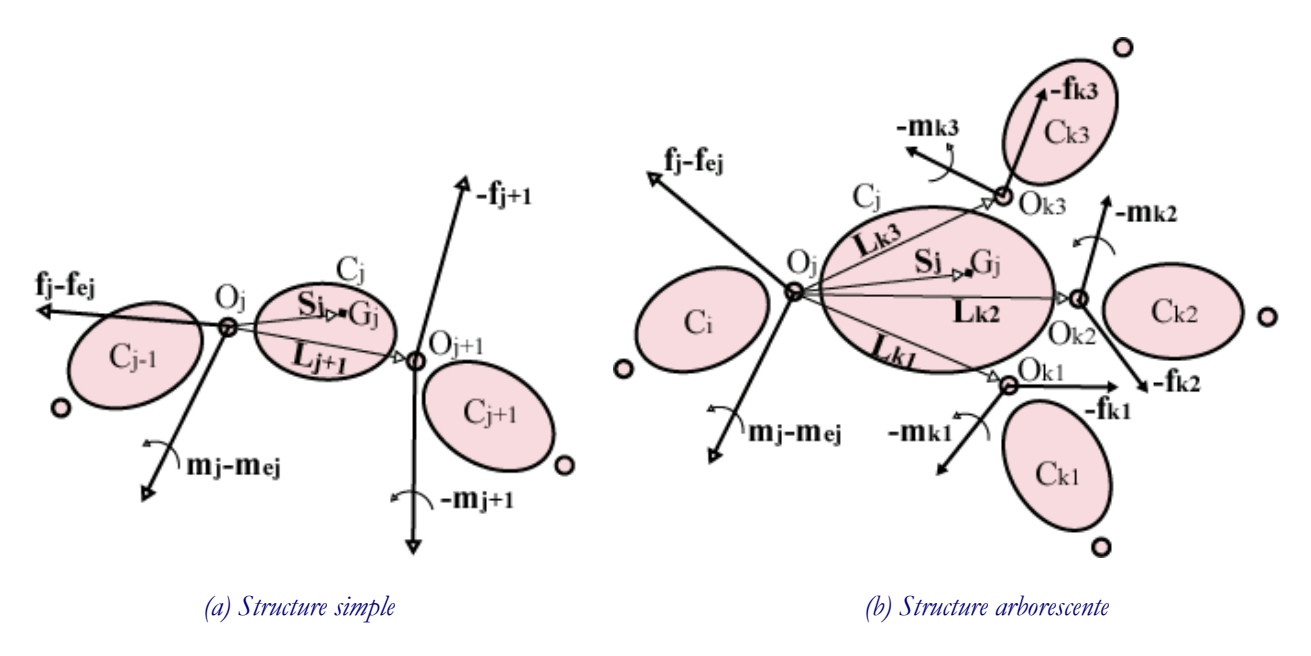

Figure 2-57: Bilan des efforts appliqués sur le corps  $C_i$ 

La méthode de Lub, Walker et Paul [Luh 80] permet de calculer le modèle dynamique grâce à une double récurrence : une récurrence avant, de la base du robot vers les organes terminaux permet de calculer successivement les vitesses et les accélérations des corps, puis leur torseur dynamique. Une récurrence arrière, permet d'effectuer le calcul vers la base et de calculer les couples des actionneurs en exprimant pour chaque corps le bilan des efforts. Cette méthode permet d'obtenir directement le modèle dynamique inverse. Les paramètres inertiels utilisés sont la masse M<sup>j</sup> , le vecteur **Sj = OjG**j et la matrice d'inertie **IGj**. Le modèle n'est pas linéaire par rapport aux paramètres inertiels. Cependant, en écrivant le torseur des efforts extérieurs en  $\mathrm{O}_\mathrm{j}$  plutôt qu'en  $\mathrm{G}_\mathrm{j}$  et en utilisant les paramètres  $M_\mathrm{j}$ **MSj** et **Jj** [Khalil 87], [Khosla 86] il est possible d'écrire le modèle dynamique de façon linéaire par rapport aux paramètres inertiels, comme par la méthode de Lagrange (2-22). Les équations de Newton-Euler (2-23) et (2-24) deviennent alors:

$$
\mathbf{F}_{\mathbf{D}j} = M_j \dot{\mathbf{V}}_j + \dot{\mathbf{\omega}}_j \times \mathbf{MS}_j + \mathbf{\omega}_j \times (\mathbf{\omega}_j \times \mathbf{MS}_j)
$$
 (2-0)

$$
\mathbf{M}_{\mathbf{D}j} = \mathbf{J}_j \dot{\mathbf{\omega}}_j + \mathbf{\omega}_j \times (\mathbf{J}_j \mathbf{\omega}_j) + \mathbf{M} \mathbf{S}_j \times \dot{\mathbf{V}}_j
$$
 (2-0)

Avec :

- **MS**<sup>j</sup> le vecteur des premiers moments d'inertie du corps  $C_j$  autour de  $O_j$ : soit  $MS_j = M_j S_j$
- **Jj** la matrice d'inertie du corps Cj exprimée dans le repère R*<sup>j</sup>*
- $\mathbf{V}_j = \mathbf{V}_{Gj} \mathbf{\omega}_j \times \mathbf{S}_j$
- ω**j** le vecteur de rotation instantanée du corps j
- **MDj** le bilan total des couples appliqués sur le corps j au point O<sup>j</sup>

En utilisant les notations des torseurs, il vient donc :

$$
\mathbb{F}_{\mathbf{D}_{j}} = \mathbb{J}_{j} \mathbb{A}_{j} + \left[\begin{array}{c} \boldsymbol{\omega}_{j} \times (\boldsymbol{\omega}_{j} \times \mathbf{MS}_{j}) \\ \boldsymbol{\omega}_{j} \times (\mathbf{J}_{j} \boldsymbol{\omega}_{j}) \end{array}\right]
$$
(2-0)

• 
$$
\mathbb{F}_{\text{D}_j} = \begin{bmatrix} \mathbf{F}_{\text{D}_j} \\ \mathbf{M}_{\text{D}_j} \end{bmatrix}
$$
  
\n• 
$$
\mathbb{J}_j = \begin{bmatrix} \dot{\mathbf{V}}_j \\ \dot{\mathbf{\omega}}_j \end{bmatrix}
$$
  
\n• 
$$
\mathbb{J}_j = \begin{bmatrix} M_j \mathbf{I}_{3\times 3} & -\mathbf{\tilde{M}}\mathbf{S}_j \\ \mathbf{\tilde{M}}\mathbf{S}_j & \mathbf{J}_j \end{bmatrix}
$$
,  $\text{où } \mathbf{\tilde{M}}\mathbf{\tilde{S}}_j = \begin{bmatrix} 0 & -MZ_j & MY_j \\ MZ_j & 0 & MX_j \\ -MY_j & -MX_j & 0 \end{bmatrix}$ 

#### 2.A.4.5.1.Récurrence avant

La récurrence avant permet de calculer **FDj** et **MDj** à partir des relations 2-25 et 2-26. Pour cela il faut calculer  $\mathbf{w}_j$ ,  $\dot{\mathbf{w}}_j$  et  $\dot{\mathbf{V}}_j$ . En notant *i* l'indice de l'antécédent du corps  $C_j$ , les formules de composition des vitesses donnent :

$$
\mathbf{\omega}_{j} = \mathbf{\omega}_{i} + \overline{\sigma}_{j} \dot{q}_{j} \mathbf{a}_{j} \tag{2-0}
$$

$$
\mathbf{V}_{\mathbf{j}} = \mathbf{V}_{\mathbf{i}} + \mathbf{\omega}_{\mathbf{i}} \times \mathbf{L}_{\mathbf{i}, \mathbf{j}} + \sigma_j \dot{q}_j \mathbf{a}_{\mathbf{j}} \tag{2-0}
$$

Avec

- $\mathbf{a}_i$  = vecteur unitaire suivant l'axe  $\mathbf{z}_i$ .
- L<sub>i,j</sub> le vecteur reliant les origines des repères  $R_i$  et  $R_j$  : L<sub>i,j</sub> =  $O_iO_j$  (Figure 2-5)
- <sup>σ</sup>*j* le paramètre définissant le type de l'articulation j

En dérivant ces équations par rapport au temps il vient :

$$
\dot{\mathbf{\omega}}_{j} = \dot{\mathbf{\omega}}_{i} + \overline{\sigma} (\ddot{q}_{j} \mathbf{a}_{j} + \mathbf{\omega}_{i} \times \dot{q}_{j} \mathbf{a}_{j})
$$
\n(2-0)

$$
\dot{\mathbf{V}}_{j} = \dot{\mathbf{V}}_{i} + \dot{\mathbf{\omega}}_{i} \times \mathbf{L}_{i,j} + \mathbf{\omega}_{i} \times (\mathbf{\omega}_{i} \times \mathbf{L}_{i,j})_{j} + \sigma_{j} (\ddot{q}_{j} \mathbf{a}_{j} + \mathbf{\omega}_{i} \times \dot{q}_{j} \mathbf{a}_{j})
$$
\n(2-0)

Lorsque la base est fixe, la récurrence est initialisée par :

$$
\begin{aligned}\n\boldsymbol{\omega}_0 &= \mathbf{0} \\
\dot{\boldsymbol{\omega}}_0 &= \mathbf{0} \\
\dot{\mathbf{V}}_0 &= \mathbf{0}\n\end{aligned}
$$
\n(2-0)

#### 2.A.4.5.2.Récurrence arrière

Les équations de la récurrence arrière sont obtenues à partir du bilan des efforts sur chaque corps, écrit à l'origine O<sub>i</sub> (Figure 2-5). Un corps *j* peut avoir plusieurs successeurs s(j) (Figure 2-5). Ce qui donne :

$$
\mathbf{F}_{\mathbf{D}j} = \mathbf{f}_j - \sum_{s(j)} \mathbf{f}_{s(j)} + M_{j} \mathbf{g} - \mathbf{f}_{ej} \tag{2-0}
$$

$$
\mathbf{M_{Dj}} = \mathbf{m_j} - \sum_{s(j)} \mathbf{m_{s(j)}} - \sum_{s(j)} \mathbf{L_{s(j)}} \times \mathbf{f_{s(j)}} + \mathbf{S_j} \times M_j \mathbf{g} - \mathbf{m_{ej}} \tag{2-0}
$$

- $f_j$  les forces appliquées par le corps antécédent  $a(j)$  sur le corps j
- $m_j$  les couples appliqués par le corps antécédent  $a(j)$  sur le corps j
- **fej** les forces extérieures appliquées par le corps j sur l'environnement
- **mej** les couples extérieurs appliqués par le corps j sur l'environnement

Il est possible de faire intervenir l'effet de la gravité sans la prendre explicitement dans le bilan des efforts de chaque corps, pour cela il suffit de prendre :

$$
\dot{\mathbf{V}}_{0} = -\mathbf{g} \tag{2-0}
$$

les équations (2-33) et (2-34) s'écrivent alors :

$$
\mathbf{f_j} = \mathbf{F_{Dj}} + \sum_{s(j)} \mathbf{f_{s(j)}} + \mathbf{f_{ej}} \tag{2-0}
$$

$$
\mathbf{m}_{\mathbf{j}} = \mathbf{M}_{\mathbf{D}\mathbf{j}} + \sum_{s(j)} \mathbf{m}_{s(j)} + \sum_{s(j)} \mathbf{L}_{\mathbf{j},s(j)} \times \mathbf{f}_{s(j)} + \mathbf{m}_{\mathbf{e}\mathbf{j}} \tag{2-0}
$$

et la récurrence est initialisée, pour k représentant un corps terminal sans successeur et sans contact avec l'environnement par les efforts :

$$
\mathbf{f}_{s(k)} = \mathbf{0}
$$
  

$$
\mathbf{m}_{s(k)} = \mathbf{0}
$$
 (2-0)

Les couples aux actionneurs  $\Gamma_i$  sont alors obtenus en projetant, suivant la nature de l'articulation  $j$ , les vecteurs **fj** ou **m<sup>j</sup>** sur l'axe du mouvement.

$$
\Gamma_j = (\sigma_j \mathbf{f}_j + \overline{\sigma}_j \mathbf{m}_j)^T \mathbf{a}_j \tag{2-0}
$$

Avec :

- <sup>σ</sup>*j* le paramètre définissant le type de l'articulation j
- **aj** le vecteur unitaire suivant l'axe **z<sup>j</sup>**

Les termes  $f_i$  et  $m_i$  ne dépendent ainsi que des paramètres dynamiques du corps *j* et du corps situé en aval, qui sont introduits par les termes **fs(j)** et **ms(j)** de la récurrence. (2-36) et (2-37).

#### 2.A.4.5.3.Expression pratique des équations de Newton - Euler

Les équations de Newton-Euler s'écrivent en projetant les équations précédentes sur le repère Rj pour  $j = 1$  à n :

$$
\begin{aligned}\n^{\mathbf{j}}\mathbf{\omega}_{\mathbf{i}} &= \mathbf{A}_{\mathbf{i}}^{\mathbf{i}}\mathbf{\omega}_{\mathbf{i}} \\
^{\mathbf{j}}\mathbf{\omega}_{\mathbf{j}} &= \mathbf{A}_{\mathbf{i}}^{\mathbf{i}}\mathbf{\omega}_{\mathbf{i}} + \overline{\sigma}\dot{q}_{j}^{\mathbf{j}}\mathbf{a}_{\mathbf{j}} \\
^{\mathbf{j}}\mathbf{\omega}_{\mathbf{j}} &= \mathbf{A}_{\mathbf{i}}^{\mathbf{i}}\mathbf{\dot{\omega}}_{\mathbf{i}} + \overline{\sigma}_{j}^{\mathbf{j}}\dot{q}_{j}^{\mathbf{i}}\mathbf{a}_{\mathbf{j}} + \mathbf{y}_{0}^{\mathbf{j}}\times\dot{q}_{j}^{\mathbf{j}}\mathbf{a}_{\mathbf{j}}\n\end{aligned}
$$
\n
$$
\begin{aligned}\n^{\mathbf{j}}\mathbf{\dot{v}}_{\mathbf{j}} &= \mathbf{j}\mathbf{A}_{\mathbf{i}}\left(\mathbf{i}\dot{\mathbf{v}}_{\mathbf{i}} + \mathbf{i}\mathbf{U}_{\mathbf{i}}^{\mathbf{i}}\mathbf{P}_{\mathbf{j}}\right) + \sigma_{\mathbf{j}}\left[\ddot{q}_{j}^{\mathbf{i}}\mathbf{i}\mathbf{a}_{\mathbf{j}} + 2^{\mathbf{j}}\mathbf{\omega}_{\mathbf{i}} \times \dot{q}_{j}^{\mathbf{j}}\mathbf{a}_{\mathbf{j}}\right] \\
^{\mathbf{j}}\mathbf{F}_{\mathbf{D}\mathbf{j}} &= M_{j}^{\mathbf{j}}\mathbf{v}_{\mathbf{j}} + \mathbf{j}\mathbf{U}_{\mathbf{j}}^{\mathbf{j}}\mathbf{M}\mathbf{S}_{\mathbf{j}} \\
^{\mathbf{j}}\mathbf{M}_{\mathbf{D}\mathbf{j}} &= \mathbf{j}\mathbf{J}_{\mathbf{j}}^{\mathbf{j}}\mathbf{\dot{\omega}}_{\mathbf{j}} + \mathbf{j}\mathbf{\omega}_{\mathbf{j}} \times \left(\mathbf{i}\mathbf{J}_{\mathbf{j}}^{\mathbf{j}}\mathbf{\omega}_{\mathbf{j}}\right) + \mathbf{j}\mathbf{M}\mathbf{S}_{\mathbf{j}} \times \mathbf{j}\mathbf{v}_{\mathbf{j}}\n\end{aligned}
$$
\n
$$
\begin{aligned}\n(2\text{-}0) \\
\mathbf{j}\mathbf{A}^{T}\mathbf{
$$

- $\mathbf{\omega}_0 = \mathbf{0}, \dot{\mathbf{\omega}}_0 = \mathbf{0}, \dot{\mathbf{V}}_0 = -\mathbf{g}$  pour une base fixe
- $\bullet$   $^jU_j = ^j\widetilde{\hat{w}}_j + ^j\widetilde{\hat{w}}_j$   $^j\widetilde{\hat{w}}_j$ **j j j j**  ${}^{j}U_{j} = {}^{j}\tilde{\omega}_{j} + {}^{j}\tilde{\omega}_{j}$ <sup>i</sup> $\tilde{\omega}_{j}$
- ${}^{i}$ **A**<sub>i</sub> la matrice d'orientation de R<sub>i</sub> dans R<sub>j</sub>
- $\mathbf{P_i}$  le vecteur de position de l'origine  $O_i$  de  $R_i$  dans  $R_j$

Les équations de la récurrence arrière s'écrivent alors pour  $j = n$  à 1 :

$$
\begin{aligned} \n\mathbf{f}_{j} &= \mathbf{F}_{\mathbf{D}j} + \mathbf{f}_{\mathbf{e}j} + \sum_{s(j)} \mathbf{f}_{s(j)} \n\end{aligned} \tag{2-0}
$$

$$
\begin{aligned}\n\mathbf{m}_{\mathbf{j}} &= {}^{j} \mathbf{M}_{\mathbf{D} \mathbf{j}} + {}^{j} \mathbf{m}_{\mathbf{e} \mathbf{j}} + \sum_{s(j)} \left( {}^{j} \mathbf{A}_{s(j)} {}^{s(j)} \mathbf{m}_{s(j)} + {}^{j} \widetilde{\mathbf{P}}_{s(j)} {}^{j} \mathbf{f}_{s(j)} \right) \\
\boldsymbol{\varGamma}_{j} &= \left( \boldsymbol{\sigma}_{j} {}^{j} \mathbf{f}_{\mathbf{j}} + \overline{\boldsymbol{\sigma}}_{j} {}^{j} \mathbf{m}_{\mathbf{j}} \right)^{\mathrm{T}} {}^{j} \mathbf{a}_{\mathbf{j}}\n\end{aligned} \tag{2-0}
$$

Avec :

•  ${}^{j}a_{j} = [0 0 1]^{T}$ 

Dans le cas d'une articulation élastique ou avec frottement alors l'expression de  $\Gamma_i$  dans les équations précédentes devient :

$$
\Gamma_j = \left(\sigma_j^j \mathbf{f}_j + \overline{\sigma}_j^j \mathbf{m}_j\right)^T \mathbf{i}_{\mathbf{a}_j} + \Gamma_j^f + \Gamma_j^e \tag{2-0}
$$

C'est le modèle qui est implanté dans  $SYMORO<sup>+</sup>$  pour calculer le modèle dynamique.

Dans le cas d'une articulation bloquée :  $\sigma = 2$ , les termes multipliés par  $\sigma$  ou  $\bar{\sigma}$  dans (2-40) et (2-41) sont éliminés, par exemple **<sup>i</sup> j j**  $\mathbf{J}^{\mathbf{j}}\mathbf{\omega}_{\mathbf{j}}$ = $^{\mathbf{j}}\mathbf{\omega}_{\mathbf{i}}$  , et le couple articulaire  $\varGamma_{i}$  n'est alors pas défini.

#### **2.A.4.6.**Paramètres dynamiques de base

Ce paragraphe présente une simplification du modèle dynamique utilisant sa propriété de linéarité vis à vis des paramètres dynamiques présentée dans le paragraphe (2.A.4.3). Elle consiste en un calcul du jeu minimal de paramètres dynamiques, appelés aussi paramètres de base, caractérisant complètement le modèle dynamique. L'utilisation de ces paramètres dans le calcul du modèle dynamique diminue sa complexité, de plus cette étape est un préliminaire indispensable pour l'identification des paramètres dynamiques, puisque seuls les paramètres de base sont identifiables. Les paramètres dynamiques de base sont obtenus à partir des paramètres dynamiques standard en éliminant ceux qui n'ont pas d'effet sur le modèle dynamique et en regroupant certains paramètres.

#### 2.A.4.6.1.Calcul des paramètres de base en utilisant le modèle dynamique

Les colonnes de **Ds** dans l'équation (2-22) traduisent le sur-paramétrage du modèle dynamique. Cela se traduit par des relations liant ses colonnes. Dans ce cas, par permutation des colonnes de **Ds** et des lignes de **Xs**. Il est possible d'écrire l'équation (2-22) sous la forme :

$$
\mathbf{L} = [\mathbf{D}_s \mathbf{1} \quad \mathbf{D}_s \mathbf{2}] \begin{bmatrix} \mathbf{X}_s \mathbf{1} \\ \mathbf{X}_s \mathbf{2} \end{bmatrix}
$$
 (2-0)

- **D<sub>s</sub>1** regroupe les colonnes indépendantes de  $D_s$  pour tout  $q, \dot{q}, \ddot{q}$
- **Ds2** regroupe les colonnes liées de telle sorte que **Ds2 = Ds1** β, avec β une matrice d'éléments constants.

Il vient alors :

$$
\mathbf{L} = \mathbf{D}_s \mathbf{1} \left[ \mathbf{X}_s \mathbf{1} + \mathbf{\beta} \mathbf{X}_s \mathbf{2} \right] = \mathbf{D}_s \mathbf{1} \mathbf{X} = \mathbf{D} \mathbf{X} \tag{2-0}
$$

Par mesure de simplification des notations, dans la suite de ce mémoire : **Ds1** = **D**

Le jeu  $\bf{X}$  de dimensions ( $1x_{nB}$ ) des paramètres regroupés obtenu est le jeu des paramètres dits minimaux, ou de base. Il s'exprime par :

$$
\mathbf{X}_s \mathbf{1} + \mathbf{\beta} \mathbf{X}_s \mathbf{2} = \mathbf{X} \tag{2-0}
$$

Le modèle dynamique minimal s'écrit alors :

$$
\mathbf{L} = \mathbf{D}\mathbf{X} \tag{2-0}
$$

Avec :

- **L** le vecteur (*nx1*) des efforts (articulaires et/ou extérieurs)
- **D** la matrice  $(n \times n_B)$  d'observation
- **X** le vecteur  $(n_B \times 1)$  des paramètres dynamiques de base

Le jeu des colonnes indépendantes n'est pas unique, en général les paramètres relatifs aux corps les plus éloignés de la base sont ceux qui sont regroupés.

#### 2.A.4.6.2.Calcul pratique des paramètres de base en utilisant l'énergie

A partir du modèle dynamique, le calcul des paramètres dynamiques de base s'avère souvent long et fastidieux. Une méthode formelle est donnée dans [Khalil 99] et [Gautier 90]. Elle conduit aux règles générales simples sans avoir à calculer le modèle dynamique, ni même l'énergie. Cette méthode est fondée sur la relation de l'énergie totale du corps j, linéaire par rapport aux paramètres dynamiques.

En outre, il existe des méthodes numériques permettant de déterminer les paramètres de base. Elles utilisent une factorisation QR de la matrice d'observation **Ws**, obtenue avec un échantillonnage aléatoire à partir de  $\dot{q}$ ,  $\ddot{q}$ ,  $\ddot{q}$  de  $D_s$  [Gautier 91] (Annexe 1).

Le modèle minimal est obtenu par simplification du modèle complet, sans perte d'information et sans approximation :

$$
\mathbf{L} = \mathbf{D}_s \mathbf{X}_s = \mathbf{D} \mathbf{X} \tag{2-0}
$$

# **2.B.**Identification

L'étude d'un système nécessite la connaissance de certaines données caractéristiques de ce système. Ainsi il est indispensable de déterminer des caractéristiques géométriques : longueur d'axe, angles… et des caractéristiques dynamiques : les paramètres dynamiques  $X_i$  comme définis dans la section précédente. Il existe plusieurs façons d'estimer les paramètres dynamiques : soit par mesure, directement sur les corps démontés du système, soit par calcul en utilisant les données CAO et des considérations géométriques, ou alors en ayant recours à des méthodes d'identification. Ce paragraphe a pour but de présenter une méthode d'identification des paramètres dynamiques utilisant les propriétés de linéarité du modèle dynamique par rapport à ces paramètres (section 2.A.4.4) et une résolution par les moindres carrés.

## **2 . B . 1 .**Principe de l'identification des paramètres dynamiques

Dans le paragraphe 1.A.4.4 il a été vu que le modèle dynamique inverse pouvait s'écrire de façon linéaire par rapport aux paramètres dynamiques  $X_i$  (2-22) De plus le modèle dynamique est entièrement défini par les paramètres dynamiques de base qui sont de ce fait les seuls paramètres indépendants identifiables (2-46). Cette propriété va être utilisée pour estimer **X**, le vecteur des paramètres dynamiques de base du système ainsi que les paramètres d'élasticité et de frottements.

#### **2.B.1.1.**Mise en équation

Les paramètres géométriques sont supposés connus dans l'équation du modèle dynamique minimal d'identification (2-48). L'échantillonnage, de période connue  $T_e$  et de durée donnée, le long d'un mouvement défini, de cette équation donne pour chacune des *n* articulations un système à  $n_e$ équations. En notant  $r = mxn_e$ . Si  $r - n_B$  le système à r équations et à  $n_B$  inconnues est surdéterminé de plein rang structurel.

En regroupant les équations de chaque articulations, l'équation (2-48) donne alors l'expression générale du système à résoudre :

$$
\mathbf{Y} = \mathbf{W}(\mathbf{q}, \dot{\mathbf{q}}, \ddot{\mathbf{q}}) \mathbf{X} + \mathbf{\rho} \tag{2-0}
$$

Avec :

•  $\left[ \mathbf{L}^{\mathbf{n}}(1:n_{e}) \right]$  $\overline{\phantom{a}}$  $\overline{\phantom{a}}$  $\left\lceil \mathbf{L}^{\!\!~1}(l\!:\!n_{\scriptscriptstyle e}) \right\rceil$  $\mathbf{Y} = \begin{bmatrix} \cdot & \cdot & \cdot \\ \cdot & \cdot & \cdot \\ \cdot & \cdot & \cdot \end{bmatrix}$  le vecteur (*r*x*1*) des efforts, où  $\mathbf{L}^i$  est la composante *i* du vecteur  $\mathbf{L}$  des efforts

articulaires et des efforts extérieurs.

- $\overline{\phantom{a}}$  $\overline{\phantom{a}}$  $\overline{\phantom{a}}$  $\boxed{\mathbf{D}^{\mathit{n}}(1:n_{_{e}})}$  $\mathbf{D}^{\! \mathrm{l}}(I:n_{\scriptscriptstyle e}^{})^{\top}$  $\mathbf{r}$  $\mathbf{r}$ L Γ =  $\binom{n}{l}$ :  $n_e$  ) *e e* **D**  $W =$   $\begin{vmatrix} \vdots \end{vmatrix}$  la matrice (*r*×*n*<sub>B</sub>.) d'observation.
- ρ le vecteur (rx1) des résidus dus aux bruits de mesures et aux erreurs de modèle.

**X** est estimé par une solution  $\hat{\mathbf{X}}$  au sens des moindres carrés, telles que :

$$
\hat{\mathbf{X}} \in \arg\min_{\mathbf{X}} \|\mathbf{p}\|_{2} \tag{2-0}
$$

Si **W** est de rang maximum, la solution des moindres carrés est unique :

$$
\hat{\mathbf{X}} = (\mathbf{W}^T \mathbf{W})^{-1} \mathbf{W}^T \mathbf{Y} = \mathbf{W}^+ \mathbf{Y}
$$
\n(2-0)

Où  $\mathbf{W}^*$  désigne la matrice pseudo inverse de  $\mathbf{W}$  telle que :  $\mathbf{W}^* = (\mathbf{W}^{\text{T}}\mathbf{W})^{\text{T}}\mathbf{W}^{\text{T}}$ 

Les matrices **W** et **p** sont des réalisations de variables aléatoires, ce qui peut biaiser l'estimateur des moindres carrés si elles ne sont pas indépendantes. La non linéarité de **W** par rapport à **q** et **q**& rend difficile le calcul du biais et de la variance de l'erreur d'estimation, sauf si certaines hypothèses d'indépendance sur les bruits sont admises.

En pratique, des étapes de filtrage des données permettent de s'approcher d'une matrice **W** déterministe et  $\rho$  peut être supposé aléatoire centré, de composantes indépendantes et d'égales dispersions, d'écart-type  $\sigma_{\rho}$  et de matrice de variance-covariance  $C_{\rho}$  telle que:

$$
\mathbf{C}_{\rho} = \mathbf{E}(\mathbf{\rho}, \mathbf{\rho}^{\mathrm{T}}) = \sigma_{\rho}^2 \mathbf{I}_{\text{rxr}} \tag{2-0}
$$

Avec

• **I***rxr* la matrice identité de dimensions rxr

L'écart-type  $\sigma_{\rho}$  peut être calculé par l'estimateur non biaisé suivant :

$$
\sigma_{\rho}^{2} \approx \frac{\left\| \mathbf{Y} - \mathbf{W} \cdot \hat{\mathbf{X}} \right\|^{2}}{r - n_{B}}
$$
 (2-0)

La matrice de variance-covariance de l'erreur d'estimation s'exprime alors :

$$
\mathbf{C}_{\hat{\mathbf{x}}\hat{\mathbf{x}}} = E\Big(\big(\mathbf{X} - \hat{\mathbf{X}}\big)\big(\mathbf{X} - \hat{\mathbf{X}}\big)^T\Big) = \sigma_{\rho}^2 \big(\mathbf{W}^T \mathbf{W}\big)^{-1}
$$
(2-0)

L'écart-type sur le *j™* paramètre est calculé à partir du *j™* coefficient de la diagonale de  $\mathbf{C_{\hat{x}\hat{x}}}$  :

$$
\sigma_{\hat{\mathbf{x}}j} = \sqrt{\mathbf{C}_{\hat{\mathbf{x}}\hat{\mathbf{x}}}(j,j)}\tag{2-0}
$$

Sous l'hypothèse que **ρ** est un bruit gaussien, 2.σ<sub>x1</sub> représente l'intervalle de confiance de  $\hat{\textbf{X}}$  à 95% : L'écart-type relatif est donné par :

$$
\sigma r \%_{\hat{\mathbf{x}}_j} = 100. \frac{\sigma_{\hat{\mathbf{x}}_j}}{|\hat{X}_j|} \tag{2-0}
$$

L'écart-type relatif peut être utilisé comme indicateur de la qualité de l'estimation de la valeur obtenue pour chaque paramètre identifié. Les paramètres dont l'écart-type est k fois supérieur au plus petit écart-type sont considérés comme mal identifiés, avec k variant entre 10 et 50 en fonction des essais.

#### **2.B.1.2.**Choix des mouvements pour l'identification

Le succès de l'identification des paramètres dynamiques dépend du choix des mouvements utilisés pour l'échantillonnage de **D**.

Ce problème est directement lié au conditionnement du système linéaire (2-50), défini comme suit :

$$
Cond(\mathbf{W}) = \frac{\Sigma_1}{\Sigma_p} \tag{2-0}
$$

Avec :

• 
$$
\mathbf{W} = \mathbf{U}.\mathbf{S}.\mathbf{V}^T
$$
,  $\mathbf{S} = \begin{bmatrix} \Sigma \\ \mathbf{0} \end{bmatrix}$ ,  $\Sigma = diag(\Sigma_i) = \begin{bmatrix} \Sigma_1 & 0 \\ 0 & \Sigma_p \end{bmatrix}$  et  $\Sigma_i$ , les valeurs singulares de  $\mathbf{W}$ :  $\Sigma_1 \geq ... \geq \Sigma_p$ 

Le mouvement choisi pour l'identification doit donc être tel que la matrice d'observation **W** soit bien conditionnée, c'est à dire que le mouvement choisi pour l'échantillonnage sollicite tous les paramètres qui doivent être identifiés. Pour obtenir un bon conditionnement deux stratégies sont possibles :

- La détermination par le calcul d'un mouvement excitant qui permet d'avoir un conditionnement de la matrice d'observation proche de l'unité. De tels mouvements sont dits excitants.
- L'excitation des paramètres par petits groupes avec des mouvements simples, ne sollicitant que certaines articulations. Ces mouvements sont appelés excitants séquentiels.
#### 2.B.1.2.1.Mouvements excitants

Un mouvement excitant minimise un critère, dont les degrés de liberté sont les points de départ, les points d'arrivée, les points intermédiaires, les vitesses et les accélérations articulaires maximales du mouvement… Le critère à minimiser peut être le conditionnement ou une fonction du conditionnement telle que :

- le critère est le conditionnement de **W** (2-58) :  $C = \text{Cond(W)}$ . Ce critère permet d'équilibrer l'écart-type sur l'ensemble des paramètres.
- le critère est une combinaison du conditionnement et de l'inverse de la plus petite valeur singulière:  $\mathcal{L}_p$  de **W**:  $C = \text{Cond}(W) + k\mathfrak{c}_2$ .  $\mathcal{L}_p$ <sup>1</sup>. L'écart-type est équilibré et de valeur faible, mais les paramètres petits sont mal identifiés car leur écart-type relatif (2-57) est très grand.
- Si l'ordre de grandeur des paramètres à identifier est connu à priori, alors le critère, servant à équilibrer la contribution de chaque paramètre dans le modèle d'identification et donc les écartstype relatifs, peut s'écrire : C = Cond(**W**.diag(Z)), où diag(Z) est la matrice diagonale formée du vecteur Z des valeurs à priori sur les paramètres dynamiques.

Diminuer Cond(**W**) revient à diminuer l'effet des perturbations sur **X***ˆ* , donc le biais et la variance.

Cependant la synthèse d'un mouvement excitant par une méthode d'optimisation non linéaire n'est pas triviale car le critère et ses dérivées n'ont pas d'expression analytique. L'algorithme doit tenir compte des butées articulaires, des vitesses articulaires maximales, des accélérations articulaires maximales. De plus les vitesses doivent être assez élevées pour que le modèle de frottement soit valide. Enfin le nombre de degrés de liberté est très élevé, ce qui rend l'optimisation d'autant plus complexe.

Dans le cas d'une bonne connaissance du système, une approche intuitive peut être suffisante pour choisir des mouvements excitants. Ceci est vérifié a posteriori avec les critères définis ci-dessus.

#### 2.B.1.2.2.Mouvements séquentiels excitants

Les mouvements séquentiels sont choisis comme des mouvements sollicitant un petit nombre de paramètres, par exemple en sollicitant certaines articulations d'un robot manipulateur, les autres étant bloquées. Un mouvement périodique permet par exemple de d'exciter les effets inertiels, les effets de couplage centrifuge, la gravité…Des paliers de vitesses permettent d'exciter les frottements articulaires [Vandanjon 95] Ces mouvements sensibilisants sont planifiés afin d'obtenir un système d'équations bien conditionné.

Pour éviter le cumul d'erreur dû à une résolution séquentielle des moindres carrés, le système à résoudre est obtenu par concaténation des équations obtenues sur l'ensemble des mouvements séquentiels excitants. Il est alors résolu globalement par les moindres carrés pondérés (2.B.3)

#### **2.B.1.3.**Avantages de la formulation

La formulation présentée ici et utilisant le modèle dynamique inverse offre divers avantages, dont quelques-uns sont cités ci-après [Gautier 01], [Gautier 02] :

- L'équation de prédiction (2-22) est donnée par le modèle dynamique inverse. Celui-ci est obtenu naturellement à partir des équations de la physique.
- Cette équation est sous forme algébrique en fonction des positions, vitesses et accélérations articulaires.
- Le modèle dynamique inverse est plus facile et plus immédiat à calculer que le modèle dynamique direct en particulier en utilisant des logiciels de calcul formel spécialisés tels que SYMORO<sup>+</sup> [**Khalil 97**].
- Il n'y a pas d'intégration d'équations différentielles à effectuer et donc pas de problème de conditions initiales sur les paramètres ou sur l'état.
- Les techniques numériques de régression linéaire multi-variables basées sur les factorisations SVD et QR sont éprouvées, et elles sont utilisées avec des codes performants implémentés directement dans des logiciels de calculs. (Matlab, Scylab)

Le seul problème qui peut se poser vient de l'obtention des positions, vitesses et accélérations articulaires, pour les n articulations, nécessaires au calcul de la matrice d'observation. Il faut en effet dériver ou intégrer les données une ou deux fois afin d'être en mesure de calculer **Ws**. Le succès de l'estimation au sens des moindres carrés à partir du modèle dynamique inverse passe donc par un prétraitement des données avant le calcul de la solution.

## **2 . B . 2 .**Prétraitement des données

Le prétraitement des données consiste en une étape de filtrage passe-bande des données brutes associant un filtre passe-bas avec des filtres dérivateurs et intégrateurs d'ordre 1 ou 2, afin d'obtenir toutes les variables articulaires  $q, \dot{q}, \ddot{q}$ .

#### **2.B.2.1.**Filtrage

Les coefficients du régresseur **D** étant des fonctions non-linéaires de  $q, \dot{q}, \ddot{q}$ , le filtre doit permettre d'une part de couper la composante haute fréquence des données brutes sans entraîner de distorsion dans le régresseur **D** filtré : **D***(***<sup>q</sup> <sup>q</sup>***,,* **<sup>q</sup>**&&& ) = **D***(* **qqq** *ˆ , ˆ ˆ ,* &&& ), dans la bande de fréquence [0 <sup>ω</sup>dyn] d'analyse du système.

L'estimation de la dérivée **q** *ˆ* & se fait à partir de la mesure de la position articulaire **q**.

#### **Bode Diagrams**

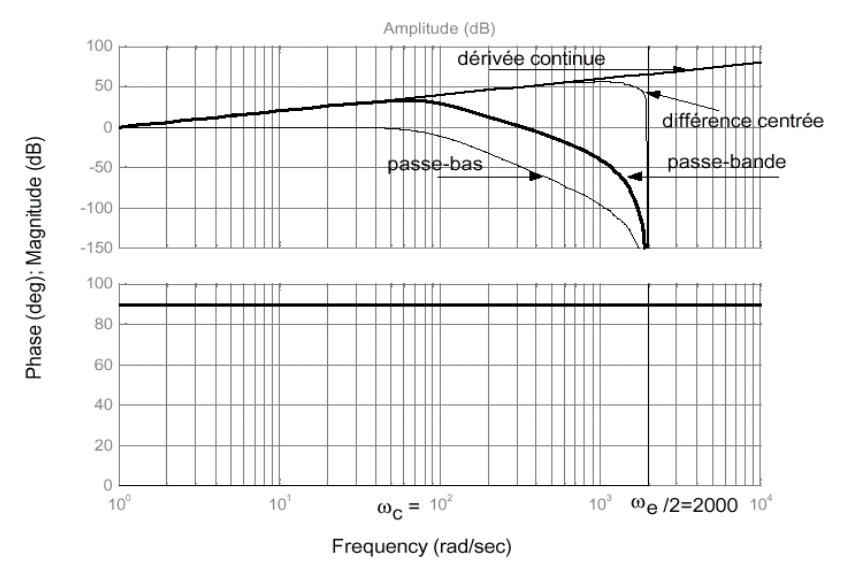

Figure 2-58: Estimation de la dérivée d'un signal

Le gain du filtre passe-bande estimateur de la dérivée **q** *ˆ* & à partir de **q** s'écrit, dans la forme continue :

$$
\left|\frac{\hat{\mathbf{q}}}{\mathbf{q}}\right| = \omega \times \frac{1}{1 + \left(\frac{\omega}{\omega_c}\right)^{2nbutter}}\tag{2-0}
$$

Avec :

- $\omega$  la pulsation
- $\omega_c$  la pulsation de coupure

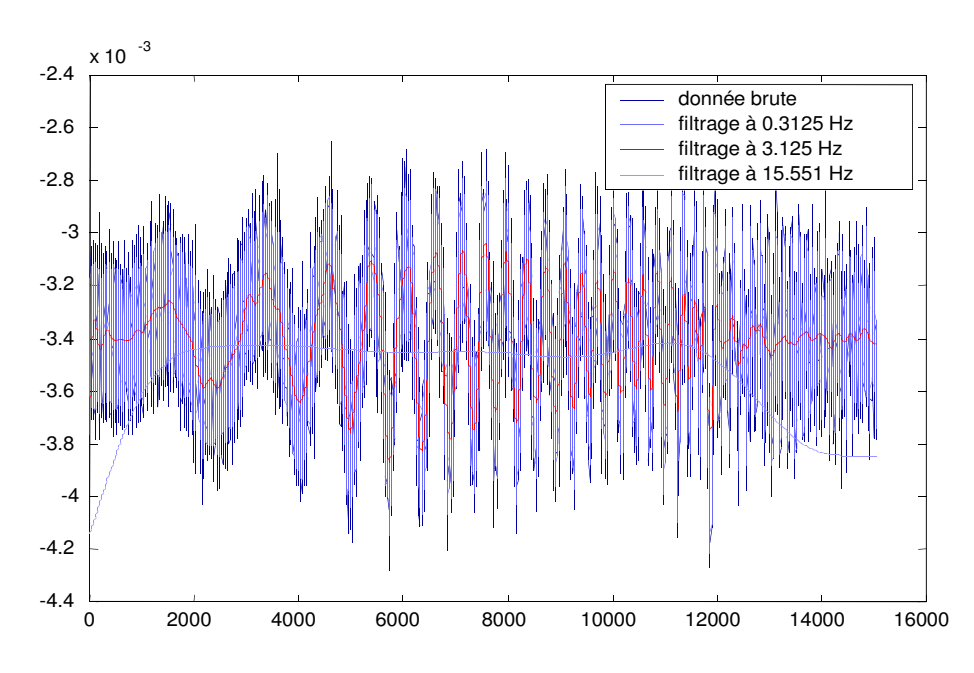

Figure 2-59 : Influence de la fréquence de coupure du filtre sur les mesures : dynamique du signal : 2,5Hz environ

Ce filtre est obtenu par le produit d'un filtre passe-bas et d'un filtre dérivateur. Le filtre passe-bas est un filtre de Butterworth d'ordre  $n_{\text{buffer}}$ choisi entre 4 et 8 avec  $n_{\text{buffer}}$  > la moitié de l'ordre de dérivation. En pratique c'est la version numérique aller-retour du filtre implanté dans la fonction *filtfilt* de Matlab qui est utilisé car elle assure une distorsion de phase nulle.

Une approximation numérique, sans distorsion de phase, de la dérivée est obtenue par différence centrée (Figure 2-7). La dérivée  $f_d$ , par rapport au temps, de la fonction  $f$ s'écrit alors :

$$
f_d(t_k) = \frac{f(t_{k+1}) - f(t_{k-1})}{2 \cdot T_e} \tag{2-0}
$$

Avec :

- *f<sub>e</sub>* est la fréquence d'échantillonnage des mesures et  $f_e = \frac{1}{T_e}$ ,
- $f_d$  est l'estimation de la dérivée de  $f$  par différence centrée.

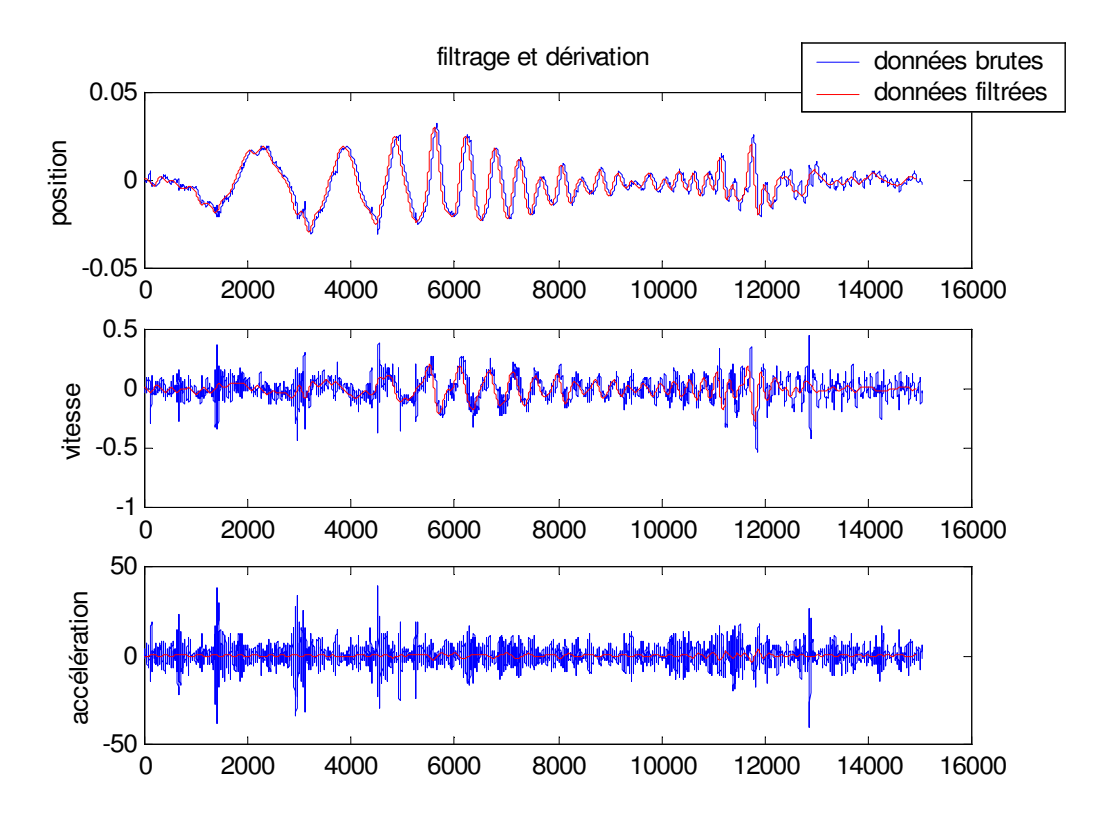

Figure 2-60 : Importance du filtrage pour la dérivation

La position  $\hat{\mathbf{q}}$  est estimée dans certains cas par intégration des mesures de  $\dot{\mathbf{q}}, \ddot{\mathbf{q}}$  par un filtre intégrateur, sur le même principe que le filtre dérivateur. La méthode d'intégration utilisée est la méthode des trapèzes qui est sans distorsion de phase :

$$
f_i(k) = f_i(k-1) + (t_e/2)^*(f(k) + f(k-1))
$$
\n(2-0)

 $\bullet$  f<sub>i</sub> est l'estimation de l'intégrale de f.

#### **2 . B. 3 .**Moindres carrés pondérés

Dans le cas des moindres carrés simples, la même confiance est accordée à chacune des mesures ou estimations - des efforts consignés dans le vecteur Y. Cette considération n'est pas judicieuse d'un point de vue expérimental car le système à résoudre est constitué des différentes équations correspondant à chaque articulation (2-50) et il peut aussi être obtenu par la concaténation de plusieurs systèmes obtenus pour des mouvements différents (2.B.1.2.2).

Une solution plus réaliste consiste donc à utiliser une pondération. Le coefficient de pondération est déterminé à partir des écarts types calculés sur chaque groupe d'équations.

Soit **P -1** la matrice de pondération. **P** est diagonale et définie par :

$$
\mathbf{P} = \begin{bmatrix} \mathbf{S}_1 & \cdots & \cdots \\ \mathbf{S}_n & \end{bmatrix} \text{ avec } \mathbf{S}_j = \hat{\sigma}_{pj} \cdot \mathbf{I}_{ne} \text{ et } \hat{\sigma}_{pj}^2 = \frac{\left\| \mathbf{Y}_j - \mathbf{W}_j \cdot \hat{\mathbf{X}}^j \right\|^2}{n_e - n_{bj}} \tag{2-0}
$$

Avec :

- $n_{Bj}$  le nombre de paramètres de base dans l'équation j
- $\mathbf{Y}_i$  le vecteur ( $n_k \times 1$ ) des couples articulaires associé à l'articulation j
- $\mathbf{W}_i$  la matrice (n<sub>e</sub>xn<sub>Bi</sub>) d'observation associée à l'articulation *j*
- $\mathbf{X}^j$  le vecteur  $(n_B \times 1)$  des paramètres estimés par régression sur l'équation j

Le système à résoudre devient alors :

$$
\mathbf{Y}_p = \mathbf{W}_p \cdot \mathbf{X} + \mathbf{p}_p \tag{2-0}
$$

Où :

- $Y_p = P^{-1}$ . **Y**
- $W_p = P^{-1}$ . **W**
- $\bullet$   $\rho_p = \mathbf{P}^{-1}$ .  $\rho$

Cette méthode de pondération permet une amélioration de l'estimation des paramètres et des écartstypes associés.

### **2 . B . 4 .**Moindres carrés itératifs

Le calcul numérique de la solution des moindres carrés utilisant la factorisation QR de **W** (Annexe 1), pour les systèmes de grande dimension, pose un problème de stockage dans la mémoire du calculateur. Les temps de calcul liés au transfert des données entre mémoire vive et disque dur (swap) deviennent prohibitifs. La solution consiste à résoudre le système global donné par (2-50) de manière itérative, en utilisant des paquets de taille réduite [Gautier 02].

Pour un système quelconque de la forme :

$$
\mathbf{Y}_a = \mathbf{W}_a \mathbf{X} + \mathbf{\rho}_a \tag{2-0}
$$

Avec :

- $r_a$  le nombre total d'équations du système
- $\mathbf{Y}_a$  le vecteur  $(r_a \times 1)$
- $\mathbf{W}_a$  la matrice d'observation  $(r_a \mathbf{x} n_B)$  du système
- **X** le vecteur  $(n_Bx1)$  des paramètres de base
- $\rho_a$  le vecteur  $(r_a x \lambda)$  d'erreur

La décomposition QR de **W***<sup>a</sup>* s'écrit alors :

$$
\mathbf{Q}_a^{\mathsf{T}} \mathbf{W}_a = \begin{bmatrix} \mathbf{R}_{ap} \\ 0 \end{bmatrix} \Longrightarrow \mathbf{W}_a = \begin{bmatrix} \mathbf{Q}_{ap} & \mathbf{Q}_{a2} \end{bmatrix} \begin{bmatrix} \mathbf{R}_{ap} \\ 0 \end{bmatrix}
$$
 (2-0)

Où :

- **Q**<sub>*a*</sub> est une matrice orthogonale  $(r_a x r_a)$  telle que :  $\mathbf{Q}_a \mathbf{Q}_a^{\mathsf{T}} = \mathbf{Q}_a^{\mathsf{T}} \mathbf{Q}_a = \mathbf{I}(r_a x r_a)$
- $\mathbf{Q}_{ap}$  est une matrice orthogonale  $(r_a \mathbf{x}_n)$
- $\mathbf{Q}_{a2}$  est une matrice orthogonale  $(r_a \mathbf{x}(r_a n_B))$
- $\mathbf{R}_{ap}$  est une matrice triangulaire supérieure ( $n_B$ x $n_B$ )

Et il est possible d'écrire :

$$
\mathbf{Q}_a^{\mathrm{T}} \mathbf{Y}_a = \begin{bmatrix} \mathbf{Q}_{ap} \mathbf{Y}_a \\ \mathbf{Q}_{a2} \mathbf{Y}_a \end{bmatrix} = \begin{bmatrix} \mathbf{Y}_{ap} \\ \mathbf{Y}_{a2} \end{bmatrix} \tag{2-0}
$$

En notant **X***<sup>a</sup>* la solution du système (2-64) au sens des moindres carrés, et en utilisant l'invariance de la norme 2 d'un vecteur par transformation orthogonale, il vient que **X***<sup>a</sup>* est solution du système carré de dimension réduite ( $n_B$ x $n_B$ ), avec  $n_B < r_a$ :

$$
\mathbf{Y}_{ap} = \mathbf{R}_{ap} \mathbf{X} \tag{2-0}
$$

Ce qui donne pour le résidu :

$$
\|\mathbf{p}_a\|^2 = \|\mathbf{Y}_a - \mathbf{W}_a\mathbf{X}\|^2 = \|\mathbf{Q}_a^{\ \mathrm{T}}(\mathbf{Y}_a - \mathbf{W}_a\mathbf{X})\|^2 = \|\mathbf{Y}_{ap} - \mathbf{R}_{ap}\mathbf{X}\|^2 + \|\mathbf{Y}_{a2}\|^2
$$
 (2-0)

La valeur minimale de la norme du résidu  $\|\boldsymbol{\rho}_{a}\|^2$  est alors donnée par :

$$
\|\mathbf{p}_a\|^2_{min} = \|\mathbf{Y}_{a2}\|^2 = \|\mathbf{Q}_{a2}^T \mathbf{Y}_a\|^2
$$
\n(2-0)

La décomposition QR économique en espace mémoire de Matlab ne calcule pas la matrice **Q***a2*, il faut donc utiliser la relation suivante afin de calculer  $\left\| \mathbf{p}_{a} \right\|^{2}$  min :

$$
\|\mathbf{Y}_a\|^2 = \left\|\mathbf{Q}_a^{\mathrm{T}}\mathbf{Y}_a\right\|^2 = \left\|\begin{bmatrix} \mathbf{Y}_{ap} \\ \mathbf{Y}_{a2} \end{bmatrix}\right\|^2 = \left\|\mathbf{Y}_{ap}\right\|^2 + \left\|\mathbf{Y}_{a2}\right\|^2 \tag{2-0}
$$

Ce qui donne :

$$
\|\mathbf{p}_a\|^2_{min} = \|\mathbf{Y}_a\|^2 - \|\mathbf{Y}_{ap}\|^2
$$
\n(2-0)

Soit un autre système linéaire d'équations que doit vérifier le vecteur des paramètres de base **X**, défini comme suit :

$$
\mathbf{Y}_b = \mathbf{W}_b \mathbf{X} + \mathbf{p}_b \tag{2-0}
$$

Avec :

- $r_b$  le nombre total d'équations du système
- $\mathbf{Y}_b$  le vecteur  $(r_b \times 1)$
- $\mathbf{W}_b$  la matrice d'observation ( $r_b \times n_B$ ) du système
- $\mathbf{X}$  le vecteur ( $n_B$ x1) des paramètres de base
- $\rho_b$  le vecteur  $(r_b \times 1)$  d'erreur

Dans ces conditions, la solution  $\mathbf{X}_{ab}$  au sens des moindres carrés du système à  $(r_a + r_b)$  équations et  $n_B$  inconnues, constitués des systèmes (2-64) et (2-72), s'écrit :

$$
\mathbf{X}_{ab} = \arg\min_{\mathbf{X}} \left\| \mathbf{p}_{ab} \right\|^2 \tag{2-0}
$$

Où :

$$
\|\mathbf{p}_{ab}\|^2 = \left\|\begin{bmatrix} \mathbf{Y}_a \\ \mathbf{Y}_b \end{bmatrix} - \begin{bmatrix} \mathbf{W}_a \\ \mathbf{W}_b \end{bmatrix} \mathbf{X}\right\|^2 = \left\|\mathbf{Y}_a - \mathbf{W}_a \mathbf{X}\right\|^2 + \left\|\mathbf{Y}_b - \mathbf{W}_b \mathbf{X}\right\|^2 = \left\|\mathbf{p}_a\right\|^2 + \left\|\mathbf{p}_b\right\|^2 \tag{2-0}
$$

D'après la relation (2-67) :

$$
\|\mathbf{p}_{ab}\|^2 = \|\mathbf{Y}_{ap} - \mathbf{R}_{ap} \mathbf{X}\|^2 + \|\mathbf{p}_a\|_{min}^2 + \|\mathbf{p}_b\|^2 = \left\|\begin{bmatrix} \mathbf{Y}_{ap} \\ \mathbf{Y}_b \end{bmatrix} - \begin{bmatrix} \mathbf{R}_{ap} \\ \mathbf{W}_b \end{bmatrix} \mathbf{X}\right\|^2 + \|\mathbf{p}_a\|_{min}^2
$$
 (2-0)

Dans ces conditions, **X***ab* est la solution au sens des moindres carrés du système de dimension réduite à  $(n<sub>B</sub> + r<sub>b</sub>)$  équations et  $n<sub>B</sub>$  inconnues :

$$
\begin{bmatrix} \mathbf{Y}_{ap} \\ \mathbf{Y}_{b} \end{bmatrix} = \begin{bmatrix} \mathbf{R}_{ap} \\ \mathbf{W}_{b} \end{bmatrix} \mathbf{X}
$$
 (2-0)

Soit, à présent le système linéaire global de la forme :

$$
\mathbf{Y}_t = \mathbf{W}_t \mathbf{X} + \mathbf{p}_t \tag{2-0}
$$

Où :

- **Yt** est le vecteur de efforts articulaire
- **Wt** la matrice d'observation
- $\rho_t$  le vecteur des erreurs

La solution  $\hat{\mathbf{X}}_t$  au sens des moindres carrés de se système s'exprime par :

$$
\hat{\mathbf{X}}_t = \arg\min_{\mathbf{X}} \|\mathbf{p}_t\|^2 \tag{2-0}
$$

Le système linéaire (2-77) peut être divisé en  $n_s$  sous-systèmes linéaires de taille quelconque tel que :

$$
\mathbf{W}_{t} = \begin{bmatrix} \mathbf{W}_{t}(1) \\ \vdots \\ \mathbf{W}_{t}(n_{ss}) \end{bmatrix} \mathbf{Y}_{t} = \begin{bmatrix} \mathbf{Y}_{t}(1) \\ \vdots \\ \mathbf{Y}_{t}(n_{ss}) \end{bmatrix} \text{et } \mathbf{p}_{t} = \begin{bmatrix} \mathbf{p}_{t}(1) \\ \vdots \\ \mathbf{p}_{t}(n_{ss}) \end{bmatrix}
$$
(2-0)

 $\hat{\mathbf{X}}_{\iota}$  est aussi la solution au sens des moindres carrés du système linéaire équivalent, réduit à  $n_{\text{\tiny B}}$ équations, constitué à partir de la décomposition QR itérative des  $n_s$  sous-systèmes issus de (2-72). C'est la méthode qui est utilisée dans DYCARO. (Annexe 2)

## **2.C.**Exemples de modélisation : le modèle bicyclette

### **2 . C .1 .**Modèle lagrangien, porteur PPR

Le modèle bicyclette (1.D) peut se représenter sous la forme d'un système multi-corps selon le formalisme robotique. La bicyclette est constituée d'un cadre de masse *Mcadre* et d'inertie par rapport à l'axe vertical *Jcadre*, d'une roue qui peut tourner par rapport au cadre autour d'un axe vertical et d'une roue fixe par rapport au cadre. Il faut ensuite deux corps virtuels pour définir les trois mouvements du cadre par rapport au sol en choisissant la séquence Prismatique, Prismatique, Rotoïde (PPR) pour le porteur planaire. Ce qui donne la modélisation suivante :

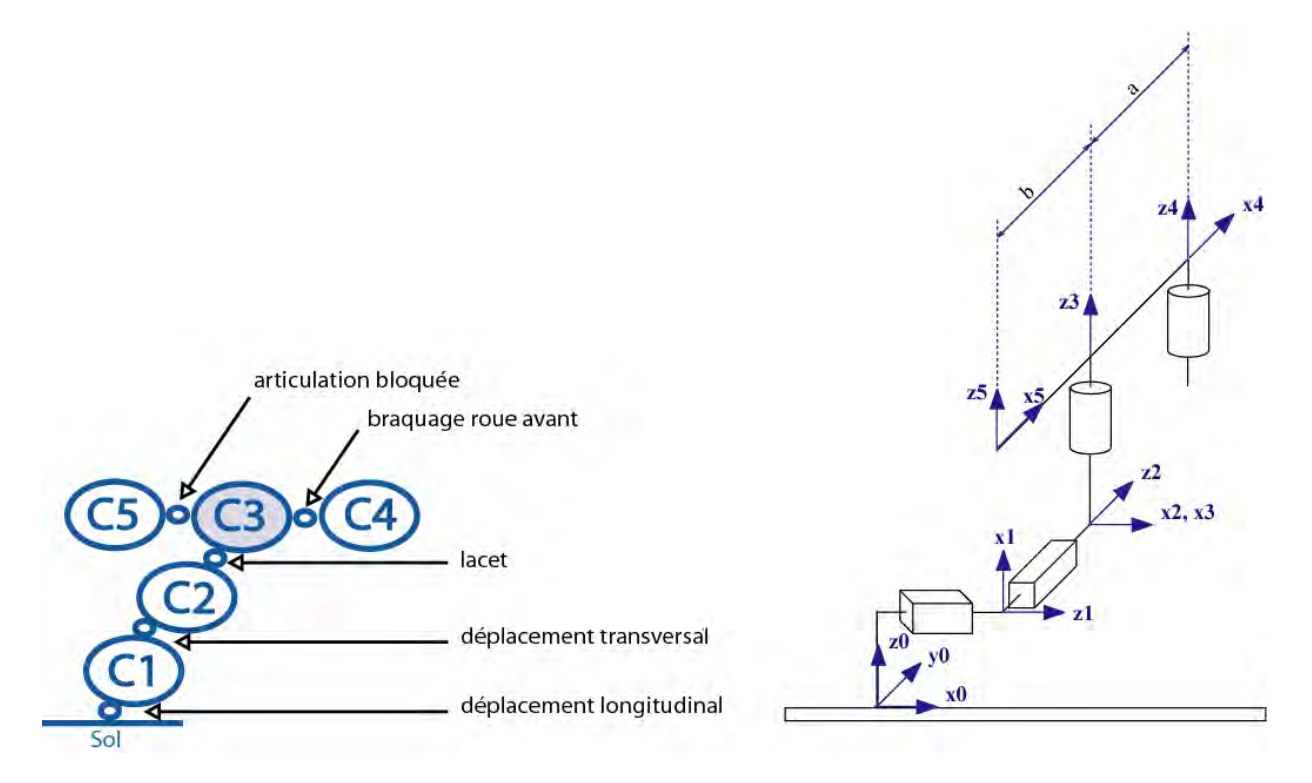

Figure 2-61 : Le modèle bicyclette : modèle lagrangien, porteur PPR

|                  |                | a(j)     | $\sigma$       | $\alpha$ j     | dj               | $\theta$ j     | ηj       |                      |
|------------------|----------------|----------|----------------|----------------|------------------|----------------|----------|----------------------|
|                  |                | $\theta$ | 1              | $\pi/2$        | $\theta$         | $\pi/2$        | $x = r1$ | $\boldsymbol{\chi}$  |
|                  | 2              | 1        | $\mathbf{1}$   | $\pi/2$        | $\theta$         | $\pi/2$        | $y = r2$ | $\boldsymbol{\nu}$   |
| Porteur planaire | 3              | 2        | $\overline{0}$ | $\pi/2$        | $\overline{0}$   | $\psi = \psi$  | $\theta$ | Lacet                |
| AvantRoue        | $\overline{4}$ | 3        | $\overline{0}$ | $\theta$       | $\boldsymbol{a}$ | β              | $\theta$ | i.                   |
| ArrièreRoue      | 5              | 3        | 2              | $\overline{0}$ | $-b$             | $\overline{0}$ | $\theta$ | Articulation bloquée |

Tableau 2-1 : Paramètres géométriques du modèle bicyclette

Le paramétrage c omplet pourSYMORO<sup>+</sup> est alors le suivant [Khalil 97], en appliquant les efforts sur les corps 4 et 5 (roue avant et roue arrière) et avec la masse *Mcadre* et l'inertie *Jcadre* sur le corps 3 (cadre) :

```
 (* General parameters *)
(* Robotname = 'bicyclette_lagran' *)<br>NF = 5 nomb.
NF = 5<br>NL = 5 nombre de repères<br>nombre de corps
NL = 5<br>NJ = 5 nombre d'articu
                                nombre d'articulations
Type = 1 (* Tree *) type de structure
```

```
(* Geometric parameters *)
Ant = \{0, 1, 2, 3, 3\} antécédent des corps<br>Sigma = \{1, 1, 0, 0, 2\} type d'articulation
Sigma = \{1, 1, 0, 0, 2\}B = \{0, 0, 0, 0, 0\}d = \{0, 0, 0, a, -b\}R = {x, y, 0, 0, 0}gamma = {0,0,0,0,0} définition des paramètres géométriques du système
Alpha = \{P_1/2, P_1/2, P_1/2, 0, 0\}Mu = \{1, 0, 1, 1, 0\}Theta = \{Pi/2,Pi/2, \psi, \beta, 0\}(* Inertial parameters *)
XX = \{0, 0, 0, 0, 0\}XY = \{0, 0, 0, 0, 0\}XZ = \{0, 0, 0, 0, 0\}YY = \{0, 0, 0, 0, 0\}YZ = {0, 0, 0, 0, 0}<br>ZZ = {0, 0, J_{cadre}, 0, 0}
                                    définition des paramètres inertiels des différents
corps
MX = \{0, 0, 0, 0, 0\}MY = \{0, 0, 0, 0, 0\}MZ = \{0, 0, 0, 0, 0\}M = \{0, 0, M_{cadre}, 0, 0\}IA = \{0, 0, 0, 0, 0\}FV = \{0, 0, 0, 0, 0\}FS = \{0, 0, 0, 0, 0\}FX = \{0, 0, 0, -FX1, -FX2\}FY = \{0, 0, 0, -Fy1, -Fy2\}FZ = \{0,0,0,0,0\} définition des forces et couples que la structure
CX = \{0, 0, 0, 0\} applique sur l'environnement
CY = \{0, 0, 0, 0, 0\}CZ = \{0, 0, 0, 0, 0\}(* Joints velocity and acceleration *)
qp = {qp1,qp2,qp3,qp4,0} vitesses articulaires : \dot{q}_1, \dot{q}_2, \dot{q}_3, \dot{q}_4qdp = {qdp1,qdp2,qdp3,qdp4,0}accélérations articulaires : \ddot{q}_1, \ddot{q}_2, \ddot{q}_3, \ddot{q}_4(* Speed and acceleration of the base *)
w0 = \{0, 0, 0\}<br>wp0 = \{0, 0, 0\} vitesse de rotation de la base<br>accélération en rotation de la
wp0 = \{0,0,0\} accélération en rotation de la base<br>v0 = \{0,0,0\} vitesse de translation de la base
v0 = \{0,0,0\}<br>
v0 = \{0,0,0\}<br>
v0 = \{0,0,0\}<br>
accéiferation en translation de la baseaccélération en translation de la base
(* Matrix Z *)
Z = \{1, 0, 0, 0, 0, 1, 0, 0, 0, 0, 1, 0, 0, 0, 0, 1\}(* Acceleration of gravity *)
G = {0,0,g3} vecteur de gravité
(* End of definition *)
```
Avec :

 $qp1$ ,  $qp2$  et  $qp3$  les vitesses articulaires représentant la vitesse du véhicule, exprimées dans R<sub>0</sub>. C'est-à-dire, en utilisant la matrice de transformation **<sup>0</sup>A<sup>m</sup>** définie par (1-37) :

$$
qp1 = \dot{q}_1 = V \times \cos \psi - V \text{y} \sin \psi
$$
  

$$
qp2 = \dot{q}_2 = V \times \sin \psi + V \text{y} \cos \psi
$$
  

$$
qp3 = \dot{q}_3 = \dot{\psi}
$$

• qdp1, qdp2 et qdp3 les accélérations articulaires, représentant les accélérations du centre de gravité, exprimées dans  $R_0$ . De même, en utilisant la matrice de transformation (1-37) pour le torseur des accélérations (1-39) :

$$
qdp1 = \ddot{q}_1 = Ax \cos \psi - Ay \sin \psi
$$
  

$$
qdp2 = \ddot{q}_2 = Ax \sin \psi + Ay \cos \psi
$$
  

$$
qdp3 = \ddot{q}_3 = \ddot{\psi}
$$

Ax,  $Av$  et  $\ddot{\psi}$  les composantes du torseur des accélérations

Il vient alors les résultats suivants, obtenus avec  $SYMORO<sup>+</sup>$  pour le modèle dynamique :

$$
\Gamma_3 = J_{\text{cadre}} \ddot{q}_3 - (-b \, Fy2 + a \, (Fy1 \cos\beta + Fx1 \sin\beta)) \tag{2-0}
$$
\n
$$
\Gamma_1 = M_{\text{cadre}} \ddot{q}_1 - (Fx2 \cos\psi + Fx1 \cos(\psi + \beta) - Fy2 \sin\psi - Fy1 \sin(\psi + \beta))
$$
\n
$$
\Gamma_2 = M_{\text{cadre}} \ddot{q}_2 - (Fy2 \cos\psi + Fy1 \cos(\psi + \beta) + Fx2 \sin\psi + Fx1 \sin(\psi + \beta)) \tag{2-0}
$$

Puisque les articulations ne sont ni motorisées ni élastiques  $\Gamma_3 = \Gamma_1 = \Gamma_2 = 0$ , le modèle dynamique s'écrit alors :

$$
J_{\text{cadre}} \ddot{q}_3 = -b F y^2 + a (F y l \cos \beta + F x l \sin \beta)
$$
\n
$$
(2-0)
$$
\n
$$
M_{\text{cadre}} \ddot{q}_1 = F x^2 \cos \psi + F x l \cos(\psi + \beta) - F y^2 \sin \psi - F y l \sin(\psi + \beta)
$$
\n
$$
M_{\text{cadre}} \ddot{q}_2 = F y^2 \cos \psi + F y l \cos(\psi + \beta) + F x^2 \sin \psi + F x l \sin(\psi + \beta)
$$
\n
$$
(2-0)
$$

Les expressions (2-82) et (2-83) obtenues dans le formalisme lagrangien sont équivalentes aux expressions (1-40) et (1-41) obtenues en utilisant le principe fondamental de la dynamique dans son application classique en notant que (2-83) peut être obtenue par multiplication de (1-41) par la matrice de transformation<sup>0</sup>**A**<sub>m</sub> définie par (1-37).

A partir des équations (2-82) et (2-83) le modèle d'identification peut être calculé :

$$
\begin{bmatrix} L_1 \\ L_2 \\ L_3 \end{bmatrix} = \begin{bmatrix} Fx2 \cos \psi + Fx1 \cos (\psi + \beta) - Fy2 \sin \psi - Fy1 \sin (\psi + \beta) \\ Fy2 \cos \psi + Fy1 \cos (\psi + \beta) + Fx2 \sin \psi + Fx1 \sin (\psi + \beta) \\ b \ Fy2 + a \ (Fy1 \cos \beta + Fx1 \sin \beta) \end{bmatrix} = \begin{bmatrix} \ddot{q}_1 & 0 \\ \ddot{q}_2 & 0 \\ 0 & \ddot{q}_3 \end{bmatrix} \begin{bmatrix} M_{\text{cadr}} \\ J_{\text{cadr}} \end{bmatrix}
$$

## **2 . C .2 .**Modèle mixte eulérien-lagrangien

Une autre possibilité de modélisation est d'utiliser un modèle eulérien pour le cadre et toujours un modèle lagrangien pour les roues. Pour cela il suffit d'utiliser la possibilité offerte par SYMORO<sup>+</sup> de spécifier la vitesse et l'accélération du corps de référence  $C_0$  évoluant dans un repère fixe par rapport

au sol. Il n'est pas possible dans  $SYMORO^{+}$  de définir des paramètres inertiels au corps  $C_{0}$ , de ce fait le cadre est pris solidaire au corps de référence (articulation bloquée entre les corps  $C_0$  et  $C_1$ ) et les paramètres inertiels du cadre sont définis comme étant ceux de C<sub>1</sub>. La vitesse et l'accélération du corps de référence sont alors celles du cadre dans le repère mobile  $R_m$ .

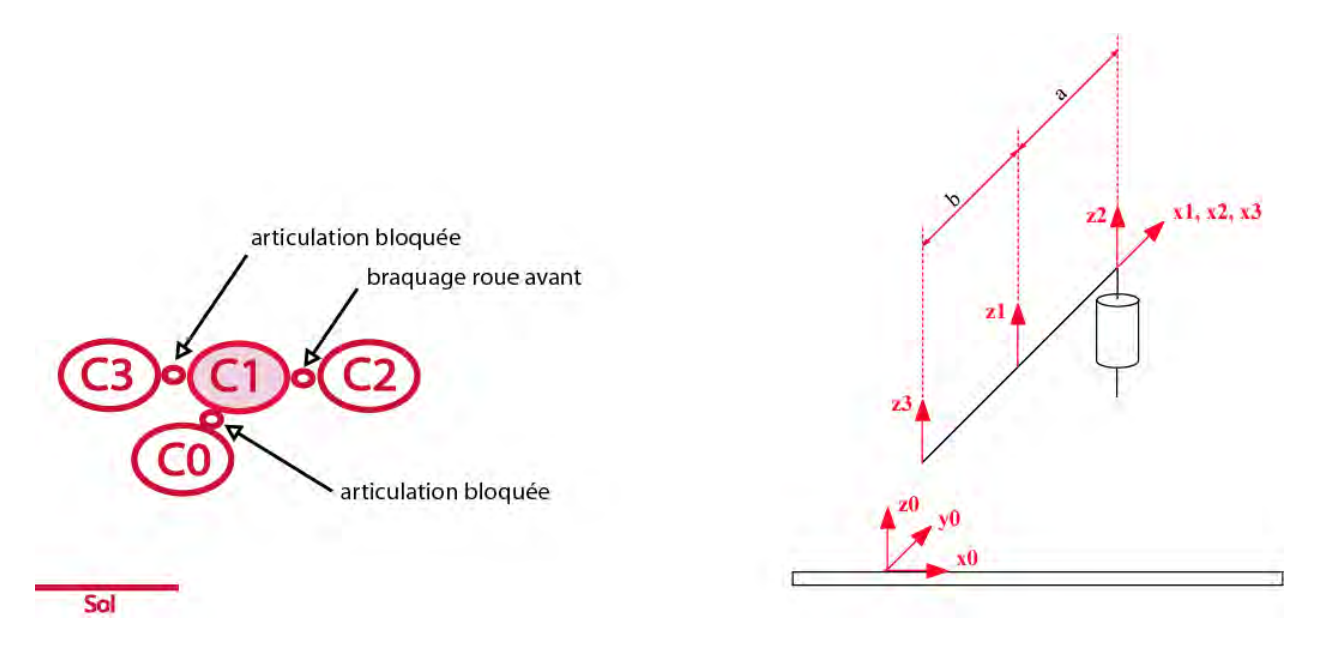

Figure 2-62 : Le modèle bicyclette : modèle mixte eulérien-lagrangien

|                      |                | a(y)           | $\sigma$       | $\alpha$ i     | $\dot{d}$ j      | $\theta$ i | $\eta$   |                      |
|----------------------|----------------|----------------|----------------|----------------|------------------|------------|----------|----------------------|
| cadre                | $\mathbf{1}$   | $\overline{0}$ | $\mathfrak{D}$ | $\overline{0}$ | $\theta$         | $\theta$   | $\theta$ |                      |
|                      | $\overline{2}$ |                | $\theta$       | $\overline{0}$ | $\boldsymbol{a}$ | β          | $\theta$ | Braquage roue avant  |
| arrièreRoueavantRoue | 3              | 1              | 2              | $\overline{0}$ | $-b$             | $\theta$   | $\theta$ | Articulation bloquée |

Tableau 2-2 : Données géométriques du modèle bicyclette : modèle mixte eulérien-lagrangien

Le paramétrage complet pour SYMORO<sup>+</sup> est alors le suivant, avec les efforts appliqués sur les corps 2 et 3 et les paramètres inertiels sur le corps 1, et Vx, Vy et  $wz$  les vitesses du corps 1 exprimées dans le repère mobile  $R_1$ :

```
General parameters *)
(* Robotname = 'bicyclette_eul' *)
NF = 3 nombre de repères
NL = 3<br>NJ = 3 nombre d'articu
                         nombre d'articulations
Type = 1 (* Tree *) type de structure
```

```
(* Geometric parameters *)
Ant = {0,1,1} antécédent des corps
Sigma = \{2, 0, 2\} type d'articulation
B = \{0, 0, 0\}d = {0, a, -b}R = \{0, 0, 0\}gamma = {0,0,0} définition des paramètres géométriques du système
Alpha = \{0, 0, 0\}Mu = {0, 1, 0}Theta = {0, t2, 0}(* Inertial parameters *)
XX = \{0, 0, 0\}XY = \{0, 0, 0\}XZ = \{0, 0, 0\}YY = \{0, 0, 0\}YZ = \{0, 0, 0\}ZZ = \{J_{cadre},0,0\} définition des paramètres inertiels des différents
corps
MX = \{0, 0, 0\}MY = \{0, 0, 0\}MZ = \{0, 0, 0\}M = \{M_{cadre}, 0, 0\}IA = \{0, 0, 0\}FV = \{0, 0, 0\}FS = \{0, 0, 0\}FX = \{0, -Fx1, -Fx2\}FY = \{0, -Fy1, -Fy2\}FZ = {0,0,0} définition des forces et couples que la structure 
CX = {0,0,0} applique sur l'environnement
CY = \{0, 0, 0\}CZ = {0, 0, 0}(* Joints velocity and acceleration *)
qp = {0, qp2,0}<br>
qdp = {0, qdp2,0} vitesses articulaires<br>
accélérations articules
                               accélérations articulaires
(* Speed and acceleration of the base *)
w0 = \{0, 0, wz\} vitesse de rotation de la base : \dot{\psi}wp0 = \{0, 0, wpz\} accélération en rotation de la base : \ddot{\theta}v0 = {Vx, Vy, 0}<br>
vp0 = {Vpx, Vpy, 0} vitesse de translation de la base<br>
accélération en translation de la
                              accélération en translation de la base : Ax et Ay
(* Matrix Z *)
Z = \{1, 0, 0, 0, 0, 1, 0, 0, 0, 0, 1, 0, 0, 0, 0, 1\}(* Acceleration of gravity *)<br>G = \{0, 0, q3\}vecteur de gravité
(* End of definition *)
```
Avec :

- $wp_z = \ddot{\psi}$
- *Vpx* et *Vpy* les composantes sur **x** et **y** du vecteur des accélérations du corps 0 (et corps 1) exprimé dans le repère mobile  $R_1$  :  $Vpx = Ax$  et  $Vpy = Ay$ .
- **V** est la vitesse du système dans le repère  $R_m$ ,  $V_x$  est la vitesse longitudinale et  $V_y$  la vitesse transversale.

Le modèle dynamique, qui représente l'équation de Newton-Euler du corps 1, est alors le suivant :

$$
FX0 = -b Fy2 + a (Fy1 cos\beta + Fx1 sin\beta) - J_{cadre} wpz
$$
\n
$$
FY0 = Fx1 cos\beta - Fy1 sin\beta + Fx2 - M_{cadre} Ax
$$
\n
$$
CZ0 = Fy1 cos\beta + Fx1 sin\beta + Fy2 - M_{cadre} Ay
$$
\n(2-0)

Puisqu'il n'y a pas d'effort appliqué directement sur le cadre  $FX0 = 0$ ,  $FY0 = 0$  et  $CZ0 = 0$ , ce qui donne finalement :

$$
J_{\text{cadr}} \text{ } wpz = -b Fy2 + a (Fy1 \cos\beta + Fx1 \sin\beta)
$$
 (2-0)  

$$
M_{\text{cadr}} Ax = Fx1 \cos\beta - Fy1 \sin\beta + Fx2
$$
  

$$
M_{\text{cadr}} Ay = Fy1 \cos\beta + Fx1 \sin\beta + Fy2
$$
 (2-0)

Les relations (2-86) et (2-87) sont alors identiques aux relations (1-40) et (1-41) obtenues en utilisant la formulation classique du principe fondamental de la dynamique.

Le modèle d'identification s'écrit alors :

$$
\begin{bmatrix} L_1 \\ L_2 \\ L_3 \end{bmatrix} = \begin{bmatrix} FxI \cos\beta - FyI \sin\beta + Fx2 \\ FyI \cos\beta + FxI \sin\beta + Fy2 \\ -b Fy2 + a (FyI \cos\beta + FxI \sin\beta) \end{bmatrix} = \begin{bmatrix} Ax & 0 \\ Ay & 0 \\ 0 & wpz \end{bmatrix} \begin{bmatrix} M_{\text{cadr}} \\ J_{\text{cadr}} \end{bmatrix}
$$

Les trois modélisations présentées dans les sections 1.D et 2.C sont équivalentes, leurs différences principales se situent dans l'expression des vitesses et accélérations en fonction des repères considérés.

$$
\text{Remark: } \mathbf{A} = \begin{bmatrix} Ax \\ Ay \\ 0 \end{bmatrix} = \begin{bmatrix} \dot{V}x \\ \dot{V}y \\ 0 \end{bmatrix} + \boldsymbol{\omega} \times \mathbf{V} = \begin{bmatrix} \dot{V}x \\ \dot{V}y \\ 0 \end{bmatrix} + \begin{bmatrix} 0 \\ 0 \\ \dot{\psi} \end{bmatrix} \times \begin{bmatrix} Vx \\ Vy \\ 0 \end{bmatrix} = \begin{bmatrix} \dot{V}x - \dot{\psi}Vy \\ \dot{V}y + \dot{\psi}Vx \\ 0 \end{bmatrix}
$$

## **2.D.**Conclusion

Un système multi-corps peut être décrit en utilisant le formalisme de Denavit & Hartenberg modifié. Ce formalisme permet de décrire géométriquement un système avec un minimum de paramètres que la structure soit simple, arborescente ou fermée. Cette modélisation a permis le développement d'outils appropriés tel que le logiciel de calcul symbolique SYMORO<sup>+</sup>, qui permettent de calculer de façon systématique les modèles géométriques, cinématiques qui dépendent des paramètres

géométriques du système, et aussi les modèles dynamiques, qui dépendent en plus des paramètres dynamiques. Le modèle dynamique inverse (MDI), qui exprime les efforts articulaires en fonction des coordonnées articulaires et des efforts extérieurs appliqués sur le système, possède des propriétés intéressantes : d'une part le MDI est linéaire par rapport aux paramètres dynamiques, d'autre part il est entièrement défini par les paramètres dynamiques de base. Ces propriétés peuvent être utilisées pour estimer ces paramètres : après échantillonnage le long d'un mouvement excitant et après avoir effectué les étapes de prétraitement nécessaire il suffit de résoudre le système surdéterminé obtenu par une méthode numérique simple de résolution des systèmes surdéterminés telle que les moindres carrés ou les moindres carrés pondérés. Cette méthode permet aussi le calcul d'un écart-type pour chaque paramètre donnant une indication sur la confiance à accorder à l'estimation.

## Chapitre 3

# Mesures statiques, instrumentation et mesures dynamiques

Afin de pouvoir procéder à l'identification des paramètres dynamiques sur le véhicule réel, il est indispensable de l'équiper avec les capteurs nécessaires à la mesure des coordonnées articulaires et des efforts appliqués sur le véhicule : efforts de contact entre les roues et le sol, efforts aérodynamiques. Certaines données ne sont pas directement mesurables lors d'essais en roulage mais font l'objet de mesures spécifiques effectuées en statique, avant les essais, sur banc ou en soufflerie. Les données sont alors traitées numériquement. Une fois le choix des capteurs effectué ainsi que leur positionnement dans le véhicule, il faut ensuite déterminer le mode opératoire qui sera suivi pour la réalisation des mesures. Celles-ci sont effectuées sur piste afin de maîtriser au mieux les caractéristiques du sol telles que l'adhérence, la pente et le devers. Le véhicule est conduit par un pilote professionnel qui le maîtrise parfaitement.

Ce chapitre présente les outils disponibles chez PSA en vue d'effectuer la caractérisation et les mesures sur le véhicule. Tout d'abord les mesures statiques sont réalisées, avec le banc de caractérisation du véhicule qui permet d'obtenir des tables de variations des paramètres cinématiques et élastocinématiques, le banc de caractérisation des pneumatiques et en soufflerie pour obtenir les caractéristiques aérodynamiques. Puis les mesures dynamiques sont effectuées par des capteurs sur le véhicule roulant. Enfin les procédures de mesures et les types d'essais qui sont réalisés, et qui seront utilisés pour l'identification des paramètres dynamiques du véhicule seront présentés.

## **3.A.**Mesures statiques : obtention de tables de caractérisation du véhicule et de ses organes

## **3 . A .1 .**Le banc de caractérisation véhicule – BCV

Le banc de caractérisation véhicule est un banc de mesure qui permet de solliciter les différentes parties du véhicule de façon indépendante en bridant les autres et d'effectuer des relevés d'efforts, de déplacements et de vitesses. Il est ainsi possible d'obtenir des tables pour des grandeurs non mesurables de façon pratique sur le véhicule roulant, telles que la variation de demie voie, de demi empattement, mais aussi les efforts de liaisons, et plus généralement toutes les grandeurs dues à la cinématique et à l'élastocinématique des trains. Ces tables sont données en fonction des débattements de suspensions et de la position crémaillère (position de la crémaillère de direction dues aux variations de l'angle au volant).

Le banc de caractérisation véhicule (BCV) est le moyen de mesure principal en vue de la conception fonctionnelle des organes de la liaison au sol. Il permet de mesurer les efforts de suspension hors amortissement et l'élastocinématique – épures et déformées sous effort – des trains d'un véhicule réel.

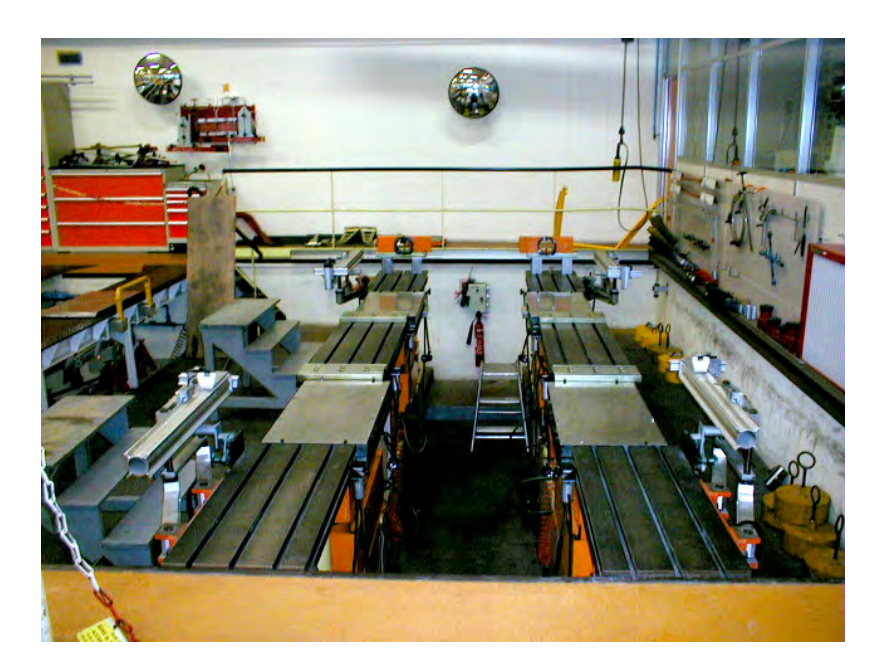

Figure 3-63: Le banc de caractérisation du véhicule nu

Ce banc est constitué d'un "marbre", sorte de base fixe (Figure 3-63), dont la caisse du véhicule est rendue solidaire. Les quatre roues du véhicule sont remplacées par des roues en acier indéformable. Des vérins permettent ensuite d'appliquer des efforts sur les roues, et des capteurs d'en mesurer les déplacements. Les efforts de suspension peuvent être mesurés à l'aide de balances placées sous les roues. Chacune des mesures BCV comprend un aller-retour – en déplacement ou en effort. La variable de sollicitation – débattement ou effort – suit généralement une évolution monotone par morceaux. Les mesures sont alors filtrées de sorte que la valeur filtrée soit simplement la moyenne des valeurs à l'aller et au retour pour chaque point d'échantillonnage (Figure 3-64). Ce filtrage permet de tenir compte des tendances locales, de s'affranchir des problèmes d'hystérésis et d'obtenir la valeur de décalage entre l'aller et le retour.

Cela permet ensuite de tracer des épures telles que celle de la Figure 3-65 ou de créer des tables donnant la variation de la grandeur cinématique ou élastocinématique en fonction des débattements et de la position crémaillère. Ces tables servent alors, par exemple, à renseigner les logiciels de simulations. Pour une utilisation aisée, elles sont consignées dans des fichiers FDV : fichiers dynamique véhicule et sont facilement extrapolables.

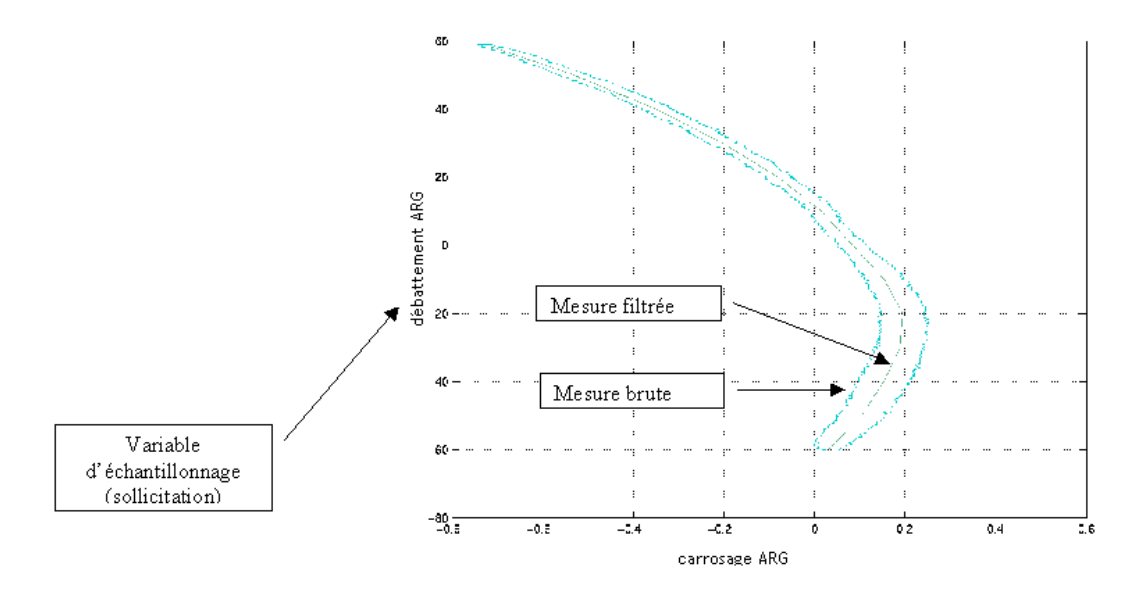

Figure 3-64 : Filtrage des mesures du BCV pour l'élaboration des tables et épures

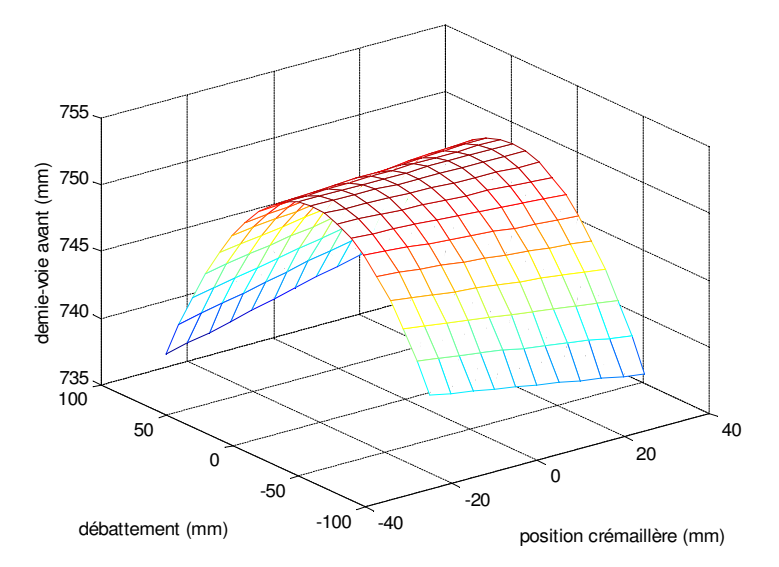

Figure 3-65: Courbes de variations de la demie-voie avant arrière en fonction de la position crémaillère et des débattements obtenues avec le BCV

## **3 . A .2 .**Le banc de caractérisation du pneumatique

Les pneumatiques sont caractérisés sur des bancs de type MTS flattrac (Figure 3-66 et Figure 3-67). Ces bancs permettent de mesurer les sollicitations appliquées sur le pneumatique ainsi que les déformations et les efforts induits, et d'en déduire ainsi les caractéristiques du pneumatique. Le pneumatique à caractériser est monté sur le banc, il peut alors être animé d'un mouvement de rotation et rouler sur une piste défilante en acier qui peut être équipée de revêtement d'adhérence choisie. Le banc est équipé des capteurs nécessaires pour mesurer le torseur pneumatique, l'inclinaison et l'orientation du pneumatique : angle de carrossage, dérive, ses déplacements, la pression de gonflage et la température, la vitesse de rotation de la roue, la vitesse de défilement de la piste. [MTS 99]

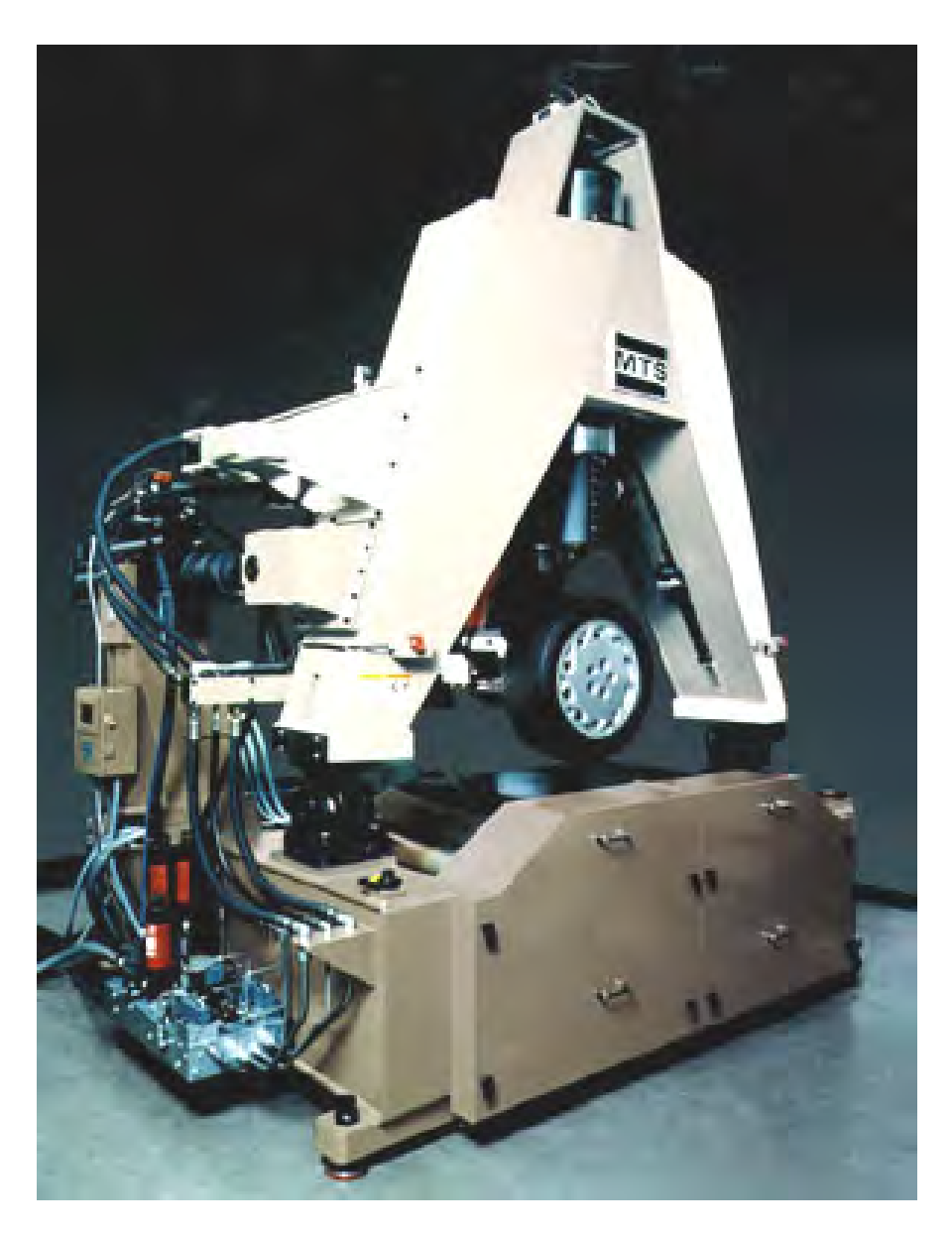

Figure 3-66 : Banc de caractérisation des pneumatiques MTS

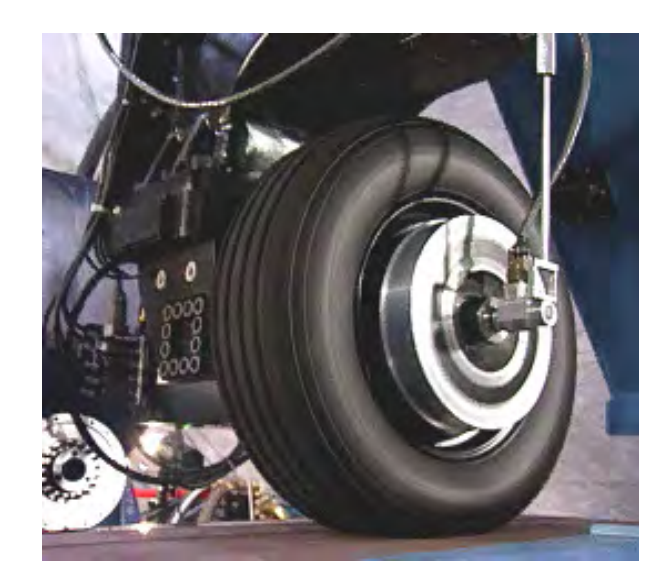

Figure 3-67 : Détail du banc de caractérisation des pneumatiques MTS

## **3 . A .3 .**La soufflerie

Lorsque le véhicule roule à une vitesse élevée, ou lorsqu'il y a de forts vents, les efforts aérodynamiques jouent un rôle très important sur le comportement du véhicule. Le profil aérodynamique du véhicule est donc étudié en détail et permet de déterminer les caractéristiques aérodynamiques du véhicule considéré. Pour cela, en plus des études menées sur des simulations numériques le véhicule réel est placée dans une soufflerie et subit des flux d'air afin de déterminer la traînée du véhicule et de déterminer ses coefficients aérodynamiques caractéristiques : SCX, SCY, SCZ, SCL, SCM, SCN (1-18) permettant la reconstruction des six composantes du torseur aérodynamique exprimées dans le repère aérodynamique (1.C.1). Les tables obtenues sont aussi ajoutées au fichiers FDV.

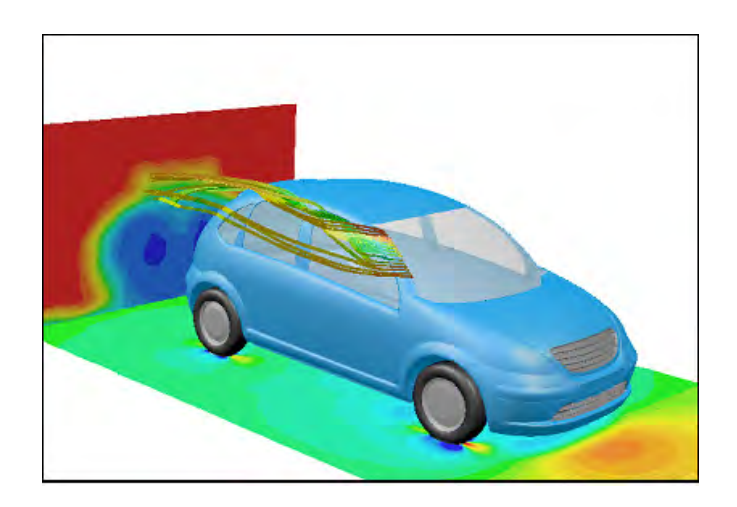

Figure 3-68 : Etude de l'aérodynamique du véhicule

## **3.B.**Instrumentation du véhicule en vue de l'identification

Le modèle dynamique d'identification est fonction de toutes les positions, vitesses et accélérations articulaires. Il est donc indispensable de pouvoir en connaître au moins une de ces trois variables pour chaque articulation, les autres étant obtenues par intégration ou dérivation de la mesure. Un grand nombre de grandeurs caractéristiques de la dynamique véhicule (Chapitre 1 section 1.B) telles que le carrossage  $\gamma$ , la pince  $\beta$ , et les variables de positionnement de la caisse dans le repère de référence peuvent être considérées comme des degrés de liberté du modèle. Ce sont des grandeurs mesurables par des capteurs appropriés.

#### **3 . B. 1 .**Mesures des mouvements de la caisse par rapport au sol

Les mouvements de la caisse par rapport au sol jouent un grand rôle dans l'étude du comportement du véhicule puisque ce sont ces mouvements qui sont ressentis par les passagers. Ainsi lors de phases de freinage ou d'accélération, ou dans des virages ce sont les accélérations longitudinales et transversales qui se font ressentir de même que le tangage et le roulis. Le ressenti du comportement vertical est quant à lui plus subtil et intervient à tout moment, dès qu'il y a sollicitation de la suspension. Il existe différents capteurs qui permettent de mesurer ces grandeurs. Les capteurs présentés par la suite sont ceux qui sont utilisés chez PSA et qui équipent le véhicule pour les campagnes de mesures.

#### **3.B.1.1.**Centrale inertielle

Utilisée depuis plusieurs dizaines d'années, tout d'abord dans les sous-marins puis dans les engins spatiaux, la centrale inertielle est un capteur qui permet de mesurer avec précision l'accélération et l'orientation d'un système dans un repère de référence absolu. Ce procédé est basé sur le principe de relativité de Galilée-Einstein et utilise des gyroscopes (Figure 3-69), ce qui lui vaut aussi le nom de centrale gyroscopique. (Annexe 3).

La centrale utilisée chez PSA dans les expérimentations est une Sagem 33BM162-05. C'est un outil de petites dimensions : 100mm x 120mm x 15mm, et de poids réduit : 2Kg [Sagem 97]. Elle est positionnée dans le coffre du véhicule, au dessus du centre de l'essieu arrière, ce qui permet de définir un point de mesure C pour les données de la caisse. Ce point est l'origine du repère de mesure  $R_c$  défini dans le paragraphe 1.A.6. Les axes de la centrale sont colinéaires à ceux de ce repère.

#### Figure 3-69 : Architecture mécanique de la centrale inertielle Sagem

La centrale inertielle permet d'obtenir les accélérations longitudinale, transversale et verticale du véhicule, les vitesses de roulis, tangage et lacet dans le repère de mesure  $R_o$  ainsi que le roulis absolu et le tangage absolu. La précision est assez bonne cependant il faut pour cela que la grandeur varie suffisamment (Tableau 3-3). Par exemple sur sol plat, l'accélération verticale est assez mal mesurée et il vaudra mieux utiliser un autre capteur pour effectuer cette mesure si la précision désirée est grande.

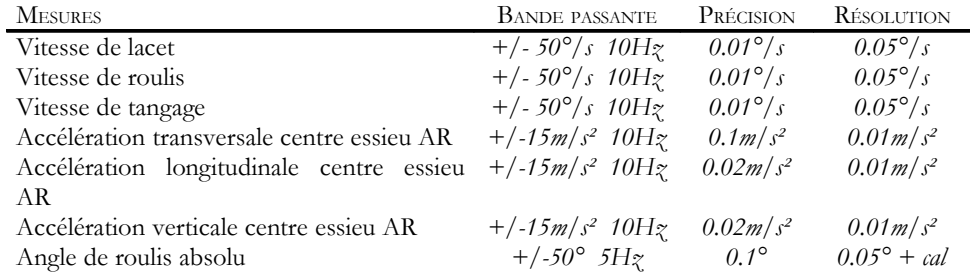

#### Tableau 3-3 : Caractéristiques de mesure de la centrale Sagem

#### **3.B.1.2.**Accéléromètres

En plus des mesures d'accélération effectuées par la centrale inertielle bien souvent un ou plusieurs accéléromètres sont montés sur le véhicule afin d'obtenir une grande fiabilité dans les mesures d'accélération longitudinale et transversale. Les capteurs utilisés chez PSA sont en général des accéléromètres Endevco 7290A. Ce sont des accéléromètres qui utilisent un unique micro-capteur de capacitance variable, ce qui permet de mesurer de très faibles accélérations (Tableau 3-4). Ce sont des capteurs de petites dimensions. Ils sont situés de manière à donner la mesure de l'accélération transversale dans le repère  $R_G$  au centre de gravité, et sur le toit, à la verticale du centre de gravité dans un repère d'axe colinéaires à RG.

Tableau 3-4 : Caractéristiques de mesure de l'accéléromètre Endevco

| MESURES                                                                                         | BANDE PASSANTE   | Précision                  |
|-------------------------------------------------------------------------------------------------|------------------|----------------------------|
| Accélération transversale CdG<br>Accélération transversale toit vert. du $+/-15m/s$ 10Hz<br>CdG | $+/- 15m/s$ 10Hz | $0.1 m/s^2$<br>$0.1 m/s^2$ |

#### **3.B.1.3.**Capteurs de vitesse

Les vitesses longitudinales et transversales de la caisse peuvent être mesurées à l'aide d'un capteur de vitesse fixé sur celle-ci. Les capteurs utilisés peuvent être de plusieurs types. Ils fonctionnent généralement sur le principe de la corrélation optique : l'image d'une surface rugueuse et éclairée est projetée au travers d'un objectif sur une grille de diodes rangées en lignes régulières. Le courant induit dans la rangée de diodes est directement proportionnel à la vitesse relative de la colonne de diodes par rapport à la surface illuminée. L'utilisation de deux rangées de diodes perpendiculaires permet de définir la vitesse dans deux directions – longitudinale et transversale. C'est le cas du Datron V1 et du Correvit.

L'utilisation d'une cinquième roue, qui est un capteur de vitesse spécifique, permet de mesurer la vitesse longitudinale mais aussi la distance d'arrêt du véhicule.

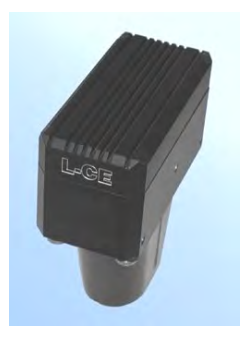

Figure 3-70 : Capteur de vitesse Correvit

Tableau 3-5 : Caractéristique de mesure du capteur de vitesse Correvit

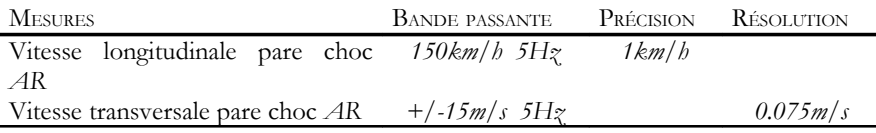

Tableau 3-6: Caractéristique de mesure de la cinquième roue

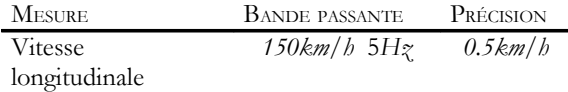

## **3 . B . 2 .**Mesures des débattements

Les débattements de suspension sont mesurés par des capteurs spécifiques qui permettent de mesurer la variation de position du centre de roue par rapport à la caisse. Quatre capteurs de ce type sont montés sur le véhicule – un par suspension.

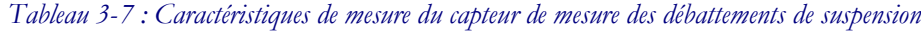

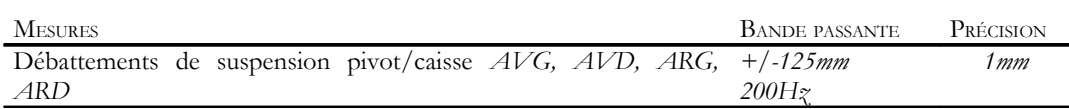

## **3 . B . 3 .**Mesure de la hauteur de la caisse

Sur sol plat la centrale inertielle ne donne pas des résultats satisfaisants en ce qui concerne l'accélération verticale du point de mesure. (Annexe 3) Il est donc plus rationnel d'utiliser un autre capteur pour mesurer le déplacement vertical. Pour cela quatre capteurs laser de distance sont utilisés. Ce sont des Zimmer RDS 650 C/250. Ils mesurent la distance entre le point de montage et la surface de la route en utilisant le principe de triangulation laser. Les mesures obtenues sont relativement précises et indépendantes de la structure – dans la mesure où la granulosité est faible –

ou de la couleur de la route. Les résultats sont tout de même meilleurs, surtout pour des mesures de faible amplitude, si la route est lisse (granulosité quasi nulle). (Tableau 3-8)

#### Tableau 3-8 :Caractéristique de mesure des lasers

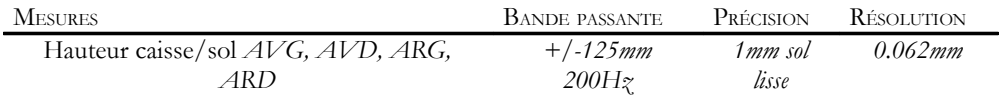

## **3 . B. 4 .**Mesures des grandeurs cinématiques et élastocinématiques

Les mesures de pince et carrossage sont réalisées à l'aide de capteur de type auto-collimateur (Figure 3-71). Le capteur choisi est un Zimmer 2400 B. Il en faut un par roue, donc quatre. Ils permettent de mesurer la variation de l'inclinaison du plan de la roue par rapport au sol par auto-collimation : l'image d'une cible spécialement éclairée par une source lumineuse parallèle est obtenue, via un miroir, sur un capteur. Le fait de changer l'inclinaison du miroir déplace l'image de la cible sur le capteur ce qui génère un signal électrique. Ce signal est calibré pour donner le déplacement angulaire du miroir. L'utilisation de tels capteurs fait appel au montage de miroirs sur les roues, ce qui nécessite un certain nombre de précautions afin d'obtenir des mesures correctes.(Tableau 3-9)

#### Tableau 3-9 : Caractéristiques de mesure du Zimmer

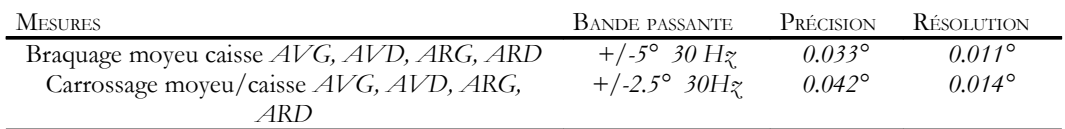

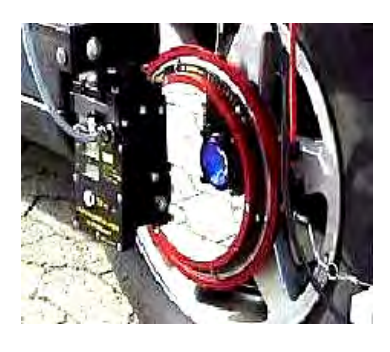

Figure 3-71 : Capteur Zimmer

Le braquage des roues avant peut également être reconstruit en utilisant la mesure de la position crémaillère qui est effectuée par un capteur de déplacement.

#### **3 . B . 5 .**Mesures des efforts de contact entre la roue et le sol

Le torseur des efforts pneumatiques constitue la principale sollicitation subie par le véhicule. Il détermine la nature du contact entre les roues et le sol et donc c'est aussi lui qui permet de déterminer l'adhérence des pneumatiques à la route et de ce fait la tenue de route du véhicule. La reconstruction de ce torseur via les formules de Pacejka [Pacejka 97] donne une bonne idée des composantes principales de ce torseur mais impose de connaître avec précision les coefficients de Pacejka et de ce fait les conditions de l'essai : température du pneu, pression, sol. Il n'est donc pas trivial de reconstruire ce torseur en pratique et de nombreux travaux sont en cours pour mettre au point des observateurs d'efforts [El Hadri 01a], [Zami 02], [Stefan 01] ou pour essayer de fabriquer des capteurs permettant de mesurer des grandeurs caractéristiques du pneumatique, notamment le coefficient de glissement [Gustafsson 93], [Pasterkamp 97] ou de la dérive [Falciola 99] et aidant ainsi à la reconstruction du torseur pneumatique [Breuer 94], [Becherer 00], [Borge 00], [Canudas de Wit 99]. Il existe cependant des capteurs – coûteux – permettant d'effectuer la mesure du torseur pneumatique : les roues dynamométriques. Les roues dynamométriques sont montées sur le véhicule à la place des roues traditionnelles (Figure 3-75). Elles permettent ainsi de pouvoir utiliser n'importe quel type de pneumatiques. Les roues choisies par PSA sont des roues Igel (Figure 3-73 et Figure 3- 74). Elles remplacent les quatre roues du véhicule de mesure. En plus de la mesure du torseur pneumatique les roues dynamométriques permettent aussi de mesurer la vitesse de rotation de la roue, ce qui est une information très utile pour calculer la vitesse de glissement mais aussi pour le calcul de l'inertie de la roue autour de son axe de rotation.

| <b>MESURES</b>                                                     | <b>BANDE PASSANTE</b> | PRÉCISION | <b>R</b> ÉSOLUTION |
|--------------------------------------------------------------------|-----------------------|-----------|--------------------|
| Vitesse angulaire jante/pivot $AVG$ , $AVD$ , $ARG$ ,              | 30tr/s $150Hz$        |           | angulaire          |
| ARD.<br>Torseur complet centre roue AVG, AVD, ARG, $+/-20kN$ 150Hz |                       | 25N       | $0.5^{\circ}$      |
| ARD                                                                |                       |           |                    |

Tableau 3-10 : Caractéristiques de mesure des roues dynamométriques

#### **3 . B . 6 .**Mesures des entrées pilote

Le véhicule est équipé d'un dispositif permettant de mesurer les entrées du pilote – entrée volant, pédale de freinage et accélération. Cela permet par exemple d'utiliser les simulateurs avec exactement les mêmes entrées que lors de l'essai réel.

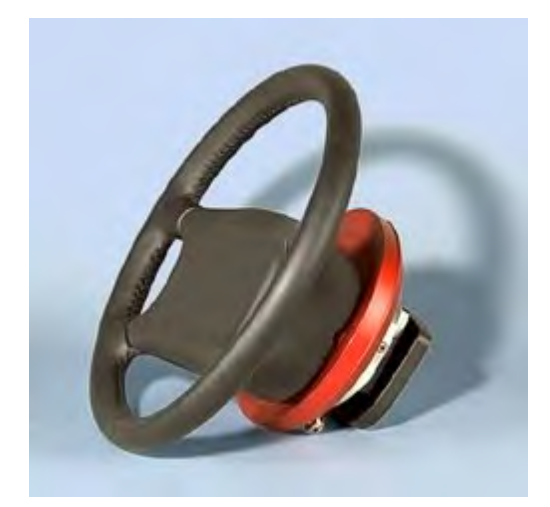

Figure 3-72 : Le volant dynamométrique

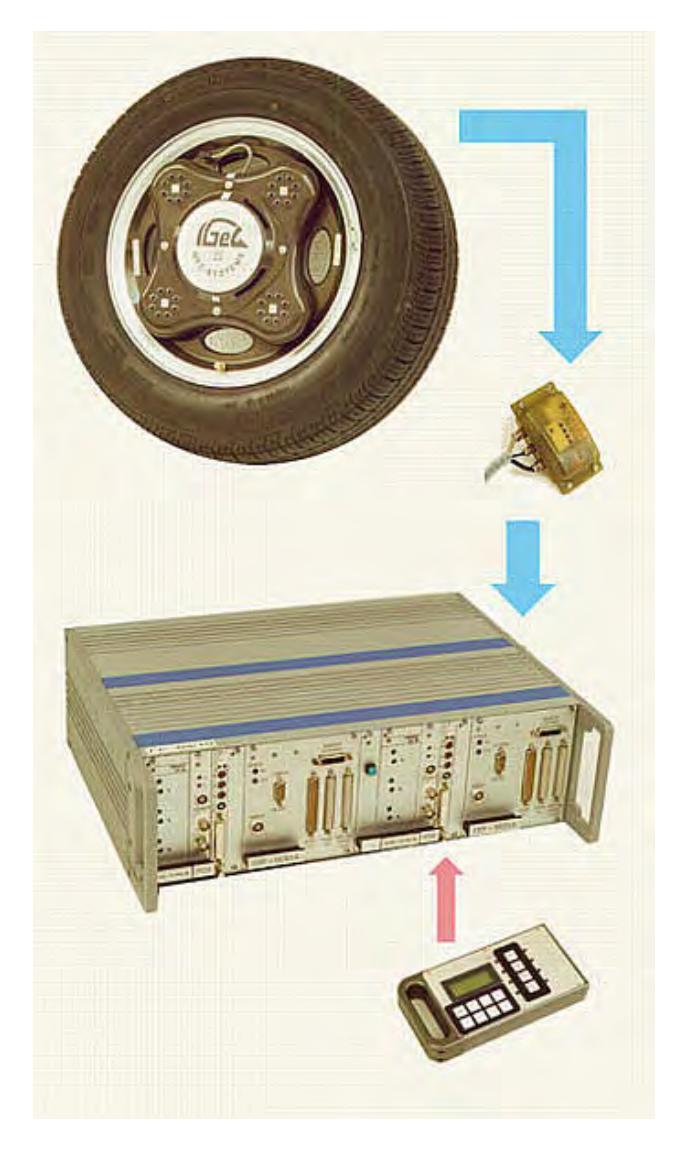

Figure 3-73 : Roue dynamométrique et équipement

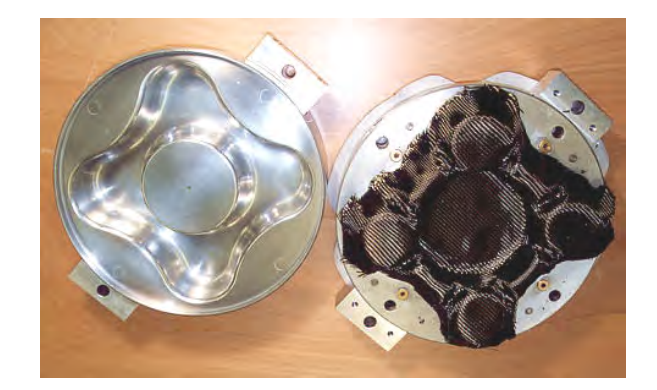

Figure 3-74: Roue dynamométrique démontée

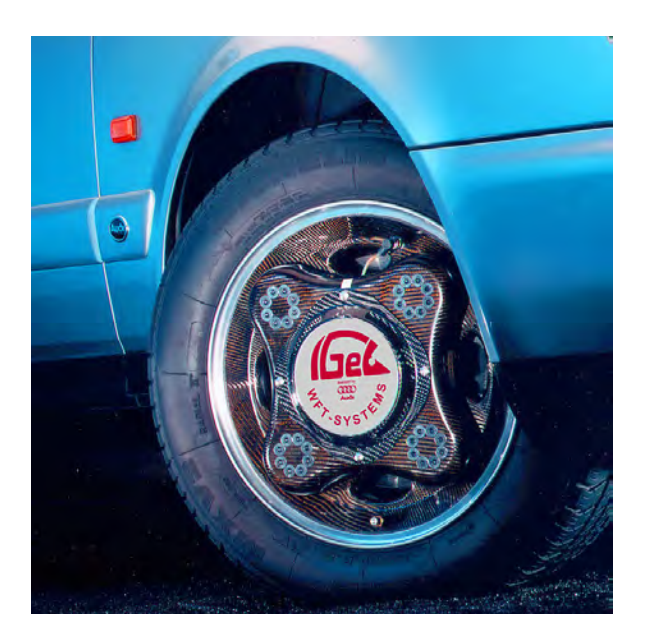

Figure 3-75: Roue dynamométrique sur un véhicule

#### Tableau 3-11 : Caractéristiques de mesure du capteur de mesure d'enfoncement de la pédale de frein et de l'effort appliqué

| <b>MESURES</b>                  | <b>BANDE PASSANTE</b>        | PRÉCISION |
|---------------------------------|------------------------------|-----------|
| Course patin de pédale de frein | $150$ mm                     | 1mm       |
| Effort patin de pédale de frein | 100 da $N$ 150H <sub>z</sub> | 1daN      |

Tableau 3-12: Caractéristiques de mesure du volant dynamométrique DATRON

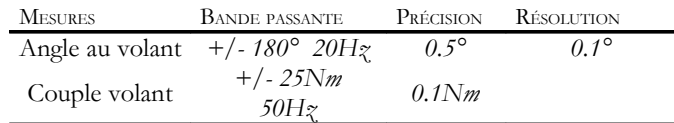

## **3.C.**Protocoles de mesures

Afin de procéder aux mesures, les capteurs sont montés sur le véhicule, étalonnés et réglés. La position des capteurs est donnée par leurs coordonnées dans le repère R<sub>Oc</sub>(O<sub>c</sub>, X<sub>Oc</sub>, Y<sub>Oc</sub>, Z<sub>Oc</sub>) colinéaire au repère quadrillage mais dont l'origine Oc, centré sur le bas de caisse juste derrière la roue avant gauche (1.A.4)

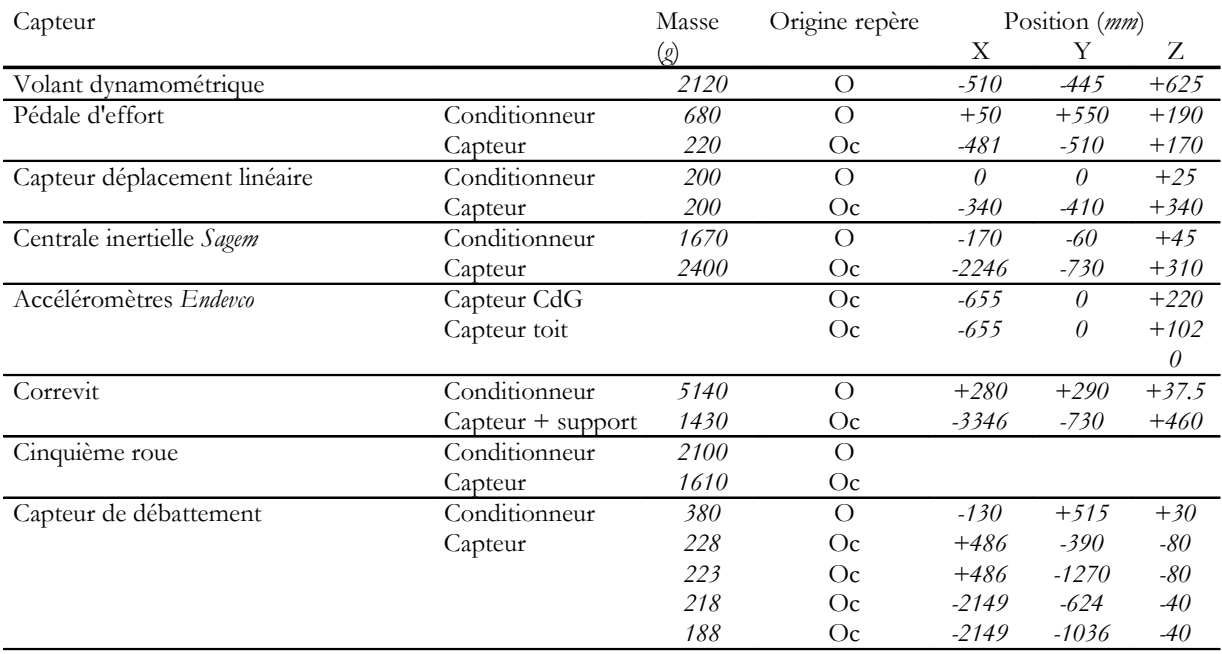

#### Tableau 3-13: Implantation et masse des capteurs

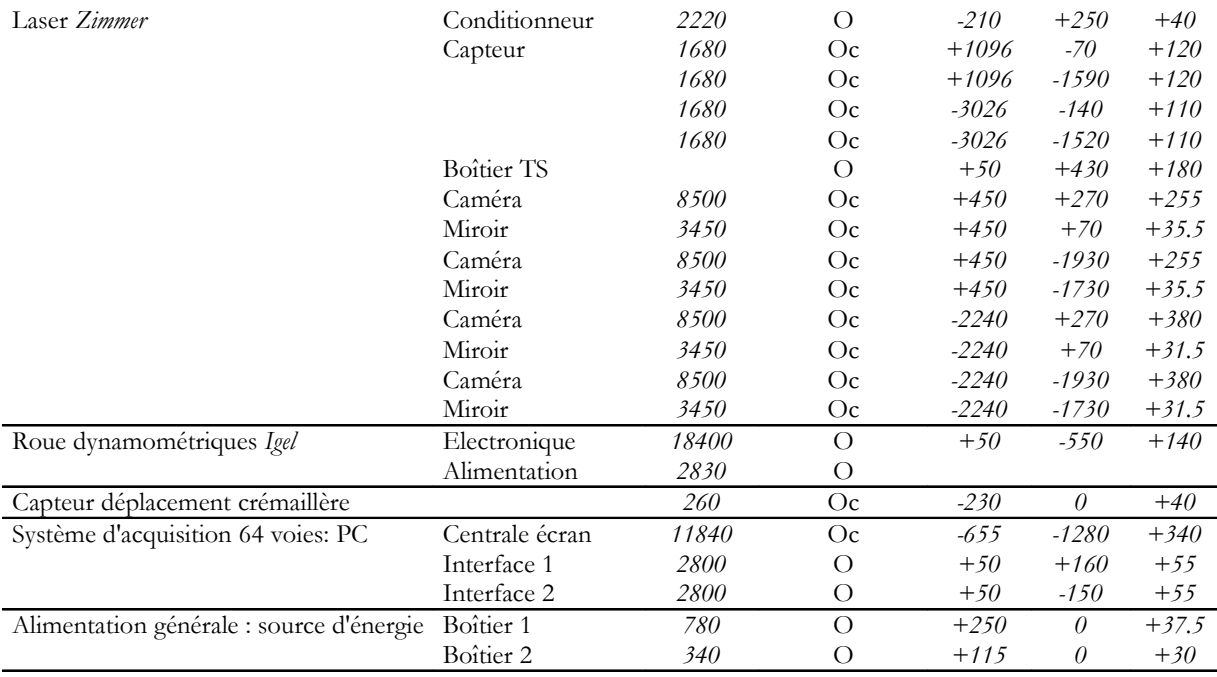

Afin de procéder à l'acquisition, le véhicule est équipé d'un ordinateur permettant l'acquisition de 64 voies de mesures.

Les mesures sont réalisées de manière précise de telle sorte à se rapprocher le plus possible de la répétabilité de l'essai. Pour cela il faut maîtriser au mieux les contraintes extérieures telles que la température, l'hydrométrie, l'état du sol et le conducteur. C'est dans cet objectif que les mesures sont réalisées sur piste et par des pilotes professionnels. De plus elles correspondent à des scénarii précis que les pilotes doivent suivre.

Le rôle du pilote est primordial puisque c'est lui qui va générer les entrées de commande du système avec le volant, la pédale d'accélération, la pédale de frein et le rapport de la boîte de vitesse. Son expérience lui permet d'effectuer des essais qui correspondent aux scenarii écrits.

## **3 . C .1 .**Choix des trajectoires

Afin de procéder aux réglages des capteurs à posteriori, un premier essai consiste à rouler en ligne droite à vitesse constante. Cela permet effectivement de déterminer les offsets des capteurs tels que ceux de débattement, ou des Zimmer. C'est à dire les conditions initiales – sauf pour les données longitudinales : vitesse et accélération longitudinales et efforts longitudinaux de contact entre les roues et le sol.

Ensuite le pilote effectue un certain nombre de trajectoires permettant de chauffer les pneus et donc de tendre vers l'établissement d'un régime quasi permanent en pression et température. En effet la température et la pression des pneus varient de manière non négligeable entre un véhicule au repos et un véhicule qui roule depuis déjà quelques instants. Cette variation joue un rôle important sur le comportement des pneumatiques et donc sur toute la liaison au sol.

Les trajectoires sont ensuite choisies pour leurs caractéristiques de sollicitations (1.E), en fonction des phénomènes qui doivent être mis en avant, ou bien elles doivent correspondre à des situations réelles de sollicitations importantes ou de situations dangereuses afin d'étudier le comportement du véhicule : limite de l'adhérence, test d'évitement (VDA), passage de chicanes, freinages brusques.

## **3 . C .2 .**Quelques essais

Les essais présentés ci-après montrent chacun un comportement différent du véhicule. Ils ne sollicitent pas les mêmes caractéristiques dynamiques.

#### **3.C.2.1.**L'échelon volant

L'échelon volant est un essai relativement simple (Figure 3-76 et Figure 3-77) à réaliser : le conducteur roule en ligne droite et braque soudainement le volant à droite ou à gauche, et qui cependant donne une très bonne idée du comportement en transitoire du véhicule. C'est un essai assez brusque qui sollicite fortement le véhicule (Figure 3-78 et Figure 3-79). Le taux de surtension de la vitesse de lacet (Figure 3-78) traduit le caractère sous-vireur ou sur-vireur du véhicule en transitoire.

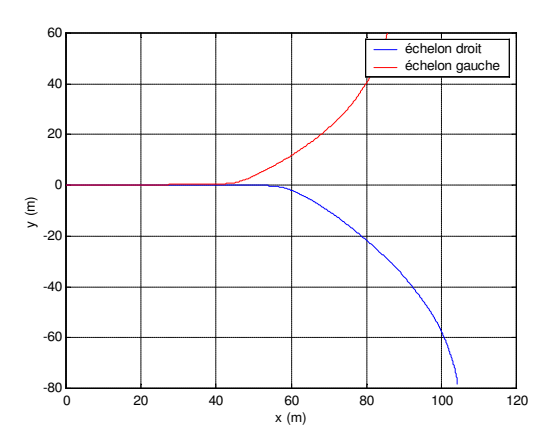

Figure 3-76 : Trajectoires d'échelon volant gauche et droit

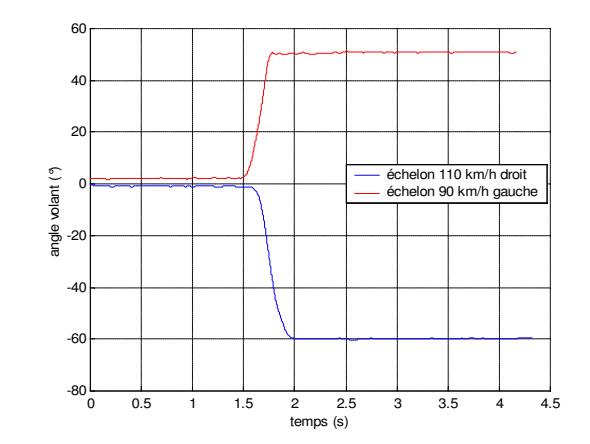

Figure 3-77 : Angle de braquage lors d'échelon volant

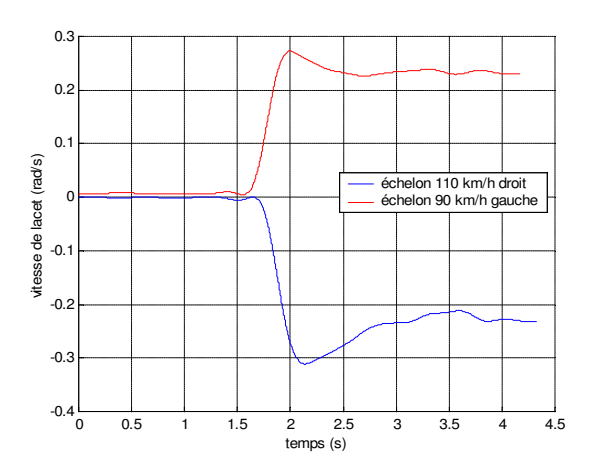

Figure 3-78 : Vitesse de lacet pour deux échelons volant

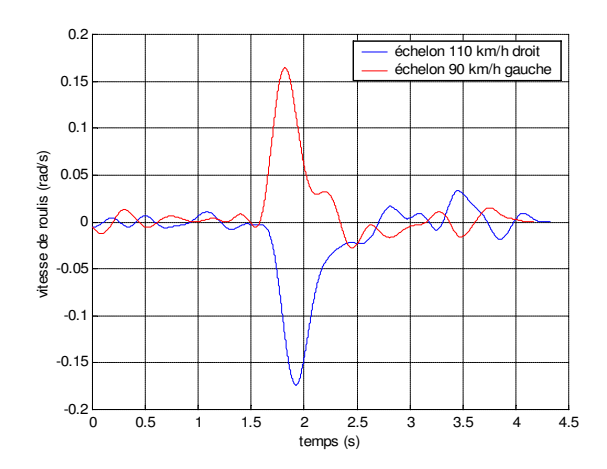

Figure 3-79 : Vitesse de roulis pour deux échelons volant

#### **3.C.2.2.**Les sinus volant

Ce sont généralement des essais dont le braquage suit une loi de type sinus vobulés, c'est à dire que l'angle volant (Figure 3-81) est de forme sinusoïdale mais de fréquence progressivement croissante et d'amplitude progressivement décroissante. La fréquence maximale atteignable par le pilote est de 5 Hertz environ. Ces essais sont effectués à vitesse constante : 90 km/h, 110 km/h, 130 km/h ou 160 km/h (Figure 3-80).Ces essais sollicitent le véhicule en lacet (Figure 3-82 et Figure 3-84) principalement et en roulis (Figure 3-83).

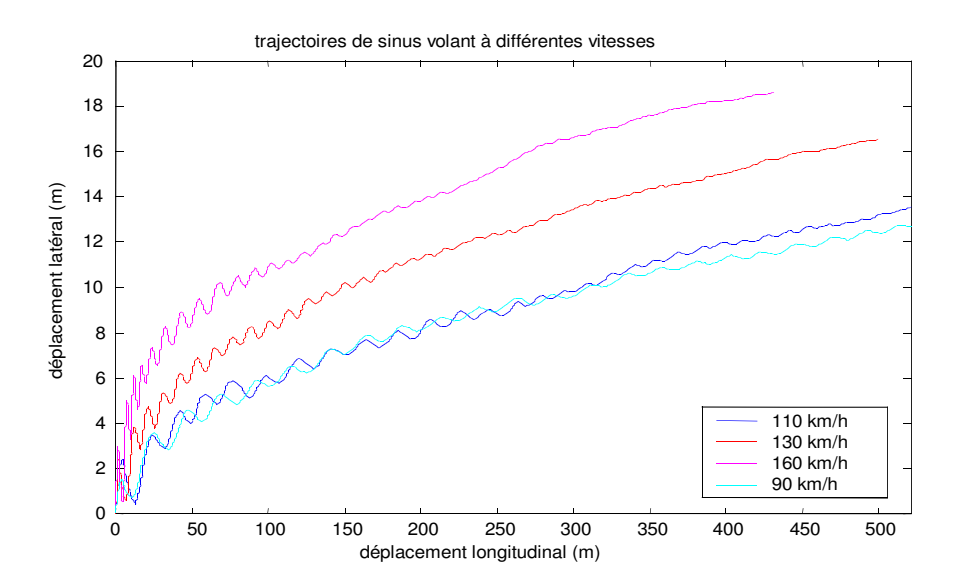

Figure 3-80 : Trajectoires de sinus volant pour des vitesses longitudinales de 90 km/h, 110 km/h, 130 km/h et 160 km/h

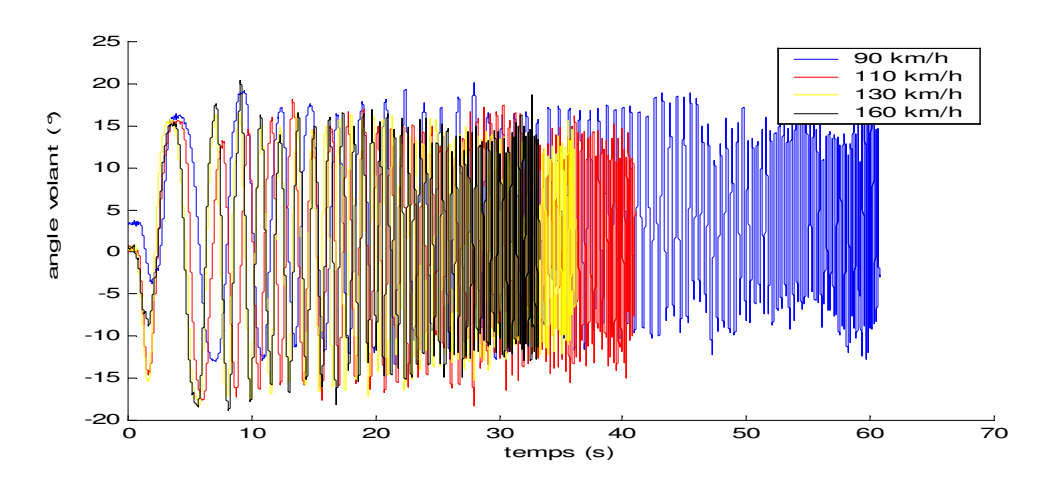

Figure 3-81 : Angle volant pour les différents essais de sinus volant

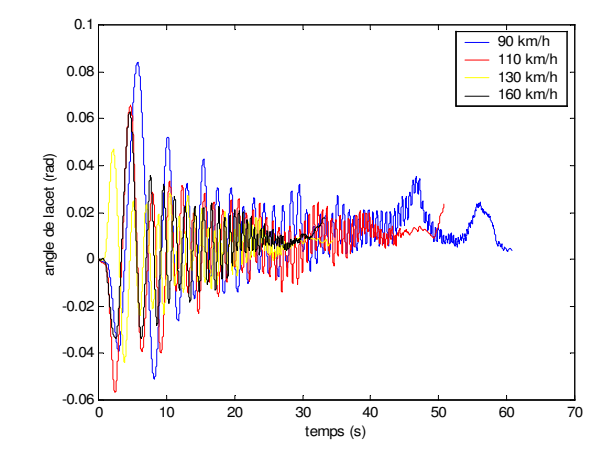

Figure 3-82 : Angle de lacet pour les différents sinus volant

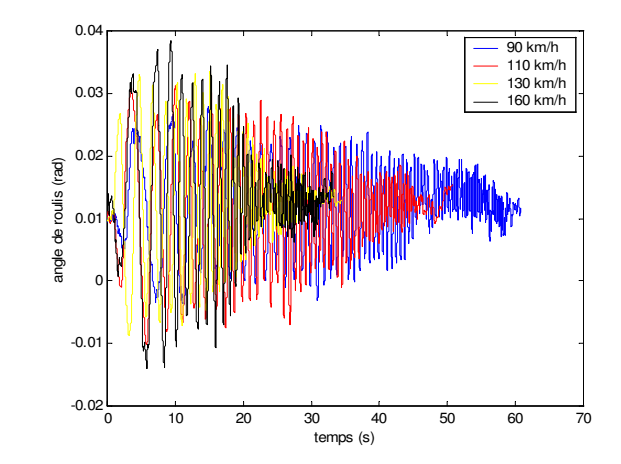

Figure 3-83 : Angle de roulis pour différents sinus volant

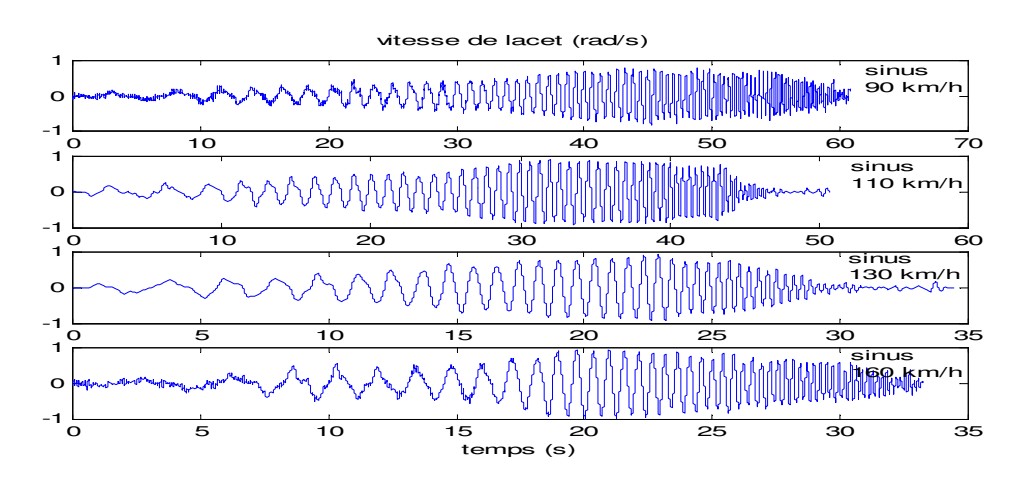

Figure 3-84 : Vitesse de lacet pour les différents essais de sinus volant

L'étude de fonctions de transfert du type : Vitesse de lacet/Angle volant (Figure 3-85) ou Angle de roulis / Vitesse de lacet (Figure 3-86) permet de contrôler la réponse du véhicule : plage de fréquence dans laquelle se positionne le pic du gain, étude la phase traduisant le retard entre les deux grandeurs. Elles apportent des indications précieuses sur la réponse en lacet et en roulis du véhicule.

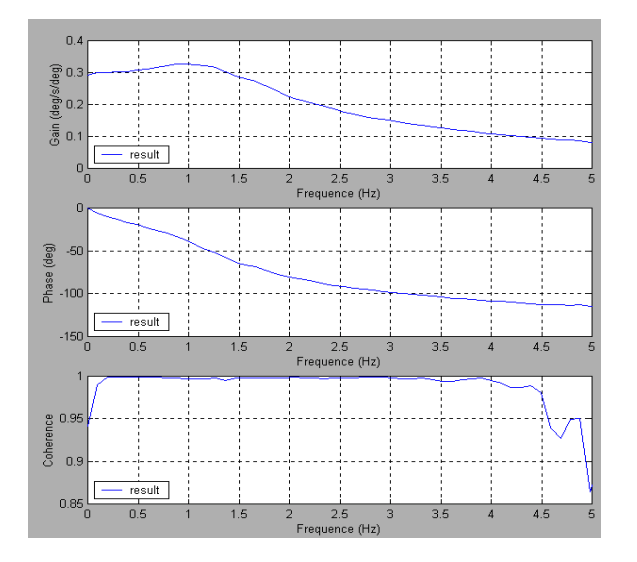

Figure 3-85 : Fonction de transfert : Vitesse de lacet/Angle volant

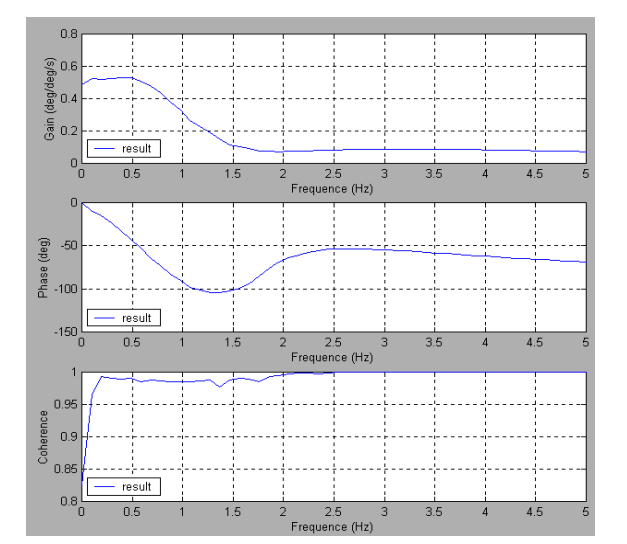

Figure 3-86 : Fonction de transfert Angle de roulis/Vitesse de lacet

#### **3.C.2.3.**Le freinage en ligne droite

Dans les essais de freinage en ligne droite les roues subissent une forte sollicitation due au freinage. En revanche la sollicitation des suspensions dépend de l'intensité du freinage : plus le freinage est intense plus la voiture plonge – plus elle prend de tangage – et donc plus les suspensions avant sont compressées et celles de l'arrière détendues. Les ressorts de suspension arrivent alors en butée.

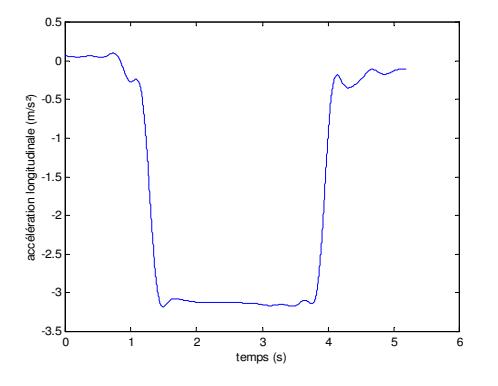

Figure 3-87 : Accélération longitudinale pour un essai de freinage en ligne droite

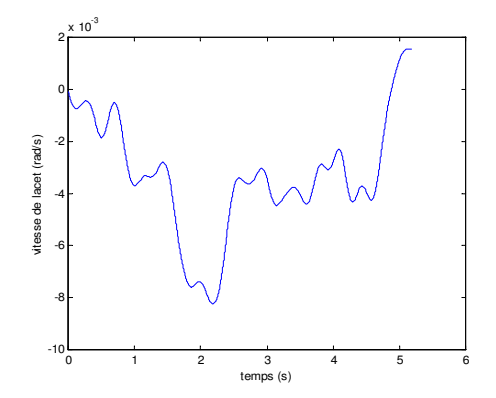

Figure 3-88: Vitesse de lacet pour un essai de freinage en ligne droite

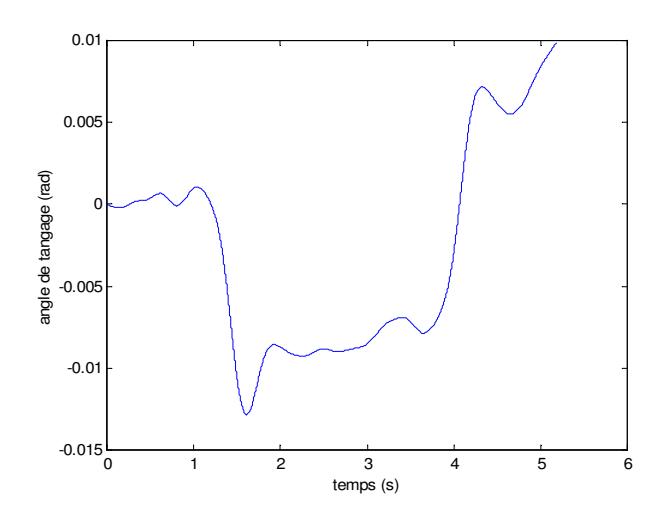

Figure 3-89 : Angle de tangage pour un essai de freinage en ligne droite

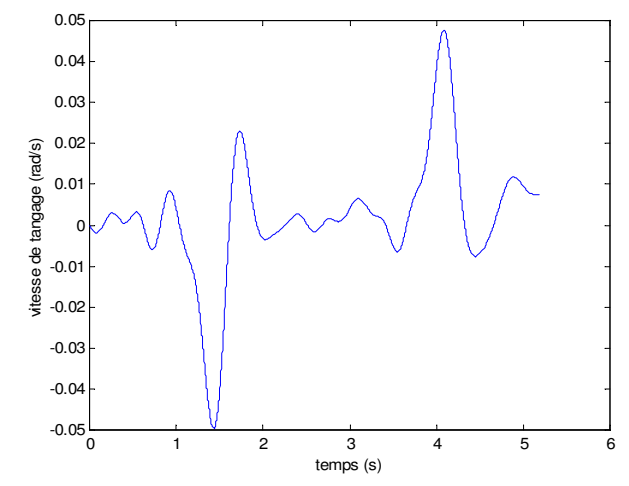

Figure 3-90 : Vitesse de tangage pour un essai de freinage en ligne droite

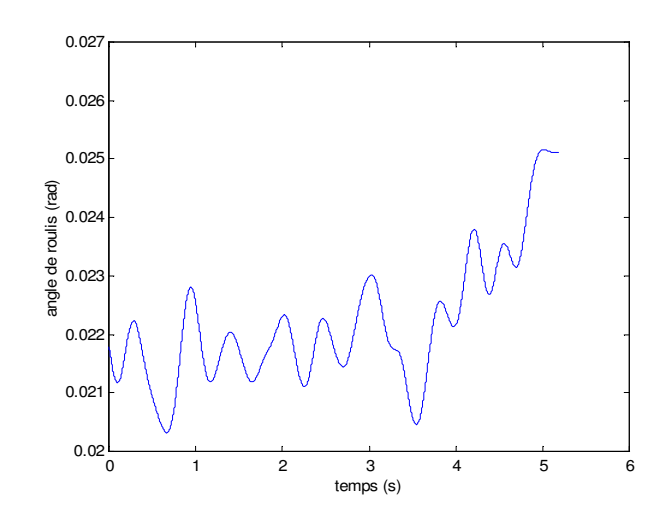

Figure 3-91 : Angle de roulis pour un essai de freinage en ligne droite

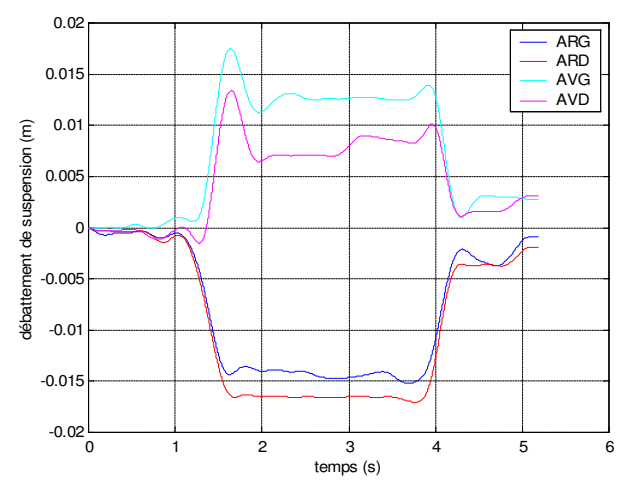

Figure 3-92 : Débattements de suspension pour un essai de freinage en ligne droite

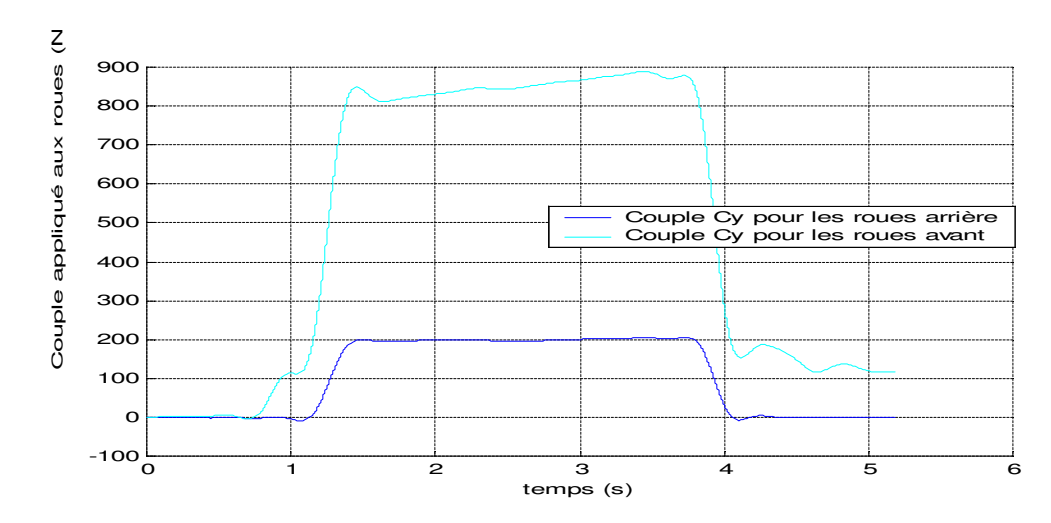

Figure 3-93 : Couples appliqués aux roues avant et aux roues arrière

#### **3.C.2.4.**Le levé de pied

Dans ce genre d'essais le véhicule est fortement sollicité longitudinalement avec une chute d'accélération (Figure 3-94), et le comportement en tangage du véhicule est alors exploitable (Figure 3-95 et Figure 3-96). Dans ces essais le couple appliqué aux roues suivant leur axe de rotation est seulement dû au contact de frein moteur (Figure 3-99), ce qui est un avantage par rapport au freinage en ligne droite (Figure 3-93). Cependant les essais de levé de pied font apparaître le couplage longitudinal latéral du pneu (2.B.4.5.5).

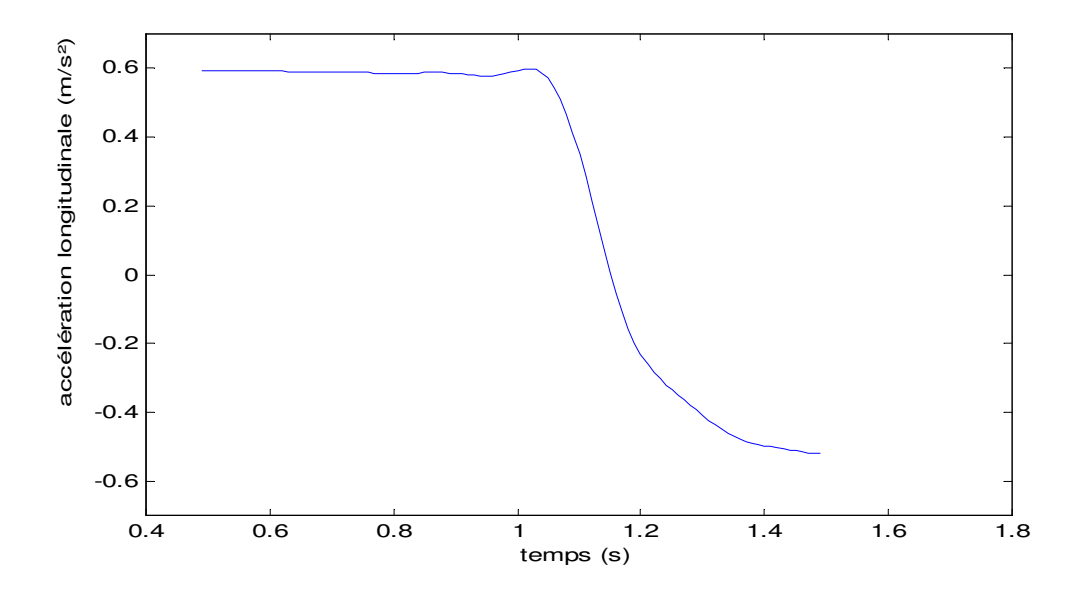

Figure 3-94 : Accélération longitudinale lors d'un essais de levé de pied

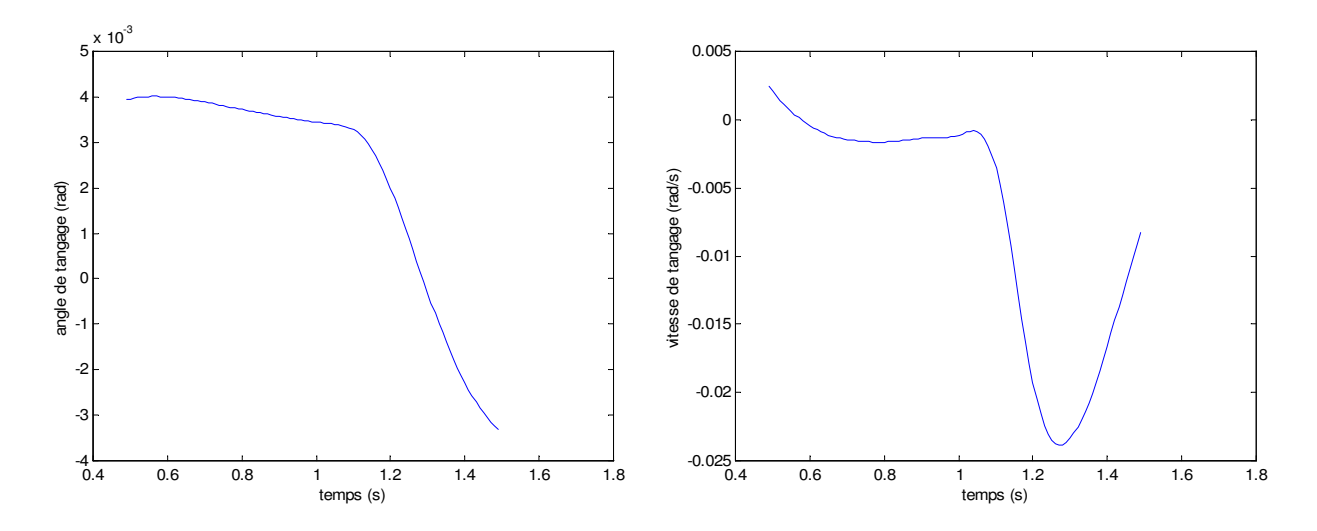

Figure 3-95 : Angle de tangage pour un essai de levé de pied

Figure 3-96 : Vitesse de tangage pour un essai de levé de pied

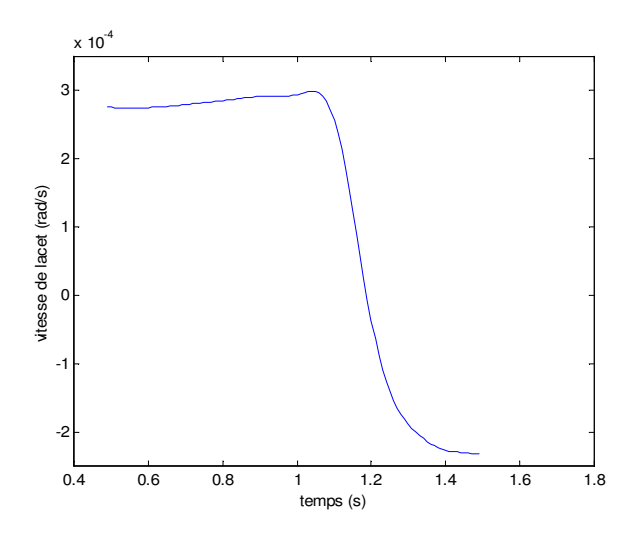

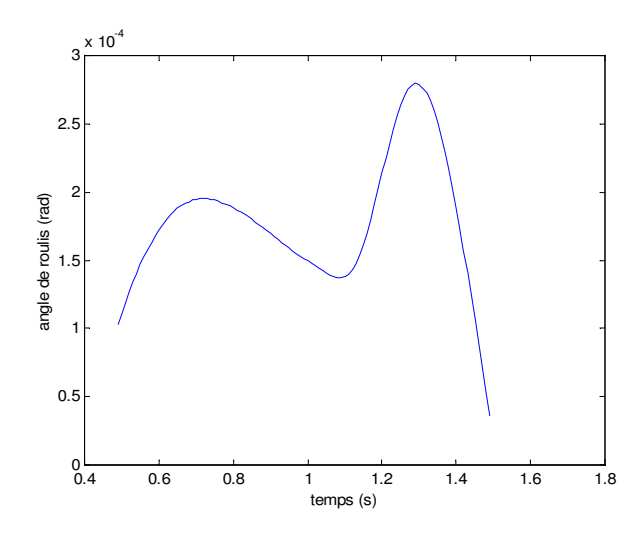

Figure 3-97 : Vitesse de lacet pour un essai de levé de pied

Figure 3-98 : Angle de roulis pour un essai de levé de pied

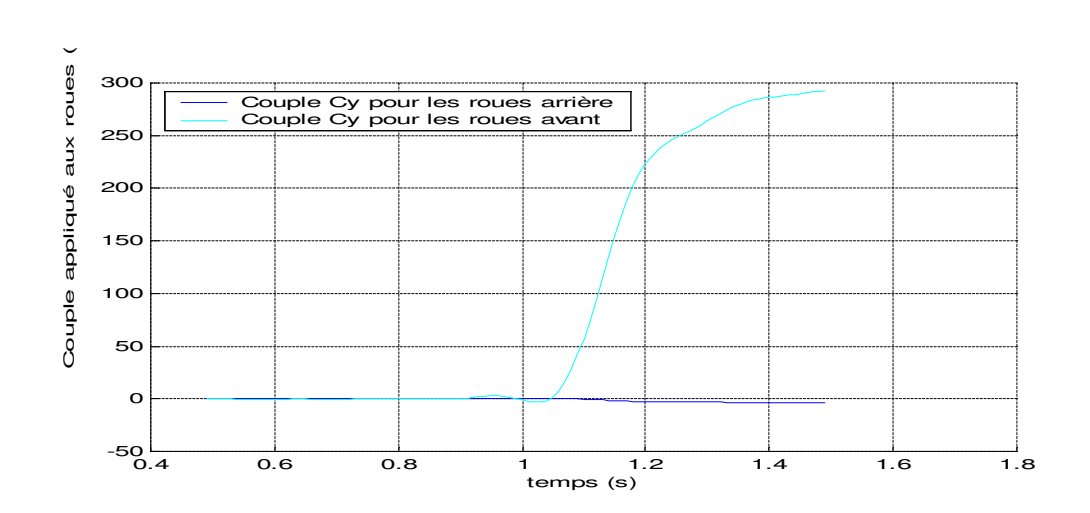

Figure 3-99 : Couples appliqués aux roues avant et aux roues arrière

#### **3.C.2.5.**Les spirales

Ce sont des essais réalisés à vitesse constante – Par exemple 80 km/h – où l'angle volant, et donc l'angle de braquage des roues (Figure 3-101 et Figure 3-102), augmente de façon lente et régulière jusqu'à arriver à la limite d'adhérence du véhicule. L'avantage de tels essais et de minimiser les effets transitoires. L'inconvénient majeur est de devoir disposer d'une aire plane pour réaliser l'essai. La taille de cette aire va déterminer la vitesse de braquage.

Ces essais sont caractérisés par un régime linéaire pour les accélérations latérales inférieures à 4  $m/s<sup>2</sup>$ suivi d'un régime non linéaire.

Des grandeurs importantes, traduisant le comportement du véhicule et son ressenti par le conducteur, peuvent être observées pendant le comportement linéaire (déterminé par la pente): le
taux de roulis (Figure 3-107), le taux de braquage (Figure 3-104), la réponse en braquage du véhicule (Figure 3-108).

D'autres grandeurs telles que les débattements des roues permettent d'analyser le comportement de la suspension en régime stabilisé.

La transition entre le régime linéaire et le régime non linéaire doit être progressive afin de prévenir le conducteur de l'approche de la limite d'adhérence. (Figure 3-108)

Les spirales permettent aussi de mettre en avant le comportement en dérive du pneumatique qui est nécessaire lors de l'étude des pneumatiques. Ce qui peut permettre de déterminer la rigidité de dérive des pneumatiques.

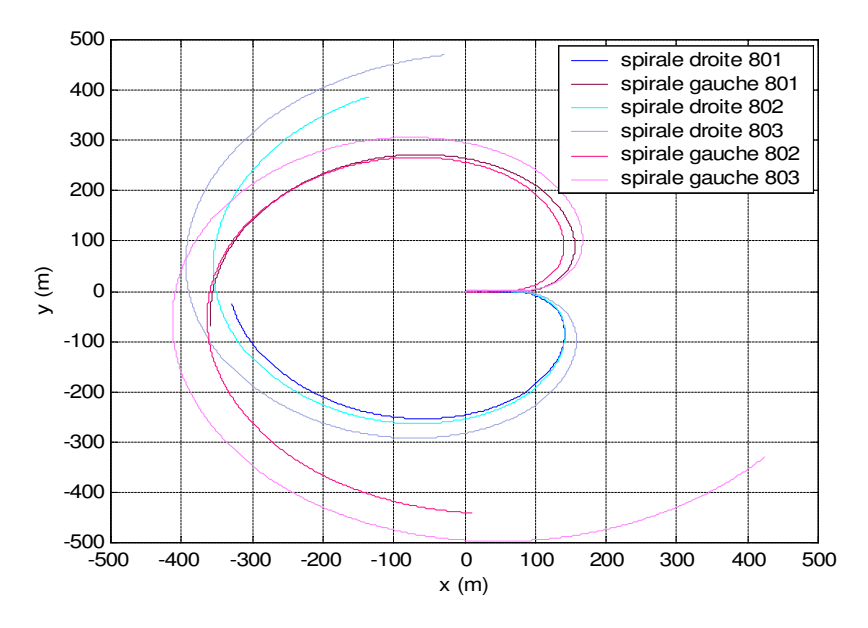

Figure 3-100 : Quelques trajectoires de spirales droite et gauche à 80 km/h

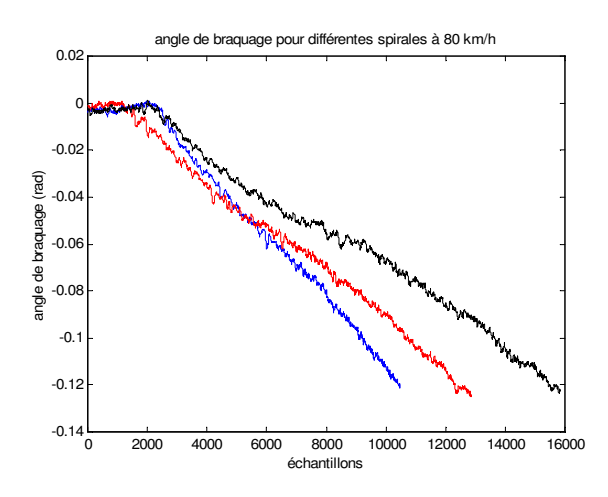

Figure 3-101 : Angle de braquage pour trois essais de spirales droite à 80 km/h

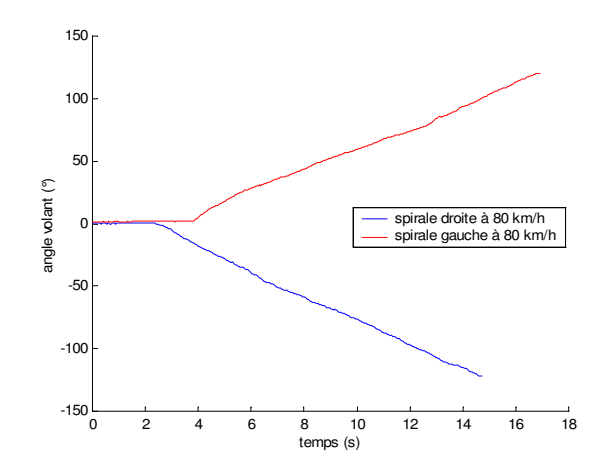

Figure 3-102 : Angle volant pour deux essais de spirale : gauche et droite, à 80 km/h

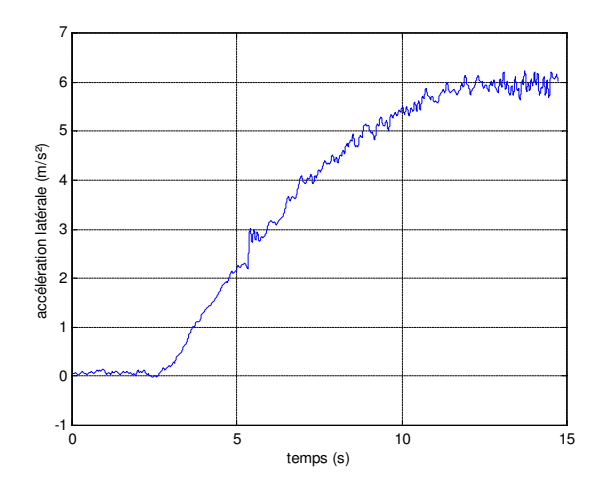

Figure 3-103 : Accélération transversale pour une spirale à 80 km/h

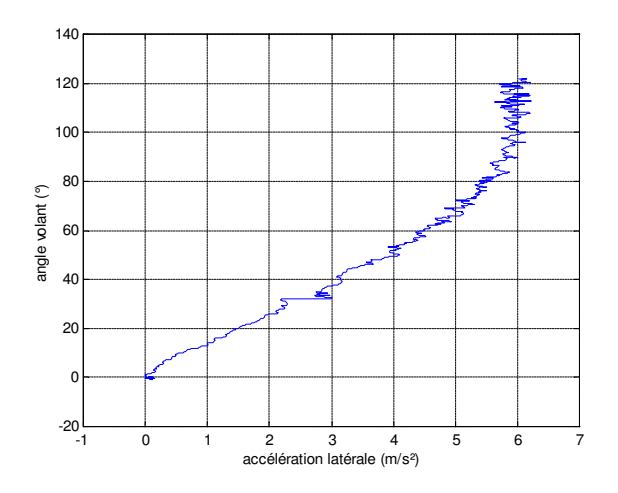

Figure 3-104 : Taux de braquage en fonction de l'accélération transversale

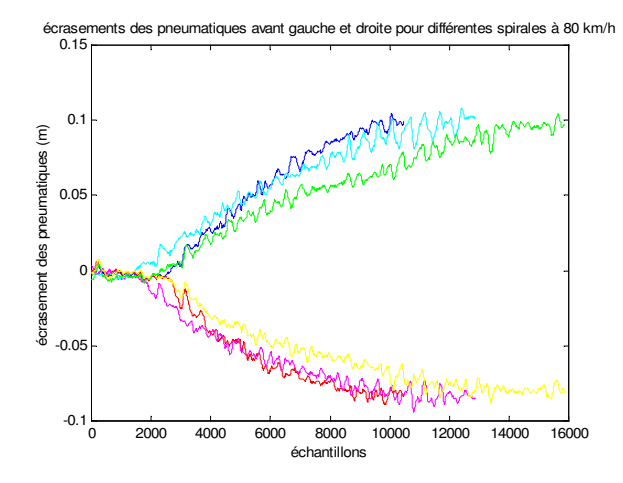

Figure 3-105 : Ecrasement des pneumatiques (gauche et droit) pour trois essais de spirales à 80 km/h

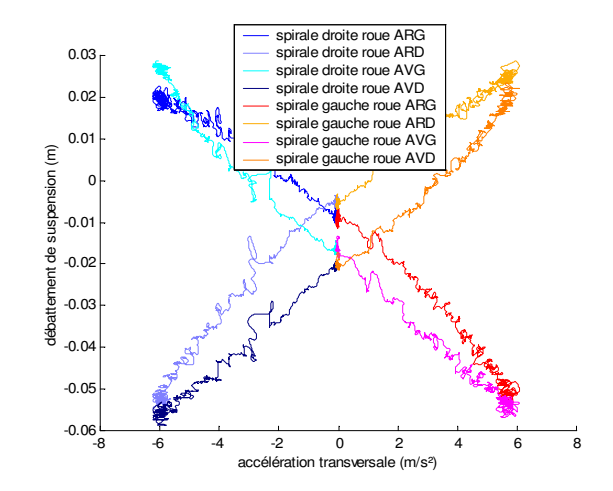

Figure 3-106 : Débattements de suspension en fonction de l'accélération transversale

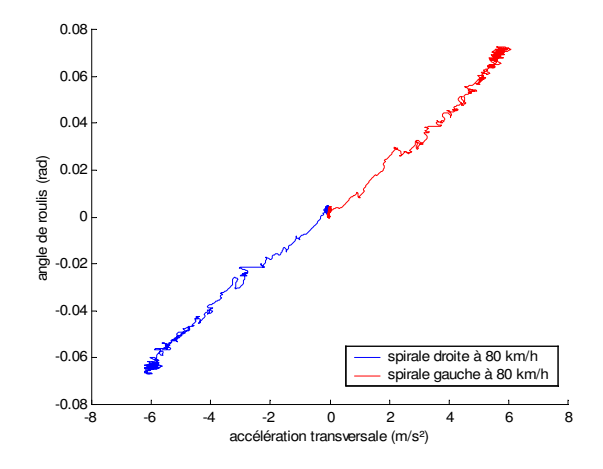

Figure 3-107 : Angle de roulis en fonction de l'accélération transversale pour deux essais de spirale gauche et droite

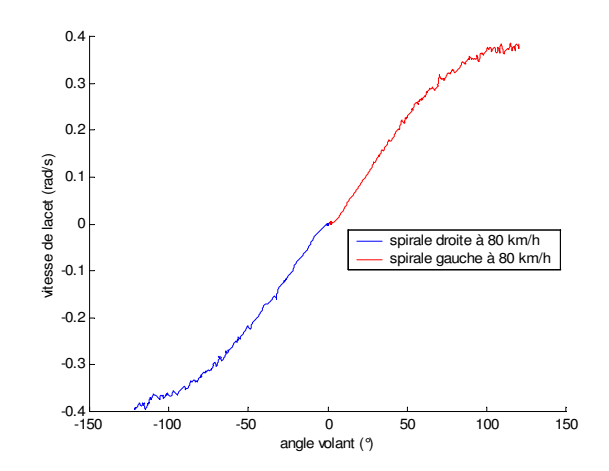

Figure 3-108 : Vitesse de lacet en fonction de l'angle au volant pour deux essais de spirale gauche et droite

## **3.D.**Conclusion

Il existe une très grande variété de capteurs qui permettent de mesurer la plupart des grandeurs dynamiques sur le véhicule roulant. Ces capteurs spécifiques sont souvent coûteux et leur montage et leur étalonnage nécessitent l'immobilisation du véhicule plusieurs jours voir plusieurs semaines, c'est pour cela qu'ils sont montés exclusivement pour les campagnes d'essais et ne correspondent en rien aux capteurs montés sur les véhicules de série. Ils nécessitent une acquisition sur un disque dur de micro-ordinateur installé dans le véhicule mais limité à 64 voies. Les grandeurs non mesurées, ou bien les grandeurs non mesurables peuvent être tabulées grâce à des campagnes de mesures sur banc. Ainsi toutes les grandeurs nécessaires sont disponibles d'une manière ou d'une autre.

L'équipement du véhicule est primordial mais les conditions dans lesquelles sont réalisés les tests sont elles aussi très importantes. Elles sont maîtrisées au mieux par des experts. Les trajectoires réalisées sont aussi sollicitantes que possible. Généralement, chaque trajectoire est choisie pour exciter particulièrement un régime, un comportement.

## Chapitre 4

# Identification dynamique d'une voiture en simulation par un modèle à 16 degrés de liberté

Le premier chapitre a permis de déterminer les variables qui jouent un rôle important dans le comportement du véhicule, le second chapitre d'introduire le formalisme robotique pour modéliser et identifier les systèmes multicorps. Ce chapitre présente une première modélisation en vue de l'identification des paramètres dynamiques d'une voiture, basée sur un modèle intuitif. Le véhicule est décrit par une structure arborescente à vingt corps représentant seize degrés de liberté. Elle ne prend en compte que les degrés de liberté qui semblent avoir une influence prédominante. Ce chapitre permet d'introduire le porteur spatial qui représente les six premiers degrés de liberté afin de positionner la caisse par rapport au sol. Les autres degrés de liberté de la structure arborescente, permettant de définir les mouvements des roues par rapport à la caisse sont aussi décrits par leurs coordonnées articulaires. Le modèle ainsi obtenu est du type lagrangien (Chapitre 2 section 2.A.4.2). Les efforts de contact sont supposés connus : ils sont mesurés par les roues dynamométriques sur le véhicule réel ou calculés par les formules de Pacejka en simulation. Le modèle d'identification dynamique est présenté par la suite. Ce modèle est utilisé pour identifier les paramètres dynamiques en renseignant les variables articulaires et les efforts avec les résultats de la simulation faite avec le logiciel ARHMM comme générateur de mouvement. Les résultats de l'identification donnés sont finalement interprétés et validés.

## **4.A.**Modélisation du véhicule

## **4 . A .1 .**Modélisation de la caisse par rapport au sol : le porteur spatial

La caisse possède six degrés de liberté par rapport au sol (Chapitre 1 section 1.B.1.1) : trois translations suivant **x**, **y** et **z** et trois rotations : le roulis, le tangage et le lacet. Ils permettent de définir la position et l'orientation de la caisse dans le repère lié au sol R<sub>0</sub>. Il est possible de représenter ces degrés de liberté dans le formalisme DHM en considérant une chaîne simple de cinq corps virtuels, de masse et inerties nulles, liant la caisse, corps réel, au sol, corps de référence (Figure 4-109). Les articulations entre ces corps sont les trois translations successives d'axe **y0**, **x0**, et **z0**, et les trois rotations successives (Figure 4-110). [Guillo 00]

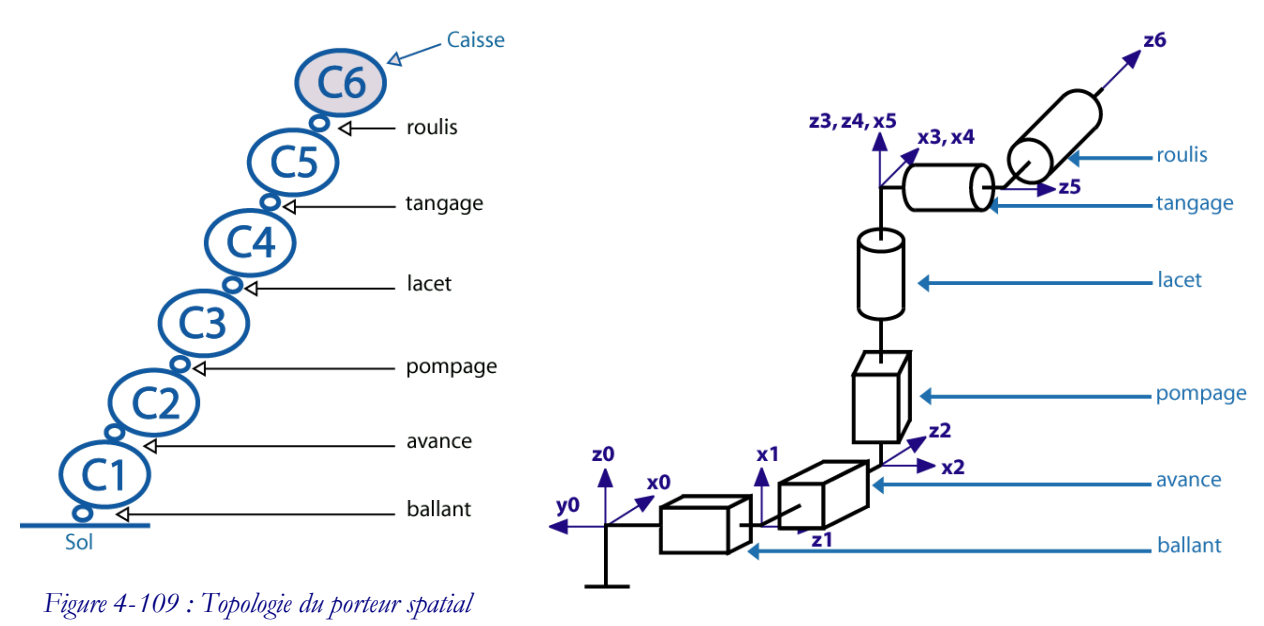

Figure 4-110: Modélisation géométrique du porteur spatial

Il est ainsi possible de définir la matrice de transformation (Chapitre 2, section 2.A.2) entre le repère sol R0 et le repère R6 associé à la caisse : **<sup>0</sup>T6**, permettant de déterminer la position et l'orientation de la caisse grâce aux paramètres géométriques ainsi définis (Tableau 4-14).

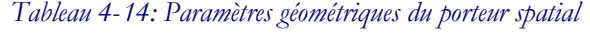

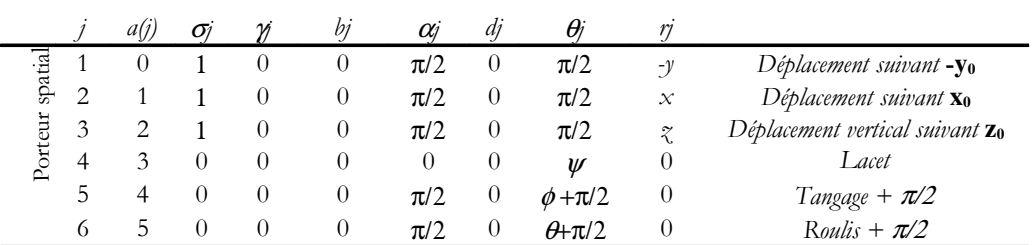

Les articulations 1, 2 et 3 correspondent aux trois degrés de liberté en translation de la caisse par rapport au sol. Cependant il faut noter qu'ils ont été choisis dans un ordre différent et avec des orientations parfois différentes par rapport aux notations conventionnelles. Ainsi la variable articulaire  $q_1$  représente le déplacement suivant l'axe -y<sub>0</sub>,  $q_2$  le déplacement suivant l'axe x<sub>0</sub> et  $q_3$  le déplacement vertical. Ce choix est arbitraire. (Figure 4-111)

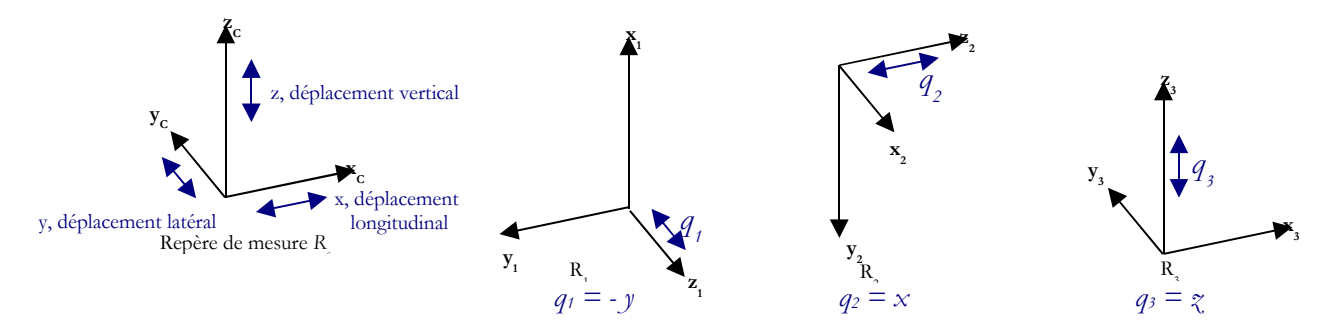

Figure 4-111 : Détermination des coordonnées articulaires  $q_1$ ,  $q_2$ ,  $q_3$ , en fonction des variables données dans le repère  $R_c$ 

A noter aussi que la définition des angles de roulis, tangage et lacet (RTL) donnée dans le chapitre 1 ne correspond pas directement aux coordonnées articulaires  $q_4$ ,  $q_5$ ,  $q_6$  définies ci-dessus.

En effet la définition des angles RTL est telle que les angles sont absolus par rapport au repère route R<sub>p</sub>, à savoir que  $z_r$  est toujours vertical et  $x_r$  parallèle à la direction principale du véhicule et au sol (1.A.2). En revanche dans le modèle de porteur spatial défini précédemment, chaque angle  $q_4$ ,  $q_5$  ou q6 définit la rotation relative d'un corps par rapport à celui qui le précède. Il est donc nécessaire de trouver la relation entre les deux systèmes de coordonnées (Figure 4-112).

Pour trouver la transformation entre les vitesses RTL et les vitesses  $\dot{q}_4$ ,  $\dot{q}_5$  et  $\dot{q}_6$ , le calcul de la matrice des vitesses de rotation du corps  $C_6$ :  $\mathbf{0}_{\alpha_{\text{est}}}$  effectué pour les deux systèmes (2.A.3).

#### -  $^{0}$  $\omega$ <sub>6</sub> pour les angles RTL

Soient les angles  $\theta$ ,  $\phi$  et  $\psi$  désignant respectivement le roulis, le tangage et le lacet. En supposant que la direction du mouvement – par analogie à la direction dans laquelle avance un navire – est selon l'axe x, la matrice d'orientation s'écrit :

$$
{}^{0}\mathbf{A}_{6} = \mathbf{rot}(\mathbf{x}, \theta) \mathbf{rot}(\mathbf{y}, \phi) \mathbf{rot}(\mathbf{z}, \psi) \tag{4-0}
$$

Avec :

• 
$$
\text{rot}(\mathbf{x}, \theta) = \begin{bmatrix} 1 & 0 & 0 \\ 0 & C\theta & -S\theta \\ 0 & S\theta & C\theta \end{bmatrix}
$$
.  $\text{rot}(\mathbf{z}, \psi) = \begin{bmatrix} C\psi & -S\psi & 0 \\ S\psi & C\psi & 0 \\ 0 & 0 & I \end{bmatrix}$   $\text{rot}(\mathbf{y}, \phi) = \begin{bmatrix} C\phi & 0 & S\phi \\ 0 & I & 0 \\ -S\phi & 0 & C\phi \end{bmatrix}$ 

Ce qui donne pour le calcul de  ${}^0\omega_6$ :

$$
{}^{0}\mathbf{\omega}_{6} = \begin{bmatrix} I \\ 0 \\ 0 \end{bmatrix} \dot{\theta} + \begin{bmatrix} 0 \\ C\theta \\ S\theta \end{bmatrix} \dot{\phi} + \begin{bmatrix} S\phi \\ -S\theta C\phi \\ C\theta C\phi \end{bmatrix} \dot{\psi} = \begin{bmatrix} I & 0 & S\phi \\ 0 & C\theta & -S\theta C\phi \\ 0 & S\theta & C\theta C\phi \end{bmatrix} \begin{bmatrix} \dot{\theta} \\ \dot{\phi} \\ \dot{\psi} \end{bmatrix}
$$
(4-0)

Dans une première approximation,  $\theta \equiv 0$ ,  $\phi \equiv 0$ , ce qui donne :

$$
\mathbf{^0} \mathbf{\omega}_6 = \begin{bmatrix} \dot{\theta} \\ \dot{\phi} \\ \dot{\psi} \end{bmatrix} \tag{4-0}
$$

#### -  $^0\textbf{O}_6$  pour les coordonnées articulaires  $q_4,\,q_5,\,q_6.$

En utilisant la relation (1-5) avec le paramétrage du tableau 4-1, la matrice jacobienne **<sup>0</sup> J6** du corps C<sup>6</sup> peut être calculée aisément. Elle donne la relation entre les vitesses cartésiennes et les vitesses articulaires. Seule la partie concernant le vecteur de rotation instantanée **<sup>0</sup>**ω**6** est considérée :

$$
\mathbf{^0} \mathbf{o}_6 = \begin{bmatrix} \mathbf{^0} \mathbf{a}_4 & \mathbf{^0} \mathbf{a}_5 & \mathbf{^0} \mathbf{a}_6 \end{bmatrix} \begin{bmatrix} \dot{q}_4 \\ \dot{q}_5 \\ \dot{q}_6 \end{bmatrix} \tag{4-0}
$$

Avec :

- $\mathbf{^0 a_j}$  l'axe unitaire suivant  $\mathbf{z}_j$  exprimé dans  $\mathrm{R}_{\theta}$
- $\bullet$  *q*<sup>*j*</sup> la vitesse articulaire de l'articulation *j*

Ce qui donne:

$$
\mathbf{^{0}}_{\mathbf{O}_{6}} = \begin{bmatrix} 0 & S_{4} & C_{4} \cdot S_{5} \\ 0 & -C_{4} & S_{4} \cdot S_{5} \\ 1 & 0 & -C_{4} \end{bmatrix} \begin{bmatrix} \dot{q}_{4} \\ \dot{q}_{5} \\ \dot{q}_{6} \end{bmatrix} \tag{4-0}
$$

En égalisant les expressions de  ${}^0\mathbf{O}_6$  données par (4-3) et (4-5), il vient la relation entre les deux systèmes de vitesses :

$$
\begin{bmatrix}\n\dot{\theta} \\
\dot{\phi} \\
\dot{\psi}\n\end{bmatrix} =\n\begin{bmatrix}\n0 & S_4 & C_4 \cdot S_5 \\
0 & -C_4 & S_4 \cdot S_5 \\
1 & 0 & -C_5\n\end{bmatrix}\n\begin{bmatrix}\n\dot{q}_4 \\
\dot{q}_5 \\
\dot{q}_6\n\end{bmatrix} \Rightarrow\n\begin{bmatrix}\n\dot{\theta} \\
\dot{\phi} \\
\dot{\psi}\n\end{bmatrix} =\n\begin{bmatrix}\nS_4 \cdot \dot{q}_5 + C_4 \cdot S_5 \cdot \dot{q}_6 \\
-C_4 \cdot \dot{q}_5 + S_4 \cdot S_5 \cdot \dot{q}_6 \\
\dot{q}_4 - C_5 \cdot \dot{q}_6\n\end{bmatrix} \tag{4-0}
$$

Et en faisant l'approximation que  $q_4$  et  $q_5$  varient peu, il vient en première approximation :

$$
\begin{pmatrix} q_4 \approx 0 \\ q_5 \approx \frac{\pi}{2} \end{pmatrix} \Longrightarrow \begin{pmatrix} \dot{\theta} \\ \dot{\phi} \\ \dot{\psi} \end{pmatrix} = \begin{pmatrix} \dot{q}_6 \\ -\dot{q}_5 \\ \dot{q}_4 \end{pmatrix}
$$
\n(4-0)

La figure suivante illustre ces calculs en tenant compte des approximations.

Cela permet de justifier la Tableau 4-14, donnant les paramètres géométriques du porteur spatial en affirmant que  $q_4$ ,  $q_5$ ,  $q_6$ sont respectivement le lacet, l'opposé du tangage +  $\pi/2$  et le roulis +  $\pi/2$ .

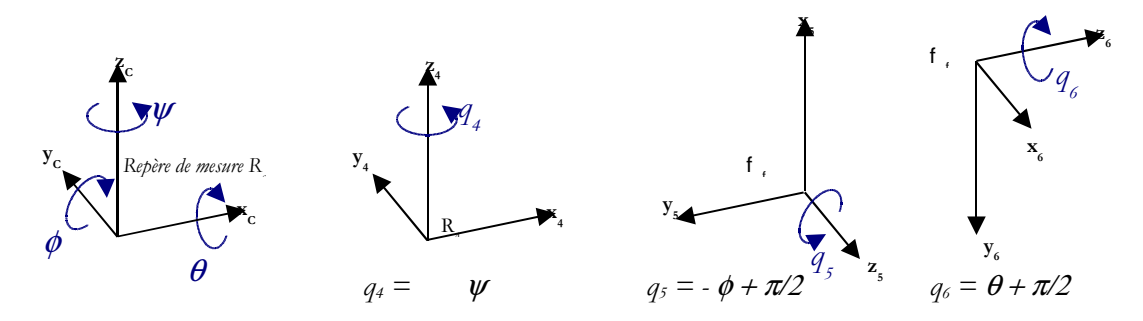

Figure 4-112 :  $q_4$ ,  $q_5$  et  $q_6$  par rapport aux mesures des angles de RTL et à la modélisation DHM

## **4 . A .2 .**Hypothèses simplificatrices

Dans ce modèle seuls les degrés de liberté qui semblent avoir une influence prédominante sur le comportement du véhicule sont pris en compte, afin d'avoir un modèle qui représente intuitivement le comportement du véhicule : le braquage des roues avant, les débattements de suspension des quatre roues, et la rotation des roues par rapport à leurs axes. Les quatre degrés de liberté restant sont en fait des articulations bloquées utilisées pour la projection des efforts pneumatiques longitudinaux et verticaux issus des mesures des roues dynamométriques (4.A.4). C'est le choix pris par El Hadri pour simuler le comportement du véhicule [El Hadri 01a]. Ne considérer que ces degrés de liberté revient en fait à effectuer les hypothèses simplificatrices suivantes :

- la cinématique et l'élastocinématique des trains ne sont pas prises en compte :
	- la pince arrière, le carrossage et l'enroulement ne varient pas et sont pris nuls.
	- la voie et l'empattement ne varient pas
	- pas d'effort de liaison dus aux trains (Chapitre 1, section 1.C.3)
	- le braquage est uniquement dû à l'effet du volant il est renseigné par la position crémaillère
- le torseur pneumatique est directement mesuré, donc aucune hypothèse sur le contact roue sol n'est faite
- les coefficients de suspensions sont supposés constants :  $k_i$ ,  $h_i$  et  $f_i$
- la barre anti-roulis n'est pas modélisée
- les effets de l'aérodynamique ne sont pas considérés

## **4 . A .3 .**Modélisation globale du véhicule

La prise en compte de toutes ces simplifications donne le modèle à vingt corps et seize degrés de liberté dont la topologie est donnée par la Figure 4-113. Le modèle articulaire (Figure 4-114) est obtenu en suivant la démarche décrite dans le chapitre 2. Ce qui permet alors de dresser le Tableau 4-15 des paramètres géométriques du système, conforme au formalisme de DHM.

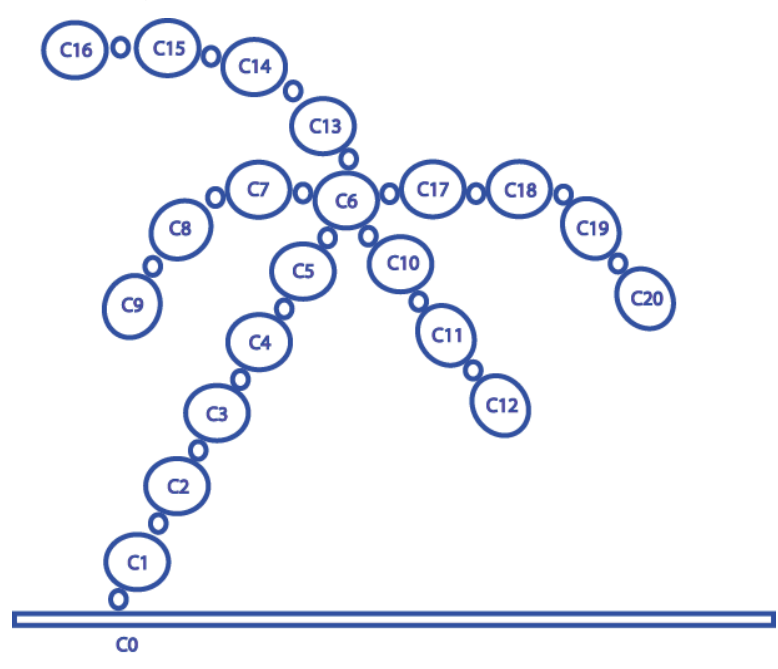

Figure 4-113 : Topologie du modèle à 20 corps

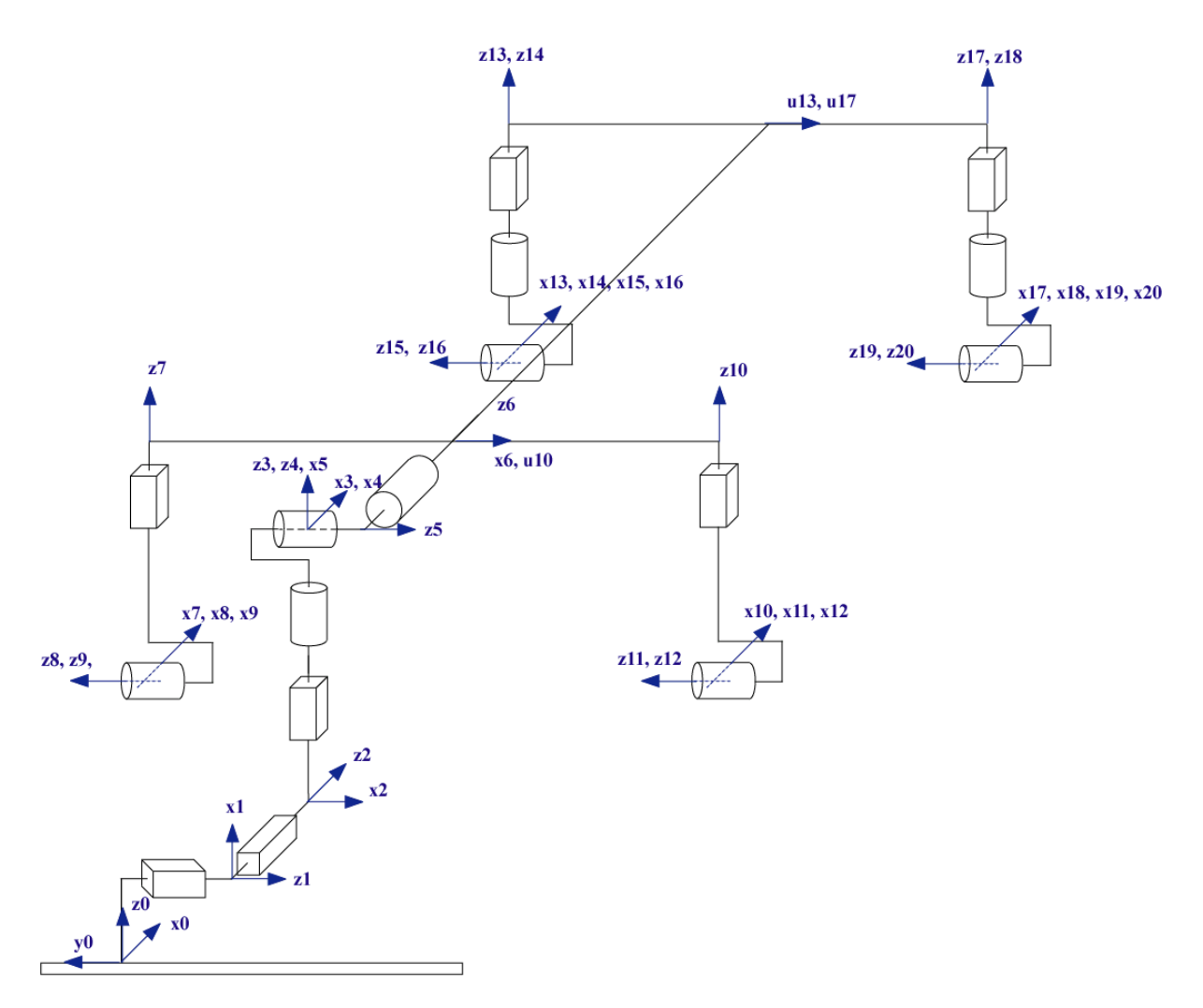

Figure 4-114: Modèle articulaire du véhicule à 16 degrés de liberté et 20 corps

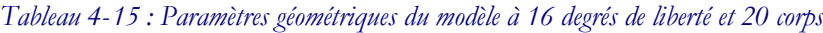

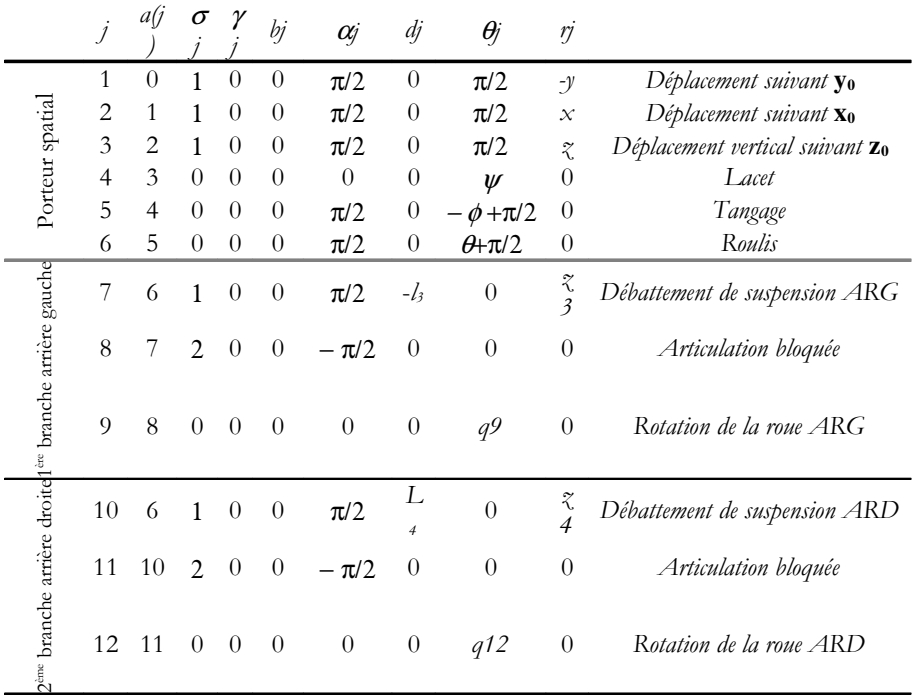

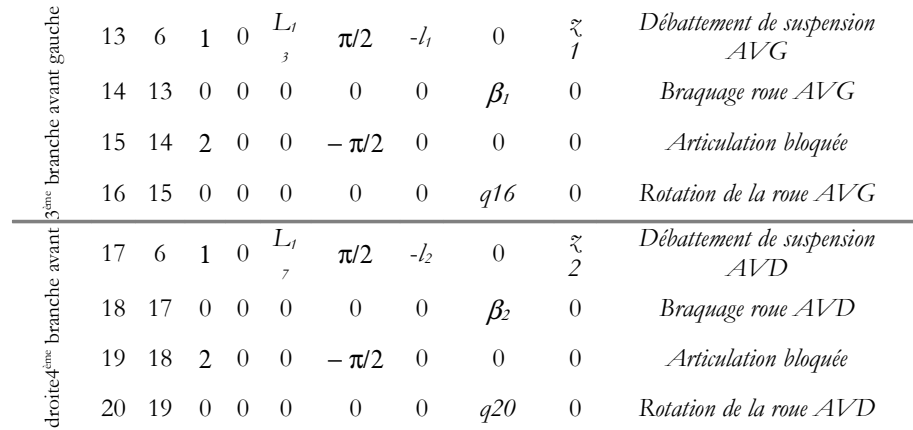

Avec :

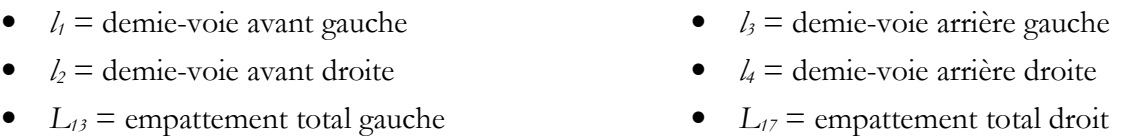

Suivant cette description, les coordonnées généralisées sont définies par le vecteur **q** des seize coordonnées articulaires (les repères des articulations bloquées ne comportent pas de coordonnée articulaire), dont le vecteur ξ (6x1) de posture de la voiture, correspondant aux six premières articulations :

$$
\mathbf{q} = [\xi^{\mathrm{T}} \, q_7 \, q_9 \, q_{10} \, q_{12} \, q_{13} \, \beta \, q_{16} \, q_{17} \, \beta \, q_{20}]^{\mathrm{T}} \tag{4-0}
$$

$$
\xi = [q_1 \, q_2 \, q_3 \, q_4 \, q_5 \, q_6]^{\mathrm{T}} \tag{4-0}
$$

Où :

- $q_7$ ,  $q_{10}$ ,  $q_{13}$  et  $q_{17}$  sont les débattements de suspension,
- $q_9$ ,  $q_{12}$ ,  $q_{16}$  et  $q_{20}$  sont les positions angulaires des quatre roues, autour de leurs axes de rotation,
- $q_{14} = q_{18} = \beta$ , est l'angle de braquage des roues avant, supposé égal à droite et à gauche.
- Les repères  $R_8$ ,  $R_{11}$ ,  $R_{15}$  et  $R_{19}$  sont solidaires des repères  $R_7$ ,  $R_{10}$ ,  $R_{14}$  et  $R_{18}$ , à tout instant les coordonnées articulaires  $q_8$ ,  $q_{11}$ ,  $q_{15}$  et  $q_{19}$  sont nulles.

## **4 . A .4 .**Efforts appliqués sur le véhicule

Dans ce modèle les seuls efforts appliqués sur le véhicule sont d'une part, les efforts dus à la gravité, d'autre part, les efforts de contact entre les roues et le sol. Ils sont donnés dans les repères centre de roue pour chaque roue, c'est à dire avec **xcri** dans la direction longitudinale, **ycri** dans la direction transversale et **zcri** suivant la direction verticale, vers le haut (Chapitre 1 section 1.A.3). En revanche dans le modèle de véhicule, le formalisme DHM impose que l'axe **z** soit suivant l'axe de l'articulation

(Figure 4-115 pour la roue avant gauche mais il en est de même pour les trois autres). De ce fait les repères associés aux roues sont définis avec **zj** dans la direction transversale, **xj** dans la direction longitudinale (positif dans le sens de l'avance) et **yj** dans la direction verticale (orienté vers le bas pour avoir une base direct), (pour  $j = 9$ , 12, 16 et 20). De plus, conformément à la description DHM, ces repères sont animés d'un mouvement de rotation autour de l'axe **zj** à la vitesse <sup>ω</sup>*<sup>j</sup>*

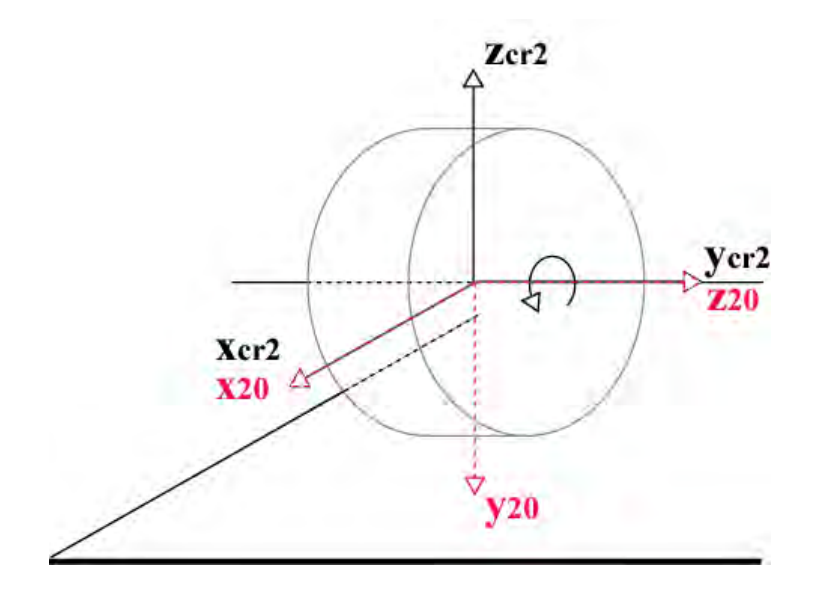

Figure 4-115 : Différence entre le repère centre roue  $R_{ci}$  (en noir) et le repère de modélisation dans le formalisme de DHM (en rouge) pour la roue avant gauche

Etant donné que les roues dynamométriques donnent les efforts de contact au niveau du moyeu un repère intermédiaire placé avant l'articulation correspondant à la rotation de la roue il faut alors définir quatre articulations bloquées pour quatre corps virtuels : 8, 11, 15 et 19. Les repères associés sont fixes vis à vis de la rotation de la roue et correspondent ainsi aux repères centre de roue  $R_{\alpha i}$ , repères où sont effectuées les mesures du torseur pneumatique. Un changement de repères est nécessaire puisque les nouveaux repères sont définis avec **zj** dans la direction transversale, **xj** dans la direction longitudinale et  $y_j$  dans la direction verticale vers le bas, (pour  $j = 8$ , 11, 15 et 19).(Tableau 4-16)

La mesure des efforts avec les roues dynamométriques se fait au centre de roue et de ce fait elle ne peut tenir compte de la contribution due à la dynamique propre de la roue. Afin de respecter cette particularité les efforts de contact lors de simulation seront aussi pris au centre de roue. Et non au point de contact entre les roues et le sol.

C'est ainsi que les forces et couples appliquées par la structure sur l'environnement sont donnés dans le tableau suivant :

Tableau 4-16 : Efforts de contact appliqués par le véhicule  $(R_8, R_{11}, R_{15}$  et  $R_{19}$ ) en fonction des mesures des roues dynamométriques

| Fx  | $F_{\mathcal{V}}$ | Fz  | $C\mathcal{X}$                      | $c_{\mathcal{V}}$ | cz                            |
|-----|-------------------|-----|-------------------------------------|-------------------|-------------------------------|
| Fx3 | -F73              | Fv3 | СхЗ                                 | $-Cz3$            | Cy3                           |
| Fx4 | -F74              | Fγ4 | Sx4                                 | -Cz4              | $\sqrt{24}$                   |
| Fx1 | -F71              | Fν1 | $\mathcal{Z} \mathsf{x} \mathsf{1}$ | $-Cz1$            | $\mathcal{L} \nu \mathcal{I}$ |
| Fx2 | -F72              | Fγ2 | Sx2                                 | -Cz2              | Cy2                           |

Avec :

- fx*j*, fy*j*, fz*j*, cx*j*, cy*j* et cz*j* les efforts appliqués par le corps j sur son environnement, composantes des vecteurs **mej** et **fej** définit dans (2-33) et (2-34)
- Fxi, Fyi, Fzi, Cxi, Cyi et Czi les efforts de contact mesurés par les roues dynamométriques ou issus de la simulation

#### **4 . A .5 .**Paramètres dynamiques standard et paramètres de base

Cette partie présente les paramètres dynamiques standard des corps réels du modèle qui ont été choisis et présente les paramètres de base calculés par SYMORO<sup>+</sup> de manière symbolique, ainsi que les relations de regroupement entre ces paramètres.

Pour la caisse tous les paramètres d'inertie sont supposés inconnus et non nuls (pas d'approximation sur un éventuel axe de symétrie), la position du centre de gravité et la masse sont inconnues : il y a donc dix paramètres inertiels pour le corps  $C<sub>6</sub>$ . Pour les suspensions, les raideurs, les coefficients d'amortissement et ainsi qu'un offset fournissent les paramètres standard. Enfin pour les roues il sera supposé que  $YY_i = XX_i$  et que le centre de masse est le centre de roue.

Ce qui donne :

- Pour le châssis (corps  $C_6$ ) :  $\mathbf{X}_6 = [XX_6 XY_6 XX_6 YY_6 YZ_6 ZZ_6 MX_6 MY_6 MY_6 MZ_6 M_6]^T$
- Pour les roues (corps  $C_i$ ,  $i = 9, 12, 16, 20$ ) :  $\mathbf{X}_i = [XX_i YY_i ZZ_i M_i]^T$  avec  $YY_i = XX_i$
- Pour les suspensions (articulations  $i = 7, 10, 13, 17$ ) :  $\mathbf{X}_i = [ks_i, b_i \text{ off}]^T$

Ce qui fait au total trente six paramètres dynamiques standard pour ce modèle de véhicule (Tableau 4-17).

Les relations de regroupement suivantes sont obtenues avec SYMORO<sup>+</sup>, et le tableau des paramètres dynamiques de base est donné (Tableau 4-18).

> $XX_{5R} = XX_{12} + YY_6 + XX_9$  $ZZ_{5R} = XX_{12} + XX_9 + YY_6$  $XX_{6R} = XX_{12} + XX_{6} - XX_{9} - YY_{6}$  $ZZ_{6R} = XX_{12}+XX_9 + ZZ_6$

$$
ZZ_{14R} = YY_{16} + ZZ_{14}
$$
  

$$
ZZ_{18R} = YY_{20} + ZZ_{18}
$$

|                | ΧX                    | ΧY                | ΧZ       | YY              | YΖ       | ZΖ              | МX                          | МY       | MΖ       | М           | ks              | h        | fs       | ott                       |
|----------------|-----------------------|-------------------|----------|-----------------|----------|-----------------|-----------------------------|----------|----------|-------------|-----------------|----------|----------|---------------------------|
| 1              | $\theta$              | $\theta$          | $\theta$ | 0               | 0        | $\theta$        | 0                           | 0        | 0        | 0           | 0               | 0        | 0        |                           |
| 2              | $\theta$              | 0                 | $\theta$ | 0               | $\theta$ | 0               | 0                           | 0        | 0        | 0           | 0               | 0        | 0        |                           |
| $\mathfrak{Z}$ | 0                     | 0                 | 0        | 0               | 0        | 0               | 0                           | 0        | 0        | 0           | 0               | 0        | 0        |                           |
| 4              | 0                     | 0                 | $\theta$ | 0               | $\theta$ | 0               | 0                           | 0        | 0        | 0           | 0               | 0        | 0        |                           |
| 5              | 0                     | 0                 | 0        | 0               | 0        | 0               | 0                           | 0        | 0        | 0           | 0               | 0        | 0        |                           |
| 6              |                       | $XX_{6}$ $XY_{6}$ | $XZ_6$   | $YY_{6}$        | $YZ_6$   |                 | $ZZ_6$ $MX_6$ $MY_6$ $MZ_6$ |          |          | $M_{6}$     | 0               | 0        | 0        | 0                         |
| 7              | 0                     | 0                 | 0        | 0               | 0        | 0               | 0                           | 0        | $\theta$ | 0           | ks <sub>7</sub> | $h_7$    | 0        | off7                      |
| 8              | $\theta$              | $\theta$          | $\theta$ | $\theta$        | 0        | $\theta$        | 0                           | 0        | $\theta$ | $\theta$    | $\theta$        | 0        | 0        | 0                         |
| 9              | $XX_g$                | $\theta$          | 0        | XX <sub>9</sub> | 0        | ZZ <sub>9</sub> | $\theta$                    | 0        | $\theta$ | $M_{\rm P}$ | $\theta$        | 0        | 0        | 0                         |
| 10             | $\theta$              | 0                 | 0        | 0               | 0        | $\theta$        | 0                           | 0        | 0        | 0           | $ks_{10}$       | $h_{10}$ | 0        | $\partial f_{10}$         |
| 11             | $\boldsymbol{\theta}$ | 0                 | $\theta$ | $\theta$        | $\theta$ | $\theta$        | 0                           | 0        | $\theta$ | $\theta$    | 0               | $\theta$ | 0        | 0                         |
| 12             | $XX_1$                | $\theta$          | $\theta$ | $XX_1$          | $\theta$ | $ZZ_{12}$       | $\theta$                    | 0        | 0        | $M_{12}$    | 0               | $\theta$ | 0        | 0                         |
|                | $\overline{c}$        |                   |          | $\overline{c}$  |          |                 |                             |          |          |             |                 |          |          |                           |
| 13             | $\theta$              | $\theta$          | $\theta$ | $\theta$        | $\theta$ | $\theta$        | 0                           | 0        | $\theta$ | 0           | $ks_{13}$       | $h_{13}$ | 0        | $\theta$ ff <sub>13</sub> |
| 14             | $\theta$              | 0                 | $\theta$ | 0               | 0        | $ZZ_{14}$       | $\theta$                    | $\theta$ | $\theta$ | $\theta$    | $\theta$        | 0        | 0        | 0                         |
| 15             | $\theta$              | 0                 | $\theta$ | $\theta$        | $\theta$ | $\theta$        | 0                           | 0        | 0        | 0           | $\theta$        | 0        | 0        | 0                         |
| 16             | $XX_1$                | $\theta$          | 0        | $XX_1$          | 0        | $ZZ_{16}$       | $\theta$                    | $\theta$ | 0        | $M_{16}$    | $\theta$        | $\theta$ | 0        | 0                         |
|                | 6                     |                   |          | 6               |          |                 |                             |          |          |             |                 |          |          |                           |
| 17             | $\theta$              | $\theta$          | $\theta$ | 0               | $\theta$ | $\theta$        | $\theta$                    | 0        | 0        | 0           | $ks_{17}$       | $h_{17}$ | 0        | $\theta_{\text{H17}}$     |
| 18             | $\theta$              | $\theta$          | $\theta$ | 0               | 0        | $ZZ_{18}$       | $\theta$                    | 0        | $\theta$ | 0           | $\theta$        | 0        | 0        | $\theta$                  |
| 19             | $\theta$              | 0                 | $\theta$ | $\theta$        | 0        | $\theta$        | 0                           | 0        | $\theta$ | 0           | 0               | 0        | 0        | 0                         |
| 20             | $XX_2$                | $\theta$          | 0        | $XX_2$          | 0        | $ZZ_{20}$       | $\theta$                    | $\theta$ | 0        | $M_{20}$    | $\theta$        | $\theta$ | $\theta$ | 0                         |
|                | 0                     |                   |          | 0               |          |                 |                             |          |          |             |                 |          |          |                           |

Tableau 4-17: Paramètres dynamiques standard du véhicule

Il y a neuf paramètres qui ont été regroupés : XX<sub>6</sub>, YY<sub>6</sub>, ZZ<sub>6</sub>, XX<sub>9</sub>, XX<sub>12</sub>, ZZ<sub>14</sub>, YY<sub>16</sub>, ZZ<sub>18</sub>, YY<sub>20</sub>, en six relations de regroupement, ce qui aboutit finalement à trente cinq paramètres dynamiques de base identifiables (Tableau 4-18) si le mouvement choisi pour échantilloner est assez excitant..

Tableau 4-18 : Paramètres dynamiques de base du véhicule

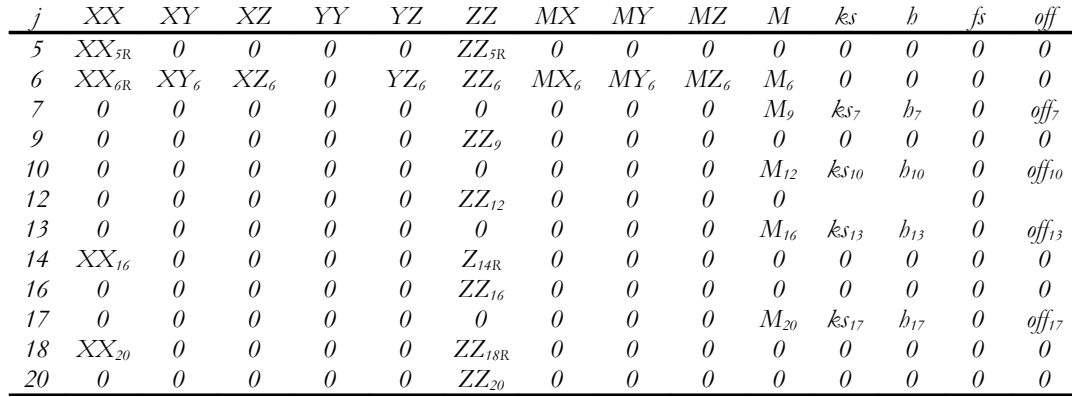

## **4.B.**Traitement des données

Les variables disponibles à l'issue de la simulation (vm pour les positions, vmp pour les vitesses et vmdp pour les accélérations) et qui seront utilisées sont données dans le tableau 4-6, avec leurs unités de mesure et leur repère, ainsi que les caractéristiques de réglage du filtre de Butterwoth (2.B.2.1) qu'il leur est appliqué.

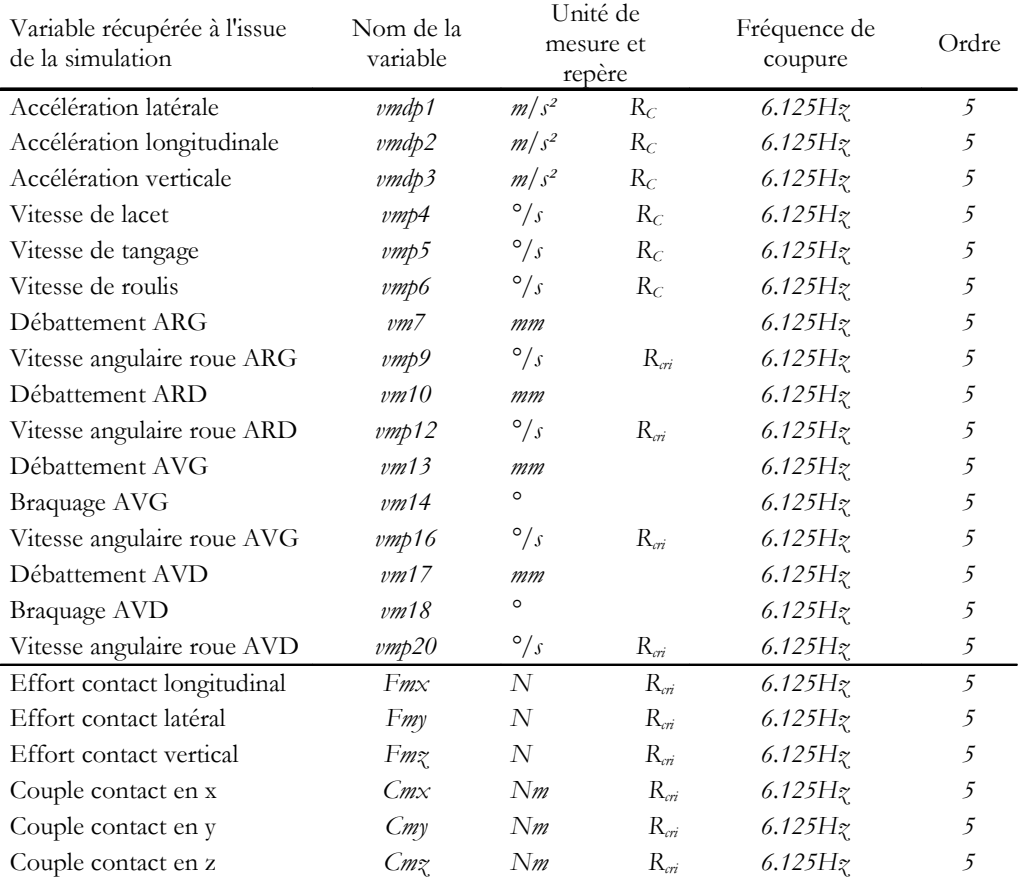

#### Tableau 4-19 : Traitement des mesures pour la simulation

Afin de renseigner les variables articulaires nécessaires au calcul du modèle dynamique (1ère colonne du tableau 4-7), les données issues de la simulation sont filtrées par un filtre passe bande décrit dans (2.B.2) avec les réglages (fréquence de coupure et ordre) donnés dans la quatrième colonne du Tableau 4-19. Les données sont ensuite dérivées et intégrées une ou deux fois et sont placées dans les repères de calcul avec les unités appropriées. Le tableau 4-7 résume comment obtenir les variables articulaires à partir des mesures. L'ajout de  $\pi/2$  dû à la modélisation doit être fait à ce moment là, conformément au tableau 4-2.

| Variable<br>articulaire à<br>renseigner | Unité de<br>calcul | Obtenue à partir de<br>la variable mesurée | Dérivation | Intégration |
|-----------------------------------------|--------------------|--------------------------------------------|------------|-------------|
| $\ddot{q}_1$                            | m/s                |                                            | Non        | Non         |
| $\ddot{q}_2$                            | m/s                |                                            | Non        | Non         |
| $\ddot{q}_3$                            | m/s                |                                            | Non        | Non         |
| $\dot{q}_4$                             | rad/s              | vmp4                                       | 1 fois     | 1 fois      |
| $\dot{q}_5$                             | rad/s              | vmp5                                       | 1 fois     | 1 fois      |
| $\dot{q}_6$                             | rad/s              | vmp6                                       | 1 fois     | 1 fois      |
| $q_{7}$                                 | $\it m$            | vm7                                        | 2 fois     | Non         |
| $\dot{q}_9$                             | rad/s              | vmp9                                       | 1 fois     | 1 fois      |
| $q_{10}$                                | $\it m$            | vm10                                       | 2 fois     | Non         |
| $\dot{q}_{12}$                          | rad/s              | vmp12                                      | 1 fois     | 1 fois      |
| $q_{13}$                                | $\it m$            | vm13                                       | 2 fois     | Non         |
| $q_{14}$                                | rad                | vm14                                       | 2 fois     | Non         |
| $\dot{q}_{16}$                          | rad/s              | vmp16                                      | 1 fois     | 1 fois      |
| $q_{17}$                                | $\it m$            | vm17                                       | 2 fois     | Non         |
| $q_{18}$                                | rad                | vm18                                       | 2 fois     | Non         |
| $\dot{q}_{20}$                          | rad/s              | vmp20                                      | 1 fois     | 1 fois      |
| Fxi                                     | $\cal N$           | Fmx                                        | Non        | Non         |
| Fyi                                     | $\cal N$           | Fmy                                        | Non        | Non         |
| Fzi                                     | N                  | $Fm$ z                                     | Non        | Non         |
| Fxi                                     | Nm                 | $Cm\!x$                                    | Non        | Non         |
| Fyi                                     | Nm                 | C <sub>my</sub>                            | Non        | Non         |
| $F_{\mathcal{X}}$                       | Nm                 | $Cm$ z                                     | Non        | Non         |

Tableau 4-20: Variables articulaires à renseigner pour calculer le modèle dynamique d'identification

Pour les articulations 1, 2 et 3 les variables données à l'issue de la simulation sont choisies de façon à être les mêmes que celles qui sont données par la centrale inertielle. Ce sont les accélérations mais les accélérations de la caisse dans le repère de mesure  $R<sub>C</sub>$  mobile (Tableau 4-19) et non celle de la caisse dans le repère sol  $R_0$  fixe (Tableau 4-20). Il est donc indispensable de prendre en compte cette différence et d'effectuer les corrections nécessaires. Deux possibilités s'offrent alors : projeter les accélérations issues de la simulation afin de les replacer dans le repère sol ou d'aller directement dans le modèle dynamique et remplacer directement les projections par la véritable mesure. La première solution semble plus simple à priori, en évitant de modifier les résultats obtenus avec SYMORO<sup>+</sup> mais elle oblige à effectuer des projections suivant les angles de RTL et si en simulation cela est faisable, en pratique cela pourrait induire trop d'erreur. La seconde solution oblige à modifier le code du modèle dynamique d'identification issu de SYMORO<sup>+</sup> mais en revanche limite l'accumulation d'erreurs. La seconde solution sera donc privilégiée. Le Tableau 4-21 donne les modifications qui ont été effectuées par rapport au code obtenu avec SYMORO<sup>+</sup>. La colonne de gauche donne le code original, la colonne de droite donne le code modifié utilisant les grandeurs mesurées.

Tableau 4-21: Traitement des mesures pour la simulation

```
vp33=-q3 + qdp3;vp14= c4.*qdp2 - qdp1.*s4;vp24= -(c4.*qdp1) - qdp2.*s4wid15=qp4.*s5;wi25=c5.*qp4;
wp15 = qdp4.*s5 + qp5.*w125;wp25 = c5.*qdp4 - qp5.*wil5;vp15 = s5.*vp33;vp25=-(s5.*vp14) + c5.*vp33;wid16 = qp5.*s6 + c6.*wil5;wi26 = c6. *qp5 - s6. *wi15;ww36=qp6 - w125;wp16=qdp5.*s6 + qp6.*wi26 +
c6.*wp15;
wp26 = c6.*qdp5 - qp6.*wil6s6.*wp15;
wp36=qdp6 - wp25;
vp16=cb.*vp15 - s6.*vp24;
```

```
vp26=-(s6.*vp15) - c6.*vp24;vp33=-q3;vp14= vmdp2;
vp24= -vmdp1;
vp15= s5.*vp33;
vp25=-vmdp2 + c5. *vp33;width=wi26=vmp5;
ww36=vmp6;wp16=vmdp4;
wp26=vmdp5;
wp36=vmdp6;
vp16=vmdp3+c6.*vp15;
vp26=vmdp1-(s6.*vp15);
```
## **4.C.**Calcul des éléments du modèle dynamique d'identification

Le modèle d'identification donné dans le chapitre 2 par (2-22) s'écrit :

$$
\mathbf{L} = \mathbf{\Gamma} + \mathbf{Q} = \mathbf{D}_s(\mathbf{q}, \dot{\mathbf{q}}, \ddot{\mathbf{q}}) \mathbf{X}_s
$$
 (4-0)

- **Ds** la matrice d'observation dont les colonnes correspondent aux paramètres dynamiques standard
- Q = − ∑**J**<sub>i</sub>(q)<sup>T</sup>F<sub>i</sub> le vecteur des efforts généralisés associé aux autres efforts appliqués sur le système, où **Ji(q)** est la matrice jacobienne du repère i (2.A.3)

 $\bullet$   $\mathbf{F_i} = [f_{xi} \; f_{yi} \; f_{zi} \; c_{xi} \; c_{yi} \; c_{zi+1}]^T$  le vecteur des efforts exercés par le corps *i* sur l'environnement, ici, les efforts de contact avec le sol donc pour  $i = 8, 11, 15, 19$ 

• **Xs** le vecteur des paramètres dynamiques standard

Les éléments de l'équation (4-10) sont obtenus à partir du modèle dynamique inverse (Chapitre 2 section 2.A.4.5) en spécifiant des arguments adéquats. En effet, en supposant le modèle dynamique inverse écrit sous la forme :

$$
\mathbf{\Gamma} = f(\mathbf{q}, \dot{\mathbf{q}}, \ddot{\mathbf{q}}, \mathbf{X}, \mathbf{g}, \mathbf{F}_e) \tag{4-0}
$$

La colonne j de la matrice **Ds** est égale à :

$$
\mathbf{D}_{\mathbf{S}}(i, j) = f(\mathbf{q}, \dot{\mathbf{q}}, \ddot{\mathbf{q}}, X_j = 1, X_{i(i \neq j)} = 0, \mathbf{g}, \mathbf{0})
$$
(4-0)

Avec :

- **Xs** le vecteur des paramètres à identifier
- **g** le vecteur de la gravité
- **Fe** les efforts extérieurs

En notant que pour **X<sup>s</sup> = 0**, ce qui correspond à tous les paramètres inertiels standard nuls, alors **Q**  $= -\Gamma_{\text{x=0}}$ . (Il est aussi possible d'obtenir cette relation pour  $q = 0$ ,  $\dot{q} = 0$  et  $\ddot{q} = 0$ ) Par conséquent, **Q** est calculé par le modèle dynamique inverse à l'aide de SYMORO<sup>+</sup>, mais avec tous les paramètres inertiels nuls.

$$
\mathbf{\Gamma} = f(\mathbf{q}, \dot{\mathbf{q}}, \ddot{\mathbf{q}}, \mathbf{X}_s = \mathbf{0}, \mathbf{g}, \mathbf{F}_e) \tag{4-0}
$$

Γ est quant à lui calculé en fonction de la nature de sa contribution (2.A.4.2.2) : élastique, frottements :

- pour une articulation virtuelle :  $\Gamma_i = 0$ ,
- pour une articulation motorisée :  $\Gamma_i = \Gamma_m$ ,
- pour une articulation élastique dont la raideur  $k_i$  est connue :  $\Gamma_i = -k_i q_i$ ,

L'échantillonnage de (4-10) le long d'un mouvement permet d'obtenir le modèle dynamique d'identification sous la forme d'un système linéaire surdéterminé par rapport aux paramètres de base. Il est donné dans le chapitre 2 par (2-50) :

$$
Y = W_s(q, \dot{q}, \ddot{q})X_s + \rho
$$

•  $\overline{\phantom{a}}$  $\overline{\phantom{a}}$  $\overline{\phantom{a}}$ 」  $\left\lceil \mathbf{L}^{\!\!~1}(l\!:\!n_{\!\scriptscriptstyle e}) \right\rceil$  $\mathbf{r}$  $\mathbb{I}$  $Y = \begin{bmatrix} \cdot & \cdot & \cdot \\ \cdot & \cdot & \cdot \\ \cdot & \cdot & \cdot \end{bmatrix}$  le vecteur de mesures, où  $L^i$  est la composante *i* du vecteur L des efforts L  $(l:n_e)$ *e* **n L**

articulaires et des efforts extérieur.

• 
$$
\mathbf{W}_s = \begin{bmatrix} \mathbf{D}_s^1(I : n_e) \\ \vdots \\ \mathbf{D}_s^n(I : n_e) \end{bmatrix}
$$
 la matrice d'observation.

- ρ le vecteur des résidus dus aux bruits de mesures et aux erreurs de modèle.
- **XS** le vecteur des paramètres à identifier

Afin de procéder à l'identification il faut calculer la matrice d'observation **W** et le vecteur des efforts articulaires **Y**.

La matrice d'observation W<sub>S</sub> et le vecteur des efforts articulaires Y sont calculés à partir des colonnes du régresseur **D**<sub>s</sub> et du vecteur **L** donné par (4-10). Les colonnes correspondant à des paramètres n'intervenant pas dans l'équation considérée sont éliminées. En pratique elle est calculée à l'aide du logiciel SYMORO<sup>+</sup> en utilisant la description DHM du véhicule (Annexe 4). Le calcul des paramètres de base est fait de façon numérique (Annexe 1), de manière à prendre en compte, en plus des regroupements structurels, d'éventuels regroupements ou éliminations de paramètres dus au choix de l'essai excitatant. Cela permet de garantir une meilleure estimation et surtout d'avoir des informations sur les qualités excitantes de l'essai utilisé.

Du fait que les efforts de contact entre les roues et le sol soient mesurés au niveau du moyeu (avec les roues dynamométriques et de ce fait en simulation pour garder une cohérence entre la simulation et l'expérimentation), le système dont les paramètres sont identifiés se compose alors du châssis aux pivots, c'est à dire jusqu'aux corps  $C_8$ ,  $C_{11}$ ,  $C_{15}$  et  $C_{19}$ . (Figure 4-116)

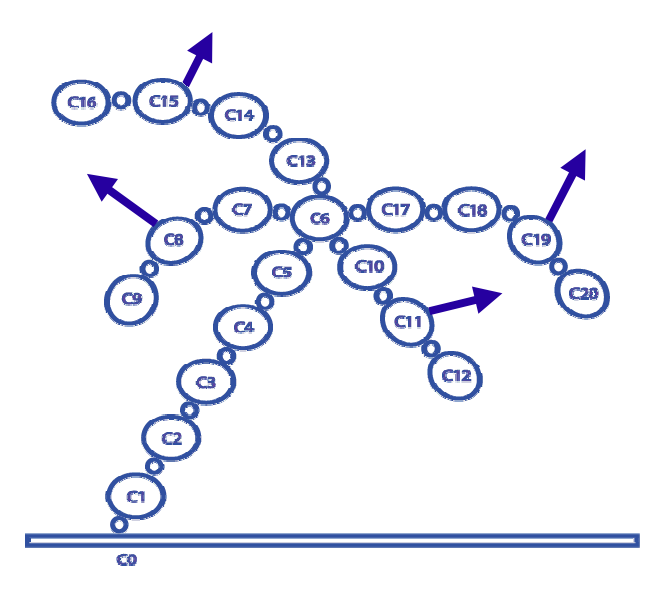

#### Figure 4-116 : Sous systèmes associés à l'utilisation des roues dynamométriques

De ce fait l'analyse de la structure des colonnes du régresseur  $D_s$  permet de déduire que :

- Les équations 7, 10, 13 et 17 de suspension sont découplées des autres équations du système. Les paramètres de suspension sont alors obtenus en ne considérant que ces équations.
- Les équations de la caisse font intervenir les paramètres des roues, mais la remarque cidessus justifie de ne pas prendre en compte ces paramètres dans les équations des corps 1, 2, 3, 4, 5 et 6. Il est alors possible d'identifier les paramètres de la caisse avec ces six équations qui sont alors découplées des autres équations.

Résoudre le système (2-50) revient alors à résoudre les deux sous-systèmes précédents.

## **4.D.**Simulation

La procédure d'identification ainsi décrite est testée en simulation avec des données issues du logiciel ARHMM. Ce dernier sert à renseigner les efforts et les coordonnées articulaires pour une première trajectoire de sinus-volant à 90 Km/h, puis un essai de levé de pied. Le modèle choisi pour la simulation est complet : modélisation de tous les organes de la dynamique véhicule comme lors de la simulation d'un véhicule réel : cinématique, élastocinématique, efforts de liaison, efforts aérodynamiques…

### **4 . D .1 .**Résultats

Les résultats obtenus avec le sinus-volant sont d'abord présentés, puis ceux obtenus avec le levé de pied.

 Paramètres considérés comme étant bien estimé : écart type relatif inférieur à 1% Paramètres dont l'écart-type est faible (inférieur à 1%) mais l'erreur relative importante

#### **4.D.1.1.**Résultats obtenus avec le sinus-volant simulé

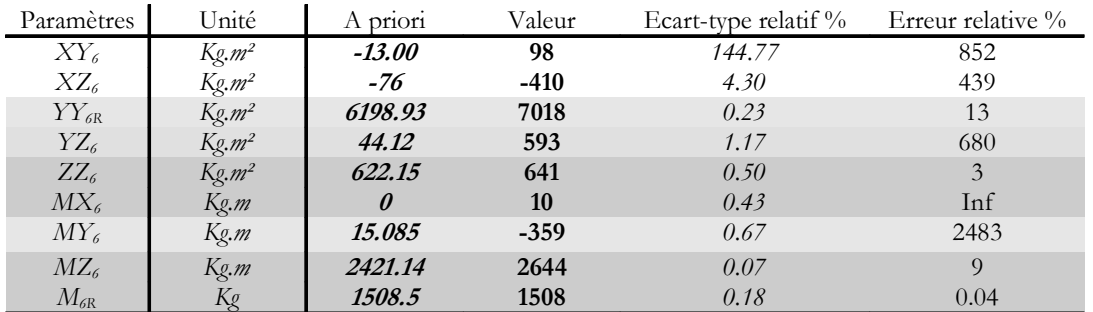

#### Tableau 4-22 : Résultats de l'identification, paramètres de la caisse, sinus-volant

Tableau 4-23 : Paramètres liés à l'interprétation des résultats de l'identification, caisse, sinus-volant

|                            | Simulation |
|----------------------------|------------|
| Nombre initial d'équations | 72864      |
| Norme du résidu            | 856.715    |
| Norme relative du résidu   | 0.119299   |
| Ecart-type résidu          | 3.17415    |
| Erreur relative max        | 21.3024    |
| cond(W)                    | 4933.8     |
| cond(PHI)                  | 4723.53    |

Tableau 4-24 : Résultats de l'identification, paramètres de suspensions avec barre anti-roulis dans le modèle ARHMM

| Paramètres                | Unité | A priori     | Valeur | Ecart-type relatif $\%$ | Erreur relative % |
|---------------------------|-------|--------------|--------|-------------------------|-------------------|
| $\partial f_7$            | N     |              | 577    | 0.14                    |                   |
| ks <sub>7</sub>           | N/m   | 22000        | 66144  | 0.11                    | 200               |
| h <sub>7</sub>            | N/m/s | 3200         | 3431   | 0.73                    |                   |
| $\iint_{10}$              | N     |              | 679    | 0.08                    |                   |
| $ks_{10}$                 | N/m   | 22000        | 70542  | 0.12                    | 220               |
| $h_{10}$                  | N/m/s | 3200         | 3256   | 0.81                    | 2                 |
| $\theta$ ff <sub>13</sub> | N     |              | 376    | 0.08                    |                   |
| $ks_{13}$                 | N/m   | <i>20600</i> | 65944  | 0.06                    | 220               |
| $h_{13}$                  | N/m/s | 3200         | 3645   | 0.37                    | 14                |
| $\theta_{H}$              | N     |              | 431    | 0.04                    |                   |
| $ks_{17}$                 | N/m   | <i>20600</i> | 68414  | 0.06                    | 232               |
| $h_{17}$                  | N/m/s | 3200         | 3053   | 0.45                    |                   |

Tableau 4-25 : Paramètres liés à l'interprétation des résultats de l'identification, suspensions

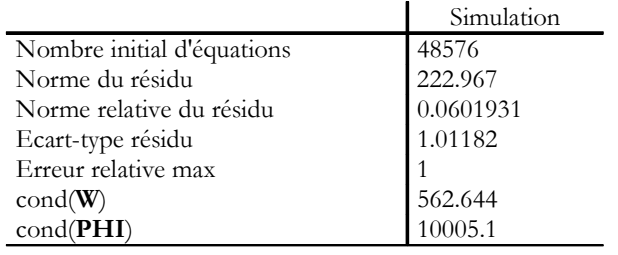

#### **4.D.1.2.**Résultats obtenus avec le levé de pied simulé

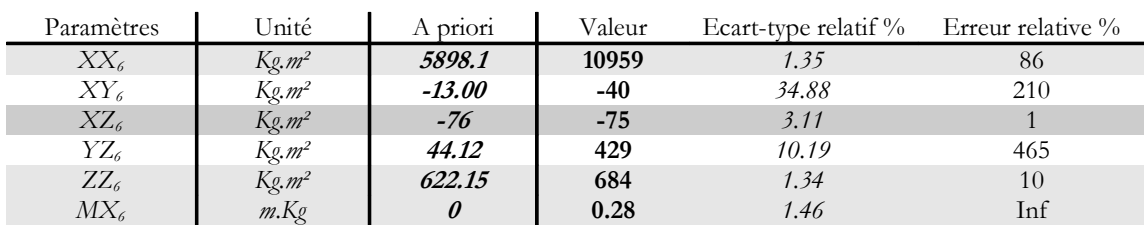

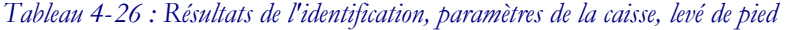

| $\sqrt{1}$<br>$MT_6$ | T<br>m.Kg      | 15.085  | $-304$ |                            | - - |
|----------------------|----------------|---------|--------|----------------------------|-----|
| MZ <sub>6</sub>      | T<br>m.Kg<br>C | 2421.14 | 2643   | $\bm{U}$ . $\bm{U}_{\neq}$ |     |
| $\mu_{\alpha}$       | T              | 1508.5  | 1492   | $\Omega$<br>u.uo           |     |

Tableau 4-27 : Paramètres liés à l'interprétation des résultats de l'identification, caisse, levé de pied

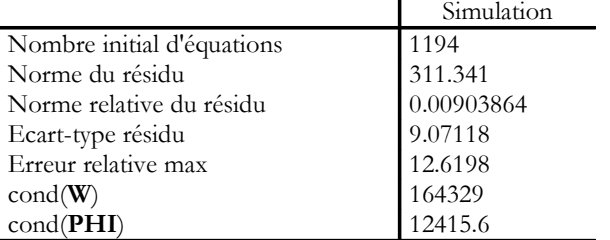

### **4 . D .2 .**Interprétation et validation

En simulation c'est l'étude des erreurs relatives qui est privilégiée pour l'interprétation des résultats par rapport à celle des écarts-type relatifs, bien que ceux-ci donnent des informations sur la validité du modèle et des résultats. Dans l'interprétation qui suit les deux critères seront utilisés.

L'inertie de tangage  $XX_6$  est éliminée avec le sinus-volant lors du calcul du régresseur, ce qui était prévisible puisque cet essai ne sollicite que très peu le tangage. L'inertie de lacet  $YY_6$  est éliminée avec le levé de pied car cet essai ne sollicite pas le lacet : ligne droite.

Les autres relations de regroupement obtenues avec SYMORO<sup>+</sup> (4.A.5) sont retrouvées numériquement par DYCARO.

Tous les résultats sont donnés dans les tableaux précédents. Dans les paragraphes suivants les résultats sont présentés de façon fonctionnelle, c'est à dire tout d'abord les paramètres inertiels de la caisse  $(C_6)$ , puis les suspensions  $(C_7, C_{10}, C_{13}, C_{17})$ .

#### **4.D.2.1.**Paramètres inertiels de la caisse  $(C_6)$

#### 4.D.2.1.1.Identification de la masse de la caisse :  $M_6$

Le résultat obtenu correspond à la masse du véhicule, il est obtenu avec 0.04% (Tableau 4-22) d'erreur par rapport à la valeur de la masse rentrée dans le simulateur. Elle peut donc être considérée comme très bien identifiée, d'autant que la valeur de l'écart-type relatif est très faible. Avec le levé de pied le résultat est un peu moins bon.

#### 4.D.2.1.2.Identification de la matrice d'inertie de la caisse **J<sup>6</sup>**

Par définition **J***6* s'écrit de la manière suivante :

$$
\mathbf{J}_6 = \begin{bmatrix} XX_6 & XY_6 & XZ_6 \\ XY_6 & YY_6 & YZ_6 \\ XZ_6 & YZ_6 & ZZ_6 \end{bmatrix}
$$

Le sinus-volant ne permet pas d'identifier l'inertie de tangage  $XX_6$ : elle est supprimée, en revanche elle est mal estimée avec le *levé de pied* (voir ci-dessous). Le fait qu'un paramètre principal ne soit pas identifiable entraîne un biais sur les produits d'inertie. Les paramètres  $XY_6$  et  $YZ_6$  dont l'erreur relative est très élevée avec les deux essais ne sont pas estimés, en revanche  $XZ_6$  est estimé avec le levé de pied avec une erreur relative de 1.07%.

L'inertie de roulis  $ZZ_6$  est estimée avec les deux essais, mais plus correctement avec le *sinus-volant* qui est plus excitant : l'erreur relative est de seulement 3% avec un écart-type de 0.5%.

L'inertie de lacet  $YY_6$  est estimée avec le *sinus-volant* mais pas avec le levé de pied une erreur relative de 13.22% et un écart-type de 0.23% ce qui permet d'affirmer qu'il est estimé mais avec peu de précision.

Enfin l'inertie de tangage  $XX<sub>6</sub>$  est estimée avec le levé de pied : l'écart-type relatif est de 1.35%, mais avec une erreur relative de 85% ne permet pas d'affirmer que ce paramètre est réellement estimé. La valeur du paramètre estimé ne correspond pas à la valeur à priori mais l'écart-type relatif associé est faible.

#### 4.D.2.1.3.Identification de la position du centre de gravité du véhicule, premiers moments

Les paramètres  $MX_6$ ,  $MY_6$ ,  $MZ_6$  sont les premiers moments du véhicule (1.A.4.2.1). Ils permettent de retrouver la position du centre de gravité dans le repère de mesure.

De même que pour la masse, la position suivant l'axe **z6**, axe longitudinal, du centre de gravité est estimée avec une erreur relative de moins de 10% avec les deux essais et la valeur est identique. Les écarts-type relatifs sont faibles. Ce paramètre peut être considéré comme estimé correctement. En ce qui concerne la position transversale (premier moment  $MX<sub>6</sub>$ ) comme elle est nulle il est normal d'avoir pour résultat de l'identification un paramètre petit estimé avec une erreur relative infinie. Cependant les résultats obtenus sont bons puisque le paramètre estimé est petit.

Le premier moment correspondant à la position verticale du centre de gravité  $(MY_6)$  ne peut être considéré comme estimé avec le levé de pied car l'écart-type vaut 6.92%. Avec le sinus-volant, l'erreur relative est très importante : 2482.83%, mais l'écart-type relatif est faible : 0.67% ce qui permet d'affirmer qu'il n'est pas possible avec un tel modèle d'estimer la hauteur du centre de gravité car bien que la trajectoire choisie soit très excitante en roulis  $(ZZ_6$  assez bien estimé) et donc pour la hauteur du centre de gravité (centre de roulis) le résultats obtenu est très mauvais. De plus l'écarttype relatif associé à ce paramètre est faible ce qui veut dire que ce paramètre est identifiable (il n'a de toute façon pas été supprimé numériquement comme  $XX_6$ ). Le modèle semble ici présenter une faiblesse.

#### **4.D.2.2.Paramètres liés aux suspensions (C<sub>7</sub>, C<sub>10</sub>, C<sub>13</sub>, C<sub>17</sub>)**

Les paramètres liés aux suspensions sont les raideurs de suspension  $k_i$ , les coefficients d'amortissement  $h_i$ , et les offsets  $\partial f_i$ , où *i* vaut 7, 10, 13, 17.

La relation entre le couple articulaire  $L_i$  et ces paramètres est la suivante :

$$
L_i = k_i
$$
. $q_i + h_i$ . $\dot{q}_i + off_i$  pour  $i = 7, 10, 13, 17$ 

Les valeurs estimées pour les raideurs de suspensions ne correspondent pas à celles attendues (plus de 200% d'erreur relative)(Tableau 4-24). Cela s'explique par le simple fait que la barre anti-roulis n'est pas prise en compte dans le modèle d'identification mais elle l'est dans le modèle de simulation. Les raideurs estimées sont alors les raideurs équivalentes de l'association de la suspension et de la barre antiroulis. Les résultats obtenus avec un modèle de simulation ne tenant pas compte de la barre anti-roulis sont donnés dans le tableau suivant :

Tableau 4-28 : Résultats de l'identification, paramètres de suspensions sans barre anti-roulis dans le modèle ARHMM

| Paramètres                           | Unité | A priori     | Valeur | Ecart-type relatif $\%$ | Erreur relative % |
|--------------------------------------|-------|--------------|--------|-------------------------|-------------------|
| off7                                 | N     |              | $-273$ | 0.15                    |                   |
| ks <sub>7</sub>                      | N/m   | <i>22000</i> | 22290  | 0.12                    | 1.3               |
| h <sub>7</sub>                       | N/m/s | <b>3200</b>  | 3187   | 0.41                    | 0.4               |
| $\frac{\partial f}{\partial \theta}$ | N     |              | $-199$ | 0.35                    |                   |
| $ks_{10}$                            | N/m   | 22000        | 22188  | 0.11                    | 0.8               |
| $h_{10}$                             | N/m/s | <b>3200</b>  | 3180   | 0.35                    | 0.6               |
| $Qff_{13}$                           | N     |              | $-211$ | 0.17                    |                   |
| $ks_{13}$                            | N/m   | <i>20600</i> | 20679  | 0.11                    | 0.4               |
| $h_{13}$                             | N/m/s | <b>3200</b>  | 3190   | 0.33                    | 0.3               |
| $Qf_{17}$                            | N     |              | $-165$ | 0.49                    |                   |
| $ks_{17}$                            | N/m   | <i>20600</i> | 20599  | 0.13                    | 0.002             |
| $h_{17}$                             | N/m/s | <b>3200</b>  | 3178   | 0.42                    | 0.7               |

Les raideurs de suspension et les coefficient d'amortissement sont alors estimés avec des erreurs relatives inférieures à 0.5% pour les quatre suspensions. De plus leurs écarts-type relatifs sont tous inférieurs à 1%, ce qui permet de considérer que les paramètres de suspension sont identifiables avec une trajectoire de sinus.

En ce qui concerne les offset, il n'y a pas de valeur a priori. Ils proviennent de l'équation d'équilibre du véhicule avant l'essai. L'homogénéité des résultats (ils sont tous du même ordre de grandeur) et les valeurs de leurs écarts-type relatifs respectifs (<0.5%) permettent de considérer que ces paramètres sont correctement estimés.

## **4 . D .3 .**Validation par reconstruction

Le vecteur des couples articulaires **Y** obtenus par calcul (4.C) est comparé au vecteurs des couples reconstruits calculés par **W**. **X***ˆ* . Afin de pouvoir comparer réellement le couple reconstruit il est nécessaire de calculer le régresseur tenant compte des regroupements de paramètres puisqu'il faut calculer **W** correspondant à **X**. Les résultats obtenus sont présentés sous forme de courbes données de façon fonctionnelle. Lorsque le mouvement utilisé pour effectuer la reconstruction est le même que celui utilisé pour l'identification c'est une validation directe. Lorsque le mouvement est différent c'est une validation croisée.

La légende utilisée est la suivante :

\_\_\_\_\_\_\_ couple reconstruit : **W**. **X***ˆ*

\_ \_ \_ \_ \_ couple reconstruit : **Y**

#### **4.D.3.1.**Paramètres inertiels de la caisse  $(C_6)$

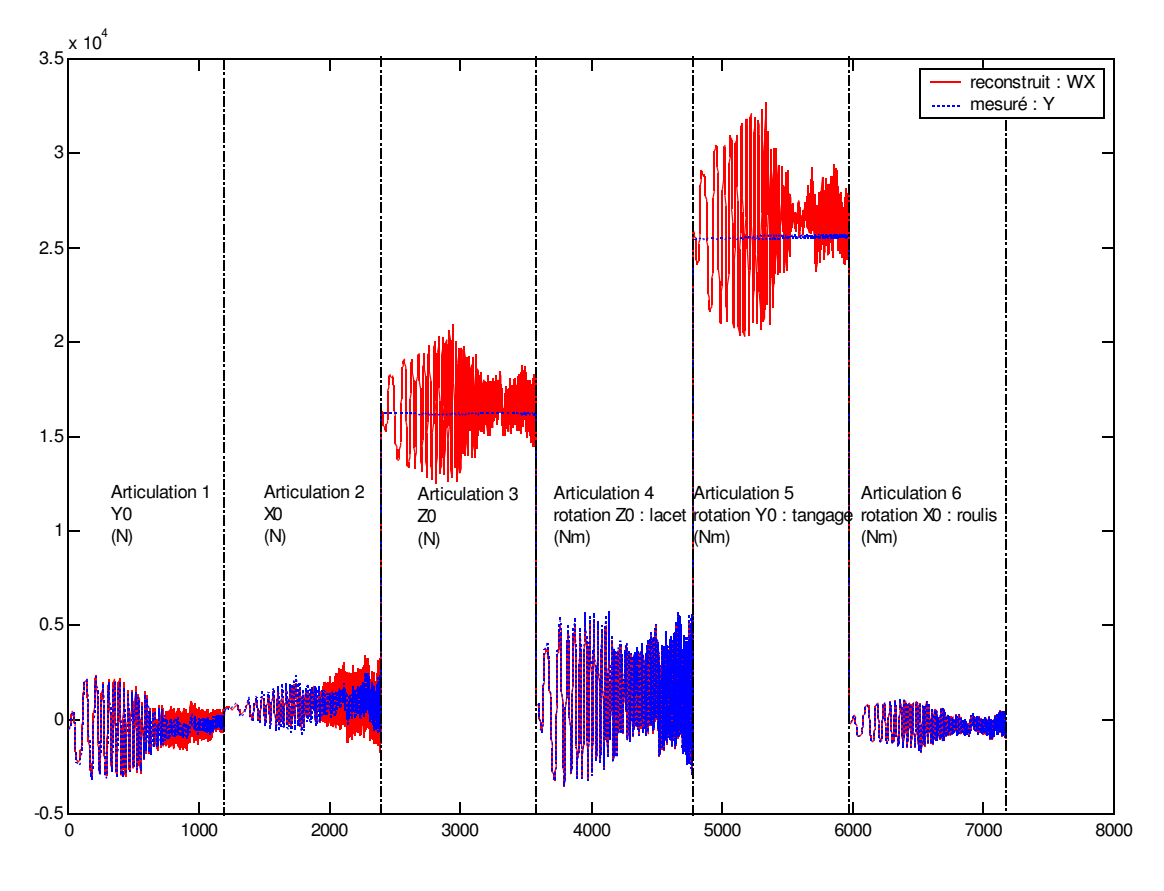

Figure 4-117 : Validation directe pour les paramètres du châssis, simulation

La figure ci-dessus montre que globalement la reconstruction est bonne. Il faut noter tout de même que pour l'articulation 5 (tangage) la valeur moyenne est bonne (donnée par le premier moment d'inertie  $MX<sub>6</sub>$ ) mais que les oscillations ne sont pas du tout suivies (même phénomène sur l'articulation 3). Ceci à cause du manque d'excitation en tangage et des erreurs de modèle.

Les autres articulations présentent une bonne correspondance ce qui confirme le fait que la norme relative du résidu est faible (Tableau 4-23) puisque tracer et comparer **W**. **X***ˆ* et **Y** revient à étudier le résidu ρ donné par l'expression :

$$
\rho = Y - W. \hat{X}.
$$

Plus la norme du résidu sera faible plus **W**. **X***ˆ* et **Y** seront similaires et plus l'identification sera réalisée avec succès.

#### **4.D.3.2.**Paramètres liés aux suspensions  $(C_2, C_{10}, C_{13}, C_{17})$

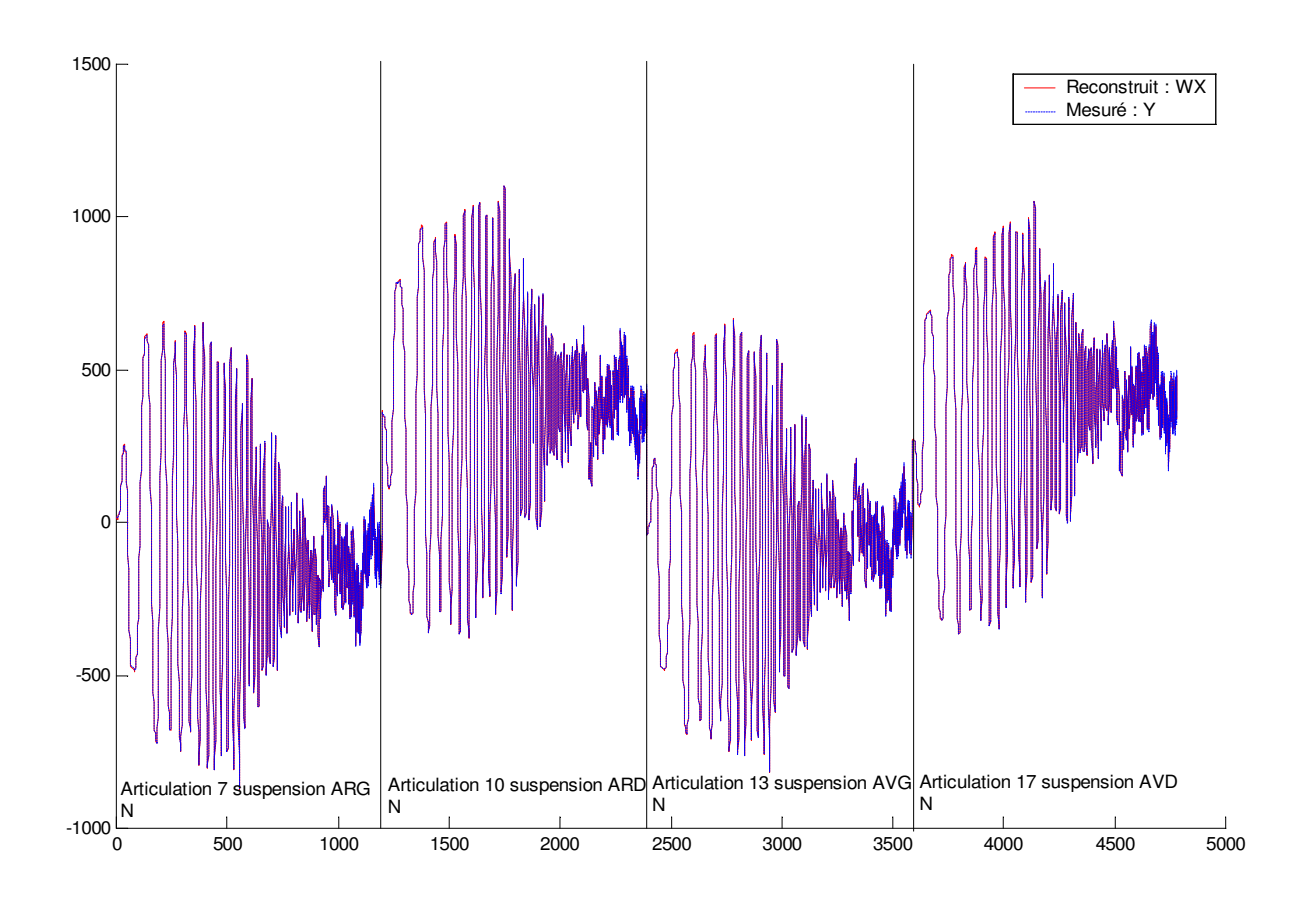

Figure 4-118 : Validation directe pour les paramètres de suspensions, simulation

La reconstruction pour les articulations 7, 10, 13 et 17 est très bonne. Elle confirme les très bons résultats obtenus pour l'identification. Les paramètres de suspension sont correctement identifiés. Il faut noter toutefois que le modèle de simulation utilisé ici et le modèle à vingt corps ne tiennent pas compte de la barre anti-roulis. Sur le véhicule réel il sera indispensable de la modéliser de manière à obtenir des paramètres de suspension cohérents avec les paramètres de suspension

renseigner dans ARHMM et dans tous les logiciels de simulation car sinon la raideur identifiée n'est pas celle de suspension mais une combinaison de la raideur de suspension et de la raideur de barre anti-roulis.

## **4.E.**Conclusion

Les résultats obtenus avec le modèle à vingt corps et seize degrés de liberté montrent que certains paramètres sont estimés, pour des trajectoires excitantes, avec une erreur relative faible : masse  $M_6$ , inertie de roulis  $ZZ_6$ , produit d'inertie  $XZ_6$ , paramètres de suspensions (si la barre anti-roulis n'est pas modélisée dans la simulation) et inertie des roues arrière, en revanche de nombreux paramètres sont estimés avec une précision médiocre de l'ordre de 10% : position longitudinale du centre de gravité, inertie de lacet bien que ces paramètres soient identifiables (écart-type relatif associé < 1%). La précision obtenue sur certains paramètres n'est donc pas très bonne pour une estimation en simulation. Enfin quelques paramètres excités : position verticale du centre de gravité et inertie de tangage ont des écarts-type  $\langle 1\%$  mais l'erreur relative, par rapport à la valeur à priori est très importante : >85%. Ces paramètres ne peuvent pas être considérés comme estimés bien que les trajectoires choisies les excitent.

Ce modèle à vingt corps ne permet donc pas d'estimer, en simulation, la totalité des paramètres excités, de plus certains paramètres ne sont estimés qu'avec une erreur importante. Le modèle a été simulé pour être validé par rapport au modèle utilisé dans ARHMM puisque les résultats de l'identification doivent être utilisés principalement pour renseigner les champs de ARHMM. Ce modèle n'est pas assez fin. Les résultats obtenus en identification avec le véhicule réel [Venture 02] sont similaires à ceux obtenus par la simulation, ils ne seront pas présentés ici.

Le modèle nécessite donc d'être amélioré afin d'estimer les paramètres dynamiques de la caisse identifiables avec ces trajectoires. Il faudra donc prendre en compte plus précisement le mouvements des roues par rapport à la caisse de telle sorte à projeter correctement les efforts de contact sur la caisse et donc tenir compte des variables cinématiques et élastocinématiques telles que la voie, l'empattement et surtout le carrossage et la pince. Il est indispensable de modéliser les suspensions en tenant compte de la barre anti-roulis lorsque celle-ci est réellement prise en compte afin que les valeurs numériques obtenues soient cohérentes avec celles attendues [Venture 02a].

## Chapitre 5

# Identification des paramètres dynamiques d'une voiture par un modèle à 38 degrés de liberté

Les résultats obtenus dans le chapitre précédent avec le modèle à vingt corps ont montré qu'il était insuffisant de considérer aussi peu de degrés de liberté entre la caisse et les roues. Les variations de voie, d'empattement, de pince, de carrossage et d'enroulement jouent un rôle non négligeable dans le comportement réel d'une voiture, de plus il est indispensable de considérer la barre anti-roulis et les efforts de liaison qui traduisent les déformations cinématiques du train pour traduire le comportement vertical réel du véhicule et donc pour obtenir une bonne estimation des paramètres de suspensions.

Dans ce chapitre deux façons de modéliser le véhicule seront abordées. La première est identique à la méthode développée pour le modèle précédent à vingt corps : une approche lagrangienne pour tous les corps, elle conduit à un modèle à 42 corps et 38 degrés de liberté. La seconde méthode est présentée comme une approche mixte eulérienne – lagrangienne, où le châssis est modélisé suivant le formalisme eulérien (il n'y a plus de porteur spatial) et le reste de la structure suivant le formalisme lagrangien. Elle conduit à un modèle ayant les même degrés de liberté mais à seulement 37 corps.

## **5.A.**Choix des degrés de liberté et des hypothèses

#### **5 . A .1 .**Choix des degrés de liberté

Ce modèle prend donc en compte cinq degrés de liberté supplémentaires pour les branches des roues avant et six pour celles des roues arrière. Ils se répartissent en degrés de liberté dus à la cinématique et à l'élastocinématique des trains et en degrés de liberté dus aux propriétés des pneumatiques.

#### **5.A.1.1.**Degrés de liberté cinématiques et élastocinématiques

Comme il a été vu dans le premier chapitre, la cinématique et l'élastocinématique des trains entraînent des déformations de ces derniers et donc des variations de position et d'orientation des roues par rapport au plan du sol (Chapitre 1 section 1.B.2.3). Ces mouvements sont des rotations ou des translations et peuvent donc être modélisés sans problème par le formalisme de DHM. Les degrés de liberté ainsi définis sont les suivants :

#### 5.A.1.1.1.Degrés de liberté des roues avant

Aux degrés de liberté pris en compte dans le modèle à vingt degrés de liberté viennent s'ajouter pour les roues avant :

- les variations de demie-voie
- les variations de demi-empattement
- les variations de carrossage
- les variations d'enroulement

#### 5.A.1.1.2.Degrés de liberté des roues arrière

Aux degrés de liberté déjà modélisés dans le modèle à vingt degrés de liberté pour les roues arrière, viennent s'ajouter :

- les variations de demie-voie
- les variations de demi-empattement
- les variations de pince
- les variations de carrossage
- les variations d'enroulement

#### **5.A.1.2.**Ecrasement vertical des pneumatiques

Les pneumatiques jouent un rôle très important dans le comportement global du véhicule, il semblait donc important de traduire leur comportement vertical en plus de celui des suspensions. Pour cela le pneumatique est représenté conformément à sa description dans le chapitre 1 par l'équation :

$$
L_i = k_{pi}e_i + off_i \text{ pour } i = 15, 24, 33, 42 \tag{5-0}
$$

Avec :

- *F*<sup>i</sup> l'effort vertical appliqué au pneumatique i
- $k_{pi}$  la raideur verticale du pneumatique *i*
- *e<sup>i</sup>* l'écrasement vertical du pneumatique i
- *offi* l'offset

Le degré de liberté supplémentaire associé sur chaque branche est l'écrasement  $e_i$  du pneumatique.

### **5 . A .2 .**Hypothèses

Certaines hypothèses simplificatrices faites dans le modèle à vingt degrés de liberté ont ainsi été levées, notamment celles concernant la cinématique et l'élastocinématique des trains, il faut dorénavant considérer les efforts de liaison. De plus les résultats obtenus sur le véhicule réel avec le modèle présenté dans le chapitre 4 [Venture 02] ont montrés la nécessité de prendre en compte la barre anti-roulis pour le véhicule réel. Enfin, pour pouvoir utiliser sans contrainte tous les types d'essais et à n'importe quelle vitesse les efforts aérodynamiques seront modélisés.

#### **5.A.2.1.**Modélisation de la barre anti-roulis

La barre anti-roulis est modélisée comme un simple ressort vertical reliant les deux roues d'un même essieu. (Chapitre 1, section1.C.2.2). Cette barre introduit une fermeture de boucle dans le modèle mais les équations de contraintes étant très simples (1-32) elle ser modélisée par son équation de couplage entre les débattements des roues d'un même train :

$$
F_{adi} = k_{ar} (q_i - q_{\text{opt}}) \tag{5-0}
$$

Avec :

- $\bullet$   $F_{adi}$  l'effort vertical dû à la barre anti-roulis
- $k_{ar}$  la raideur de barre anti-roulis exprimée en  $N/m$
- $q_i$  le débattement de la roue sollicitée
- $q_{opt}$  le débattement de la roue opposée à la roue sollicitée, sur le même essieu

Ce qui donne comme expression globale pour une suspension en utilisant la relation (1-26) en l'indexant sur les corps et en rajoutant un offset qui sera à estimer (et qui est nul dans (1-26) car cette expression tient compte de la position à l'origine :  $\textit{off}_{i} = \textit{ks}_{i}z_{0i}$ :

$$
L_i = ks_i \cdot q_i + h_i \cdot \dot{q}_i + fs_i \cdot sign(\dot{q}_i) + off_i + k_{ar}(q_i - q_{\text{opt}}) \text{ avec } i = 9, 18, 27 \text{ et } 36 \tag{5-0}
$$

- $L_i$ 'effort articulaire de la suspension  $i$ , soit l'effort articulaire  $i$
- $k s_i$  la raideur de suspension exprimée en  $N/m$
- $\bullet$  *h<sub>i</sub>* le coefficient d'amortissement
- $f_{s_i}$  le coefficient de frottement sec
- $\bullet$  *off<sub>i</sub>* l'offset, correspondant à la position d'équilibre à l'origine
- $\bullet$   $k_{ar}$  la raideur de la barre anti-roulis
- $\bullet$  q<sub>i</sub> le débattement de la roue sollicitée
- $q_{\varphi i}$  le débattement de la roue opposée à la roue sollicitée, sur le même essieu
- sign la fonction signe

 $\dot{q}_i$  la vitesse de débattement

#### **5.A.2.2.**Efforts de liaison

Conformément à leur description (1.C.3) les efforts de liaison  $A_i$  sont pris en compte dans ce modèle. Leur contribution aux efforts verticaux n'est en effet pas négligeable surtout lors d'essais de freinage en ligne droite. (Figure 5-1). L'expression de  $A_i$  est donnée par (1-34) et (1-35).

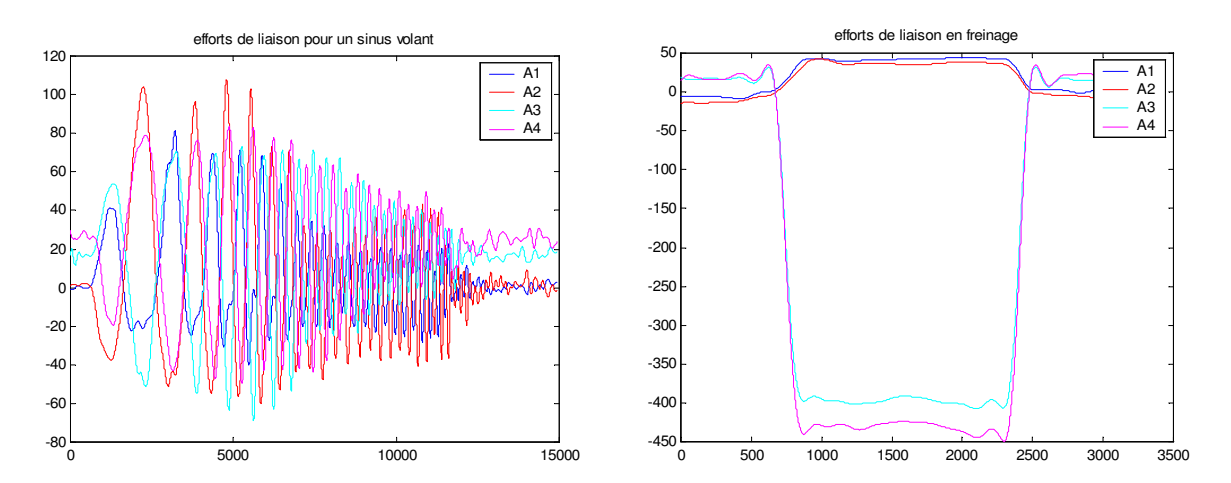

Figure 5-119 : Efforts de liaison lors d'un sinus volant et lors d'un freinage en ligne droite

L'équation (5.3) pour une suspension devient alors :

$$
L_i = ks_i q_i + h_i \dot{q}_i + f s_i sign(\dot{q}_i) + k_{ar}(q_i - q_{\text{opt}}) + A_i + off_i \text{ avec } i = 9, 18, 27 \text{ et } 36 \quad (5-0)
$$

- *L*i l'effort articulaire i
- $k s_i$  la raideur de suspension exprimée en  $N/m$
- $h_i$  le coefficient d'amortissement
- $\bullet$  *fs<sub>i</sub>* le coefficient de frottement sec
- off<sup>i</sup> l'offset, correspondant à la position d'équilibre à l'origine
- $\bullet$  *A<sub>i</sub>* l'effort de liaison sur la suspension *i*
- $q_i$  le débattement de la roue sollicitée
- $q_{\varphi i}$  le débattement de la roue opposée à la roue sollicitée, sur le même essieu
- sign la fonction signe
- $\dot{q}_i$  la vitesse de débattement

#### **5.A.2.3.**Efforts aérodynamiques

Lorsque la vitesse longitudinale augmente les efforts aérodynamiques ne sont plus négligeables (1.C.1.1), surtout dans la direction longitudinale (Figure 5-120). Il est donc important de les prendre en compte car le comportement d'une voiture doit être étudié dans tout son domaine de fonctionnement et de nombreux essais sont réalisés à des vitesses supérieures à 50 km/h. La formulation utilisée est celle présentée dans le chapitre 1 (1-24). Les équations de la dynamique sont écrites au point de mesure  $C$ , dans le repère lié à la caisse  $R<sub>6</sub>$ . Le torseur aérodynamique s'exprime donc dans ce repère par :

$$
\{\tau_{a\acute{e}ro}\}_{AB} = \begin{cases} Fx_6 & Cx_6 \\ Fy_6 & Cz_6 \end{cases} = \begin{cases} \frac{1}{2} \cdot \rho_{air} \cdot SC_z \cdot V_{a\acute{e}ro}^2 \\ -\frac{1}{2} \cdot \rho_{air} \cdot SC_y \cdot V_{a\acute{e}ro}^2 \\ -\frac{1}{2} \cdot \rho_{air} \cdot SC_x \cdot V_{a\acute{e}ro}^2 \end{cases} - \frac{1}{2} \cdot \rho_{air} \cdot LSC_m \cdot V_{a\acute{e}ro}^2 + z_c \cdot \frac{1}{2} \cdot \rho_{air} \cdot SC_x \cdot V_{a\acute{e}ro}^2 \} \tag{5-0}
$$

- $\rho_{\textit{air}}$ : la masse volumique de l'air,
- S : surface frontale du véhicule
- $C_x$ ,  $C_y$ ,  $C_z$ ,  $C_w$ ,  $C_w$ ,  $C_n$ : les coefficients de pénétration dans l'air du véhicule dans les différentes directions. En général, les mesures effectuées en soufflerie (Chapitre 3 section 3.A.3) pour déterminer ces coefficients permettent de mesurer directement S.C<sub>i</sub>. Ils dépendent de l'angle de dérive aérodynamique ad (1-19).
- $V_{\textit{a\acute{e}m}}$ : vitesse apparente de l'air par rapport au véhicule compte tenu du vent et de la vitesse du véhicule (1-21)

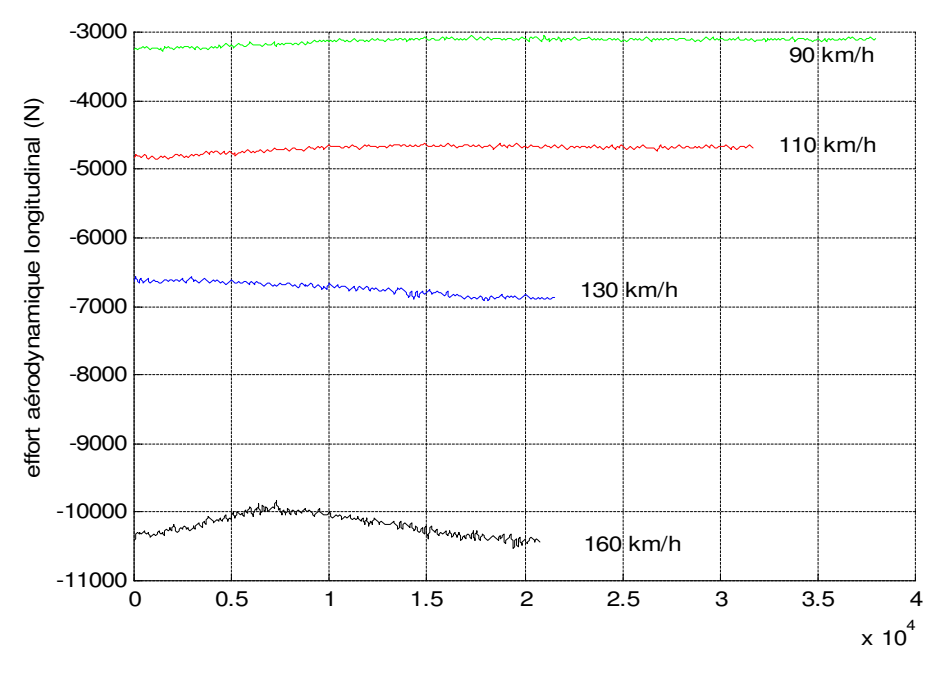

Figure 5-120 : Effort aérodynamique longitudinal pour différentes vitesses du véhicule

## **5 . A .3 .**Modélisation d'une branche principale

Compte tenu des modifications ci-dessus chaque branche est désormais constituée de neuf articulations : huit degrés de liberté réels et une articulation bloquée, il n'y a plus de différence entre les branches des roues arrière et celles des roues avant. Elles se décomposent en une branche principale et une sous branche. Les articulations représentant les débattements de suspension sont des articulations élastiques. La branche principale se termine par la roue liée au corps précédent par une articulation rotoïde traduisant la rotation de la roue autour de son axe. La branche secondaire se termine par le pneu lié au corps précédent par une articulation prismatique élastique traduisant le comportement vertical du pneumatique : écrasement vertical. Une branche se représente alors, du point de vue articulaire de la manière suivante :

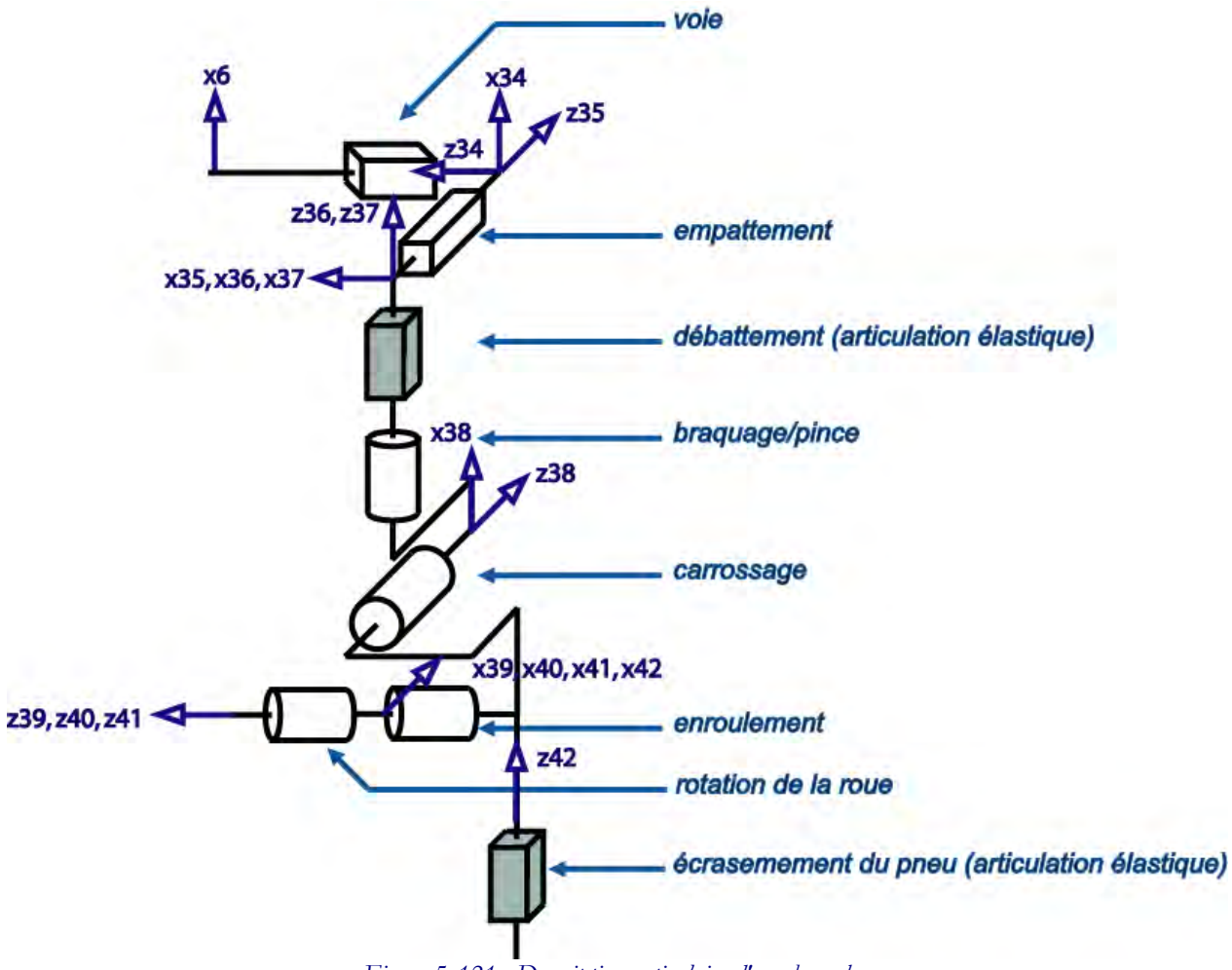

Figure 5-121 : Description articulaire d'une branche

## **5.B.**Modèle Lagrangien

La modélisation présentée ici utilise le porteur spatial qui est défini dans la section 4.A.1 du chapitre 4. Toutes les équations dynamiques du véhicule s'expriment alors sous forme lagrangienne en fonction de  $q, \dot{q}$  et  $\ddot{q}$ .

## **5 . B. 1 .**Modélisation globale du véhicule

Le véhicule se modélise par une structure arborescente composée d'un porteur spatial et de quatre branches identiques à celle définie ci-dessus. Cela représente donc quarante deux corps et trente huit degrés de liberté (Figure 5-122).

Conformément au formalisme de Denavit et Hartenberg modifié, une fois les repères positionnés pour chaque corps (Figure 5-123), il est alors possible de déterminer les paramètres géométriques du modèle :  $\gamma_i$ ,  $b_j$ ,  $\alpha_j$ ,  $d_j$ ,  $\theta_j$ ,  $r_j$ . (Tableau 5-1). Ces paramètres servent alors directement à définir le modèle dans le logiciel SYMORO<sup>+</sup>. (Annexe 6)

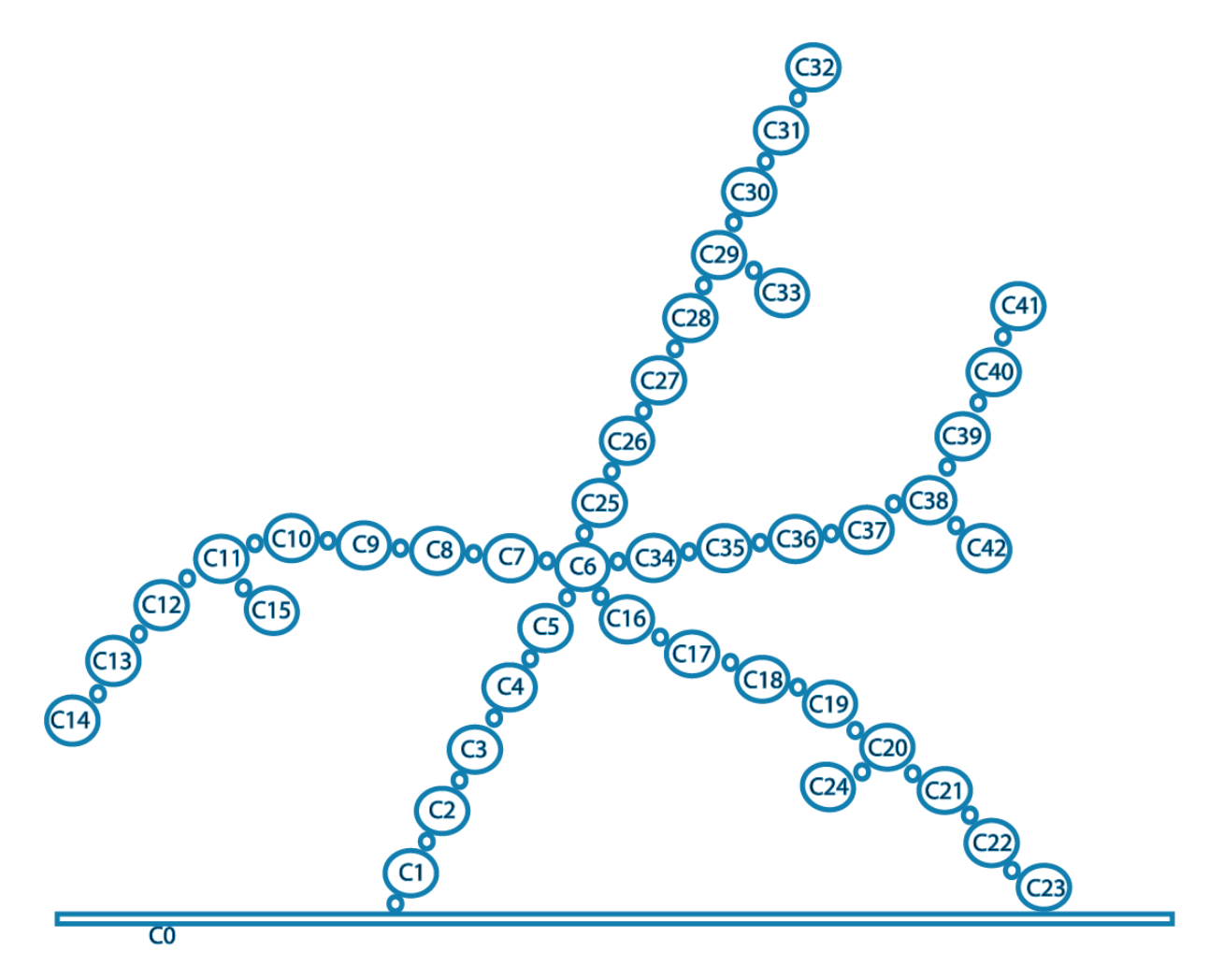

Figure 5-122 : Topologie d'un véhicule avec 42 corps et 38 degrés de liberté

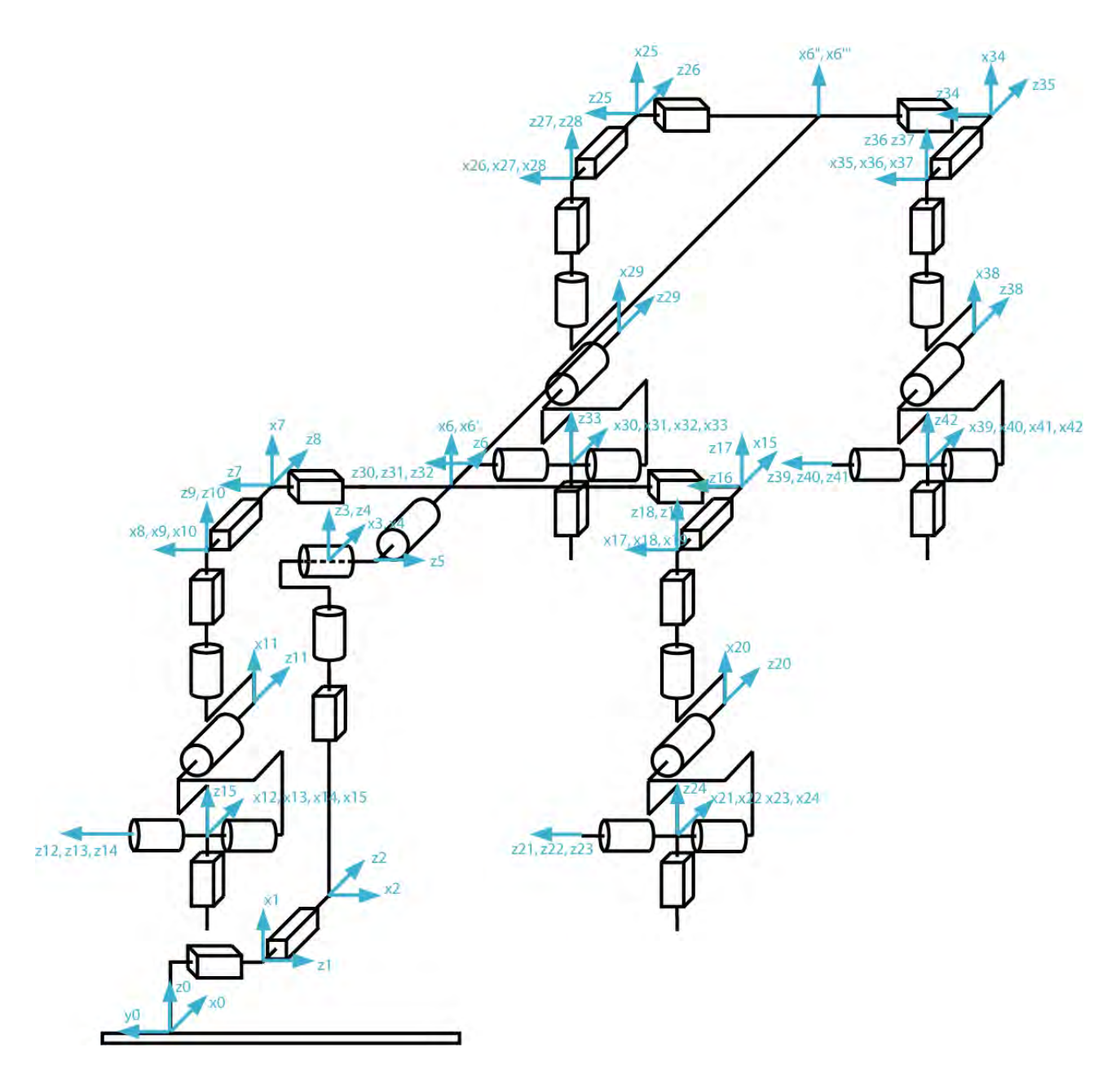

Figure 5-123 : Description articulaire du véhicule avec 42 corps et 38 degrés de liberté dans le formalisme lagrangien

A noter qu'il y a un changement dans le repère  $R_6$  par rapport au modèle à 20 corps dû à l'introduction des degrés de liberté de voie : le degrés de liberté suivant le roulis est le débattement dans le modèle à 20 corps : de ce fait R6 à pour axes **z<sup>6</sup>** dans la direction longitudinale, **x6** dans la direction transversale et **y6** dans la direction verticale positif vers le bas. Dans le modèle à 38 degrés de liberté, le degré de liberté successeur du roulis est la demie voie. R<sub>6</sub> a donc pour axes : **z**6 dans la direction longitudinale (inchangé), **x6** vertical positif vers le haut et **y6** tansversal. L'inertie de roulis est à présent  $ZZ_6$  (inchangée), celle de tangage  $YY_6$  et celle de lacet  $XX_6$ .
|                                           |                          | a(j)             | σi               | Ņ                | bj               | $\alpha$ j       | dj               | $\theta$ j                    | ŋ                   |                               |
|-------------------------------------------|--------------------------|------------------|------------------|------------------|------------------|------------------|------------------|-------------------------------|---------------------|-------------------------------|
|                                           | $\mathbf{1}$             | $\boldsymbol{0}$ | $\mathbf{1}$     | $\overline{0}$   | $\boldsymbol{0}$ | $\pi/2$          | $\boldsymbol{0}$ | $\pi/2$                       | $\mathcal{I}$       | Déplacement suivant yo        |
|                                           | $\sqrt{2}$               | $\mathbf{1}$     | $\mathbf{1}$     | $\theta$         | $\boldsymbol{0}$ | $\pi/2$          | $\boldsymbol{0}$ | $\pi/2$                       | $\boldsymbol{\chi}$ | Déplacement suivant $x_0$     |
|                                           | $\mathfrak{Z}$           | $\overline{c}$   | 1                | $\theta$         | 0                | $\pi/2$          | $\theta$         | $\pi/2$                       | z                   | Déplacement suivant $z_0$     |
| Porteur spatial                           | $\overline{\mathcal{L}}$ | 3                | $\theta$         | $\theta$         | $\overline{0}$   | $\theta$         | $\boldsymbol{0}$ | $\psi$                        | $\overline{0}$      | Lacet                         |
|                                           | 5                        | $\overline{4}$   | $\theta$         | $\theta$         | 0                | $\pi/2$          | $\theta$         | $\phi + \pi/2$                | $\boldsymbol{0}$    | Tangage                       |
|                                           | 6                        | 5                | $\theta$         | $\theta$         | $\boldsymbol{0}$ | $\pi/2$          | $\overline{0}$   | $\theta$                      | $\overline{0}$      | Roulis                        |
|                                           | $\overline{7}$           | 6                | $\mathbf{1}$     | $\theta$         | $\boldsymbol{0}$ | $\pi/2$          | $\boldsymbol{0}$ | $\overline{0}$                | l3                  | Demie-voie ARG                |
| 1 <sup>ère</sup> branche : arrière gauche | 8                        | 7                | $\mathbf{1}$     | $\theta$         | $\boldsymbol{0}$ | $-\pi/2$         | $\theta$         | $-\pi/2$                      | $\Delta L$ 3        | Demi-empattement ARG          |
|                                           | $\overline{9}$           | 8                | 1                | $\theta$         | $\overline{0}$   | $-\pi/2$         | $\boldsymbol{0}$ | $\overline{0}$                | $z^3$               | Débattement de suspension ARG |
|                                           | 10                       | 9                | $\theta$         | $\theta$         | $\overline{0}$   | $\theta$         | $\theta$         | $\beta$ 3                     | $\boldsymbol{0}$    | Pince ARG                     |
|                                           | 11                       | 10               | $\theta$         | $\theta$         | $\overline{0}$   | $\pi/2$          | $\overline{0}$   | $\gamma_3 + \pi/2$            | $\boldsymbol{0}$    | Carrossage ARG                |
|                                           | 12                       | 11               | $\overline{2}$   | $\theta$         | 0                | $\pi/2$          | $\overline{0}$   | 0                             | $\overline{0}$      | Articulation bloquée          |
|                                           | 13                       | 12               | $\boldsymbol{0}$ | $\theta$         | $\overline{0}$   | $\theta$         | $\boldsymbol{0}$ | $\zeta 3 + \pi/2$             | $\boldsymbol{0}$    | <b>Enroulement ARG</b>        |
|                                           | 14                       | 13               | $\theta$         | $\theta$         | $\overline{0}$   | $\overline{0}$   | $\overline{0}$   | $\omega$ 3                    | $\overline{0}$      | Rotation de la roue ARG       |
|                                           | 15                       | 11               | 1                | $-\pi/2$         | $\boldsymbol{0}$ | $-\pi/2$         | $\boldsymbol{0}$ | $-\pi/2$                      | e <sub>3</sub>      | Écrasement du pneu ARG        |
|                                           | 16                       | 6                | $\mathbf{1}$     | $\theta$         | $\boldsymbol{0}$ | $\pi/2$          | $\boldsymbol{0}$ | $\theta$                      | $-14$               | Demie-voie ARD                |
| 2 <sup>de</sup> branche : arrière droite  | 17                       | 16               | $\mathbf{1}$     | $\theta$         | $\boldsymbol{0}$ | $-\pi/2$         | $\boldsymbol{0}$ | $-\pi/2$                      | $\Delta L4$         | Demi-empattement ARD          |
|                                           | 18                       | 17               | $\mathbf{1}$     | $\theta$         | $\overline{0}$   | $-\pi/2$         | $\boldsymbol{0}$ | $\overline{0}$                | 74                  | Débattement de suspension ARD |
|                                           | 19                       | 18               | $\theta$         | $\theta$         | $\overline{0}$   | $\overline{0}$   | $\boldsymbol{0}$ | $\beta$ 4                     | $\overline{0}$      | Pince ARD                     |
|                                           | 20                       | 19               | $\theta$         | $\theta$         | $\overline{0}$   | $\pi/2$          | $\boldsymbol{0}$ | $y_4 + \pi/2$                 | $\overline{0}$      | Carrossage ARD                |
|                                           | 21                       | 20               | $\mathfrak{2}$   | $\theta$         | $\overline{0}$   | $\pi/2$          | $\overline{0}$   | $\theta$                      | $\overline{0}$      | Articulation bloquée          |
|                                           | 22                       | 21               | $\boldsymbol{0}$ | $\theta$         | $\overline{0}$   | $\boldsymbol{0}$ |                  | $\zeta$ 4 + $\pi$ /2          | $\boldsymbol{0}$    | <b>Enroulement ARD</b>        |
|                                           | 23                       | 22               | $\boldsymbol{0}$ | $\overline{0}$   | $\boldsymbol{0}$ | $\overline{0}$   | $\boldsymbol{0}$ | $\omega$ 4                    | $\boldsymbol{0}$    | Rotation de la roue ARD       |
|                                           | 24                       | 20               | $\mathbf{1}$     | $-\pi/2$         | $\boldsymbol{0}$ | $-\pi/2$         | $\boldsymbol{0}$ | $-\pi/2$                      | e <sub>3</sub>      | Écrasement du pneu ARD        |
|                                           | 25                       | 6                | $\mathbf{1}$     | $\theta$         | $L_1+L_3$        | $\pi/2$          | $\boldsymbol{0}$ | $\theta$                      | $\mathcal{U}$       | Demie-voie AVG                |
| 3 <sup>ème</sup> branche : avant gauche   | 26                       | 25               | $\mathbf{1}$     | $\theta$         | $\boldsymbol{0}$ | $-\pi/2$         | $\boldsymbol{0}$ | $-\pi/2$                      | $\Delta L1$         | Demi-empattement AVG          |
|                                           | 27                       | 26               | $\mathbf{1}$     | $\theta$         | $\boldsymbol{0}$ | $-\pi/2$         | $\boldsymbol{0}$ | $\overline{0}$                | z <sub>1</sub>      | Débattement de suspension AVG |
|                                           | 28                       | 27               | $\theta$         | $\theta$         | 0                | $\boldsymbol{0}$ | $\boldsymbol{0}$ | $\beta$ 1                     | $\theta$            | Braquage AVG                  |
|                                           | 29                       | 28               | $\theta$         | $\theta$         | $\theta$         | $\pi/2$          | $\boldsymbol{0}$ | $\gamma$ 1 + $\pi$ /2         | $\boldsymbol{0}$    | Carrossage AVG                |
|                                           | 30                       | 29               | 2                | $\theta$         | $\theta$         | $\pi/2$          | $\overline{0}$   | 0                             | $\overline{0}$      | Articulation bloquée          |
|                                           | 31                       | 30               | $\theta$         | $\theta$         | $\theta$         | $\theta$         | $\boldsymbol{0}$ | $\zeta$ 1 + $\pi$ /2          | $\overline{0}$      | Enroulement AVG               |
|                                           | 32                       | 31               | $\theta$         | $\theta$         | $\overline{0}$   | $\theta$         | $\overline{0}$   | $\omega$ 1                    | $\overline{0}$      | Rotation de la roue AVG       |
|                                           | 33                       | 29               | $\mathbf{1}$     | $-\pi/2$         | 0                | $-\pi/2$         | $\boldsymbol{0}$ | $-\pi/2$                      | e <sub>3</sub>      | Écrasement du pneu AVG        |
| droite                                    | 34                       | 6                | $\mathbf{1}$     | $\boldsymbol{0}$ | $L_2+L_4$        | $\pi/2$          | $\boldsymbol{0}$ | $\overline{0}$                | $-l2$               | Demie-voie AVD                |
|                                           | 35                       | 34               | $\mathbf{1}$     | $\theta$         | $\boldsymbol{0}$ | $-\pi/2$         | $\boldsymbol{0}$ | $-\pi/2$                      | $\Delta L2$         | Demi-empattement AVD          |
|                                           | 36                       | 35               | $\mathbf{1}$     | $\boldsymbol{0}$ | $\boldsymbol{0}$ | $-\pi/2$         | $\boldsymbol{0}$ | $\boldsymbol{0}$              | $\mathcal{Z}^2$     | Débattement de suspension AVD |
|                                           | 37                       | 36               | $\theta$         | $\boldsymbol{0}$ | $\boldsymbol{0}$ | $\boldsymbol{0}$ | $\boldsymbol{0}$ | $\beta$ 2                     | $\boldsymbol{0}$    | Braquage AVD                  |
|                                           | 38                       | $37\,$           | [1]0             | $\theta$         | $\boldsymbol{0}$ | $\pi/2$          | $\boldsymbol{0}$ | $\frac{1}{2} + \frac{\pi}{2}$ | $\boldsymbol{0}$    | Carrossage AVD                |
| $4^{\rm ime}$ branche : avant             | 39                       | 38               | $\overline{2}$   | $\theta$         | $\boldsymbol{0}$ | $\pi/2$          | $\boldsymbol{0}$ | $\theta$                      | $\boldsymbol{0}$    | Articulation bloquée          |
|                                           | 40                       | 39               | $\overline{0}$   | $\theta$         | $\theta$         | $\boldsymbol{0}$ | $\boldsymbol{0}$ | $\zeta_2 + \pi/2$             | $\boldsymbol{0}$    | Enroulement AVD               |
|                                           | 41                       | 40               | $\boldsymbol{0}$ | $\boldsymbol{0}$ | $\boldsymbol{0}$ | $\boldsymbol{0}$ | $\boldsymbol{0}$ | $\omega$ 2                    | $\boldsymbol{0}$    | Rotation de la roue AVD       |
|                                           | 42                       | 38               | 1                | $-\pi/2$         | $\boldsymbol{0}$ | $-\pi/2$         | $\boldsymbol{0}$ | $-\pi/2$                      | e3                  | Écrasement du pneu AVD        |

Tableau 5-29: paramètres géométriques du modèle à 42 corps et 38 degrés de liberté

# **5 . B. 2 .**Efforts extérieurs appliqués sur le véhicule

Tout comme dans le modèle présenté au chapitre 4, les efforts de contact entre les roues et le sol et la dynamique des roues sont mesurés par les roues dynamométriques au niveau du moyeu, il faut donc faire appel à l'utilisation de repères intermédiaires de projection (Chapitre 4 section 4.A.4). Les quatre corps  $C_i$  pour  $i = 12, 21, 30$  et 39 servent à la définition de ses repères.

Afin de respecter cette particularité les efforts de contact lors de simulation seront aussi pris au centre de roue. Et non au point de contact entre les roues et le sol.

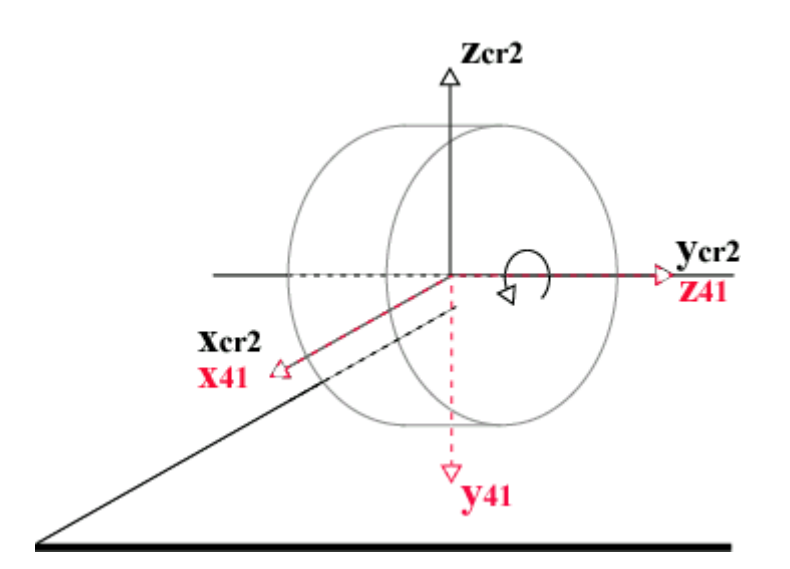

Figure 5-124 : Différence entre le repère centre roue  $R_{cri}$  (en noir) et le repère de modélisation dans le formalisme de DHM (en rouge) pour la roue avant gauche

En plus des efforts de contact, ce modèle tient compte des efforts aérodynamiques. Ils sont appliqués sur la caisse directement et donc projetés dans le repère  $R_6$  à partir de leur expression dans le repère de mesure R. (5-5). C'est ainsi que les forces et couples appliquées par la structure sur l'environnement sont donnés dans le tableau suivant :

|    | txi  | tvi          | tzi  | $c\mathcal{X}$ l                 | $c$ <i>v</i> | czi  |
|----|------|--------------|------|----------------------------------|--------------|------|
| 0  | -Fx6 | $-Fv6$       | -F76 | $-Cx6$                           | $-Cy6$       | -C76 |
| 12 | Fx3  | $-Fz3$       | Fv3  | $\mathbb{C}\mathsf{x}\mathsf{3}$ | $-Cz3$       | Cν3  |
| 21 | Fx4  | -F74         | Fγ4  | Cx4                              | -Cz4         | Cv4  |
| 30 | Fx1  | $-Fz1$       | Fv1  | Sx1                              | $-Cz1$       | Cν1  |
| 39 | Fx2  | $-Fz2$<br>۱. | Fv2  | Tx2                              | -Cz2         | Cy2  |

Tableau 5-30 : Efforts appliqués par le véhicule en fonction des articulations

Avec :

- Fx6, Fy6, Fz6, Cx6, Cy6 et Cz6 les composantes du torseur aérodynamique appliqués sur la caisse dans le repère  $R_6$  donnés par (5-5)
- Cxi, Cyi et Czi les efforts de contact entre les roues et le sol, mesurés par les roues dynamométriques ou issus de la simulation, pour  $i = 1$  à 4
- fx*j*, fy*j*, fz*j*, cx*j*, cy*j* et cz*<sup>j</sup>* les efforts appliqués par le corps j, pour j = 12, 21, 30 et 39

# **5 . B. 3 .**Paramètres standard et paramètres de base

Les paramètres standard du modèle sont au nombre de 54, répartis de manière la suivante :

- Pour le châssis (corps  $C_6$ ) :  $\mathbf{X}_6 = [XX_6 XY_6 XX_6 YY_6 YZ_6 ZZ_6 MX_6 MY_6 MY_6 MZ_6 M_6]^T$
- Pour les pivots (corps  $C_i$ ,  $i = 13, 22, 31, 40$ ) :  $\mathbf{X}_i = [XX_i YY_i M_i]^T$  avec  $YY_i = XX_i$
- Pour les roues (corps  $C_i$ ,  $i = 14, 23, 32, 41$ ) :  $\mathbf{X}_i = [ZZ_i]^T$
- Pour les suspensions (articulations  $i = 9, 18, 27, 36$ ) :  $\mathbf{X}_i = [ks_i, b_i, fs_i, off_i]^T$
- Pour les barres anti-roulis:  $\mathbf{X}_{ad} = [k_{\text{adv}} | k_{\text{adv}}]^T$
- Pour le comportement vertical des pneumatiques (articulations  $i = 15, 24, 33, 42$ ):  $\mathbf{X}_i = [kp_i]^T$

Ce qui donne pour **X** le vecteur des paramètres standard :

$$
\mathbf{X} = [\mathbf{X}_6^{\;T} \, \mathbf{X}_9^{\;T} \, \mathbf{X}_{13}^{\;T} \, \mathbf{X}_{14}^{\;T} \, \mathbf{X}_{15}^{\;T} \, \mathbf{X}_{18}^{\;T} \, \mathbf{X}_{22}^{\;T} \, \mathbf{X}_{23}^{\;T} \, \mathbf{X}_{24}^{\;T} \, \mathbf{X}_{27}^{\;T} \, \mathbf{X}_{31}^{\;T} \, \mathbf{X}_{32}^{\;T} \, \mathbf{X}_{33}^{\;T} \, \mathbf{X}_{36}^{\;T} \, \mathbf{X}_{40}^{\;T} \, \mathbf{X}_{41}^{\;T} \, \mathbf{X}_{42}^{\;T} \, \mathbf{X}_{ad}^{\;T} ]^{\;T} \qquad (5-0)
$$

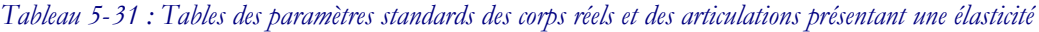

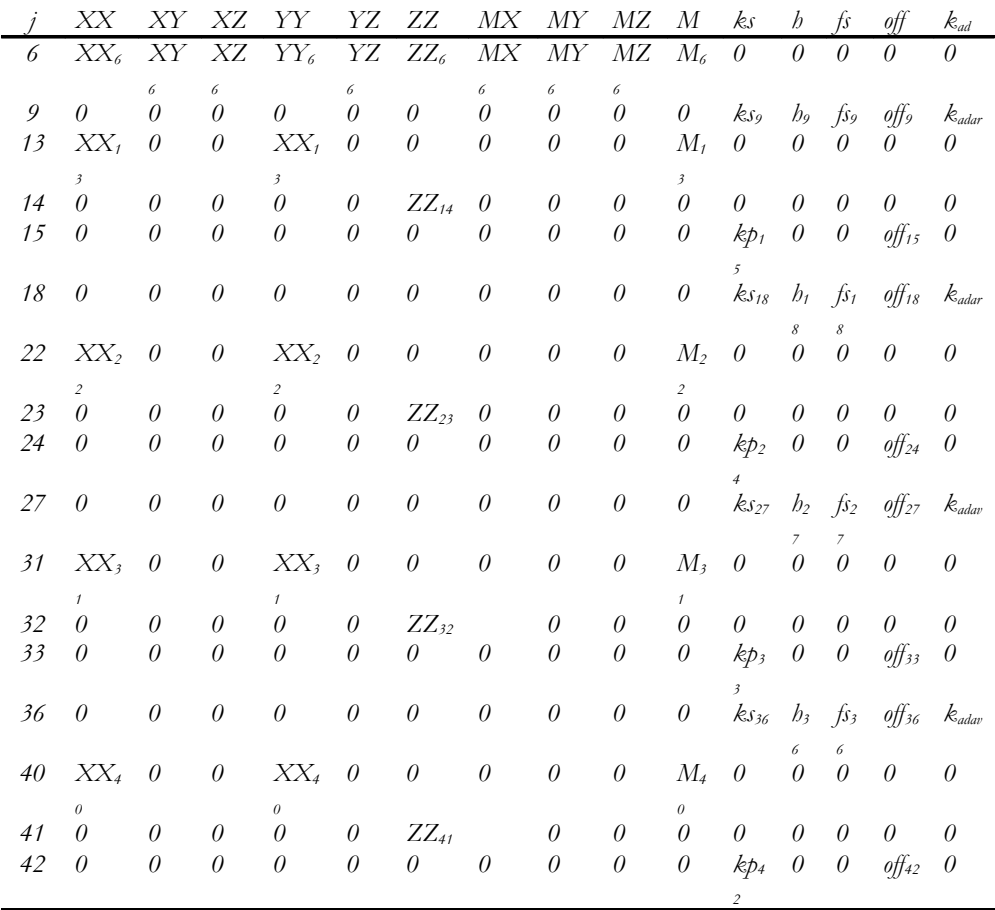

Ce modèle est tel qu'il n'y a aucun regroupement structurel. Les paramètres de base sont donc, à priori les paramètres standard :

 $X = X<sub>S</sub>$ 

En revanche il peut y avoir des éliminations ou des regroupements lors du calcul numérique du régresseur, dus à un manque d'excitation des paramètres. Cela dépend des réglages des tolérances (Annexe 1) et des trajectoires utilisées qui excitent plus ou moins bien les paramètres à estimer.

# **5 . B . 4 .**Calcul des membres de l'équation d'identification

## **5.B.4.1.**Calcul de la matrice d'observation : **W**

De même que pour le modèle à vingt corps, le modèle dynamique est calculé à l'aide de SYMORO<sup>+</sup> (Annexe 6). Les paramètres des articulations élastiques – pneumatiques et suspensions – et les équations de contraintes des barres anti-roulis sont ensuite ajoutés manuellement conformément aux équations  $(5-1)$  et  $(5-3)$ .

De ce fait l'analyse de la structure des colonnes du régresseur  $D_s$  permet d'affirmer que :

- Les équations 15, 24, 33 et 42 traduisant le comportement vertical des pneumatiques sont indépendantes. Les raideurs verticales des pneumatiques sont estimées en considérant uniquement ces équations.
- Les équations 9, 18, 27 et 36 de suspension sont découplées des autres équations du système. Les paramètres de suspension sont alors obtenus en ne considérant que ces équations. Il y a, à présent, un couplage droite-gauche dû à la barre anti-roulis.
- Les équations de la caisse font intervenir les paramètres des roues, mais la remarque cidessus permet d'affirmer qu'il ne faut pas prendre en compte ces paramètres dans les équations des corps 1, 2, 3, 4, 5 et 6. Il est alors possible d'identifier les paramètres de la caisse avec ces six équations qui sont alors découplées des autres équations.

Résoudre (2-50) pour le système considéré revient à résoudre les trois sous-systèmes précédents.

#### **5.B.4.2.**Calcul du vecteur des efforts et couples articulaires : Y

La méthode de calcul est la même que pour le modèle précédent (Chapitre 4), mais il faut tenir compte des modifications apportées aux efforts verticaux transmis à la caisse du fait de la prise en compte des efforts de liaison. Les efforts aérodynamiques sont directement appliqués au point C sur la caisse (5-5). Les coefficients S.C<sub>i</sub> sont mesurés en soufflerie et donnés sous forme de tables à interpoler en fonction de la dérive aérodynamique ad (1-19).

Du fait que les efforts de contact entre les roues et le sol soient mesurés au niveau du moyeu (avec les roues dynamométriques et de ce fait en simulation pour garder une cohérence entre la simulation et l'expérimentation), le système dont les paramètres sont identifiés se compose alors du châssis aux pivots, c'est à dire jusqu'aux corps  $C_8$ ,  $C_{11}$ ,  $C_{15}$  et  $C_{19}$ .

# **5 . B. 5 .**Simulation avec données issues de ARHMM

L'identification des paramètres de ce modèle a fait l'objet d'une étude en simulation afin de vérifier qu'il permettait d'estimer les paramètres dynamiques recherchés. La simulation a été effectuée en utilisant le logiciel ARHMM comme générateur de mouvement. Le véhicule simulé dans ARHMM a été simplifié par rapport aux simulations d'un véhicule réel utilisé pour les essais (raideurs de suspension constante et sans frottement sec, et pas d'élastocinématique). Il ne tient pas compte de l'élastocinématique des trains. Et les paramètres de suspensions sont supposés constants. Les frottements secs et les raideurs de barres anti-roulis ne font pas partie des paramètres à estimer en simulation.

#### **5.B.5.1.**Trajectoires

Les trajectoires simulées peuvent être choisies parmi un large choix de trajectoires, cependant celles dont les entrées pilotes sont issues de mesures réelles sont privilégiées afin de pouvoir corréler les résultats de simulation aux résultats sur le véhicule réel. De plus le point d'observation des grandeurs liées au châssis est choisi au même endroit que la centrale inertielle : en C. Une étude préalable, dont les résultats ne sont pas présentés ici car ils aboutissent aux mêmes conclusions, a été effectuée en positionnant le point d'observation au centre de gravité. Les premiers moments d'inertie sont alors nuls et la matrice d'inertie est estimée dans un repère dont l'origine est le centre de gravité. Deux types de trajectoires sont employés. Le premier est le *sinus volant* avec par exemple un sinus volant à 90 km/h dont l'entrée pilote est issue des mesures sur le véhicule réel : essai sinba901. Le second est le levé de pied dont il n'existe pas d'essai réel équivalent : le levé de pied ne fait pas parti des tests couramment effectués. Cet essai permet, comme il sera vu par la suite, d'exciter différemment du sinus-volant les paramètres du véhicule. Ces mouvements ont été choisis afin de solliciter le véhicule d'une part en roulis et en lacet, et d'autre part en tangage.

#### **5.B.5.2.**Traitement des données

Comme dans le chapitre précédent les données issues de la simulation sont filtrées par un filtre passe bande décrit dans le chapitre 2 (section 2.B.2) avec les réglages (fréquence de coupure et ordre) donnés dans la quatrième colonne du Tableau 5-32. Elles sont dérivées et intégrées une ou deux fois (Tableau 5-5). Afin de ne travailler qu'en USI les changements d'unité nécessaires entre les unités de mesure (Tableau 5-4 colonne 3) et les unités de calcul (Tableau 5-5 colonne 3) sont ainsi définis, de même que les changements de repères nécessaires.

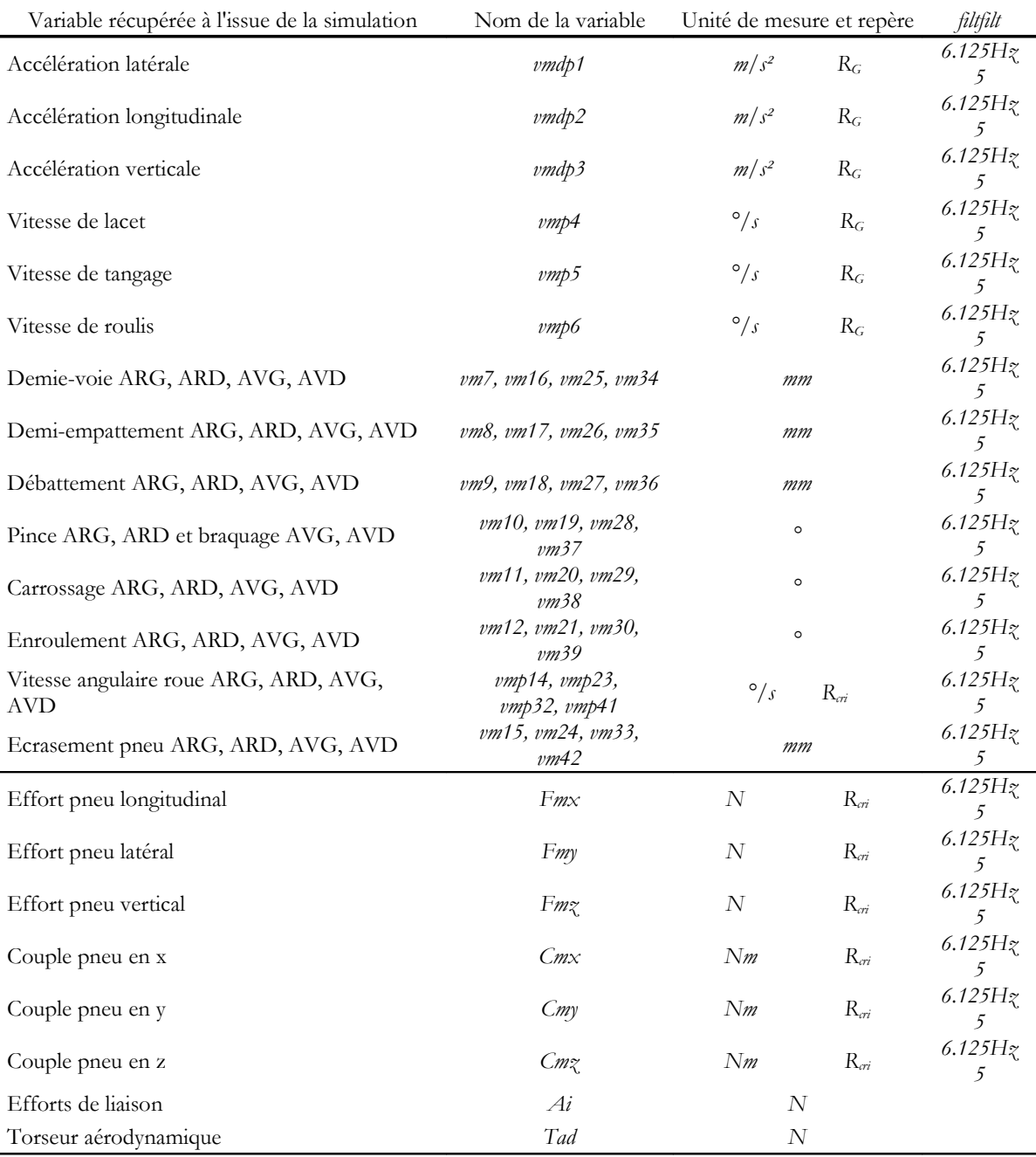

# Tableau 5-32 : Traitement des mesures issues de la simulation

# Tableau 5-33 : Traitement des mesures pour le calcul des variables articulaires

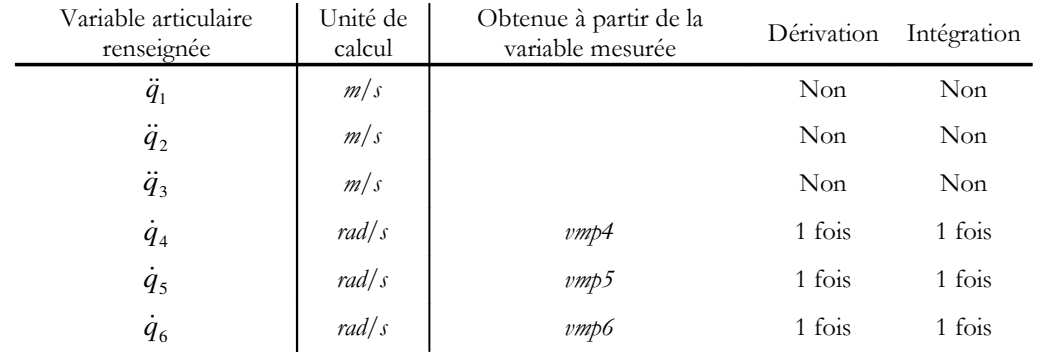

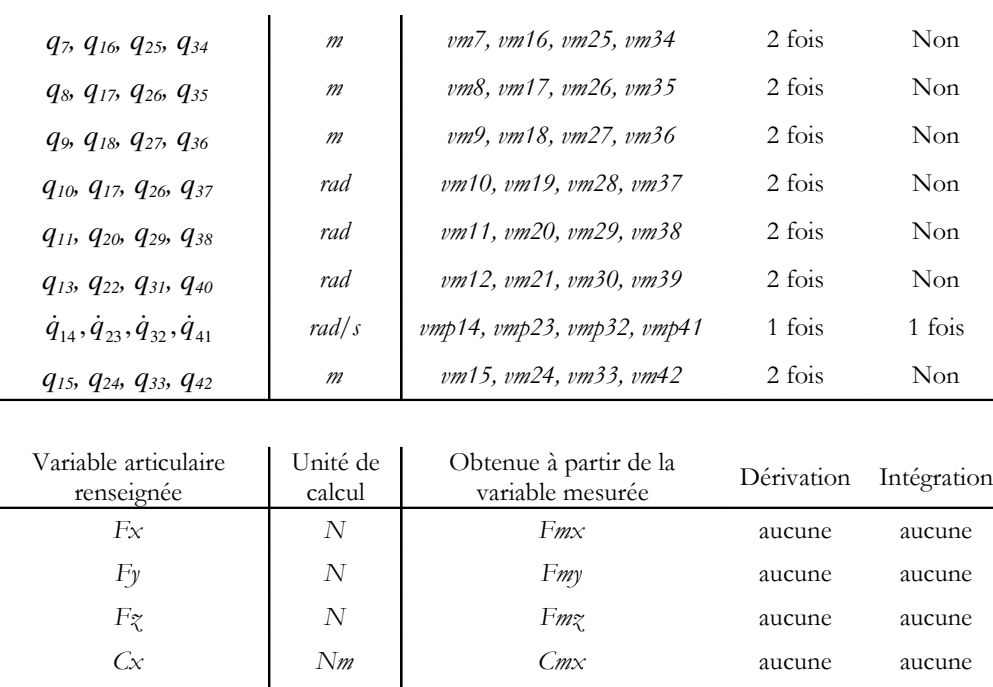

 $Cy$   $Nm$   $Cmy$  aucune aucune  $C_z$  Nm  $\bigcup_{m \in \mathbb{Z}} C_m$  aucune aucune  $A_i$  N N  $Ai$  aucune aucune Torseur aéro  $N$   $Tad$  aucune aucune

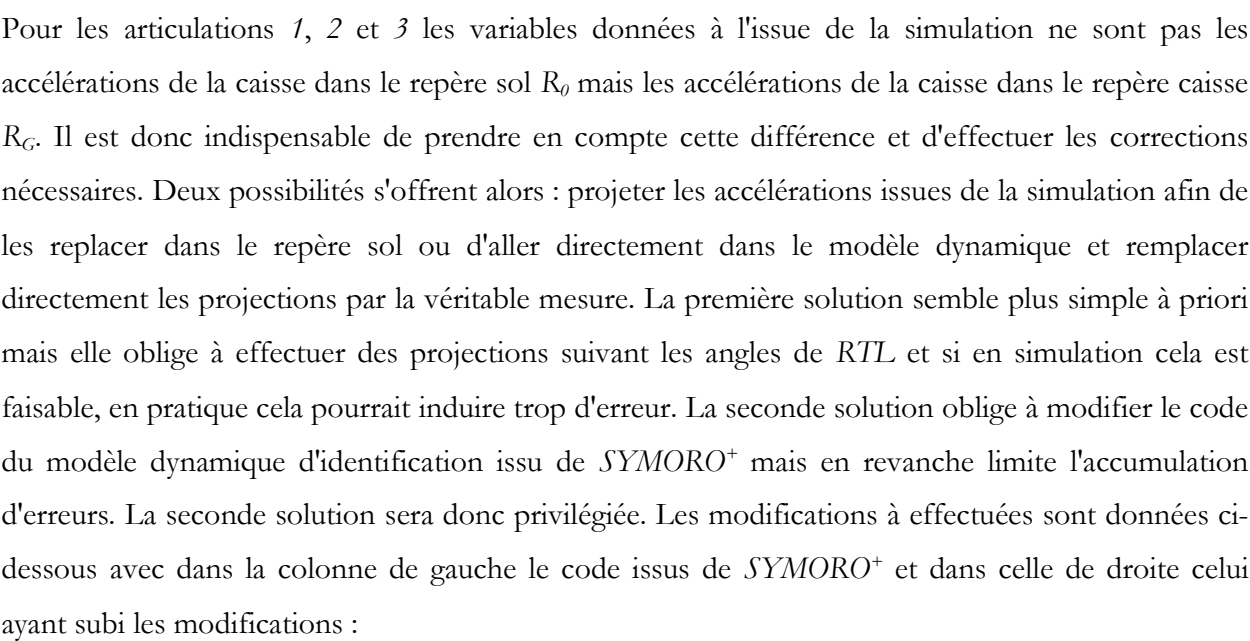

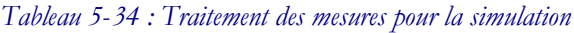

```
vp33=-g3 + qdp3;
vp14= c4.*qdp2 - qdp1.*s4;vp24= -(c4. *qdp1) - qdp2. *s4wi15=qp4.*s5;
wi25=c5.*qp4;
```

```
wp15=qdp4.*s5 + qp5.*wi25;
wp25 = c5.*qdp4 - qp5.*wil5;vp15= s5.*vp33;
vp25=-(s5.*vp14) + c5.*vp33;
wi16=qp5.*s6 + c6.*wi15;
```

```
wi26= c6. *qp5 - s6. *wi15;ww36=qp6 - w125;wp16=qdp5.*s6 + qp6.*wi26 +
c6.*wp15;wp26 = c6. *qdp5 - qp6. *wil6 -s6.*wp15;
wp36 = qdp6 - wp25;vp16=c6.*vp15 - s6.*vp24;
vp26=-(s6.*vp15) - c6.*vp24;vp33=-g3;vp14= vmdp2;vp24= -vmdp1;
```

```
vp15= s5.*vp33;
vp25=-vmdp2 + c5.*vp33;width=vmp4;wi26=vmp5;
ww36=vmp6;
wp16=vmdp4;
wp26=vmdp5;
wp36=vmdp6;
vp16=vmdp3+c6.*vp15;
vp26=vmdp1-(s6.*vp15);
```
## **5.B.5.3.**Résultats de l'identification, validation et interprétation

Les résultats suivants sont donc obtenus en simulation avec une trajectoire de sinus-volant et une trajectoire de levé de pied (résultats obtenus avec ARHMM). Le point d'observation des grandeurs liées au châssis est placé en C, point qui correspond à la position de la centrale inertielle.

Les tableaux qui suivent présentent les résultats par type de corps considérés : la caisse, les suspensions, les roues, les pneus. Les résultats concernant la caisse et les masses non suspendues sont donnés avec deux conventions différentes : dans le premier tableau (à gauche) les composantes de la matrice d'inertie:  $XX_6$ ,  $YY_6$ ,  $ZZ_6$ ,  $XY_6$ ,  $XZ_6$ ,  $YZ_6$  sont données dans le repère  $R_6$ , ainsi que les premiers moments  $MX_6$ ,  $MY_6$ ,  $MZ_6$  qui expriment la position du centre de gravité du véhicule par rapport à l'origine de  $R<sub>6</sub>$ . Tous les paramètres sont donnés en USI. Le second tableau (à droite) donne les composantes de la matrice d'inertie dans le repère caisse  $R_G$  dans les unités standard USI:  $XX<sub>G</sub>, YY<sub>G</sub>, ZZ<sub>G</sub>, XY<sub>G</sub>, XZ<sub>G</sub>, YZ<sub>G</sub>.$  La position du centre de gravité est ici donnée en *mm* et dans le repère quadrillage R<sub>O</sub>. Les écarts-types ne sont pas donnés dans ces tableaux car ils ne sont pas significatifs puisque les paramètres sont calculés à partir des paramètres identifiés par changement de repère (théorème de Huygens pour la matrice d'inertie). Les paramètres de suspension et les raideurs verticales sont données en USI.

Dans tous les tableaux de résultats la légende suivante s'applique :

Paramètres considérés comme étant bien estimé : écart type relatif inférieur à 1%

Pour toutes les courbes de validation la légende est la suivante :

couple reconstruit : **W**. **X***ˆ*

- - - - - - - couple calculé **Y**

## 5.B.5.3.1.Résultats obtenus avec le levé de pied

Le levé de pied ne permet pas d'identifier la raideur verticale des pneus car l'écrasement des pneumatiques varie peu (Figure 5-125). Les paramètres des pneumatiques : ks<sub>15</sub>, ks<sub>24</sub>, ks<sub>33</sub> et ks<sub>42</sub> sont éliminés. Il n'est de même pas assez sollicitant pour identifier l'inertie de lacet  $XX<sub>6</sub>$  (où  $ZZ<sub>G</sub>$ ), puisque le véhicule roule en ligne droite. Ces paramètres sont éliminés lors du calcul numérique des paramètres de base.

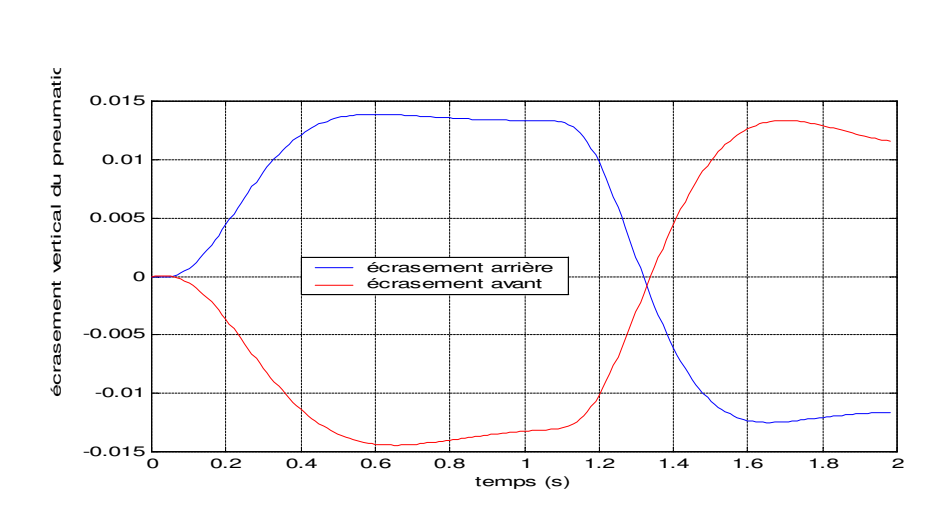

Figure 5-125 : Ecrasement des pneumatiques pour le levé de pied

#### Résultats obtenus pour la caisse

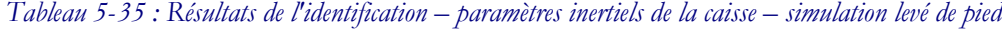

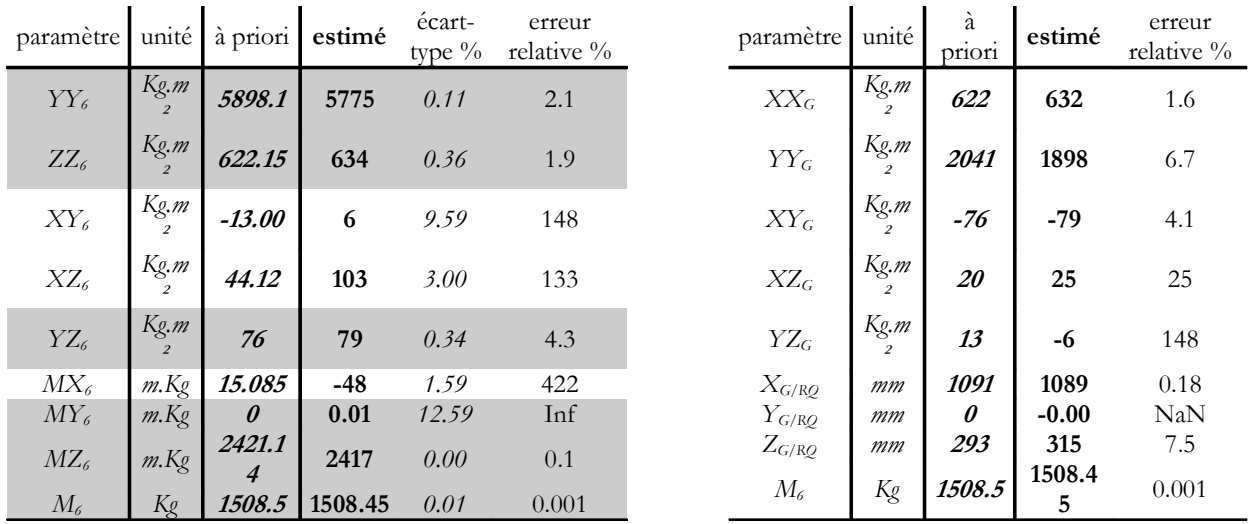

Tableau 5-36 : Informations sur l'identification – simulation levé de pied

Nombre initial d'équations 5738

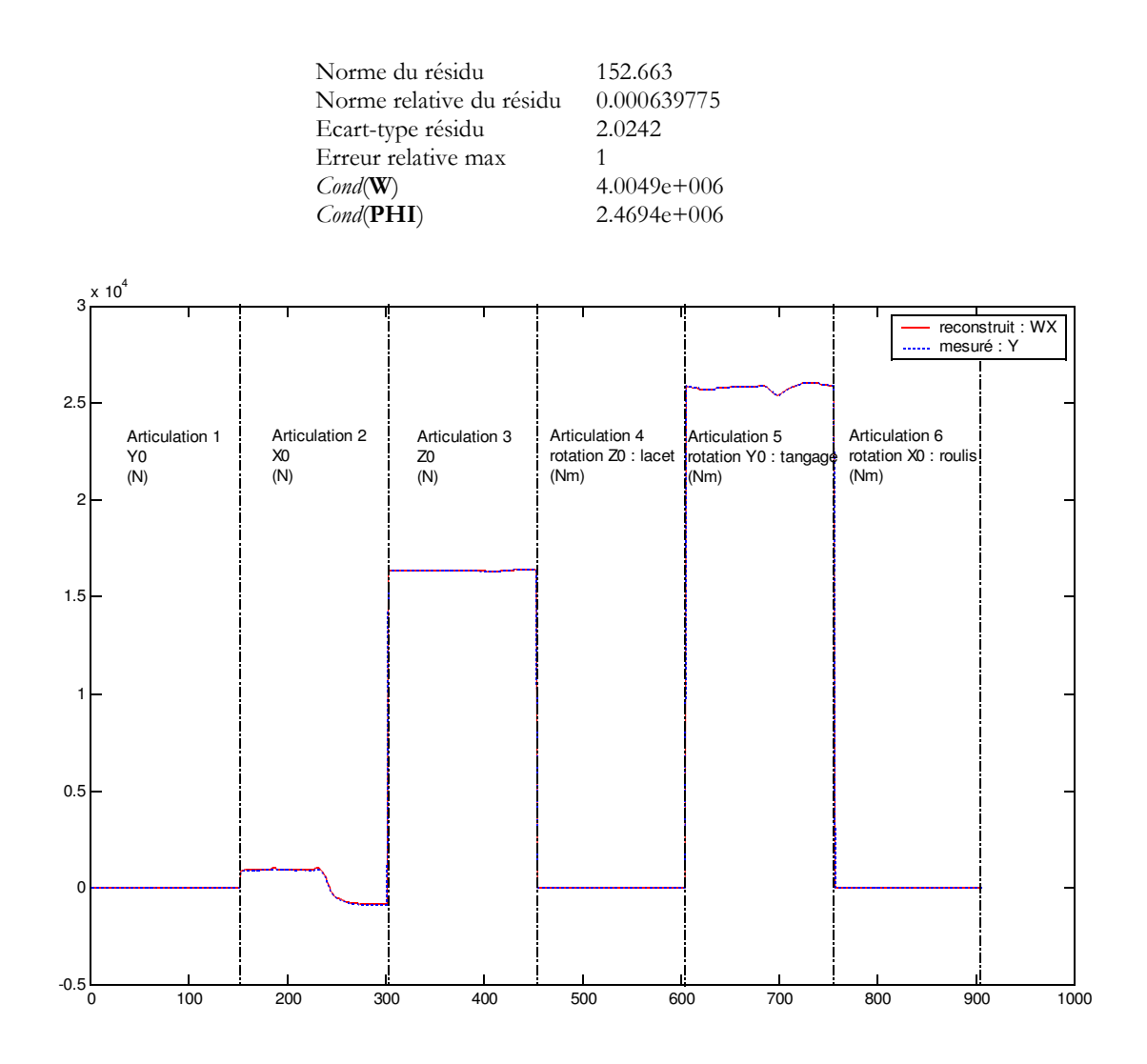

Figure 5-126 : Validation directe pour les paramètres inertiels du véhicule pour un levé de pied

# Résultats obtenus pour les suspensions

Pour la simulation le modèle de suspensions est simplifié : les raideurs de suspensions et les coefficients d'amortissement sont supposés constants.

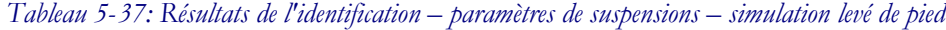

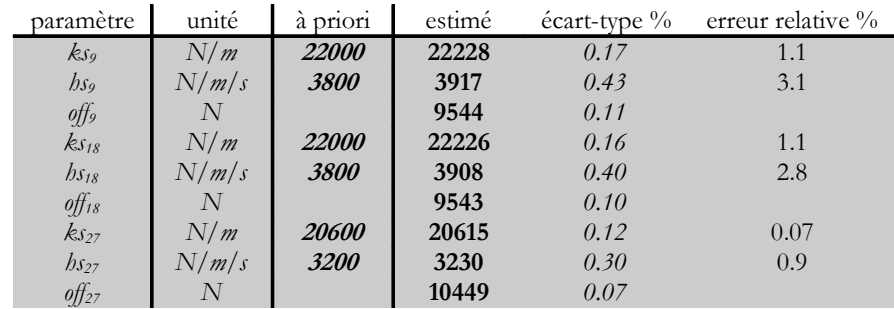

| RS 36             | N/<br>$\sqrt{m}$           | <i><b>20600</b></i> | 20608 | v. 1 2 | J.04 |
|-------------------|----------------------------|---------------------|-------|--------|------|
| $h s_{36}$        | N/<br>m <sub>l</sub><br>IJ | 3200                | 3233  | 0.34   | 1.1  |
| $\partial f_{36}$ |                            |                     | 10447 | 0.07   |      |

Tableau 5-38 : Informations sur l'identification – simulation levé de pied

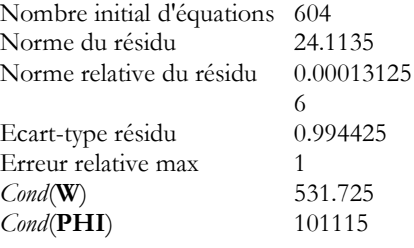

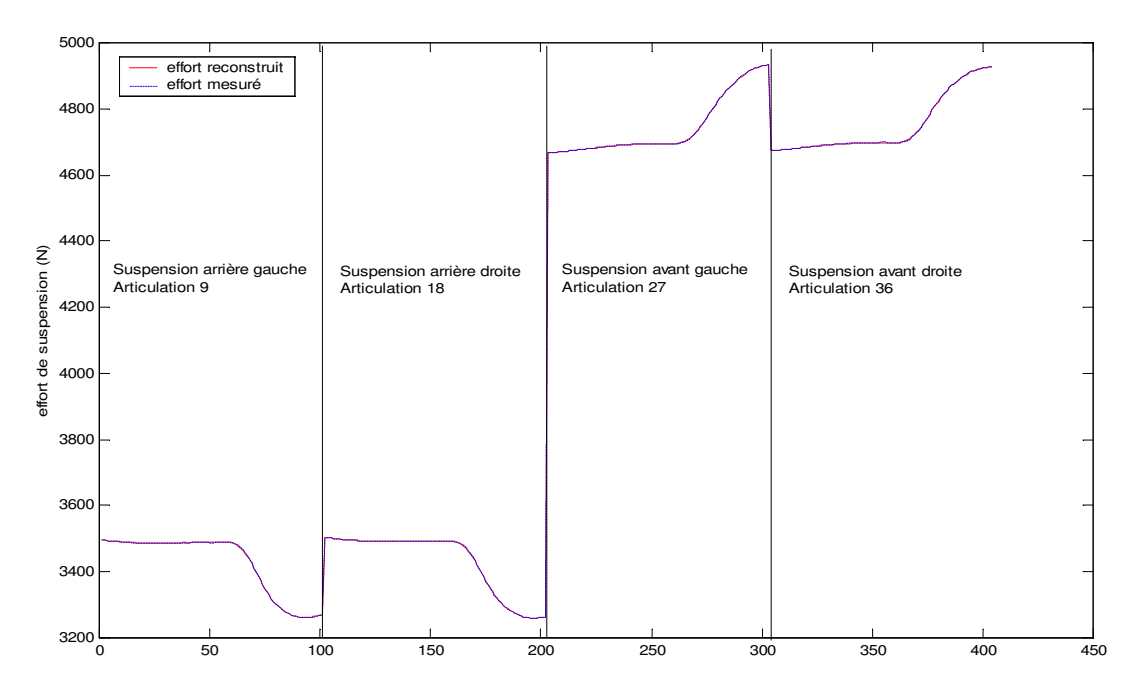

Figure 5-127 : Validation directe pour les paramètres de suspension en levé de pied

Les résultats obtenus avec cet essai de levé de pied, en simulation, montrent qu'il est possible d'estimer les paramètres inertiels du véhicule avec de très bons résultats particulièrement pour le produit d'inertie  $YZ_6$  et l'inertie de tangage  $YY_6$  (Tableau 5-35) mais en revanche l'inertie de lacet  $XX_6$  n'est pas identifiable (elle est supprimée lors du calcul des paramètres de base) et de ce fait les produits d'inertie  $XY<sub>6</sub>$ .et  $XZ<sub>6</sub>$  ne sont pas bien identifiés par manque de sollicitation du lacet. Les paramètres de suspensions sont eux aussi très bien identifiés (Tableau 5-37 et Figure 5-127).

## 5.B.5.3.2.Résultats obtenus avec le sinus-volant à 90 km/h

Avec cet essai c'est l'inertie de tangage YY<sub>6</sub> qui est supprimée lors du calcul des paramètres de base car elle n'est pas sollicitée, tout comme elle était supprimée en utilisant le même essai avec le modèle précédent (4.D.1). En revanche les raideurs verticales des pneumatiques ne sont pas supprimées, contrairement avec l'essai de levé de pied.

## Résultats obtenus pour le châssis

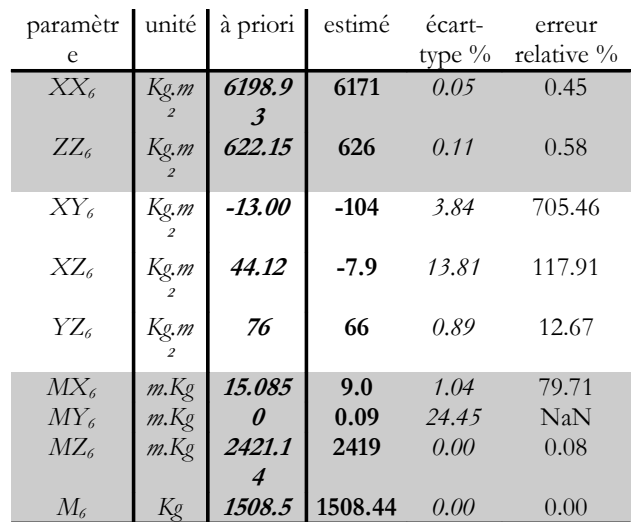

Tableau 5-39: Résultats de l'identification – paramètres inertiels du véhicule– simulation sinus-volant

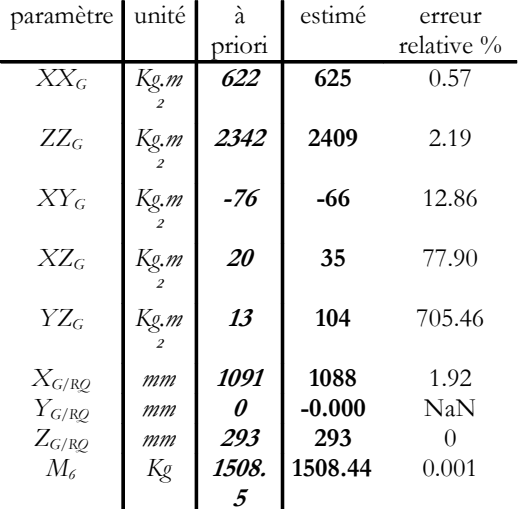

## Tableau 5-40: Informations sur l'identification – simulation sinus-volant

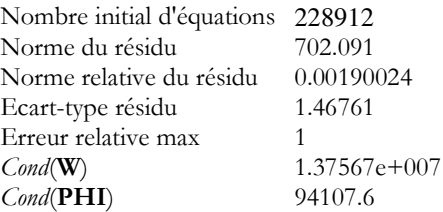

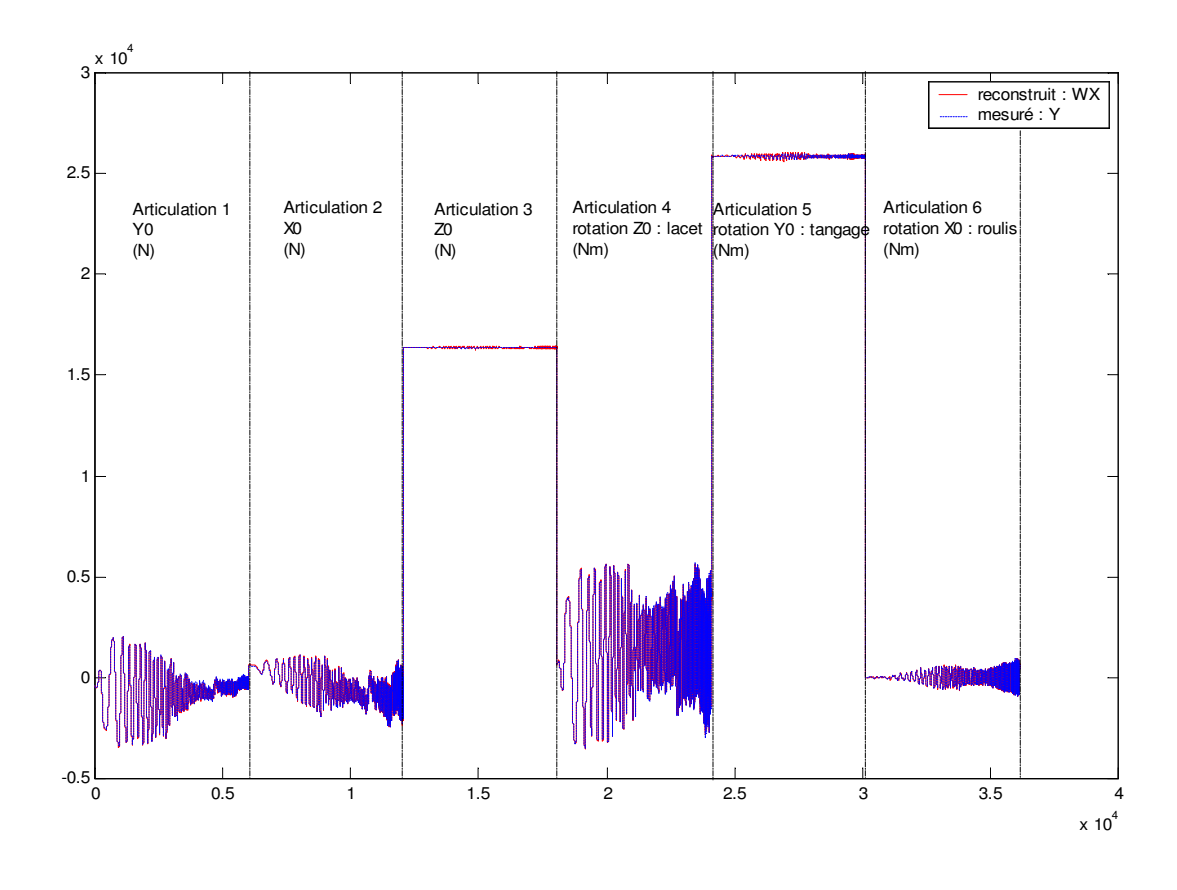

Figure 5-128 : Validation directe pour les paramètres inertiels du véhicule pour un sinus volant

## Résultats obtenus pour les suspensions

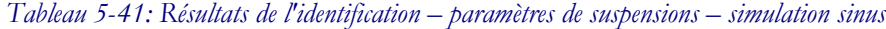

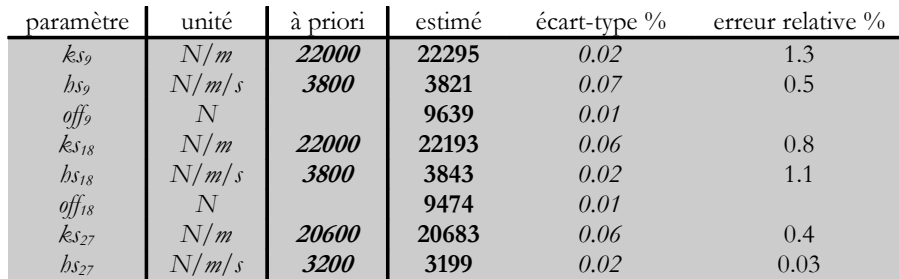

| $\partial f_{27}$ | N     |                     | 10421 | 0.01     |          |
|-------------------|-------|---------------------|-------|----------|----------|
| $ks_{36}$         | N/m   | <i><b>20600</b></i> | 20604 | 0.02     | $0.02\,$ |
| $h s_{36}$        | N/m/s | 3200                | 3188  | $0.07\,$ | 0.3      |
| $\partial f_{36}$ |       |                     | 10512 | 0.01     |          |

Tableau 5-42 : Informations sur l'identification – simulation sinus

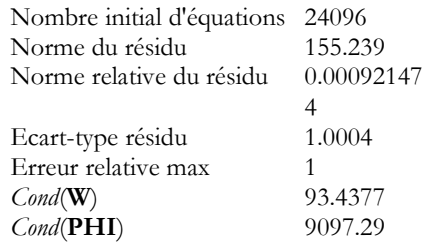

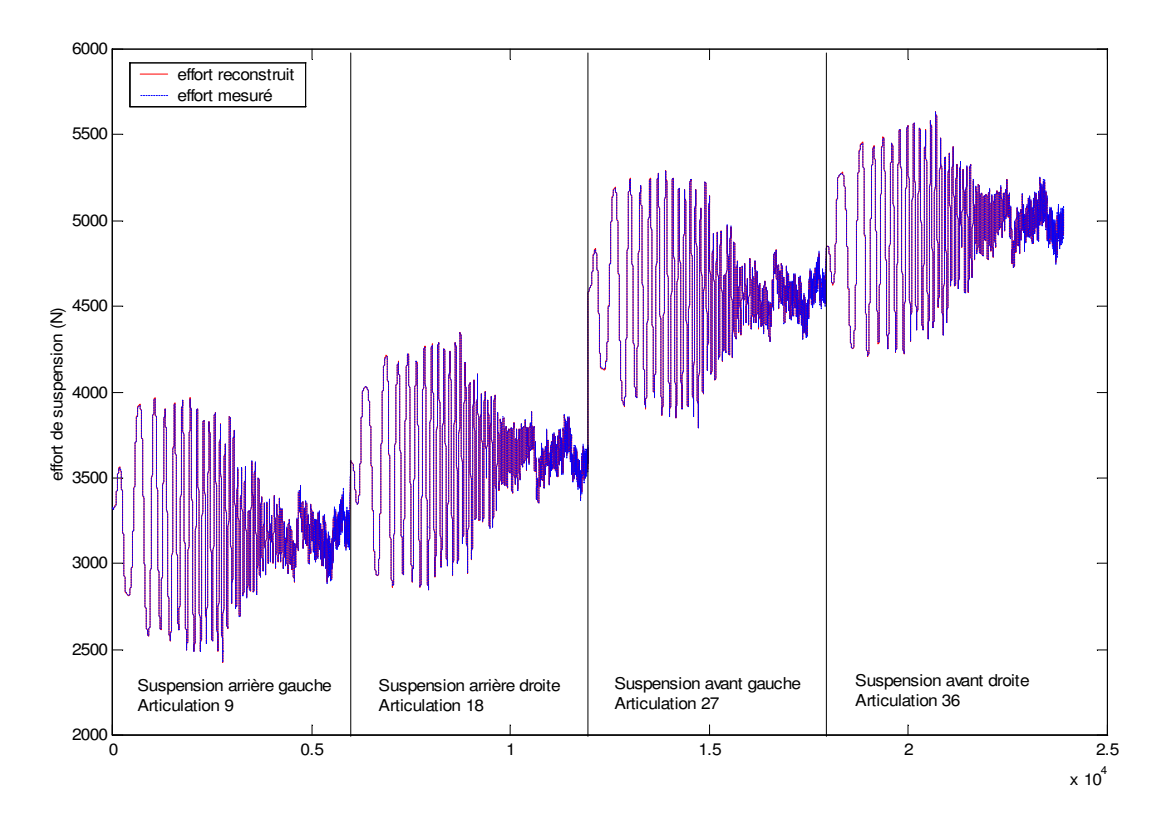

Figure 5-129 : Validation directe pour les paramètres de suspension pour un sinus volant

# Résultats obtenus pour les raideurs verticales des pneumatiques

Tableau 5-43 : Résultats de l'identification – raideurs verticales des pneus – simulation sinus

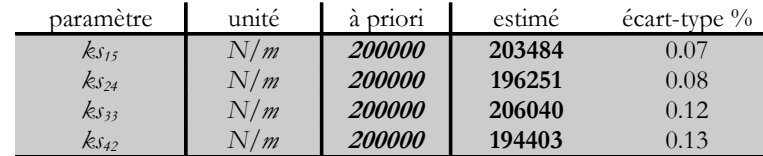

#### Tableau 5-44 : Informations sur l'identification – simulation

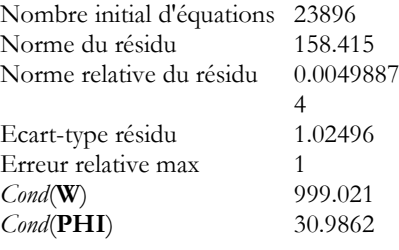

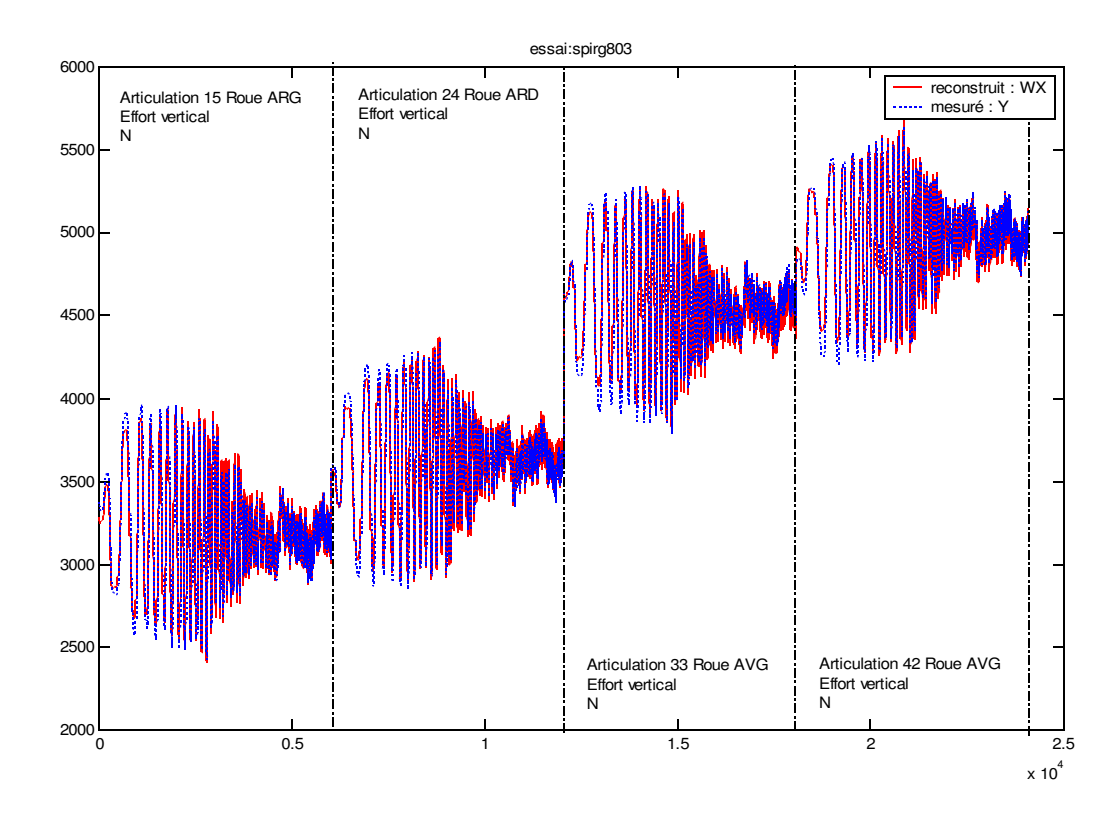

Figure 5-130 : Validation directe pour les raideurs verticales des pneumatiques pour un sinus volant

## 5.B.5.3.3.Concaténation des deux essais

Les résultats obtenus pour ces deux trajectoires invitent à penser que la concaténation de ces deux essais donnera de très bons résultats pour la matrice d'inertie du véhicule. L'utilisation de DYCARO permet de concaténer sans problème des essais et d'effectuer l'identification non plus sur chaque trajectoire indépendamment mais sur les deux en même temps. La méthode de pondération utilisée permet de privilégier les équations les plus performantes pour l'estimation des paramètres (2.B.3).

| Essai           |                             |                                | Levé de pied |                     |                     | Sinus 90 km/h |                  |                     | Concaténation des deux |                  |                     |
|-----------------|-----------------------------|--------------------------------|--------------|---------------------|---------------------|---------------|------------------|---------------------|------------------------|------------------|---------------------|
| paramètr<br>e   | unité                       | à priori                       | estimé       | écart-<br>type $\%$ | Erreur<br>relative% | estimé        | écart-<br>type % | Erreur<br>relative% | $\rm estim\acute{e}$   | écart-<br>type % | Erreur<br>relative% |
| $XX_6$          | Kg.m                        | 6198.9                         |              |                     |                     | 6170          | 0.05             | 0.6                 | 6126                   | 0.06             | 1.2                 |
| $YY_6$          | $\overline{a}$<br>Kg.m<br>2 | $\boldsymbol{\beta}$<br>5898.1 | 5774         | 0.11                | 2.1                 |               |                  |                     | 5850                   | 0.06             | 0.8                 |
| ZZ <sub>6</sub> | Kg.m<br>$\overline{2}$      | 622.15                         | 633          | 0.36                | 1.9                 | 625           | 0.11             | 2.2                 | 619                    | 0.11             | 0.6                 |
| $XY_{6}$        | Kg.m<br>$\overline{2}$      | $-13.00$                       | 6            | 9.59                | 148                 | $-104$        | 3.84             | 13                  | $-34$                  | 2.47             | 164                 |
| $XZ_6$          | Kg.m<br>$\overline{a}$      | 44.12                          | 102          | 3.00                | 133                 | $-7.90$       | 13.81            | 77.90               | 4.1                    | 25.00            | 90                  |
| $YZ_6$          | Kg.m<br>$\overline{a}$      | 76                             | 79           | 0.34                | 4.1                 | 66            | 0.89             | 705                 | 61                     | 0.29             | 19                  |
| $MX_{6}$        | m.Kg                        | 15.085                         | 9            | 1.04                | 422                 | 27            | 1.04             | 1.9                 | 8.9                    | 0.90             | 48x                 |
| $MY_{6}$        | m.Kg                        | $\theta$                       | 0.01         | 12.59               | Inf                 | 0.09          | 24.45            | NaN                 | 0.01                   | 11.99            | Inf                 |
| $MZ_6$          | m.Kg                        | 2421.1                         | 2417         | 0.00                | 0.1                 | 2419          | 0.00             | 0.3                 | 2419                   | 0.00             | 0.08                |
|                 |                             | $\boldsymbol{4}$               |              |                     |                     |               |                  |                     |                        |                  |                     |
| $M_{6}$         | Kg                          | 1508.5                         | 1508.4       | 0.01                | 0.001               | 1508.4        | 0.00             | 0.001               | 1508.44                | 0.00             | 0.001               |
|                 |                             |                                | 5            |                     |                     | 4             |                  |                     |                        |                  |                     |

Tableau 5-45 : Comparaison des résultats avec concaténation des deux essais

Les résultats sont effectivement améliorés par la concaténation des deux trajectoires. Les coefficients principaux de la matrice d'inertie :  $XX_6$ ,  $YY_6$  et  $ZZ_6$  sont estimés avec une très bonne précision puisque l'erreur relative maximale est de 1.17% par rapport aux valeurs d'entrée de la simulation. La position du centre de gravité et la masse sont aussi des paramètres très bien estimés, même si l'erreur relative est parfois importante, mais c'est à cause de la petitesse des paramètres. En revanche pour les inerties croisées, à part  $YZ_6$  qui est à peu près bien identifiées les autres sont trop biaisées pour être estimées correctement puisque de toute façon elles n'étaient déjà pas estimées en utilisant chaque essai individuellement.

## **5.B.5.4.**Conclusions

Ces résultats permettent de montrer d'une part que le modèle du véhicule par obtenu avec SYMORO<sup>+</sup> est en accord avec le modèle implémenté dans ARHMM. D'autre part la validité du filtrage puisqu'il n'y a pas de perte d'informations sur les mesures simulées lorsque le filtrage est appliqué (fréquence de coupure et ordre du Butterworth). Enfin ils montrent que la trajectoire de sinus volant permet d'identifier une grande partie des paramètres mais que  $YY_{6}$  n'est pas excité par cette trajectoire, donc non identifiable. En revanche que le levé de pied permet d'identifier les paramètres liés au tangage :  $YY_6$ ,  $YZ_6$  et  $XY_6$ . La concaténation de ces deux essais permet donc, en une seule fois, d'estimer les paramètres principaux avec des écarts type très faibles (<1%), en revanche les inerties croisées affectées par le manque d'excitation  $XY<sub>6</sub>$  et  $XZ<sub>6</sub>$  ne sont pas estimées. Les paramètres de suspension sont identifiables avec les deux types d'essais. Enfin, les raideurs verticales des pneumatiques ne sont estimables que pour le sinus-volant, le levé de pied ne les sollicite pas.

# **5 . B. 6 .**Essais réels

L'identification est à présent faite avec des campagnes d'essais réels effectués sur une Peugeot 406 instrumentée conformément au chapitre 3.

#### **5.B.6.1.**Récupérations des mesures

Les mesures permettent de renseigner les principales variables articulaires : mouvements de la caisse par rapport au sol, débattements de suspension, vitesse de rotation des roues…. Cependant certaines variables ne sont pas mesurées au moment des essais sur le véhicule (variations de voie, d'empattement…) et il faut donc utiliser les tables d'interpolation qui ont été obtenues au préalable pour le véhicule testé sur les BCV (3.A.1). Il en est de même pour les efforts de liaison et les efforts aérodynamiques qui sont eux aussi tabulés. Enfin l'écrasement des pneumatiques est reconstruit à partir de la mesure du roulis de la caisse et des débattements de suspension (1.B.4.2) car il ne peut être mesuré. Le tableau (5-22) récapitule quelles variables sont mesurées, tabulées et calculées.

## **5.B.6.2.**Différences entre le calcul et les essais

L'utilisation des mesures issues des capteurs entraîne des modifications dans le traitement des données par rapport à la simulation. En simulation, le véhicule part d'une position d'équilibre quasi statique parfait : il évolue en ligne droite à vitesse constante puis commence à effectuer sa trajectoire. Les valeurs initiales des variables articulaires sont donc nulles pour la plupart, sauf pour les variables de mise en mouvement longitudinal uniforme, puisque c'est le mouvement de départ de tous les essais : vitesse longitudinale, effort de contact longitudinal et couple moteur au roue, et les variables de l'équilibre vertical : efforts verticaux, débattements. En revanche lors des mesures de nombreux problèmes se posent bien que le pilote essaie de recréer les conditions de l'équilibre quasi-statique. Cependant de nombreuses imperfections subsistes : équilibre vertical du véhicule au moment du lancement de l'acquisition, trajectoire pas tout à fait rectiligne ce qui fait que les efforts transversaux ne sont pas nul, le roulis non plus, à vitesse longitudinale presque constante entraînant un léger pompage. Ces problèmes de conditions initiales sont exacerbés par les problèmes liés aux offset des capteurs. Il est donc indispensable d'effectuer un traitement supplémentaire sur les mesures afin de supprimer les constantes indésirables. Pour cela un essai à vitesse constante et en ligne droite doit permettre de déterminer les offset qui sont ensuite retranchés aux mesures (débattement, efforts de contact, accélération transversale, vitesse de roulis, de tangage et de lacet).

Il faut bien sûr aussi prendre en compte les erreurs de mesures et les perturbations qui dégradent les variables articulaires. Par exemple, l'accélération verticale de la caisse  $(\ddot{q}_3)$  ne peut être mesurée avec fiabilité car la centrale inertielle ne permet pas de mesurer des accélérations verticales de faibles

amplitudes (Annexe 2), il faut donc remplacer la mesure de  $\ddot{q}_3$  en reconstruisant  $\ddot{q}_3$ ,  $\dot{q}_3$  ou  $q_3$  à partir des autres mesures : par exemple la hauteur  $q_3$  du point de mesure C à l'aide des mesures de hauteur des quatre coins de la caisse effectuées par les lasers. Puis il suffit de dériver deux fois cette grandeur pour obtenir  $\ddot{q}_3$ .

Les écrasements des pneumatiques (Figure 5-131) sont aussi des variables d'amplitudes faibles et leur calcul est trop biaisé par les erreurs de mesure pour des essais peu sollicitants puisque la méthode de calcul oblige le cumul des erreurs sur le roulis et les débattements en utilisant leurs mesures. Un essai de sinus réel ne permet donc pas d'identifier les raideurs verticales des pneumatiques contrairement à la simulation. Des essais plus sollicitants pour ces paramètres doivent être utilisés.

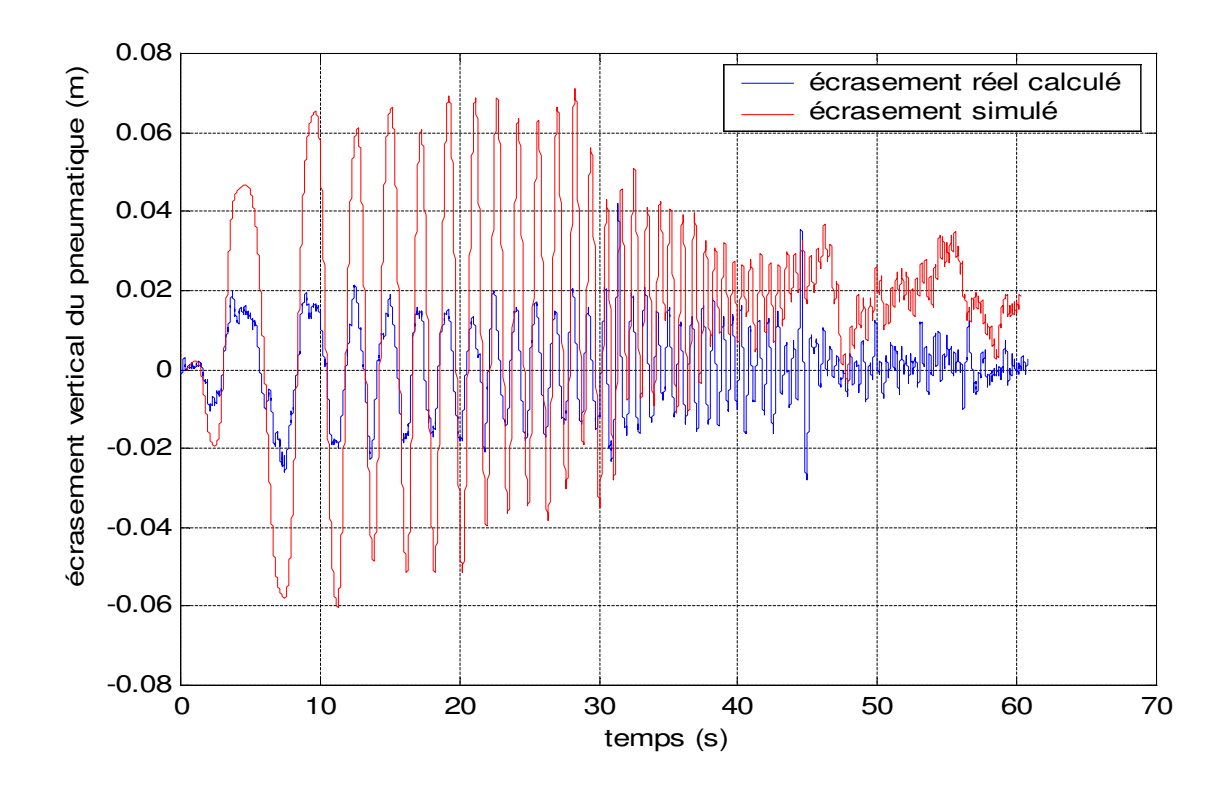

Figure 5-131 : Différence entre une grandeur simulée et une grandeur calculée d'après les mesures : écrasement d'un pneumatique

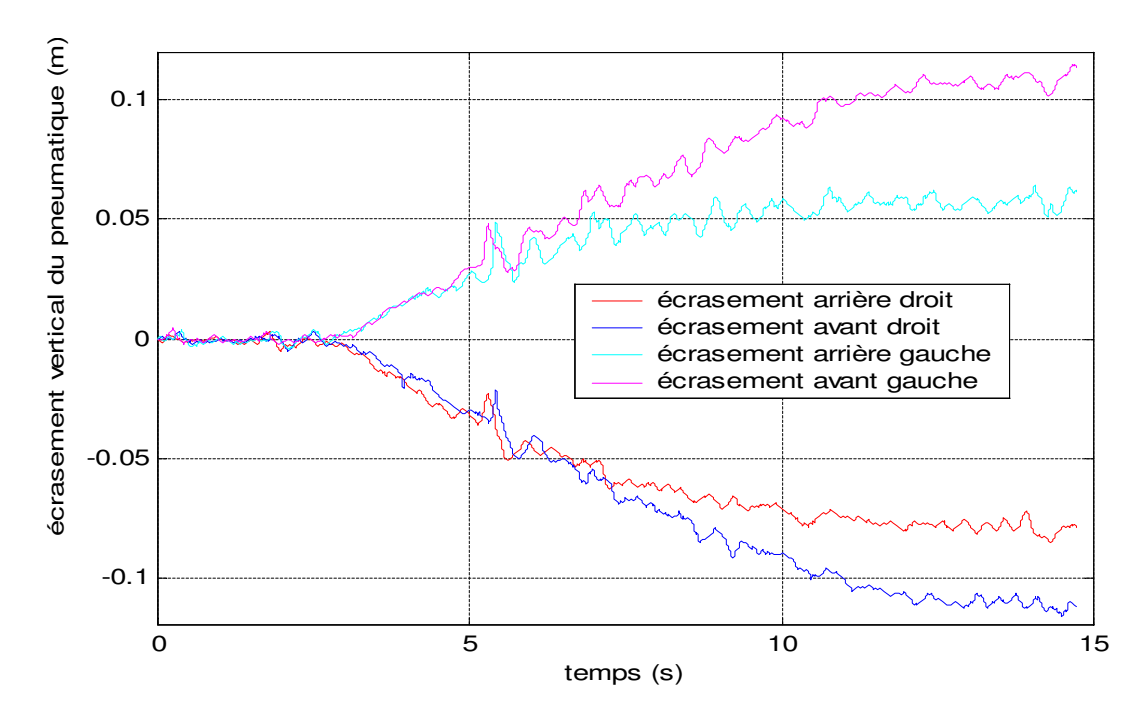

Figure 5-132 : Ecrasement pour une spirale à droite à 80 km/h

Les dysfonctionnements de capteurs (souvent lié à un essai) ou les problèmes de dérive doivent aussi être repérés : par exemple, certaines mesures de débattements pour des essais de sinus présentent des anomalies. Il est donc indispensable de choisir la bonne mesure lorsque plusieurs sont disponibles – vitesse longitudinale ou accélération longitudinale par exemple ou de reconstruire une mesure trop mauvaise par un calcul utilisant des mesures plus sures.

De plus, comme lors de la simulation, les grandeurs mesurées par la centrale inertielles sont l'accélération longitudinale et l'accélération transversale dans le repère caisse  $R_G$  et non dans le repère sol R<sub>0</sub>. Il faut alors substituer certaines opérations du modèle dynamique pour éviter ces projections multiples conformément au tableau.

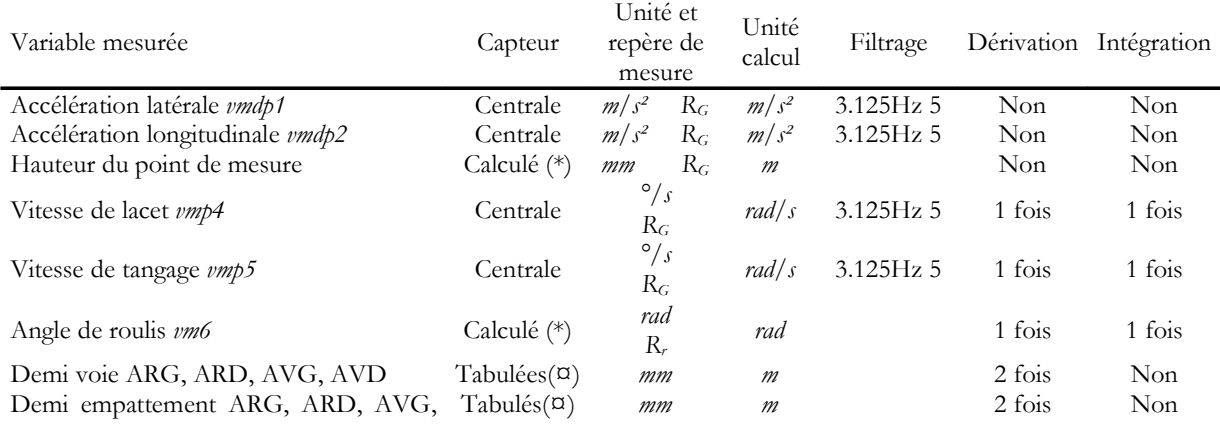

#### Tableau 5-46 : Renseignement des variables articulaires et des efforts de contact

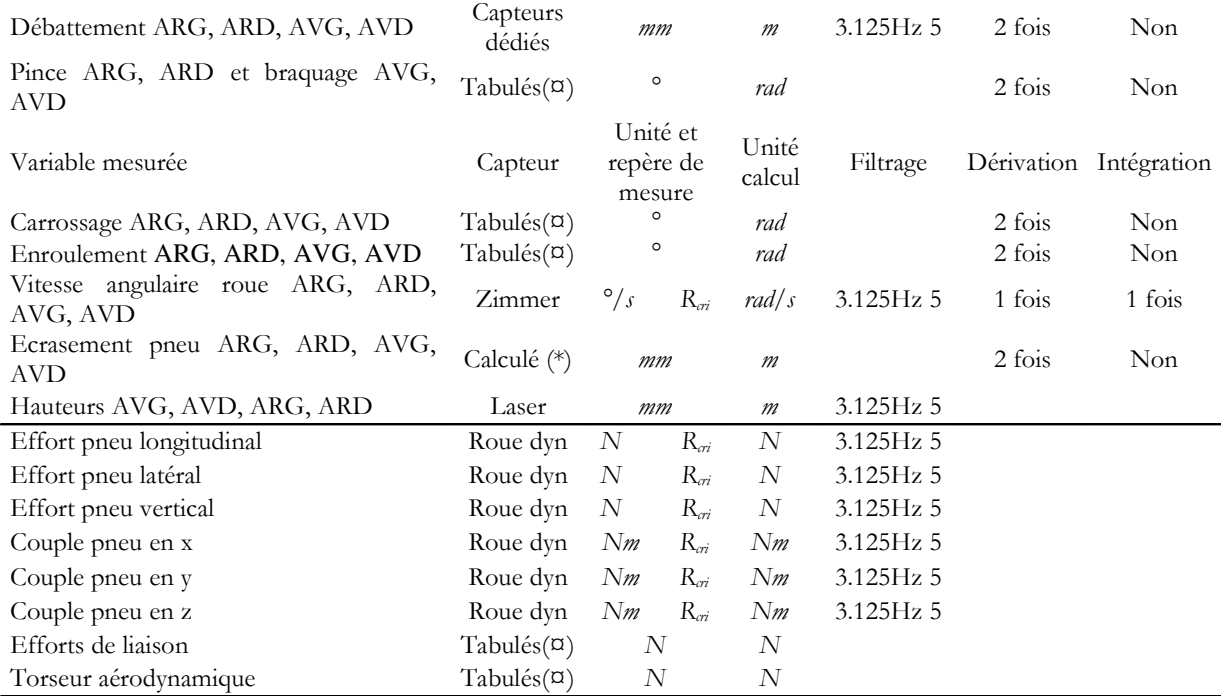

 $(\alpha)$  Les valeurs des variables tabulées sont extraites des tables résultant des mesures sur banc (BCV) et soufflerie). Elles dépendent des débattements de suspension et de la position crémaillère, pour les roues avant (Chapitre 3, section 3.A.1) ou de l'angle de dérive aérodynamique calculé par (1-19) pour les efforts aérodynamiques.

(\*) Les variables calculées le sont de la manière suivante :

- La hauteur  $z_c$  du point C de mesure permet de renseigner  $q_3$  :  $z_c = q_3$ 

Elle est calculée à l'aide des mesures de la hauteur des quatre coins de la caisse : *zc1*, *zc2*, *zc3* et *zc4*, par des considérations géométriques.

Il suffit de considérer que C est quasiment sur la même droite que les capteurs laser mesurant la hauteur de la caisse et au centre. Il vient donc :

$$
z_c = \frac{z_{c3} + z_{c4}}{2} \tag{5-0}
$$

- L'angle de roulis :  $\theta$ 

Par des considération géométriques du même ordre que pour la hauteur du point de mesure il est possible de calculer l'angle de roulis :

$$
\theta = \arctan\left(\frac{z_{c3} - z_{c4}}{l_3 + l_4}\right) \tag{5-0}
$$

Avec :

AVD

• *zci* la mesure issue du capteur laser au coin de la caisse donnant la hauteur de ce point.

- l<sub>i</sub> la demie-voie
- Les écrasements des pneumatiques :  $q_{15}$ ,  $q_{24}$ ,  $q_{33}$ ,  $q_{42}$

Ils se calculent conformément aux relations données par (1-5) et (1-6).

| $vp33=-q3 + qdp3;$               | $vp26=-(s6.*vp15) - c6.*vp24;$             |
|----------------------------------|--------------------------------------------|
| $vp14 = c4.*qdp2 - qdp1.*s4;$    | $vp33=-g3 + qdp3;$                         |
| $vp24 = -(c4.*qdp1) - qdp2.*s4;$ | $vp14=vmdp2;$                              |
| $width=qp4.*s5;$                 | $vp24=-vmdp1;$                             |
| $wi25=c5.*qp4;$                  | $width=Vmp4;$                              |
| $wp15 = qdp4.*s5 + qp5.*w125;$   |                                            |
| $wp25 = c5.*qdp4 - qp5.*wi15;$   | $wp15=vmdp4;$                              |
| $vp15 = s5.*vp33;$               | $wp25 = - vmp5.*wi15;$                     |
| $vp25=-(s5.*vp14) + c5.*vp33;$   | $vp15 = s5.*vp33;$                         |
| $wid16 = qp5.*s6 + c6.*wil5;$    | $vp25=-vmdp2;$                             |
| $wi26 = c6. *qp5 - s6. *wi15;$   | $width=vmp5.*s6 + c6.*wil5;$               |
| $ww36 = qp6 - w125;$             | $wi26 = c6.$ * $vmp5$ ;                    |
| $wp16 = qdp5.*s6 + qp6.*wi26 +$  | $ww36=vmp6$ :                              |
| $c6.*wp15;$                      | $wp16 = vmdp5.*s6 + qp6.*wi26 + c6.*wp15;$ |
| $wp26 = c6.*qdp5 - qp6.*wil6 -$  | $wp26 = c6.*vmdp5 - qp6.*wi16-s6.*wp15;$   |
| $s6.*wp15;$                      | $wp36=vmdp6 - wp25;$                       |
| $wp36 = qdp6 - wp25;$            | $vp16= c6.*vp15;$                          |
| $vp16= c6.*vp15 - s6.*vp24;$     | $vp26 = vmdp1 - (s6.*vp15)$                |

Tableau 5-47 : Traitement du code de SYMORO<sup>+</sup> pour les essais réels

# **5.B.6.3.**Trajectoires utilisées

Les principales différences entre la simulation et les essais réels permettent de s'interroger sur le caractère excitant des mouvements définis en simulation. En effet, la Figure 5-131 montre par exemple que la sollicitation réelle de l'écrasement vertical du pneumatique, accumulant les erreurs de mesure et correspondant à l'écrasement d'un pneu réel et non simulé, n'est plus suffisante pour un essai de sinus volant puisqu'elle est pratiquement divisée par trois. Les essais en simulation ont montré que lorsque la sollicitation verticale du pneumatique est trop faible les raideurs verticales ne sont alors plus identifiables. Il faut donc trouver un mouvement qui sollicite plus les pneumatiques et permet d'atteindre des écrasement plus important afin que les erreurs de mesures soient négligeables. Les essais de spirales permettent de solliciter très fortement les pneumatiques intérieurs à la courbe en écrasement (Figure 5-132) et ceux à l'extérieur en détente puisqu'il n'y a pas de perte d'adhérence. A cause de cette dissymétrie du mouvement de spirale il est indispensable d'avoir une spirale à droite et une spirale à gauche et de concaténer les deux mouvements pour effectuer l'identification. Des spirales à 80 km/h font partie des essais disponibles et couramment effectués lors des campagnes de mesures (Chapitre 3 section 3.C). Elles seront donc exploitées.

L'identification est donc effectuée en plusieurs étapes en utilisant des trajectoires plus sollicitantes pour ces paramètres.

Les sinus volant servent donc à l'estimation des inerties principales de la caisse (sauf  $YY<sub>6</sub>$ ), de la position du centre de gravité, de la masse totale du véhicule et enfin des paramètres de suspensions, tout comme en simulation. En revanche les raideurs verticales des pneumatiques sont estimées sur des essais de spirale droite et gauche concaténés, et les inerties des roues sur du freinage en ligne droite lorsque les essais le permettent.

## **5.B.6.4.**Résultats

#### 5.B.6.4.1.Résultats obtenus avec un sinus-volant

#### Caractéristiques de l'essai choisi

L'essai de sinus-volant choisi est le test sinba901. C'est un essai plutôt long : 60 secondes environ, soit près de 40000 échantillons, qui présente de bonnes caractéristiques d'excitation. Son analyse fréquentielle (Figure 5-133) permet d'affirmer qu'il excite aussi bien les basses fréquences (<  $0.5$  Hz) que les fréquences plus élevées (jusqu'à 2 Hz), contrairement au sinusba903 par exemple qui lui est très sollicitant sur la plage [0.5,2] Hz mais pas du tout dans les basses fréquences (< $0.5$  Hz).

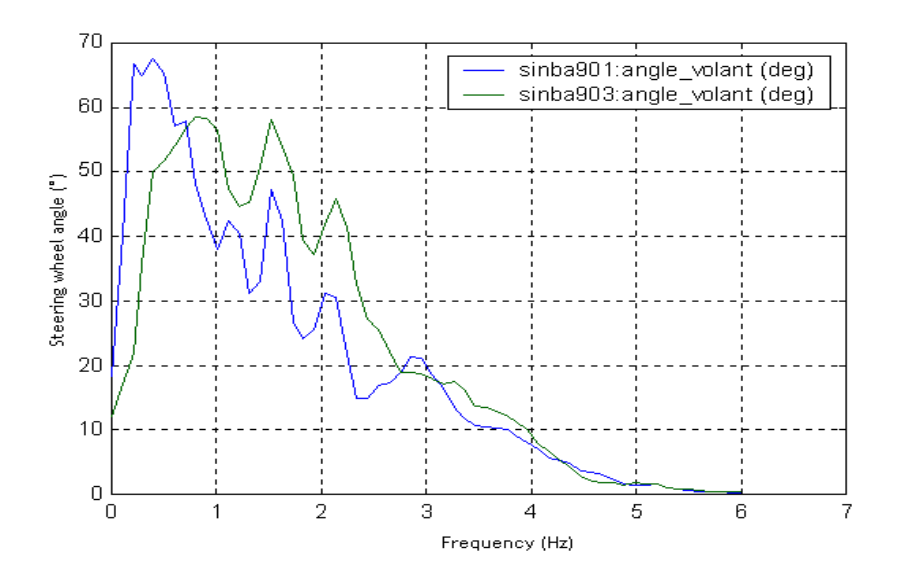

Figure 5-133 : Analyse fréquentielle des essais de sinus volant 90 km/h

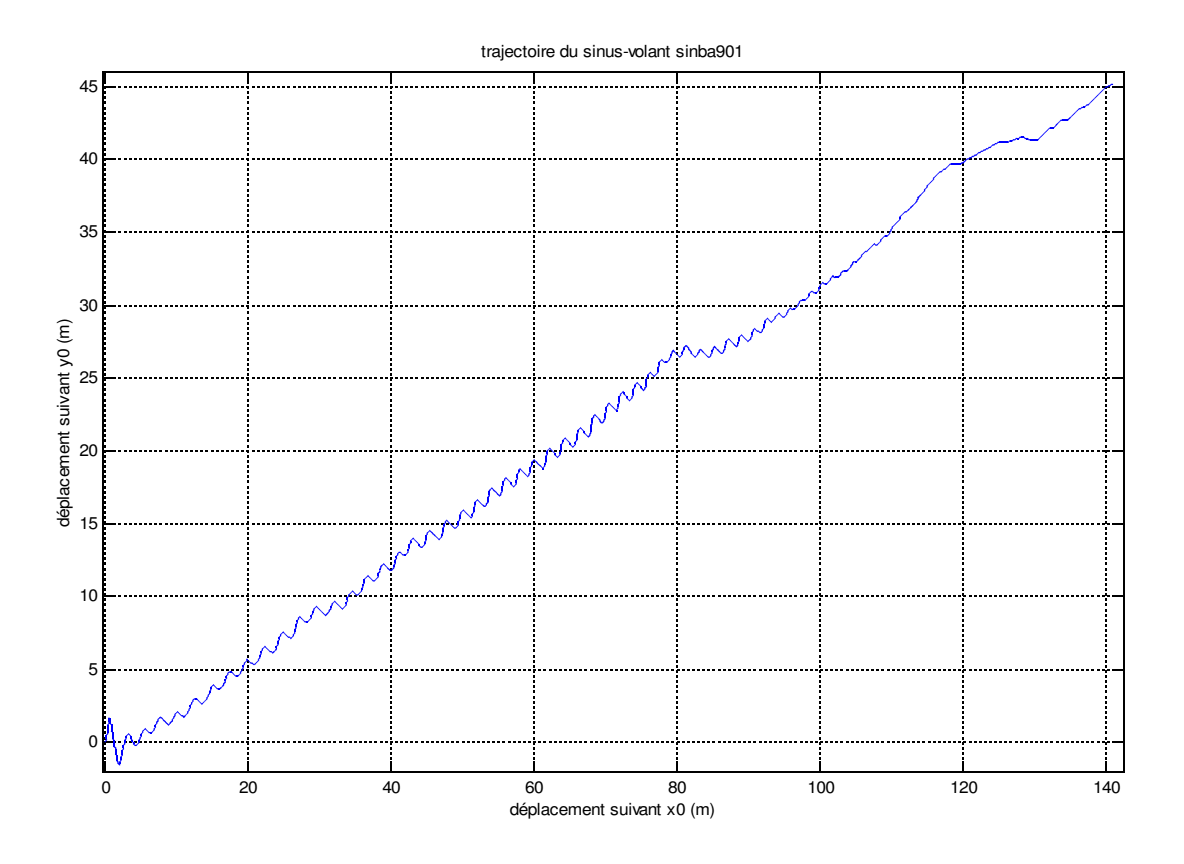

Figure 5-134 : Trajectoire du sinus-volant sinba901

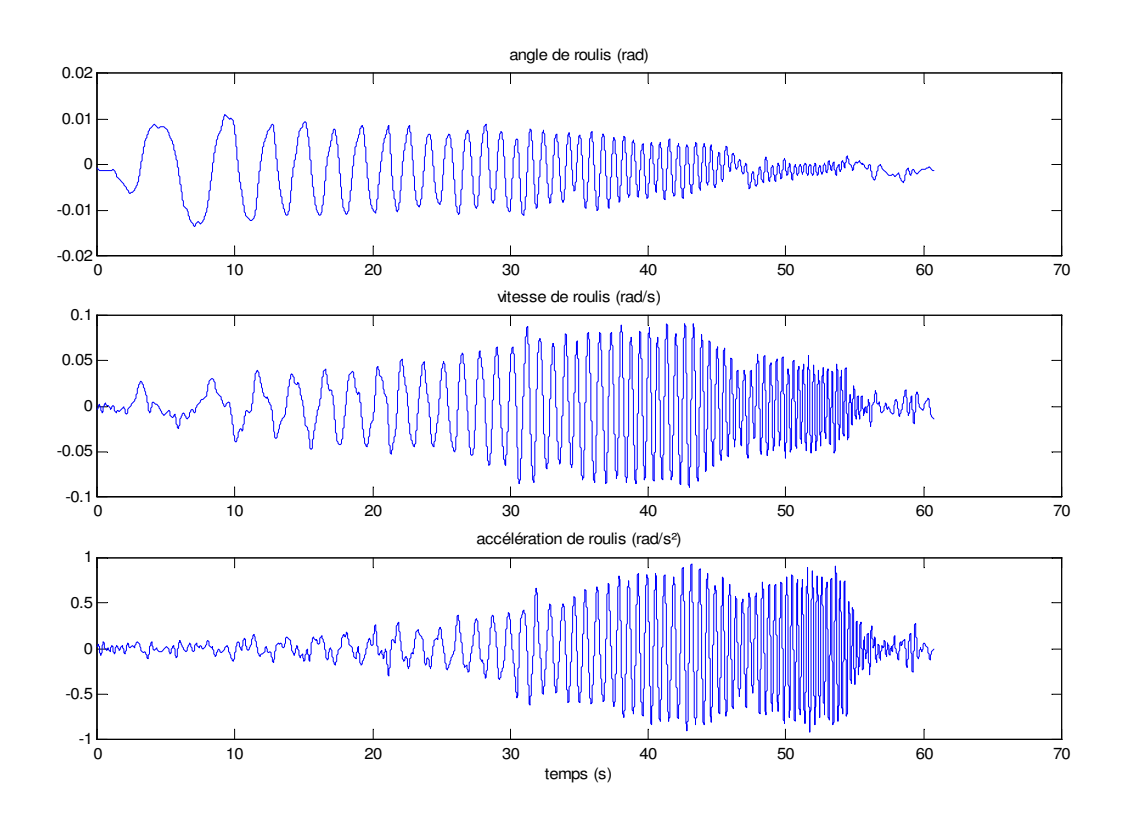

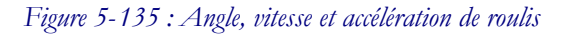

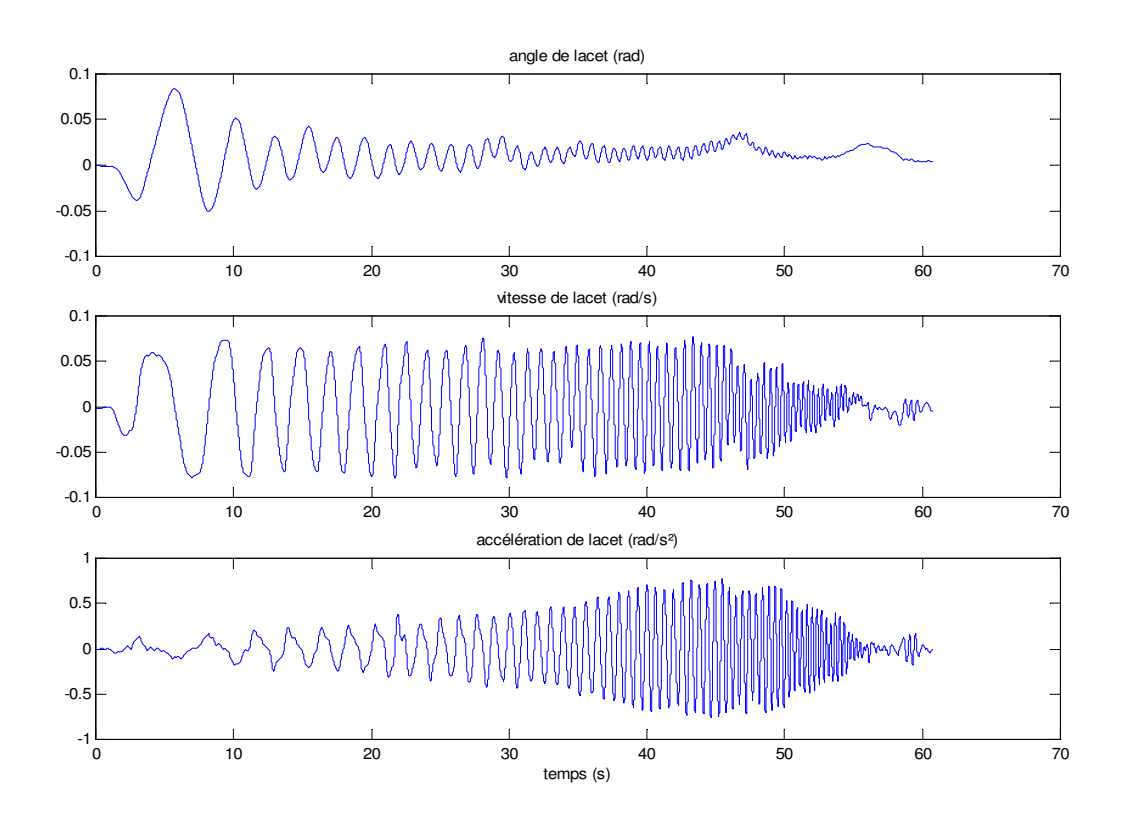

Figure 5-136 : Angle, vitesse et accélération de lacet

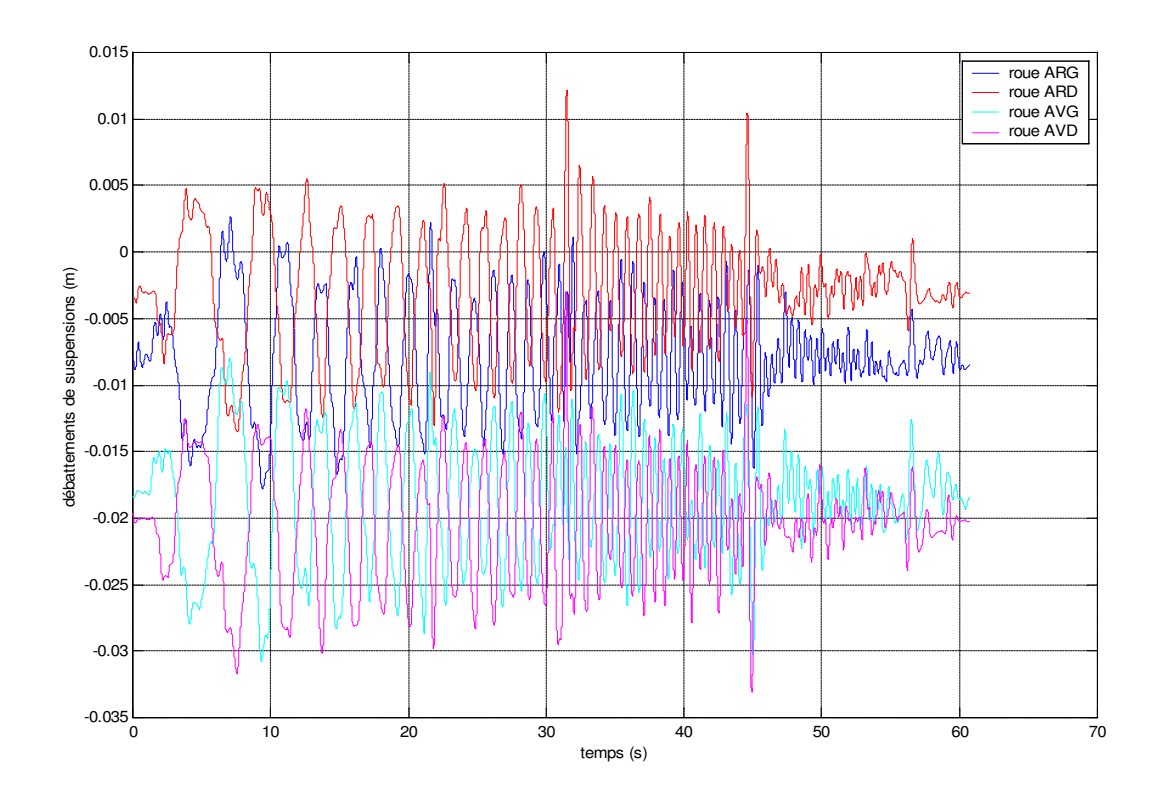

Figure 5-137 : Débattements de suspension

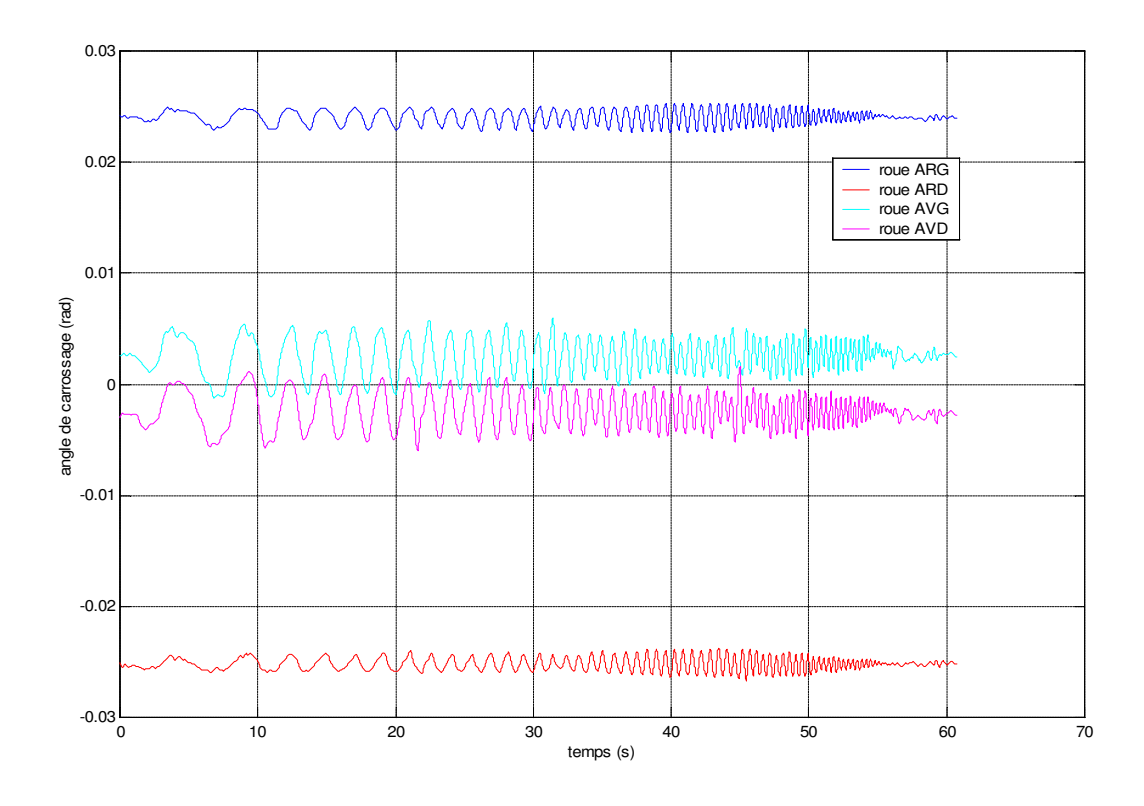

Figure 5-138 : Angle de carrossage

# Résultats obtenus pour les paramètres dynamiques de la caisse

Bien sûr, comme mentionné plus haut (5.B.6.3) et constaté avec la simulation (5.B.5.4) l'inertie de tangage, par manque d'excitation, est éliminée lors du calcul des paramètres de base (de même que les raideurs verticales des pneumatiques, ce qui était prévu (5.B.6.2), (Figure 5-131)).

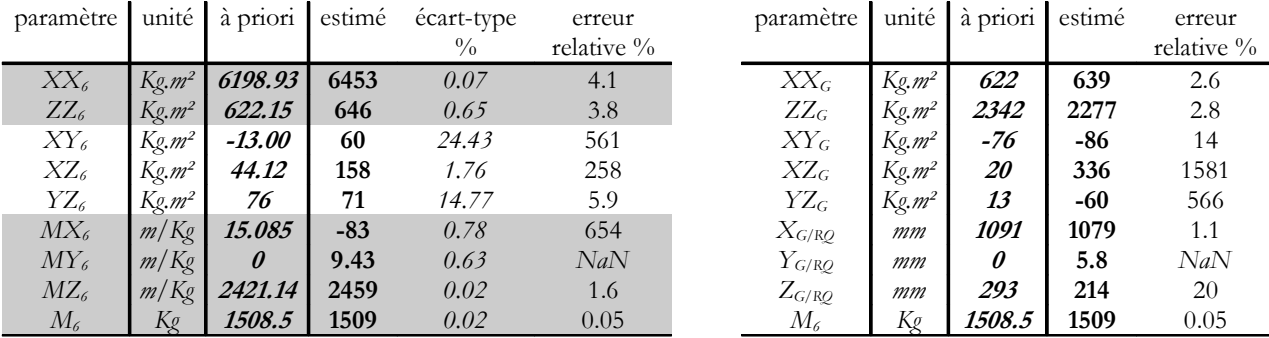

Tableau 5-48 : Résultats de l'identification – essai réel sinba901

Tableau 5-49: Informations sur l'identification – essai réel sinba901

Nombre initial d'équations 1062852

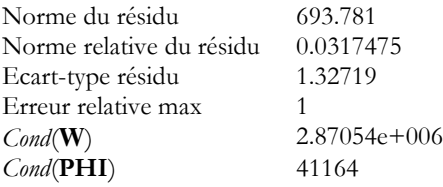

Les résultats obtenus ci-dessus sont à présent validés pour différentes trajectoires.

Les courbes de validation suivantes ont été obtenues avec les résultats présentés ci-dessus, tout d'abord pour une validation directe, ensuite pour des validations croisées obtenus avec un autre essai de sinus-volant : sinb1102 à 110 Km/h puis avec un essai de freinage en ligne droite. Ces validations permettent de s'assurer que les paramètres identifiés permettent de bien reconstruire les efforts articulaires pour les articulations 1 à 6 pour des trajectoires quelconques.

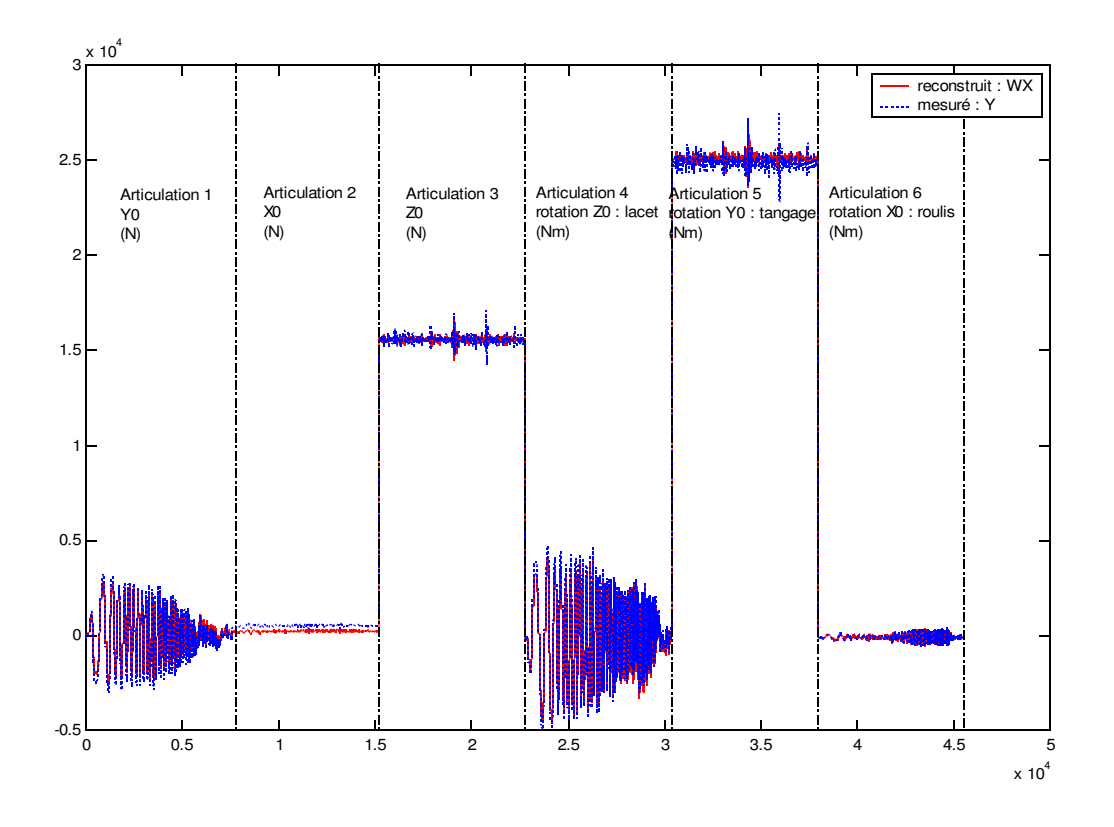

Figure 5-139 : Validation directe, paramètres du châssis, essai sinba901

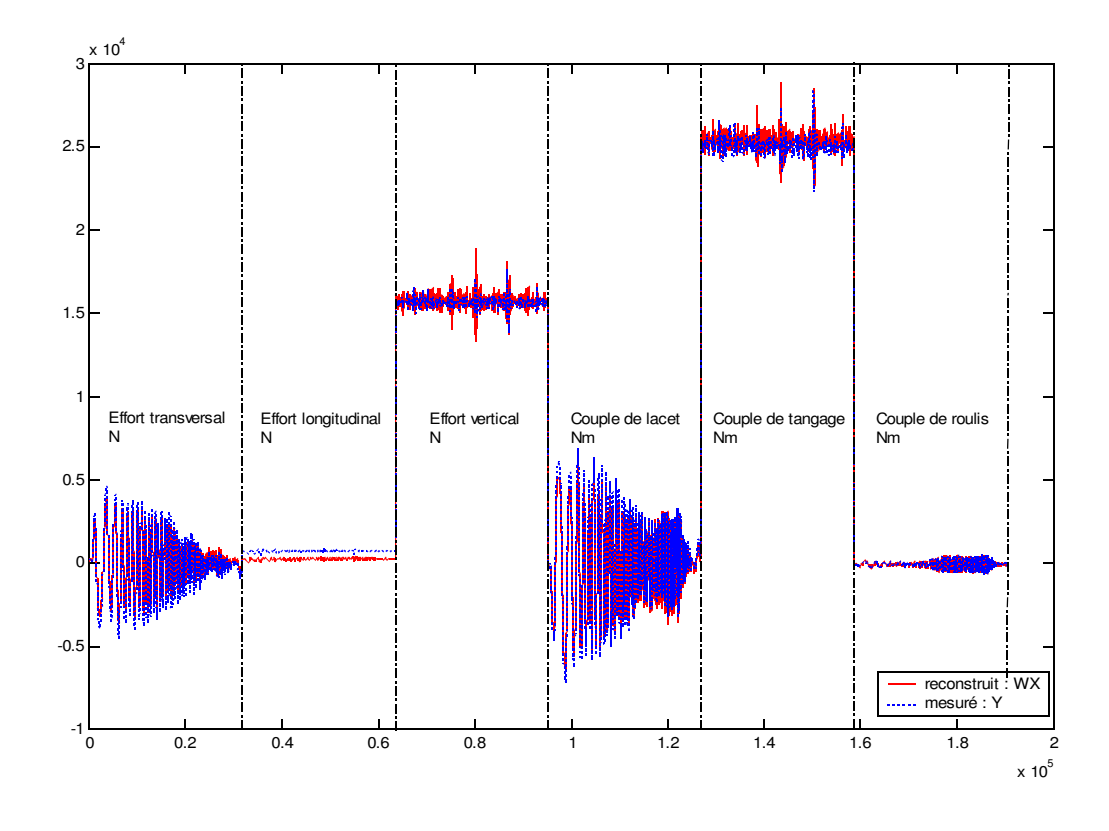

Figure 5-140 : Validation croisée, paramètres du châssis identifiés sur sinba901 et validés sur sinb1102

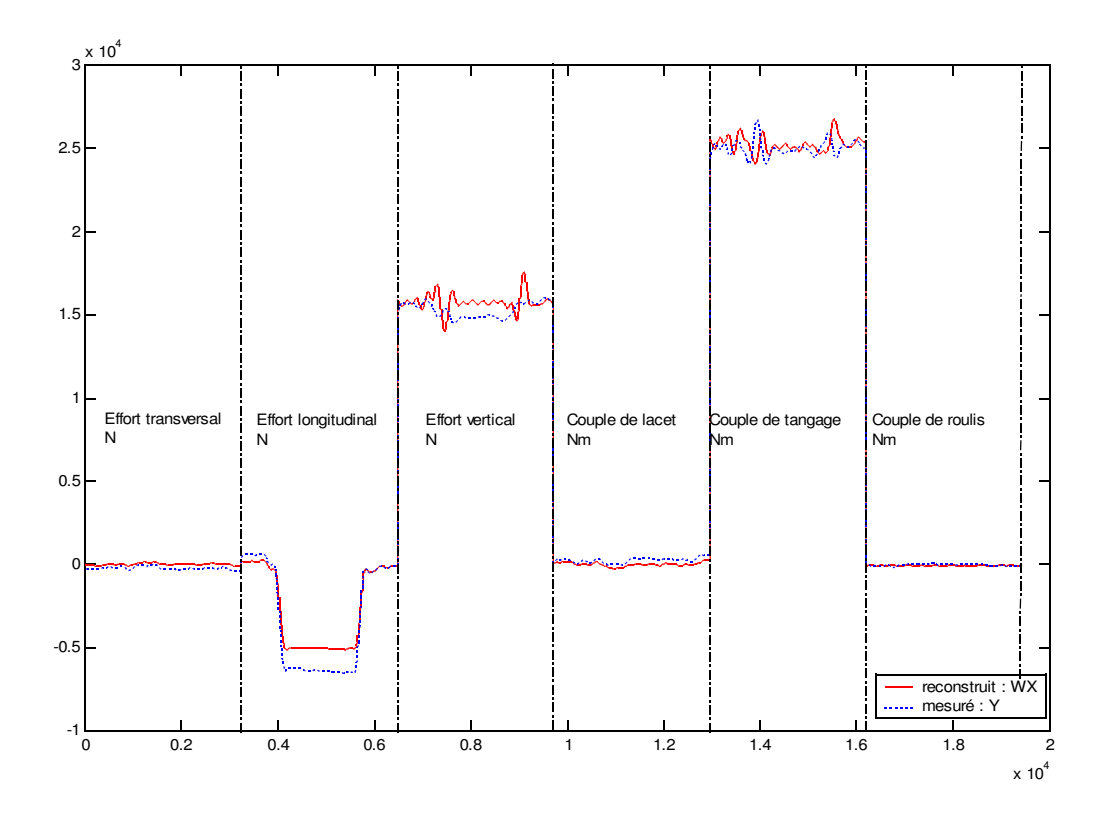

Figure 5-141 : Validation croisée, paramètres du châssis identifiés sur sinba901 et validés sur un freinage en ligne droite

Un essai de sinus-volant permet d'identifier, avec le modèle présenté dans cette section, les paramètres inertiels principaux  $XX_6$  et  $ZZ_6$  du châssis, ainsi que la position du centre de gravité dans le plan horizontal (premiers moments  $MY<sub>6</sub>$  et  $MZ<sub>6</sub>$ ), en revanche ce modèle, la hauteur du centre de gravité (premier moment  $MX_6$ ) n'est pas identifiée avec précision (20% d'erreur par rapport à la valeur a priori) ce qui n'était pas le cas avec la simulation.

#### Résultats obtenus pour les suspensions

Un essai de sinus-volant à 90 km/h, comme il a été vu en simulation, doit permettre d'identifier les paramètres de suspensions et de ce fait des barres anti-roulis, c'est à dire les paramètres dynamiques des articulations 9, 18, 27 et 36.

Cependant la suspension réelle n'a pas un amortisseur de coefficient d'amortissement constant, celui-ci varie en fonction du débattement (Figure 5-142). Les deux tableaux suivants (Tableau 5-50 et Tableau 5-52) permettent de voir le biais introduit par la modélisation de l'amortisseur par un armotisseur linéaire de coefficient d'amortissement constant. Dans le premier tableau tous les paramètres de suspension sont estimés et sont supposés constants, dans le second les coefficients d'amortissement ne sont plus identifiés mais ils sont tabulés grâce aux mesures effectuées sur le BCV et disponibles dans les fichiers FDV.

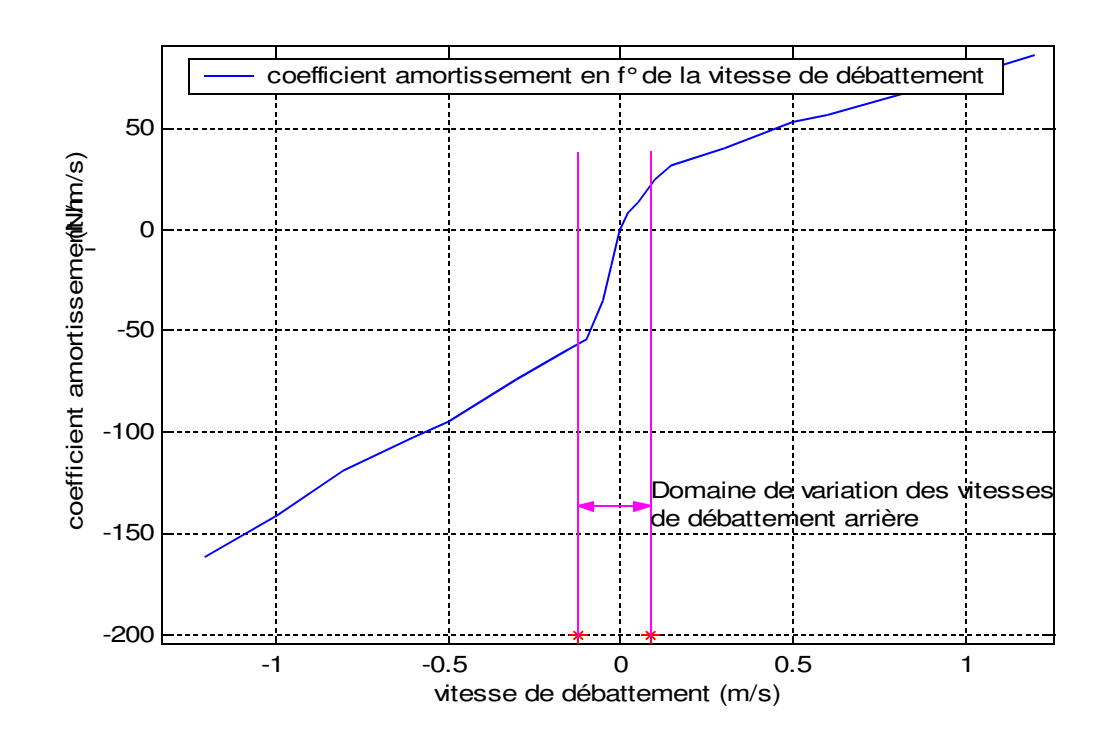

Figure 5-142 : Coefficient d'amortissement des suspensions arrières en fonction de la vitesse de débattement et exemple de domaine de variation pour un essai de sinus-volant à 90 Km/h

|                     | paramètre                 | unité  | à priori | estimé | écart-type % |
|---------------------|---------------------------|--------|----------|--------|--------------|
|                     | kso                       | N/m    | 22000    | 29697  | 0.77         |
| Suspensions arrière | h s <sub>9</sub>          | N/m/s  | 3800     | 4191   | 0.86         |
|                     | $f_{s_9}$                 | N      |          | 16     | 3.95         |
|                     | $\partial f_9$            | N      |          | 3572   | 0.55         |
|                     | $ks_{18}$                 | N/m    | 22000    | 24917  | 0.85         |
|                     | $h s_{18}$                | N/m/s  | 3800     | 4457   | 0.64         |
|                     | $f_{s18}$                 | N      |          | 37     | 1.45         |
|                     | $\partial f_{18}$         | N      |          | 3248   | 0.59         |
|                     | $k_{\rm adar}$            | N/m    | 19938    | 24363  | 0.46         |
|                     |                           | Nm/rad | 44743    | 55111  |              |
|                     | $ks_{27}$                 | N/m    | 20600    | 27436  | 0.69         |
|                     | $hs_{27}$                 | N/m/s  | 3200     | 3290   | 0.87         |
| Suspensions avant   | $f_{s_{27}}$              | N      |          | 25.    | 2.62         |
|                     | $\theta$ ff <sub>27</sub> | N      |          | 5034   | 0.45         |
|                     | $ks_{36}$                 | N/m    | 20600    | 27929  | 0.70         |
|                     | $hs_{36}$                 | N/m/s  | 3200     | 3606   | 0.72         |
|                     | $f_{36}$                  | N      |          | 42     | 1.49         |
|                     | $\partial f_{36}$         | N      |          | 5274   | 0.45         |
|                     | $k_{\text{adv}}$          | N/m    | 19033    | 18452  | 0.53         |
|                     |                           | Nm/rad | 43053    | 41739  |              |

Tableau 5-50: Paramètres dynamiques des suspensions, tous identifiés

Tableau 5-51 : Informations sur l'identification – expérimentation sinus, suspensions

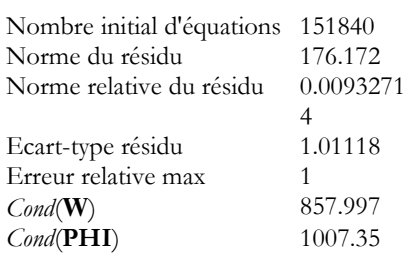

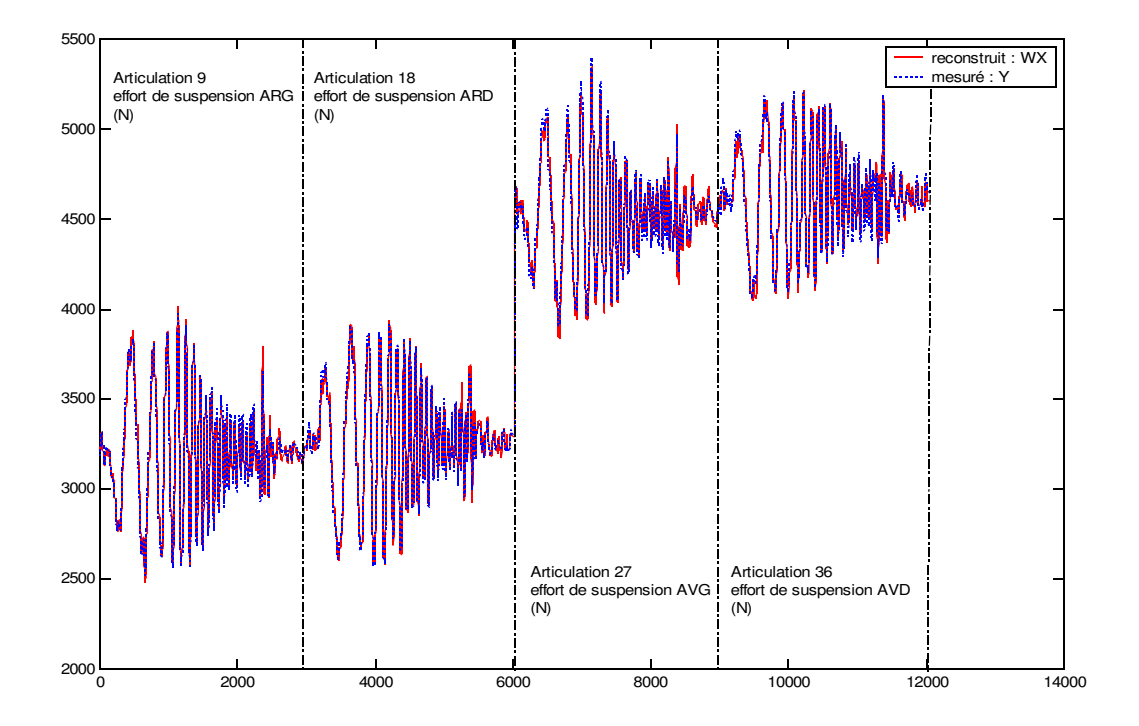

Figure 5-143 : Validation, paramètres de suspension, essai sinba903, h<sub>i</sub> identifiés

|                     | paramètre                       | unité           | à priori | estimé | écart-type % |
|---------------------|---------------------------------|-----------------|----------|--------|--------------|
|                     | ks <sub>9</sub>                 | N/m             | 22000    | 31930. | 0.74         |
| Suspensions arrière | $f_{s}$                         | N               |          | 16     | 2.74         |
|                     | $\partial f_9$                  | N               |          | 3608   | 0.54         |
|                     | $ks_{18}$                       | N/m             | 22000    | 26670  | 0.84         |
|                     | $f s_{18}$                      | N               |          | 42     | 1.02         |
| Suspensions avant   | $\partial f_{18}$               | N               |          | 3281   | 0.60         |
|                     |                                 | N/m             | 19938    | 23500  | 0.50         |
|                     | $k_{\textit{adar}}$             | Nm/rad<br>44743 |          | 53158  |              |
|                     | $ks_{27}$                       | N/m             | 20600    | 27321  | 0.68         |
|                     | $f_{27}$                        | N               |          | 23     | 1.80         |
|                     | $\frac{\partial f}{\partial z}$ | N               |          | 5029   | 0.44         |
|                     | $ks_{36}$                       | N/m             | 20600    | 27981  | 0.70         |
|                     | $f_{36}$                        | N               |          | 46     | 0.98         |
|                     | $\partial f_{36}$               | N               |          | 5271   | 0.45         |
|                     |                                 | N/m             | 19033    | 18456  | 0.52         |
|                     | $k_{\text{adv}}$                | Nm/rad          | 43053    | 41748  |              |

Tableau 5-52: Paramètres dynamiques des suspensions, h<sub>i</sub> tabulés

Tableau 5-53 : Informations sur l'identification – expérimentation sinus, suspensions

| Nombre initial d'équations  | 151840    |
|-----------------------------|-----------|
| Norme du résidu             | 176.209   |
| Norme relative du résidu    | 0.0091577 |
|                             | 5         |
| Ecart-type résidu           | 1.01146   |
| Erreur relative max         |           |
| $\text{Cond}(\mathbf{W})$   | 906.972   |
| $\text{Cond}(\mathbf{PHI})$ | 1445.73   |
|                             |           |

Le fait de ne pas tenir compte des coefficients d'amortissement dans les paramètres à identifier permet une amélioration de l'estimation, d'une part des raideurs de barre antiroulis, d'autre part des frottements secs et de leurs écarts-type relatifs associés. Ainsi il est possible d'affirmer que le coefficient de frottement sec pour les suspensions à un ordre de grandeur de 40 N.

## 5.B.6.4.2.Résultats obtenus avec des spirales

#### Caractéristiques des essais choisis

Le sinus-volant n'a pas permis d'estimer les raideurs verticales des pneumatiques. Des essais plus sollicitants doivent être utilisés et ce sont des essais de spirales à vitesse constante qui sont choisis pour leurs propriétés excitantes de ce paramètre. (Figure 5-132) (section 5.B.6.3).

Les essais choisis sont donc des spirales à 80 Km/h à droite et à gauche concaténées de telles sorte à solliciter symétriquement le véhicule. Les grandeurs à priori sont données à titre indicatif pour l'ordre de grandeur. Les résultats présentés sont obtenus pour deux groupes différents de spirales droites et gauches : spirales 801 et spirales 803.

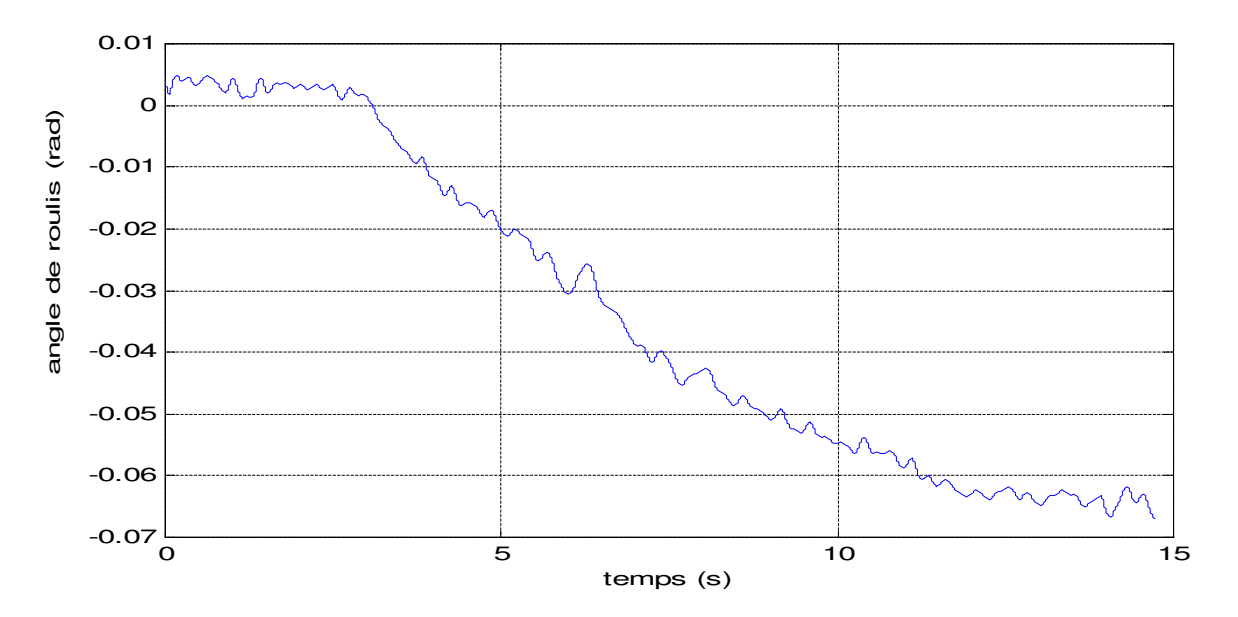

Figure 5-144 : Angle de roulis pour une spirale à droite

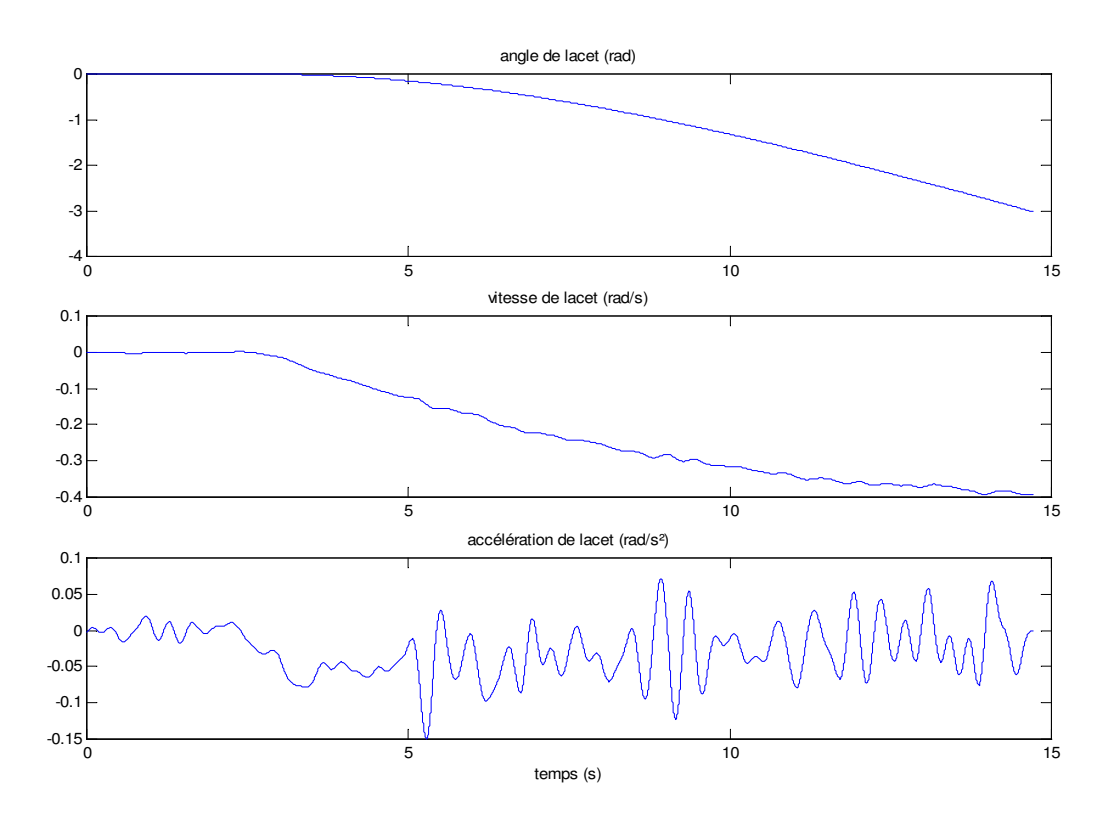

Figure 5-145 : Angle, vitesse et accélération de lacet pour un essai de spirale à droite

# Résultats obtenus pour les raideurs verticales des pneumatiques

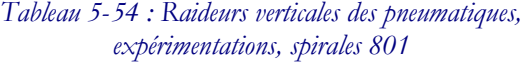

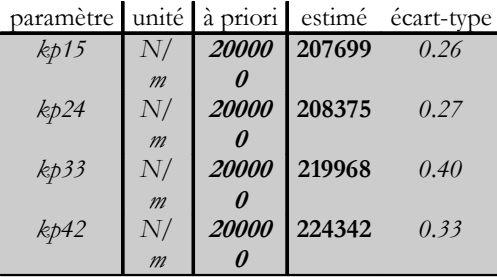

Tableau 5-56 : Informations sur l'identification – expérimentation spirales 801, pneumatiques

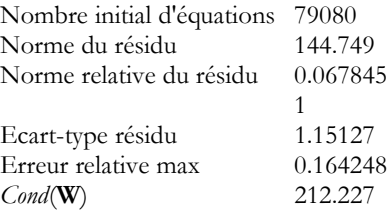

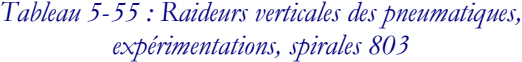

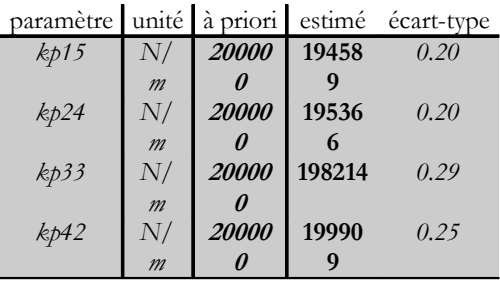

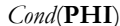

4.09791

Tableau 5-57 : Informations sur l'identification – expérimentation spirales 803, pneumatiques

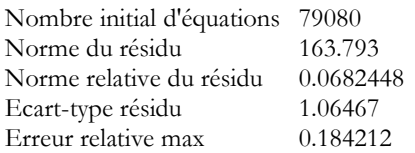

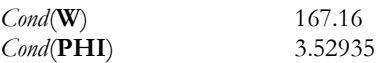

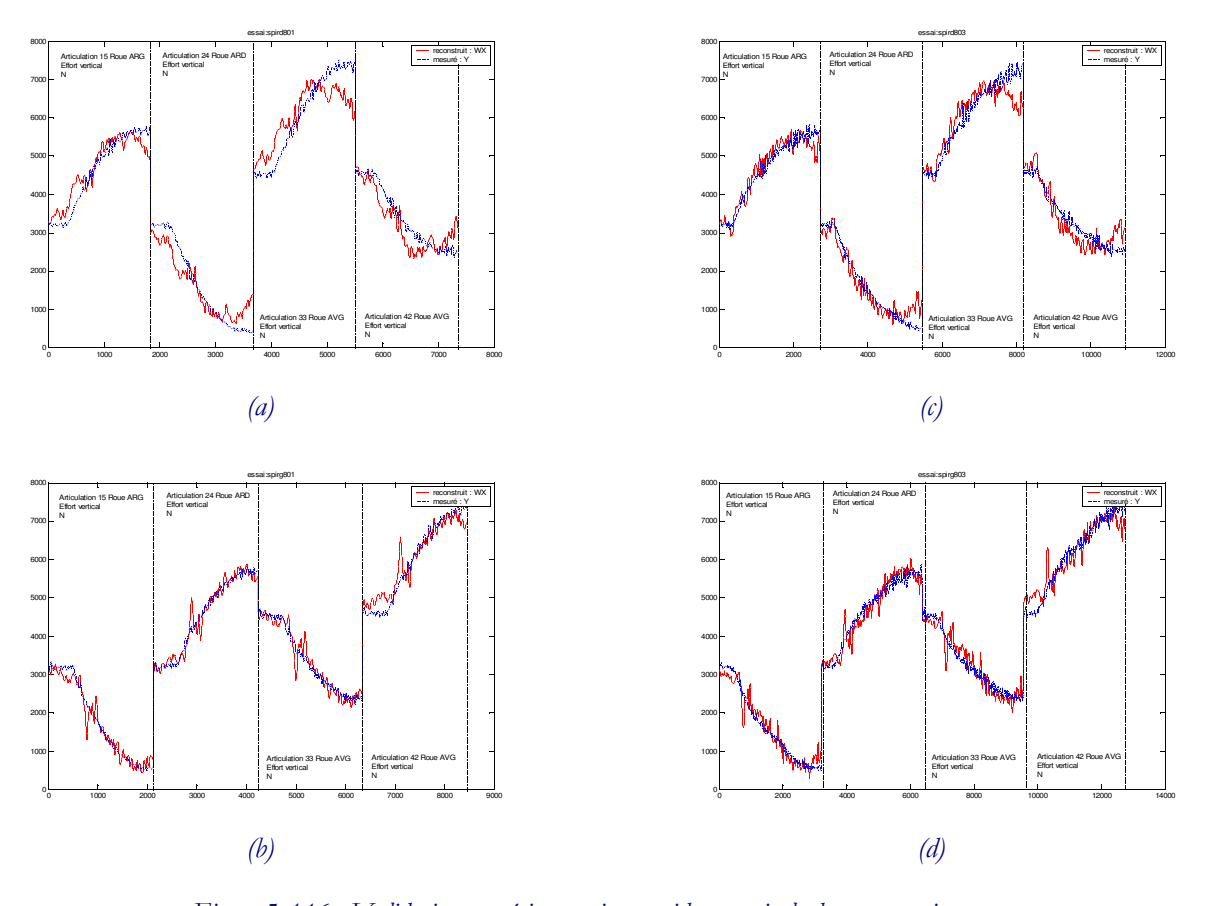

Figure 5-146 : Validation, expérimentations, raideur verticale des pneumatiques : (a) spirale droite spird801 (b) spirale gauche spirg801 (c) spirale droite spird803 (d) spirale gauche spirg803

Les résultats obtenus pour les raideurs verticales des pneumatiques montrent une légère différence dans les raideurs des pneumatiques estimées, en fonction des essais utilisés, pour une même vitesse (Tableau 5-54 et Tableau 5-55). Cela peut s'expliquer par le fait que les raideurs verticales des pneumatiques sont très sensibles aux conditions générales de l'essai et surtout à la température et à la pression de gonflage des pneus, paramètres difficilement maîtrisables tout au long d'un essai et qui ne sont pas mesurés en continu. Généralement l'acquisition des mesures ne commence que lorsque le véhicule est "chaud", mais les pneus s'échauffent lentement et leur pression augmente lentement aussi. Ainsi pour un même véhicule il n'est pas aberrant de trouver des raideurs verticales des pneumatiques qui varient en fonction des essais, dans la mesure ou l'ordre de grandeur est bon.

#### **5.B.6.5.**Conclusions

Pour le véhicule réel, avec les trajectoires disponibles, il est possible d'estimer une partie des paramètres dynamiques du véhicule : certains paramètres inertiels de la caisse :  $XX_6$ ,  $ZZ_6$ ,  $MX_6$ ,  $MY_6$ ,  $MZ_6$  et  $M_6$ , les paramètres de suspension et les raideurs verticales des pneumatiques avec une bonne confiance. Cependant le manque de trajectoires excitantes pour l'inertie de tangage  $YY_6$ , par exemple, ne permet pas d'estimer cette inertie qui est pourtant fondamentale. Les résultats pour les paramètres dynamiques des suspensions, sur le véhicule réel, donnent plus une idée de l'ordre de grandeur des paramètres que leur valeur réelle : la modélisation est un peu simpliste par rapport au comportement des suspensions. Une modélisation plus complexe de la suspension pourrait être envisagée, mais n'aurait pas de répercutions sur l'estimation des paramètres de la caisse car les équations faisant intervenir ces paramètres sont découplées.

## **5 . B. 7 .**Conclusion sur l'utilisation du modèle lagrangien

Les résultats obtenus montrent qu'il est possible d'identifier avec précision les paramètres dynamiques d'une voiture en utilisant un formalisme robotique appliqué à ce système avec 38 degrés de liberté, et pour des trajectoires assez classiques. La simulation a permis de valider le modèle et de déterminer des trajectoires excitantes pour les principaux paramètres : sinus-volant et levé de pied. L'identification a ensuite été réalisée avec des essais effectués sur un véhicule réel (Peugeot 406). Cependant il a fallu rajouter de nouvelles trajectoires (spirales) pour estimer la raideur verticale des pneumatiques à cause des problèmes de mesures qui entachaient d'erreur le calcul de l'écrasement des pneumatiques. Les trajectoires de levé de pied n'étant pas disponibles sur le véhicule réel, et les essais de freinage en ligne droite étaient peu exploitables, l'inertie de tangage n'a pas pu être estimée (supprimée lors du calcul des paramètres de base), et les produits d'inerties sont entachés d'erreur (écart-type relatifs associés très élevés). L'identification est donc faisable à condition d'avoir des mesures suffisamment précises car de nombreuses grandeurs varient très faiblement sans pour autant pouvoir être considérées comme constantes – le modèle à vingt corps était insuffisant (Chapitre 4) – et doivent être de bonne qualité (à certaines mesures peu fiables leur reconstruction par calcul leur a été préférée : accélération verticale du point de mesure, vitesse de roulis). Enfin l'utilisation du porteur spatial ne semble pas être une solution judicieuse compte tenu des mesures disponibles pour le positionnement de la caisse par rapport au sol. Les coordonnées articulaires du porteur spatial se réfèrent à au repère de référence fixe par rapport au sol  $R_0$  (variables lagrangiennes), alors que les mesures positionnent le véhicule dans le repère mobile de mesure. Une autre solution plus en accord avec les mesures est d'écrire les équations du modèle dynamique pour la caisse dans le formalisme eulérien et de se passer de l'utilisation du porteur spatial, cette solution est développée dans la section suivante.

# **5.C.**Modèle mixte eulérien-lagrangien

# **5 . C .1 .**Mouvement de la caisse par rapport au sol

Dans ce modèle les mouvements de la caisse  $(C<sub>1</sub>)$  par rapport au sol sont décrits par les variables eulériennes tandis que les mouvements des autres articulations s'expriment toujours avec les variables lagrangiennes  $q, \dot{q}, \ddot{q}$ .

Les variables renseignant la position et l'orientation de la base dans le repère de référence sont alors les variables correspondant aux mesures de la centrale inertielle.

# **5 . C .2 .**Modélisation globale du véhicule

Le modèle mixte eulérien-lagrangien est obtenu à partir des deux récurrences de l'algorithme de Newton-Euler (2-40) et (2-41) de la manière suivante :

Pour la récurrence avant les mouvements du châssis sont supposés connus (par mesure) et donnés par :

$$
\mathbf{1} \dot{\mathbf{V}}_1 = \begin{bmatrix} \dot{V}_x \\ \dot{V}_y \\ \dot{V}_z \end{bmatrix}, \quad \mathbf{1} \mathbf{\omega}_1 = \begin{bmatrix} \dot{\theta} \\ \dot{\phi} \\ \dot{\psi} \end{bmatrix} \text{ et } \mathbf{1} \dot{\mathbf{\omega}}_1 = \begin{bmatrix} \ddot{\theta} \\ \ddot{\phi} \\ \ddot{\psi} \end{bmatrix}
$$
(5-0)

Les équations de la récurrence avant s'écrivent alors pour  $j = 2$  à n :

$$
\begin{aligned}\n\mathbf{a}_{\mathbf{0}} &= \mathbf{A}_{i} \mathbf{a}_{i} \\
\mathbf{a}_{\mathbf{0}} &= \mathbf{a}_{i} \mathbf{a}_{i} + \overline{\sigma} \dot{q}_{i} \mathbf{a}_{i} \\
\mathbf{a}_{j} &= \mathbf{A}_{i} \mathbf{a}_{i} + \overline{\sigma} \dot{q}_{i} \mathbf{a}_{j} \\
\mathbf{a}_{j} &= \mathbf{A}_{i} \mathbf{a}_{i} + \overline{\sigma} \left[ \dot{q}_{i} \mathbf{a}_{j} + \mathbf{a}_{i} \times \dot{q}_{i} \mathbf{a}_{j} \right]\n\end{aligned} \tag{5-0}
$$

$$
\begin{aligned}\n^{j} \dot{\mathbf{V}}_{j} &= \n\mathbf{A}_{i} \left( \mathbf{V}_{i} + \mathbf{U}_{i} \mathbf{P}_{j} \right) + \sigma_{j} \left[ \ddot{q}_{j} \mathbf{A}_{j} + 2 \mathbf{I} \mathbf{O}_{i} \times \dot{q}_{j} \mathbf{A}_{j} \right] \\
^{j} \mathbf{F}_{\mathbf{D}j} &= M_{j} \mathbf{V}_{j} + \mathbf{I} \mathbf{U}_{j} \mathbf{M} \mathbf{S}_{j} \\
^{j} \mathbf{M}_{\mathbf{D}j} &= \mathbf{J}_{j} \mathbf{I}_{j} \dot{\mathbf{O}}_{j} + \mathbf{I} \mathbf{O}_{j} \times \left( \mathbf{I}_{j} \mathbf{I}_{j} \mathbf{O}_{j} \right) + \mathbf{I} \mathbf{M} \mathbf{S}_{j} \times \mathbf{V}_{j}\n\end{aligned} \tag{5-0}
$$

Avec :

- ${}^{j}U_{j} = {}^{j}\tilde{\omega}_{j} + {}^{j}\tilde{\omega}_{j}$  ${}^{j}\tilde{\omega}_{j}$
- $\bullet$  **jA**<sub>i</sub> la matrice d'orientation de R<sub>i</sub> dans R<sub>j</sub>
- $\mathbf{P_i}$  le vecteur de position de l'origine O<sub>i</sub> de R<sub>i</sub> dans R<sub>j</sub>
- $V_x$ ,  $V_y$  et  $V_z$  les vitesses longitudinale, transversale et verticale de la caisse exprimées dans le repère mobile  $R_1$ , qui n'est autre que le repère de mesure  $R_C$ .
- $\dot{\theta}$ ,  $\dot{\phi}$ ,  $\dot{\psi}$  les vitesses roulis, tangage et lacet.
- $\mathbf{a_j} = [0 \ 0 \ 1]^T$
- $\sigma_i$  le paramètre caractérisant le type d'articulation. A noter que lorsque  $\sigma_i = 2$  (articulation bloquée) les termes multipliés par  $\sigma_j$  ou  $\overline{\sigma}_j$  dans (5-10) et (5-11) sont éliminés, par exemple **i j j**  $\int^j \omega_j = \int^j \omega_i$ .

Les équations de la récurrence arrière (2-42) et (2-43) s'écrivent alors pour  $j = 37$  à 1 :

$$
\begin{aligned} \n^{i} \mathbf{f}_{j} &= \n^{i} \mathbf{F}_{\mathbf{D}j} + \n^{i} \mathbf{f}_{\mathbf{e}j} + \sum_{s(j)} \n^{i} \mathbf{f}_{s(j)} \n\end{aligned} \tag{5-0}
$$

$$
{}^{j}\mathbf{m}_{j} = {}^{j}\mathbf{M}_{\mathbf{D}j} + {}^{j}\mathbf{m}_{\mathbf{e}j} + \sum_{s(j)} \left( {}^{j}\mathbf{A}_{s(j)} {}^{s(j)}\mathbf{m}_{s(j)} + {}^{j}\mathbf{P}_{s(j)} {}^{j}\mathbf{f}_{s(j)} \right)
$$
(5-0)

Pour  $j = 37$  à 2

$$
\boldsymbol{\varGamma}_{j} = (\boldsymbol{\sigma}_{j}^{\ \ \mathbf{i}}\mathbf{f}_{j} + \overline{\boldsymbol{\sigma}}_{j}^{\ \ \mathbf{j}}\mathbf{m}_{j})^{\boldsymbol{\varGamma}}\mathbf{i}_{\mathbf{a}_{j}}
$$

Et pour le corps 1 il n'y a pas de projections sur les axes articulaires, c'est alors l'équation de Newton-Euler qui est utilisée :

$$
\begin{bmatrix} \mathbf{0}_{6x1} \end{bmatrix} = \begin{bmatrix} {}^{1}\mathbf{f}_{1} \\ {}^{1}\mathbf{m}_{1} \end{bmatrix} \tag{5-0}
$$

Les six équations du système (5-14) remplacent les six équations  $\Gamma_1$ , ...,  $\Gamma_6$  du modèle lagrangien. Elles sont linéaires par rapport au vecteur des paramètres dynamiques **X** :

$$
\begin{bmatrix} {}^{1}\mathbf{f}_{1} \\ {}^{1}\mathbf{m}_{1} \end{bmatrix} = \mathcal{J}(\mathbf{v}_{1}, {}^{1}\boldsymbol{\omega}_{1}, {}^{1}\boldsymbol{\omega}_{1}, \mathbf{q}, \dot{\mathbf{q}}, \ddot{\mathbf{q}}) \mathbf{X} \mathbf{y}_{1} + \sum_{j} \mathbf{y}_{1} \begin{bmatrix} {}^{j}\mathbf{f}_{ej} \\ {}^{j}\mathbf{m}_{ej} \end{bmatrix}
$$

Avec :

• 
$$
\mathbf{F}_1 = \begin{bmatrix} \mathbf{i} \mathbf{A}_1 & \mathbf{i} \hat{\mathbf{P}}_1 \mathbf{j} \mathbf{A}_1 \\ \mathbf{0}_{3x3} & \mathbf{i} \mathbf{A}_1 \end{bmatrix}
$$
, la matrice (*6x6*) de transformation entre les toseurs

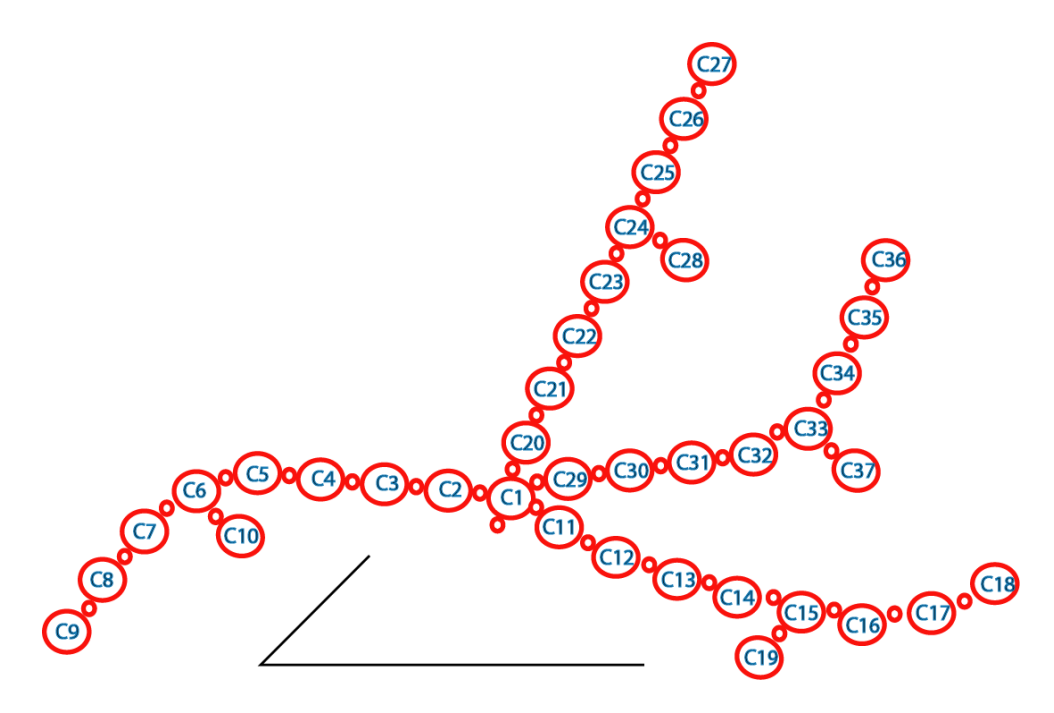

Figure 5-147 : Topologie du modèle mixte eulérien-lagrangien avec base  $C_0$  mobile

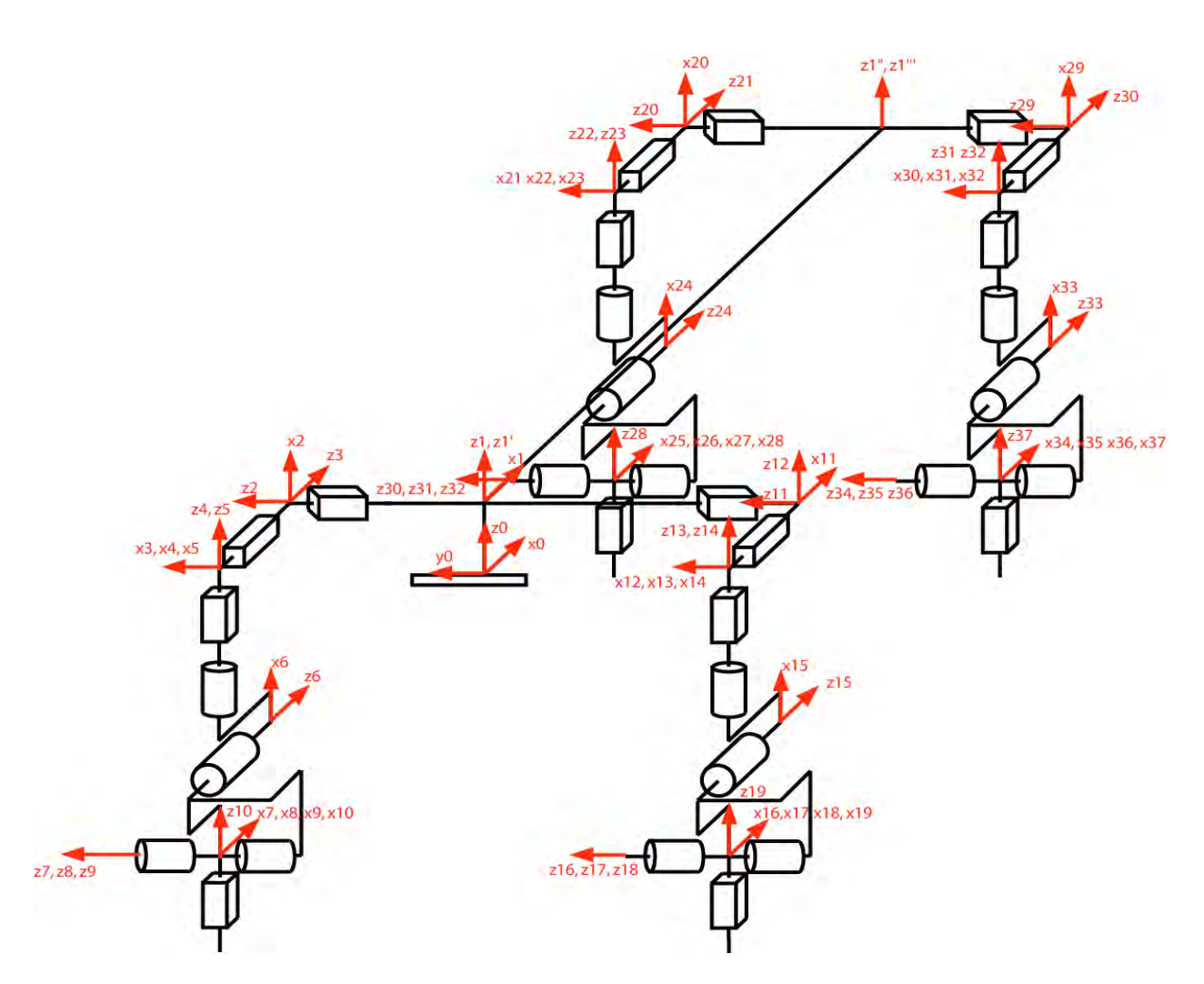

Figure 5-148 : Modélisation articulaire mixte eulérienne-lagrangienne du véhicule avec 42 degrés de liberté

|                                           |                | a(j)           | σj               | Ý                | bj               | $\alpha$ j       | dj               | $\theta$ j                    | ŋ                       |                               |  |
|-------------------------------------------|----------------|----------------|------------------|------------------|------------------|------------------|------------------|-------------------------------|-------------------------|-------------------------------|--|
|                                           | $\overline{1}$ | $\overline{0}$ | $\overline{2}$   | $\theta$         | $\overline{0}$   | $\overline{0}$   | $\overline{0}$   | $\overline{0}$                | $\overline{0}$          | Articulation bloquée          |  |
| 1 <sup>ère</sup> branche : arrière gauche | $\overline{c}$ | $\mathbf{1}$   | $\mathbf{1}$     | $\overline{0}$   | $\boldsymbol{0}$ | $\pi/2$          | $\overline{0}$   | $\overline{0}$                | l3                      | Demie-voie ARG                |  |
|                                           | 3              | $\overline{c}$ | $\mathbf{1}$     | $\theta$         | $\overline{0}$   | $-\pi/2$         | $\overline{0}$   | $-\pi/2$                      | $\Delta L$ 3            | Demi-empattement ARG          |  |
|                                           | $\overline{4}$ | 3              | $\mathbf{1}$     | $\theta$         | $\theta$         | $-\pi/2$         | $\boldsymbol{0}$ | $\overline{0}$                | $z^3$                   | Débattement de suspension ARG |  |
|                                           | 5              | 4              | $\boldsymbol{0}$ | $\theta$         | $\boldsymbol{0}$ | $\boldsymbol{0}$ | $\boldsymbol{0}$ | $\beta$ 3                     | $\boldsymbol{0}$        | Pince ARG                     |  |
|                                           | 6              | 5              | $\overline{0}$   | $\theta$         | $\boldsymbol{0}$ | $\pi/2$          | $\boldsymbol{0}$ | $\gamma_3 + \pi/2$            | $\boldsymbol{0}$        | Carrossage ARG                |  |
|                                           | 7              | 6              | $\overline{2}$   | $\theta$         | $\theta$         | $\pi/2$          | $\boldsymbol{0}$ | 0                             | $\boldsymbol{0}$        | Articulation bloquée          |  |
|                                           | 8              | 7              | $\overline{0}$   | $\theta$         | $\theta$         | $\boldsymbol{0}$ | $\overline{0}$   | $\zeta 3 + \pi/2$             | $\overline{0}$          | <b>Enroulement ARG</b>        |  |
|                                           | 9              | 8              | $\boldsymbol{0}$ | $\theta$         | $\theta$         | $\theta$         | $\overline{0}$   | $\omega$ 3                    | $\boldsymbol{0}$        | Rotation de la roue ARG       |  |
|                                           | 10             | 6              | $\mathbf{1}$     | $-\pi/2$         | $\theta$         | $-\pi/2$         | $\boldsymbol{0}$ | $-\pi/2$                      | e <sub>3</sub>          | Écrasement du pneu ARG        |  |
|                                           | 11             | $\mathbf{1}$   | $\mathbf{1}$     | $\boldsymbol{0}$ | $\boldsymbol{0}$ | $\pi/2$          | $\boldsymbol{0}$ | $\overline{0}$                | $-14$                   | Demie-voie ARD                |  |
|                                           | 12             | 11             | $\mathbf{1}$     | $\theta$         | $\theta$         | $-\pi/2$         | $\boldsymbol{0}$ | $-\pi/2$                      | $\Delta L4$             | Demi-empattement ARD          |  |
|                                           | 13             | 12             | $\mathbf{1}$     | $\theta$         | $\theta$         | $-\pi/2$         | $\theta$         | $\overline{0}$                | $z^4$                   | Débattement de suspension ARD |  |
|                                           | 14             | 13             | $\overline{0}$   | $\theta$         | $\theta$         | $\boldsymbol{0}$ | $\boldsymbol{0}$ | $\beta$ 4                     | $\boldsymbol{0}$        | Pince ARD                     |  |
|                                           | 15             | 14             | $\overline{0}$   | $\theta$         | $\theta$         | $\pi/2$          | $\overline{0}$   | $y_4 + \pi/2$                 | $\theta$                | Carrossage ARD                |  |
| 2 <sup>de</sup> branche : arrière droite  | 16             | 15             | $\overline{2}$   | $\theta$         | $\theta$         | $\pi/2$          | $\theta$         | 0                             | $\boldsymbol{0}$        | Articulation bloquée          |  |
|                                           | 17             | 16             | $\theta$         | $\theta$         | $\theta$         | $\theta$         |                  | $\zeta_4 + \pi/2$             | $\overline{0}$          | Enroulement ARD               |  |
|                                           | 18             | 17             | $\boldsymbol{0}$ | $\overline{0}$   | $\overline{0}$   | $\theta$         | $\boldsymbol{0}$ | $\omega$ 4                    | $\theta$                | Rotation de la roue ARD       |  |
|                                           | 19             | 15             | $\mathbf 1$      | $-\pi/2$         | $\boldsymbol{0}$ | $-\pi/2$         | $\boldsymbol{0}$ | $-\pi/2$                      | e <sub>3</sub>          | Écrasement du pneu ARD        |  |
|                                           | 20             | $\mathbf{1}$   | $\mathbf{1}$     | $\boldsymbol{0}$ | $L_1+L_3$        | $\pi/2$          | $\overline{0}$   | $\overline{0}$                | l1                      | Demie-voie AVG                |  |
| 3 <sup>ème</sup> branche : avant gauche   | 21             | 20             | $\mathbf{1}$     | $\theta$         | $\boldsymbol{0}$ | $-\pi/2$         | $\boldsymbol{0}$ | $ \pi\!/\!2$                  | $\Delta L1$             | Demi-empattement AVG          |  |
|                                           | 22             | 21             | $\mathbf{1}$     | $\theta$         | $\theta$         | $-\pi/2$         | $\overline{0}$   | 0                             | $z^{\prime}$            | Débattement de suspension AVG |  |
|                                           | 23             | 22             | $\overline{0}$   | $\theta$         | $\theta$         | $\boldsymbol{0}$ | $\boldsymbol{0}$ | $\beta$ 1                     | $\boldsymbol{0}$        | Braquage AVG                  |  |
|                                           | 24             | 23             | $\theta$         | $\theta$         | $\theta$         | $\pi/2$          | $\mathbf{0}$     | $\gamma$ 1 + $\pi$ /2         | $\boldsymbol{0}$        | Carrossage AVG                |  |
|                                           | 25             | 24             | $\overline{2}$   | $\theta$         | $\boldsymbol{0}$ | $\pi/2$          | $\theta$         | $\overline{0}$                | $\boldsymbol{0}$        | Articulation bloquée          |  |
|                                           | 26             | 25             | $\overline{0}$   | $\boldsymbol{0}$ | $\theta$         | $\boldsymbol{0}$ | $\boldsymbol{0}$ | $\zeta$ 1 + $\pi$ /2          | $\boldsymbol{0}$        | Enroulement AVG               |  |
|                                           | 27             | 26             | $\overline{0}$   | $\theta$         | $\overline{0}$   | $\theta$         | $\boldsymbol{0}$ | $\omega$ 1                    | $\boldsymbol{0}$        | Rotation de la roue AVG       |  |
|                                           | 28             | 24             | $\mathbf 1$      | $-\pi/2$         | $\boldsymbol{0}$ | $-\pi/2$         | $\boldsymbol{0}$ | $-\pi/2$                      | e <sub>3</sub>          | Écrasement du pneu AVG        |  |
|                                           | 29             | $\mathbf{1}$   | $\mathbf{1}$     | $\boldsymbol{0}$ | $L_2+L_4$        | $\pi/2$          | $\boldsymbol{0}$ | $\overline{0}$                | $-l2$                   | Demie-voie AVD                |  |
| 4 <sup>ème</sup> branche : avant droite   | 30             | 29             | $\mathbf{1}$     | $\theta$         | $\overline{0}$   | $-\pi/2$         | $\boldsymbol{0}$ | $ \pi\!/\!2$                  | $\Delta L$ <sub>2</sub> | Demi-empattement AVD          |  |
|                                           | 31             | 30             | $\mathbf{1}$     | $\theta$         | $\boldsymbol{0}$ | $-\pi/2$         | $\boldsymbol{0}$ | $\boldsymbol{0}$              | $\mathcal{Z}^2$         | Débattement de suspension AVD |  |
|                                           | 32             | 31             | $\overline{0}$   | $\overline{0}$   | $\boldsymbol{0}$ | $\boldsymbol{0}$ | $\boldsymbol{0}$ | $\beta$ 2                     | $\boldsymbol{0}$        | Braquage AVD                  |  |
|                                           | 33             | 32             | [2]0             | $\theta$         | $\boldsymbol{0}$ | $\pi/2$          | $\boldsymbol{0}$ | $\frac{1}{2} + \frac{\pi}{2}$ | $\boldsymbol{0}$        | Carrossage AVD                |  |
|                                           | 34             | 33             | $\overline{2}$   | $\theta$         | $\boldsymbol{0}$ | $\pi/2$          | $\overline{0}$   | 0                             | $\boldsymbol{0}$        | Articulation bloquée          |  |
|                                           | 35             | 34             | $\overline{0}$   | $\theta$         | $\boldsymbol{0}$ | $\boldsymbol{0}$ | $\boldsymbol{0}$ | $\zeta_2 + \pi/2$             | $\boldsymbol{0}$        | Enroulement AVD               |  |
|                                           | 36             | 35             | $\overline{0}$   | $\theta$         | $\theta$         | $\theta$         | $\boldsymbol{0}$ | $\omega$                      | $\boldsymbol{0}$        | Rotation de la roue AVD       |  |
|                                           | 37             | 33             | $\mathbf{1}$     | $-\pi/2$         | $\boldsymbol{0}$ | $-\pi/2$         | $\theta$         | $-\pi/2$                      | e <sub>3</sub>          | Écrasement du pneu AVD        |  |

Tableau 5-58 : Paramètres géométriques pour le modèle mixte eulérien-lagrangien

Le paramétrage de ce modèle pour SYMORO<sup>+</sup> est donné en annexe 6. Ce paramétrage permet de réaliser la modélisation présentée en 5.C.2 avec l'algorithme de Newton-Euler présenté au chapitre 2. Cette modélisation présente dans le cas pratique un second avantage : les axes du repère lié à la caisse : R<sub>1</sub>, sont colinéaires aux axes traditionnellement pris dans l'étude d'un véhicule pour le repère caisse :  $R_C$ .  $R_G$  et  $R_I$  ont seulement leurs centres qui diffèrent.

Il n'est pas possible de définir des paramètres inertiels au corps  $C_0$ , de ce fait la caisse est prise solidaire au corps de référence (articulation bloquée entre les corps  $C_0$  et  $C_1$ ) et les paramètres inertiels de la caisse sont définis comme étant ceux de  $C<sub>1</sub>$ . La vitesse et l'accélération du corps de référence sont alors celles de la caisse dans le repère mobile  $R<sub>C</sub>$  puisqu'ils sont solidaires et le mouvement de la base est le même que le mouvement de la caisse.

Le reste de la modélisation, c'est à dire chacune des quatre branches, est identique au modèle lagrangien précédent.

#### **5 . C .3 .**Efforts extérieurs appliqués sur le véhicule

Les efforts extérieurs appliqués sur le véhicule sont les mêmes que ceux appliqués sur le véhicule dans le modèle lagrangien. Ils sont appliqués sur les mêmes corps, seule la numérotation diffère. Le tableau suivant est donc immédiatement déduit du tableau 5-2.

Tableau 5-59 : Efforts appliqués par le véhicule en fonction des articulations

|    | tx1 |        | 171                 | $\ell \mathcal{X}$ | CYI    | cz  |
|----|-----|--------|---------------------|--------------------|--------|-----|
|    | Fx1 | Fyl    | F71                 | Cx1                | Cv1    | C71 |
|    | Fx3 | $-Fz3$ | $F_{\mathcal{V}}$ 3 | Сх3                | $-Cz3$ | Cν3 |
| 16 | Fx4 | -F74   | Fγ4                 | Cx4                | -Cz4   | Cy4 |
| 25 | Fx1 | -F71   | Fv1                 | Cx1                | $-Cz1$ | Cyl |
| 34 | Fx2 | $-Fz2$ | Fv2                 | Cx2                | -Cz2   | Cy2 |

Avec :

- $Fx_{1}, F_{21}, F_{31}, C_{4}, C_{4}$  et  $C_{31}$  les composantes du torseur aérodynamique exercées par la caisse dans le repère  $R_1$
- Fxi, Fyi, Fzi, Cxi, Cyi et Czi les efforts de contact entre les roues et le sol, mesurés par les roues dynamométriques, ou obtenues en simulation pour  $i = 1$  à 4
- fx*j*, fy*j*, fz*j*, cx*j*, cy*j* et cz*<sup>j</sup>* les efforts appliqués par le corps j, pour j = 7, 16, 25 et 34

#### **5 . C .4 .**Paramètres standard et paramètres de base

Les paramètres standard du modèle sont au nombre de 56, répartis de manière la suivante :

- Pour le châssis (corps C<sub>1</sub>) :  $\mathbf{X}_1 = [XX_1 XY_1 XZ_1 YY_1 YZ_1 ZZ_1 MX_1 MY_1 MZ_1 M_1]^T$
- Pour les pivots (corps C<sub>i</sub>,  $i = 8, 17, 26, 35$ ) :  $\mathbf{X}_i = [XX_i YY_i M_i]^T$  avec  $YY_i = XX_i$
- Pour les roues (corps C<sub>i</sub>,  $i = 9, 18, 27, 36$ ) :  $\mathbf{X}_i = [ZZ_i]^T$
- Pour les suspensions (articulations  $i = 4, 13, 22, 31$ ) :  $\mathbf{X}_i = [ks_i, b_i, fs_i, off_i]^T$
- Pour les barres anti-roulis:  $\mathbf{X}_{ad} = [k_{\text{adv}} | k_{\text{adv}}]^T$
- Pour le comportement vertical des pneumatiques (articulations  $i = 10, 19, 28, 37$ ):  $\mathbf{X}_i = [k p_i]^T$

Ce qui donne pour **X** le vecteur des paramètres standard :

$$
\mathbf{X} = [\mathbf{X}_1^T \mathbf{X}_4^T \mathbf{X}_8^T \mathbf{X}_9^T \mathbf{X}_{10}^T \mathbf{X}_{13}^T \mathbf{X}_{13}^T \mathbf{X}_{17}^T \mathbf{X}_{18}^T \mathbf{X}_{19}^T \mathbf{X}_{22}^T \mathbf{X}_{26}^T \mathbf{X}_{27}^T \mathbf{X}_{28}^T \mathbf{X}_{31}^T \mathbf{X}_{35}^T \mathbf{X}_{36}^T \mathbf{X}_{37}^T \mathbf{X}_{ad}^T]^T
$$
 (5-0)

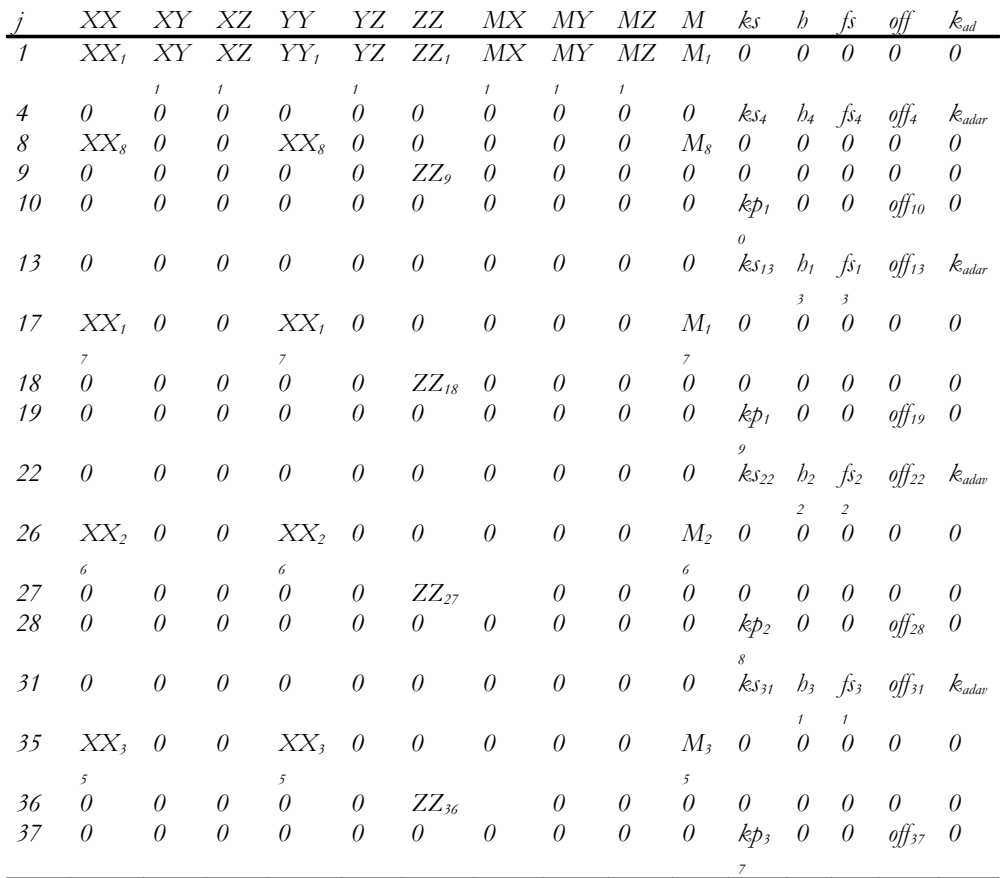

Tableau 5-60 : Paramètres standards des corps réels et des articulations présentant une élasticité

Il n'y a pas de regroupement structurel sur ce modèle aussi. Les paramètres de base sont donc les paramètres standard.

De même que dans les modèles précédent, le fait que la mesure des efforts de contact soit faite en amont des roues, les paramètres inertiels des roues ne sont pas identifiables. Les équations se présentent alors sous la forme de trois sous-systèmes découplés :

- les équations du comportement vertical des pneumatiques : 10, 19, 28, 37,
- les équations de suspensions : 4, 13, 22, 31,
- et enfin l'équation de la caisse qui dans ce modèle est donnée par le corps 1.

La modélisation des branches étant identiques sur le modèle lagrangien et sur le modèle mixte et les équations étant découplées en trois sous-systèmes, les résultats pour les suspensions et les pneus sont donc inchangés. Seuls les résultats concernant les paramètres dynamiques du châssis sont donc présentés par la suite.

Des regroupements et des éliminations peuvent en revanche survenir en fonction de l'excitation des essais avec lesquels l'identification est effectuée et des réglages des paramètres du QR.

Il ne faut pas perdre de vue que plus les paramètres identifiés sont petits plus il est difficile d'interpréter les écart-types.

Le modèle est d'abord testé en simulation avec un sinus-volant et un levé de pied puis avec un essais réel de sinus-volant.

Les résultats sont présentés dans les sections suivantes.

#### **5 . C .5 .**Simulation avec données issues de ARHMM

#### **5.C.5.1.**Résultats obtenus avec le levé de pied

#### Tableau 5-61 : Résultats de l'identification pour le modèle mixte : simulation, levé de pied

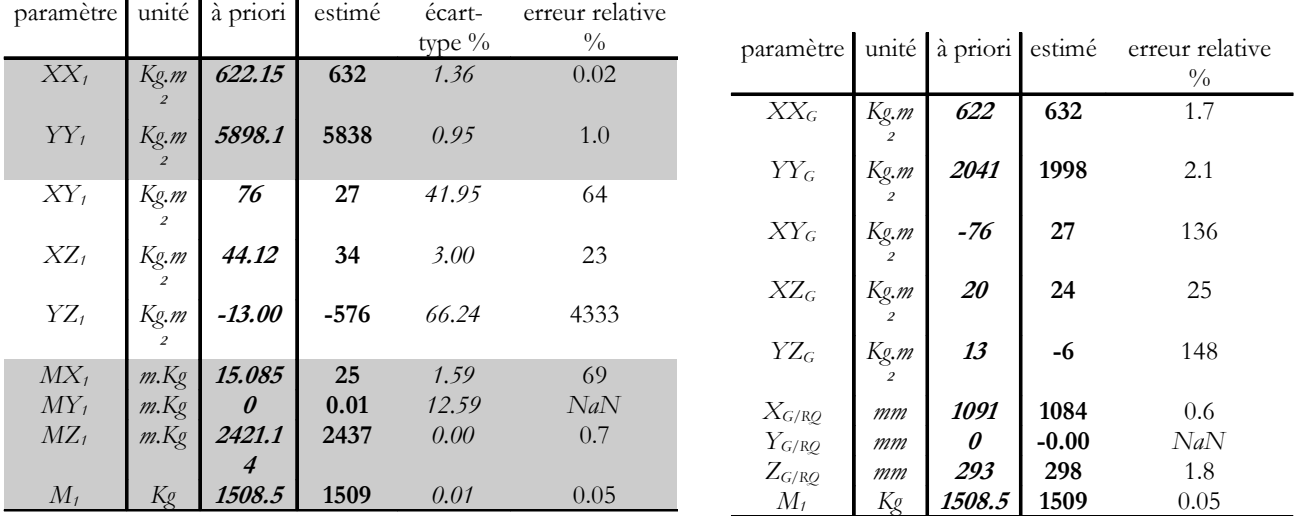

Tableau 5-62 : Informations sur l'identification – modèle mixte – simulation, levé de pied

Nombre initial d'équations 5738 Norme du résidu 68.4671<br>Norme relative du résidu 0.000428997 Norme relative du résidu Ecart-type résidu 1.05925 Erreur relative max 1 Cond(W) 3.44196e+007 Cond(PHI) 427581

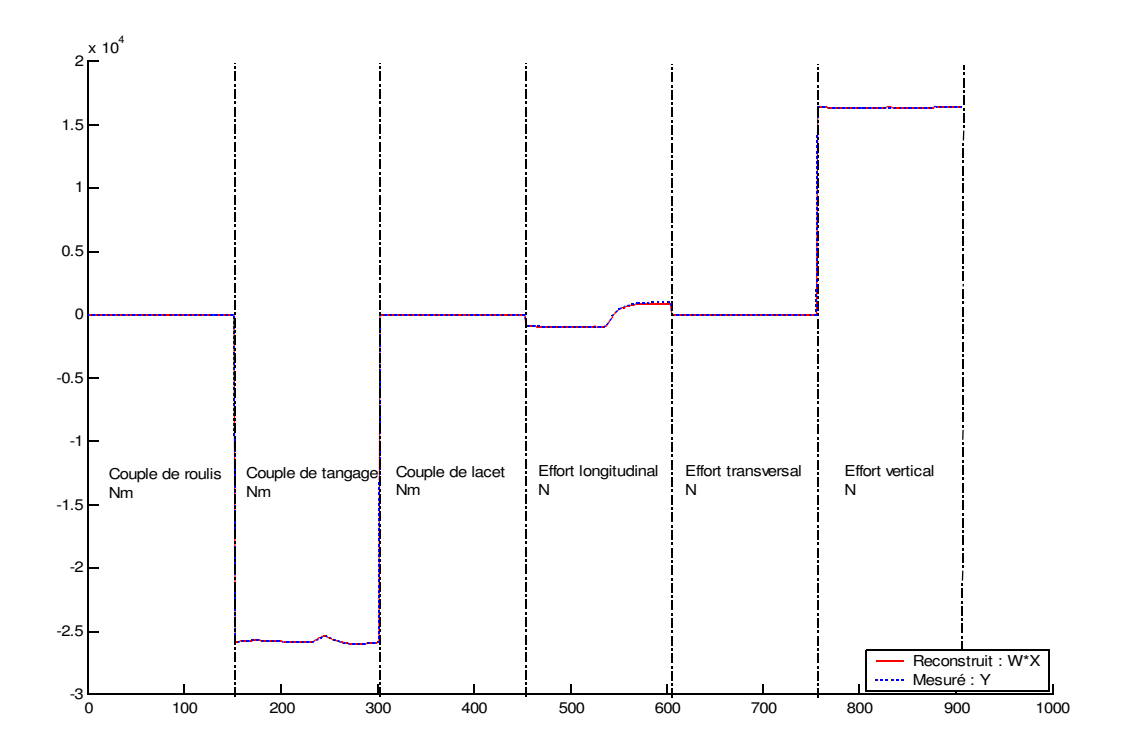

Figure 5-149 : Validation directe, modèle mixte, simulation : levé de pied

#### **5.C.5.2.**Résultats obtenus avec le sinus-volant

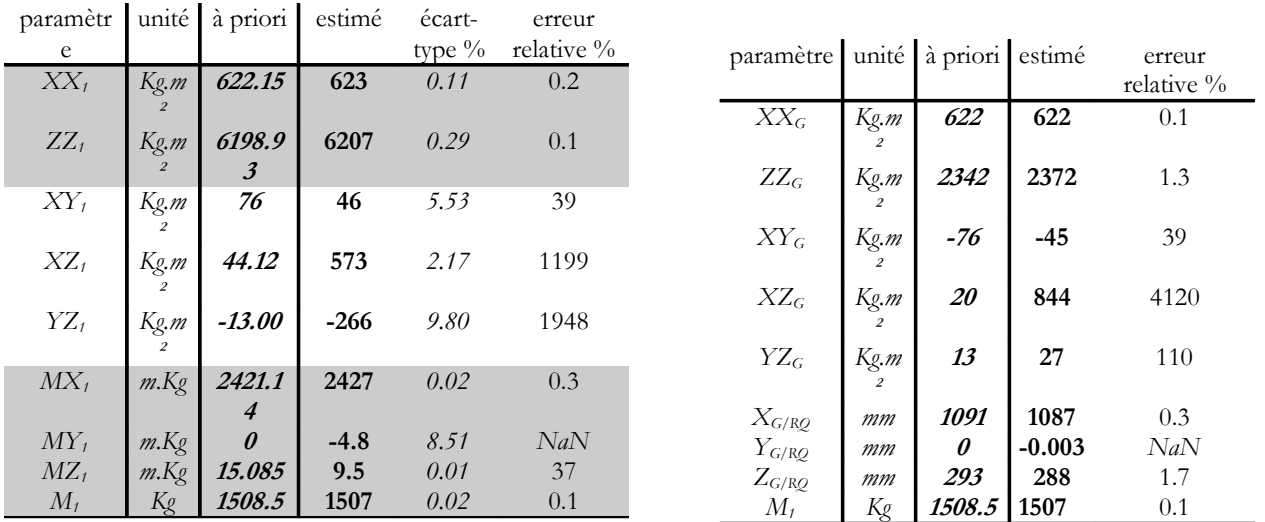

#### Tableau 5-63 : Résultats de l'identification pour le modèle mixte : simulation, sinus volant

Tableau 5-64 : Informations sur l'identification – modèle mixte – simulation, sinus volant

Nombre initial d'équations 228912<br>Norme du résidu 702.091 Norme du résidu 702.091<br>Norme relative du résidu 0.00190024 Norme relative du résidu 0.00190<br>Ecart-type résidu 1.46761 Ecart-type résidu 1.<br>Erreur relative max 1 Erreur relative max<br>
Cond(W) 1.37567e+007<br>94107.6  $Cond(\mathbf{PHI})$ 

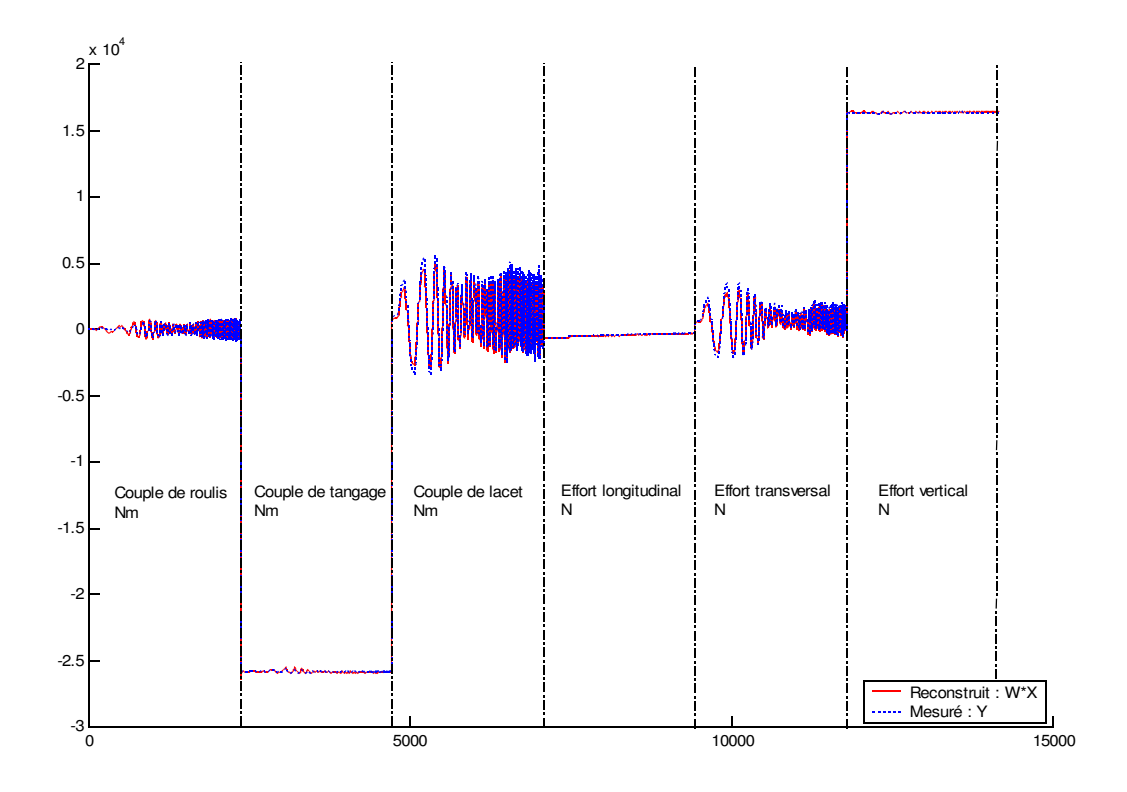

Figure 5-150 : Validation directe, modèle mixte, simulation : sinus-volant

#### **5.C.5.3.**Conclusions

L'estimation des paramètres, tout comme avec le modèle lagrangien est possible avec les deux mêmes trajectoires : un sinus-volant à 90 Km/h et un levé de pied. Cependant il n'est plus nécessaire d'effectuer la modification du modèle dynamique (Tableau 5-6 pour la simulation et Tableau 5-23 pour les essais réels) car les accélérations longitudinale, transversale et verticale sont celles directement issues de la simulation. Ce modèle est donc plus simple d'utilisation et plus cohérent avec les données disponibles. Cela se traduit aussi par une meilleure estimation des paramètres et des calculs plus performants. Cela est dû au fait qu'il y ait moins de calculs et donc moins de cumul d'erreur.

### **5 . C .6 .**Essais réels

La procédure est à présent utilisée avec les mesures faites sur le véhicule réel : Peugeot 406 instrumenté (Chapitre 3).

#### **5.C.6.1.**Résultats obtenus avec le sinus-volant et interprétation

Les résultats sont obtenus, comme précédemment avec le modèle lagrangien, avec un sinus-volant à 90 km/h : sinba901.

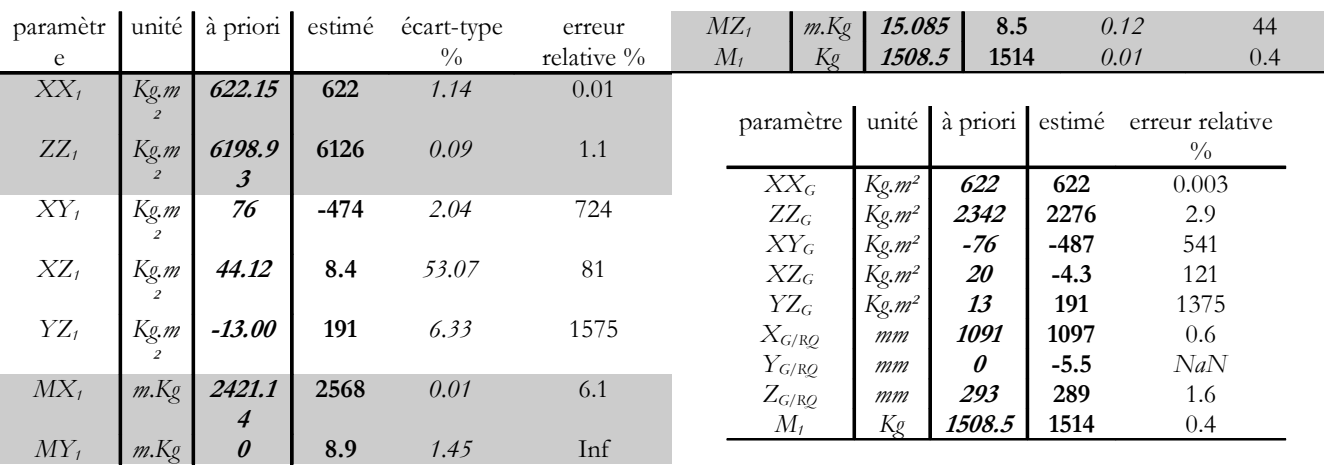

#### Tableau 5-65 : Résultats de l'identification pour le modèle mixte avec l'essai sinba901

Tableau 5-66 : Informations sur l'identification – expérimentation sinba901, modèle eulérien

| Nombre initial d'équations 1062852 |                |
|------------------------------------|----------------|
| Norme du résidu                    | 1071.92        |
| Norme relative du résidu           | 0.022029       |
| Ecart-type résidu                  | 1.03977        |
| Erreur relative max                | 39.6093        |
| $\text{Cond}(\mathbf{W})$          | $5.19255e+006$ |
| $\text{Cond}(\mathbf{PHI})$        | 43677          |
|                                    |                |

Les tableaux ci-dessus montrent qu'il est possible d'effectuer l'identification des principaux paramètres inertiels de la caisse  $XX<sub>1</sub>$  et  $ZZ<sub>1</sub>$  qui sont excités lors d'un essai de sinus-volant. De même qu'avec le modèle lagrangien, cet essai ne permet pas d'estimer l'inertie de tangage qui est supprimée lors du calcul des paramètres de base, ni les produits d'inertie. En revanche, la position du centre de gravité est obtenue avec une bonne précision puisque la hauteur du centre de gravité est à présent estimées avec 1.64% d'erreur par rapport à la valeur à priori, contrairement au résultat obtenu avec le modèle lagrangien. Les écarts-types des paramètres qui sont bien identifiés sont tous inférieurs à 1.5%, et les paramètres dont les écarts-types sont supérieurs à 2% sont sans équivoque non identifiés.

#### **5.C.6.2.**Validation

Les résultats sont à présent validés par comparaison du couple calculé **Y** et du couple reconstruit par **W**. **X***ˆ* . Ces validations sont réalisées avec le même mouvement que celui servant à l'identification : validation directe, puis pour des mouvements différents : deux sinus-volant, un à 90 Km/h et un à 110 Km/h et un freinage en ligne droite, ce qui permet d'effectuer une validation croisée.

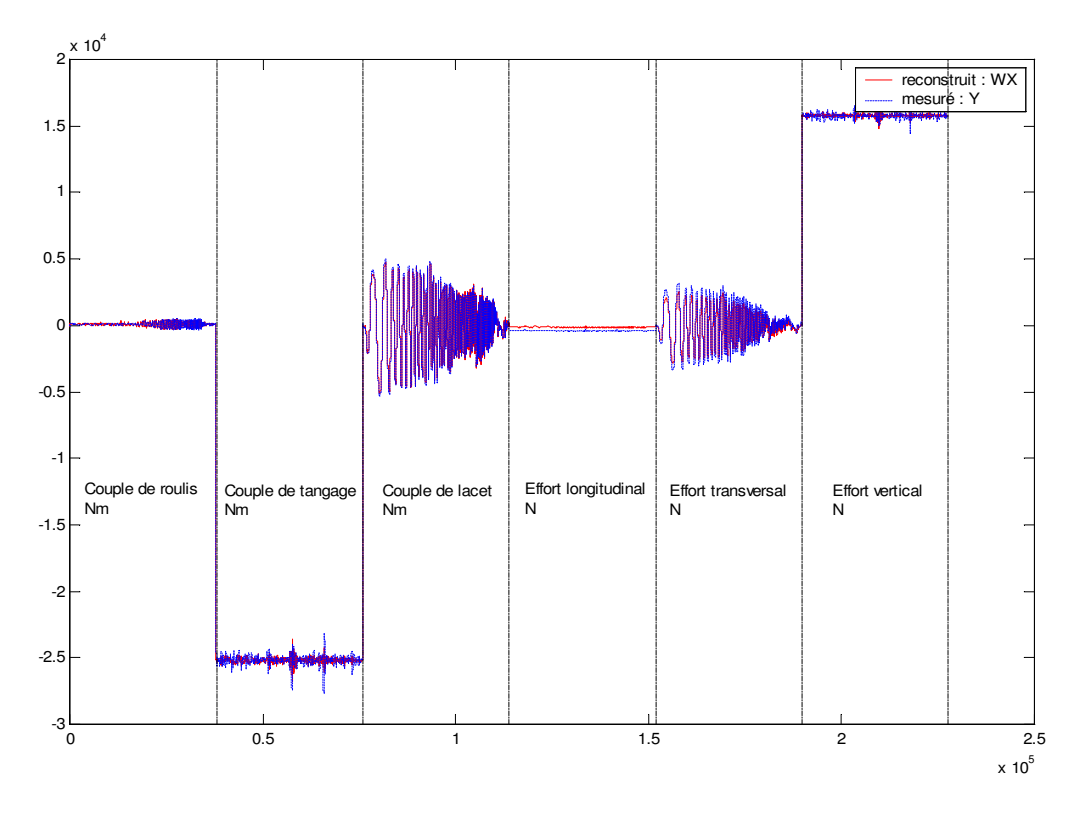

Figure 5-151 : Validation, paramètres du châssis, essai sinba901

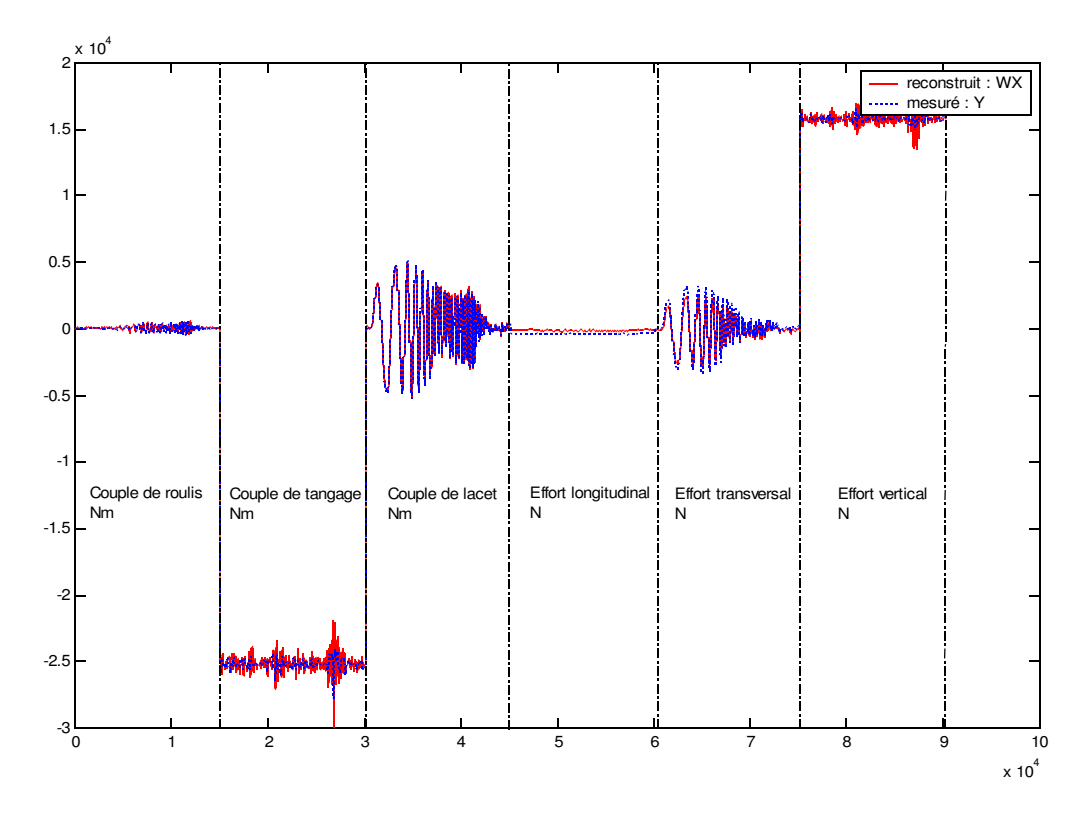

Figure 5-152 : Validation croisée, paramètres du châssis identifiés sur sinba901 et validés sur sinba903

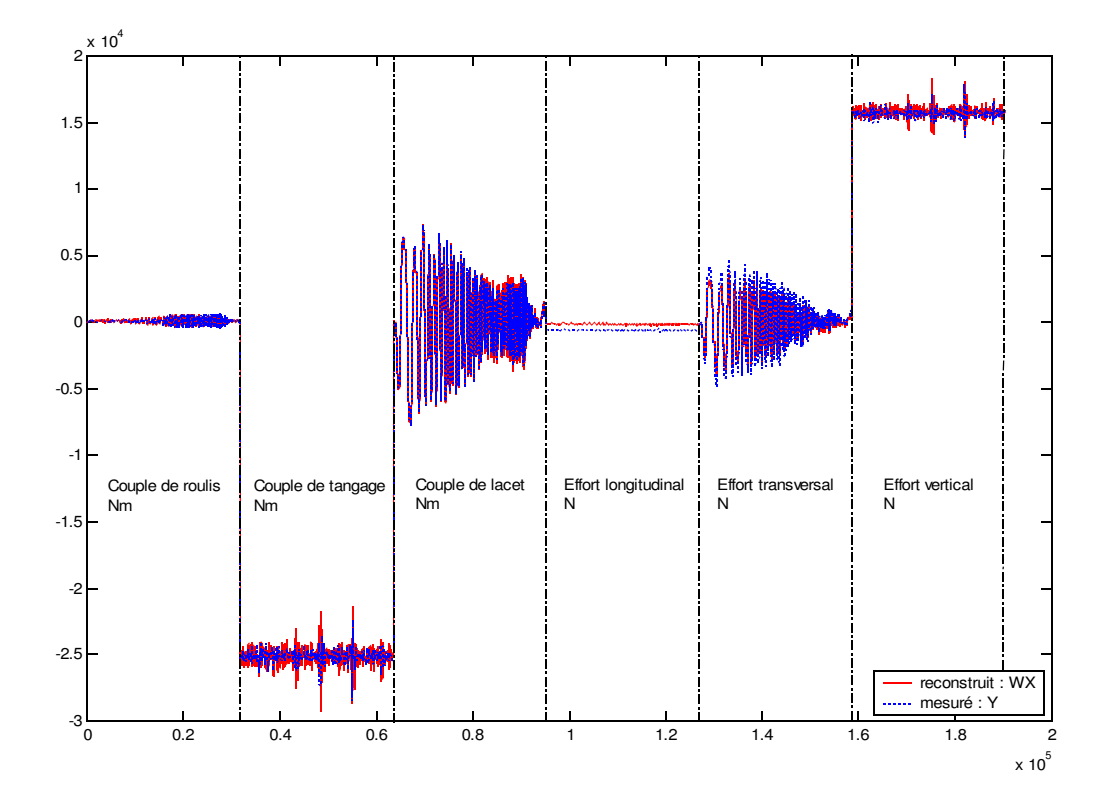

Figure 5-153 : Validation croisée, paramètres du châssis identifiés sur sinba901 et validés sur sinb1102

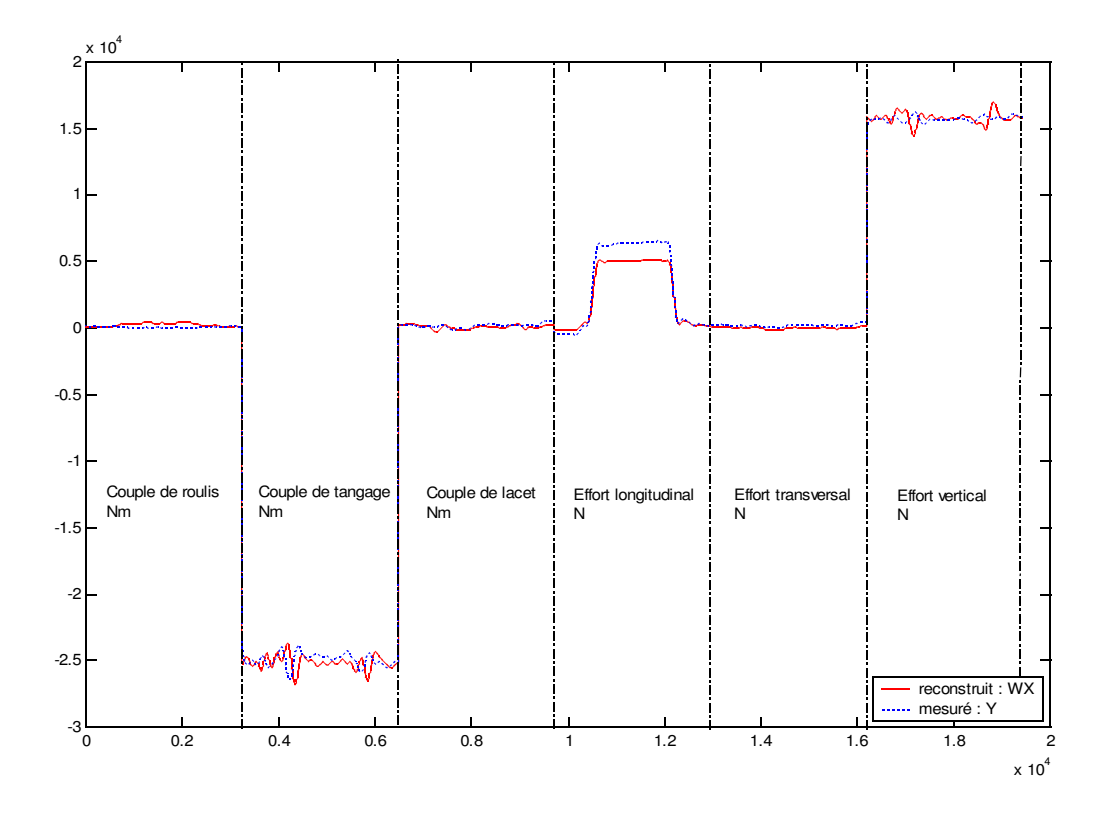

Figure 5-154 : Validation croisée, paramètres du châssis identifiés sur sinba901 et validés sur un freinage en ligne droite

#### **5.C.6.3.**Validation en utilisant le logiciel ARHMM

Les résultats de l'identification sont destinés à renseigner des logiciels de simulation tels que ARHMM par exemple. Il paraît donc indispensable de valider les résultats obtenus en comparant des résultats de simulation avec les mesures réelles et avec les résultats obtenus pour les valeurs a priori. Une dernière validation consiste donc à simuler le véhicule avec ARHMM d'une part pour les valeurs à priori d'autre part avec les valeurs estimées et de comparer les résultats avec les mesures réelles. Pour cela le modèle de véhicule dans ARHMM est pris complet, les produits d'inertie qui n'ont pas pu être estimer sont pris nuls, et l'inertie de tangage garde sa valeur à priori.

La légende est la suivante :

- \_\_\_\_\_\_\_\_\_\_ grandeur obtenue en simulation avec les paramètres a priori
- grandeur obtenue en simulation avec les paramètres estimés
- grandeur issue des mesures sur le véhicule réel

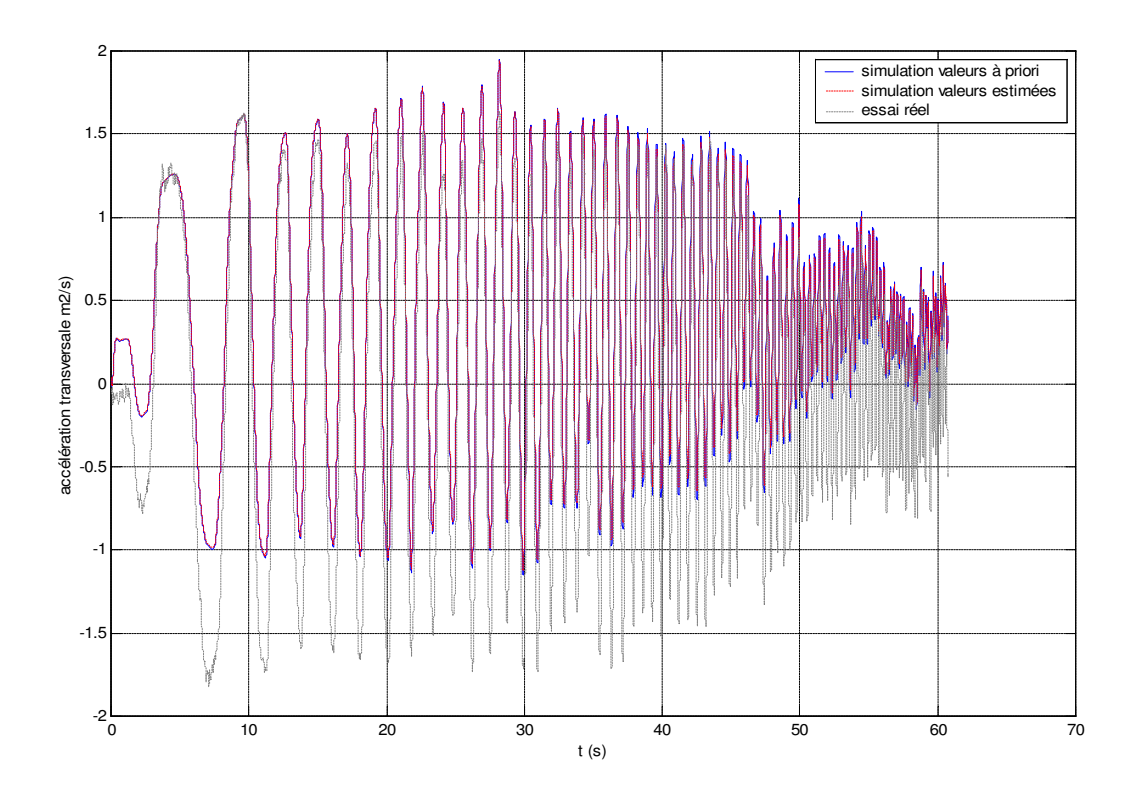

Figure 5-155 : Accélération transversale en fonction du temps

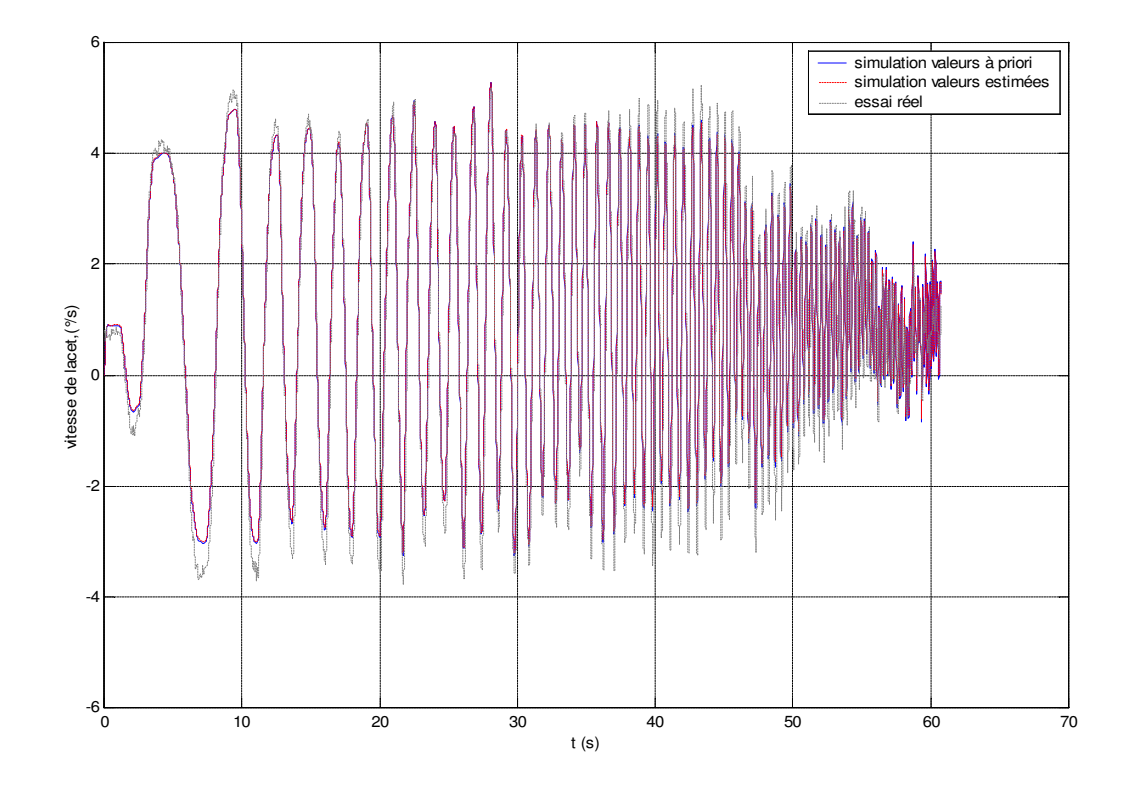

Figure 5-156 : Vitesse de lacet en fonction du temps

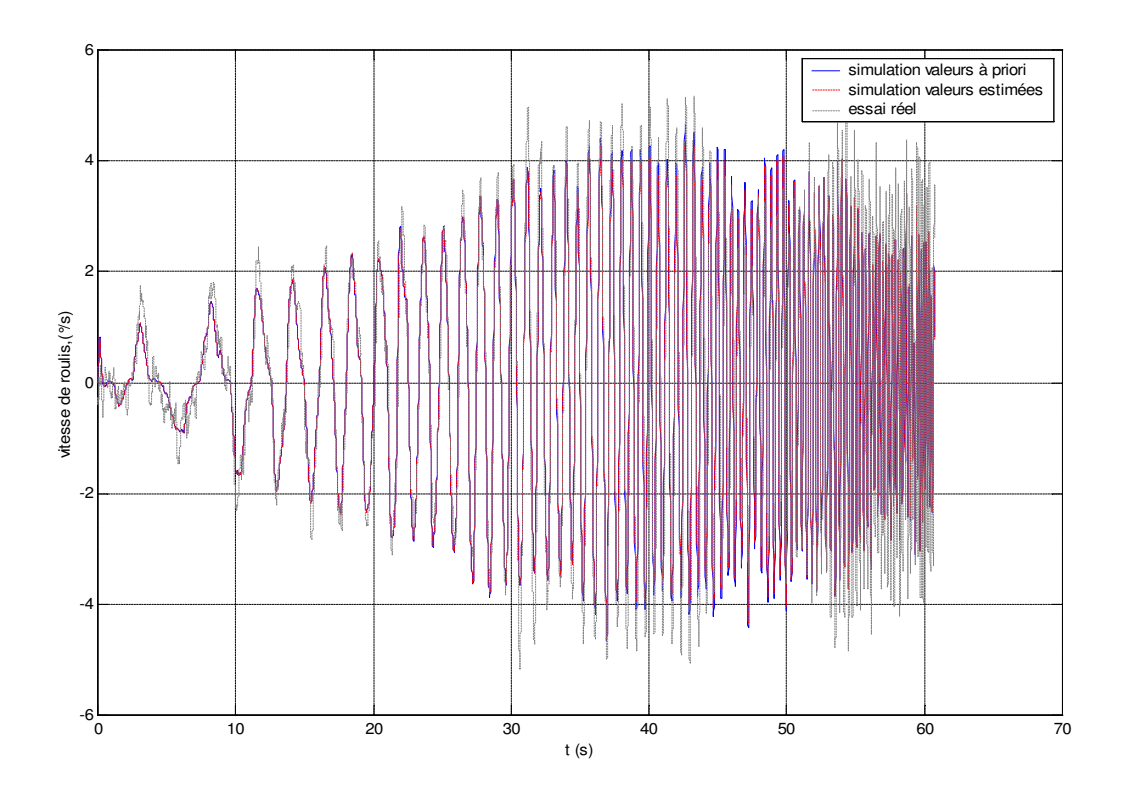

Figure 5-157 : Vitesse de roulis en fonction du temps

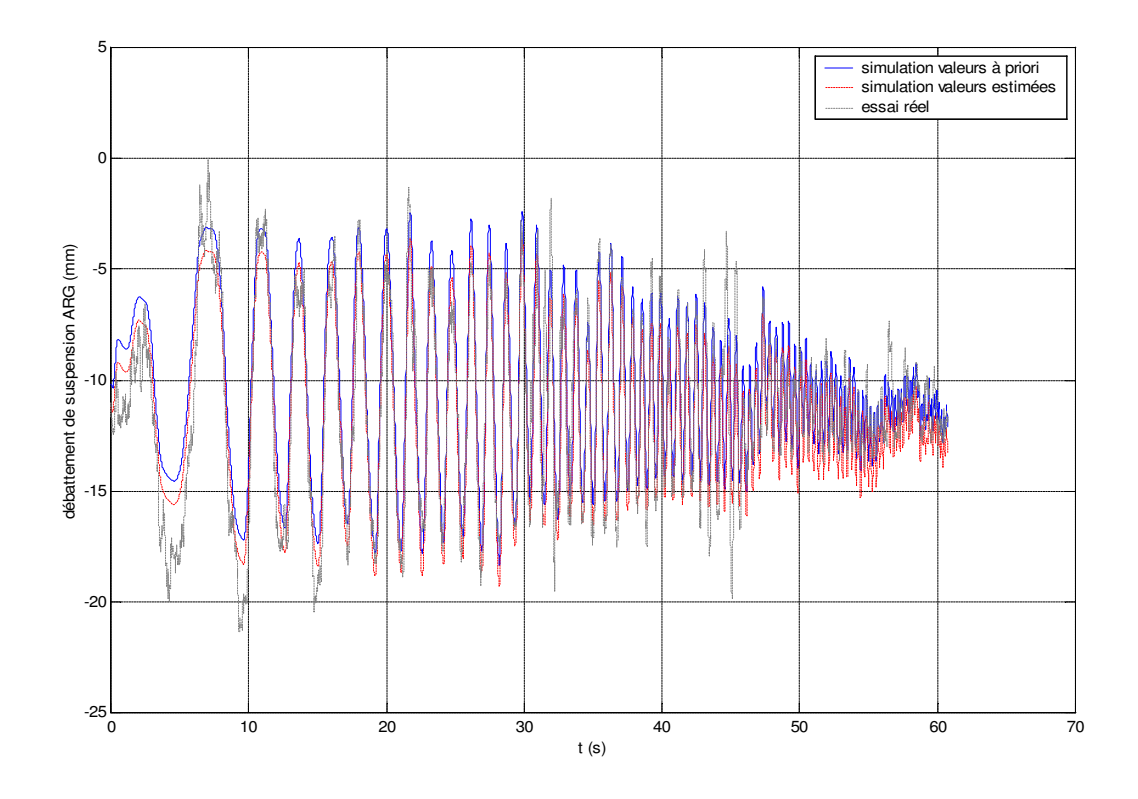

Figure 5-158 : débattement de suspension arrière gauche

Remarque : Les différences qui apparaissent entre la simulation et les essais réels sont dues au fait que le comportement des pneumatiques en simulation est décrit par les formules de *Pacejka* et qu'il existe des différences, importantes parfois, avec les efforts de contact mesurés par les roues dynamométriques. Les paramètres des pneumatiques, lors des essais, sont assez peu contrôlés (pression, température…), il est donc difficile de déterminer les coefficients de Pacejka qui doivent servir à la simulation. Ces coefficients sont donnés par les manufacturiers ou sont déterminés sur banc en fonction de la pression, la température, la charge verticale... Ces coefficients ne correspondent donc pas à ceux des conditions d'essais et les efforts de contact simulés sont donc entachés d'une erreur non négligeable. Une estimation de ces paramètres sur des essais réels [Nüssle 01] ou un observateur d'effort de contact [El Hadri 01a], [Zami 02] permettraient d'obtenir une corrélation encore meilleure entre les résultats de simulation et les mesures puisque les efforts de contact seraient plus à même de décrire la réalité.

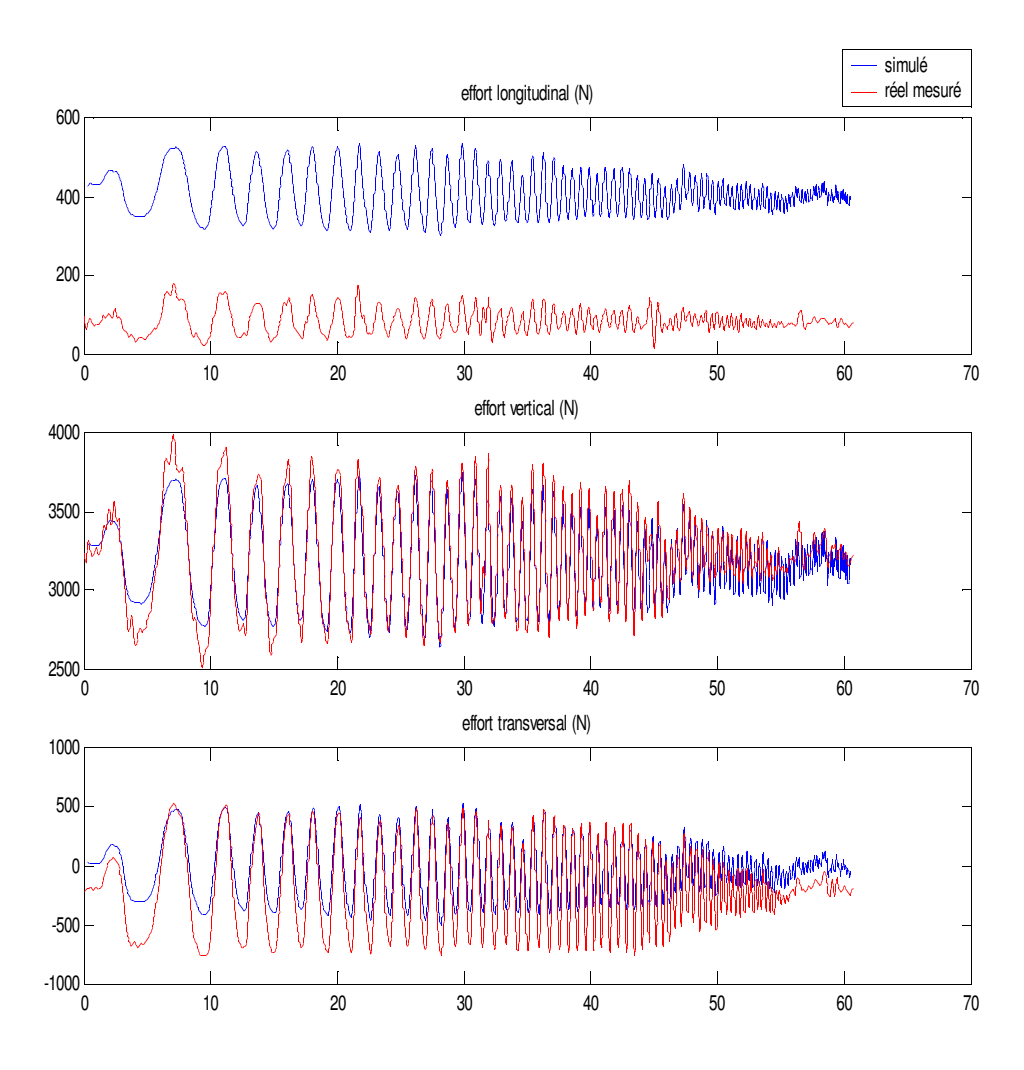

Figure 5-159 : Différence entre les forces de contact simulés par les formules Pacejka ramenés au moyeu et celles mesurés avec les roues dynamométriques

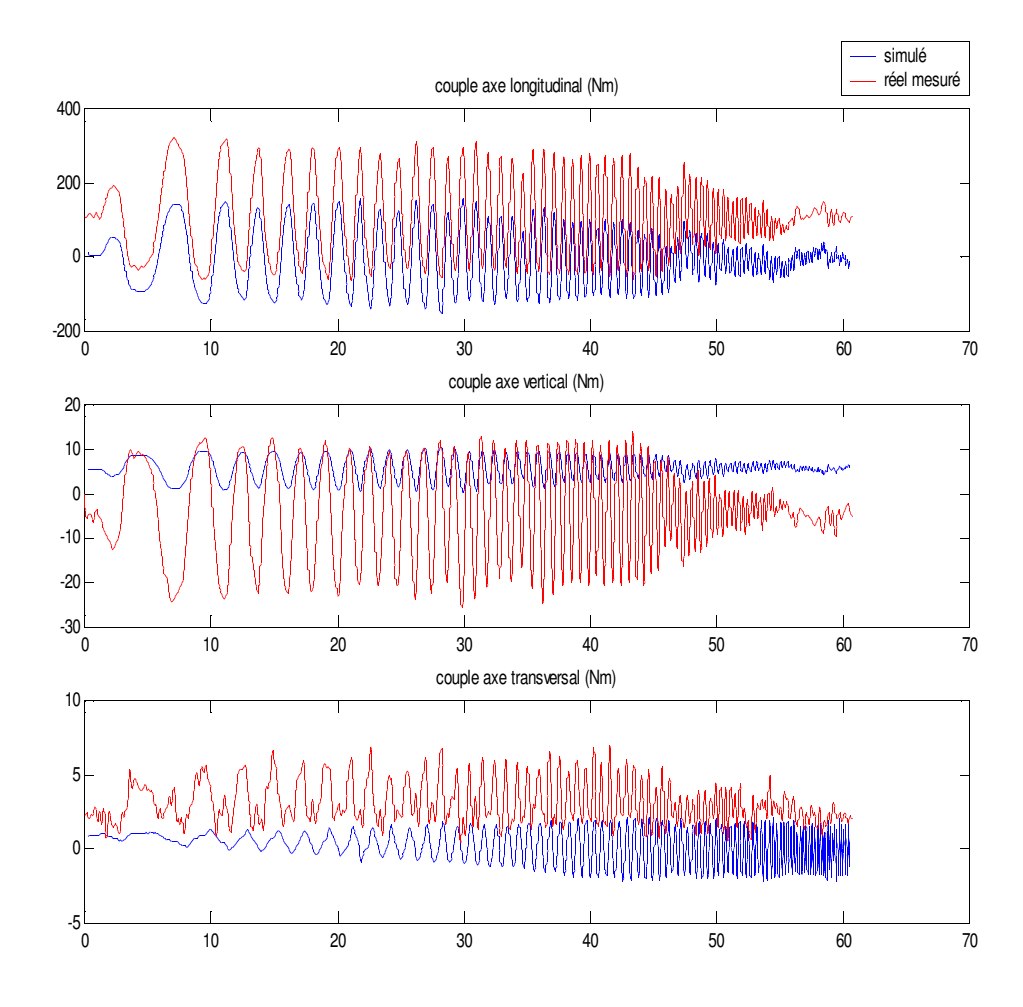

Figure 5-160 : Différence entre les couples de contact simulés par les formules Pacejka et ceux mesurés avec les roues dynamométriques

#### **5 . C .7 .**Conclusions sur l'utilisation du modèle mixte

Compte tenu des données de mesures disponibles le modèle mixte est plus performant que le modèle lagrangien : les mouvements de la caisse sont décrits dans le même formalisme que les mesures, cela limite les projection et les changements de repère donc les manipulations sur les données et le cumul des erreurs dû aux calculs à effectuer. Cela est d'autant plus remarquable sur les essais réels puisque les résultats obtenus sont bien meilleurs qu'avec le modèle lagrangien et la hauteur du centre de gravité (premier moment  $MZ<sub>1</sub>$ ) est estimée avec un écart-type très faible et l'erreur relative pour la hauteur du centre de gravité est de 1.64% par rapport à la valeur a priori. En terme de performance de calcul il demande aussi beaucoup moins d'opérations : 313 additions et soustractions, et 470 multiplications et divisions pour le modèle mixte contre 447 additions et soustractions, 739 multiplications et divisions pour le modèle lagrangien. Soit environ deux fois moins d'opérations qui sont effectuées sur des vecteurs des variables articulaires dont la dimensions est le nombre d'échantillons. Pour des essais avec de nombreux échantillons le gain de temps est très important.

## **5.D.**Conclusion

Un modèle de véhicule à 38 degrés de liberté et 42 corps décrit dans le formalisme robotique de Denavit et Hartenberg modifié, tenant en plus compte de la barre anti-roulis, des efforts de liaison et du torseur aérodynamique, permet d'estimer les paramètres inertiels d'une voiture. Cela a été montré en simulation puis expérimetalement. Les paramètres sont identifiés en utilisant plusieurs types de trajectoires, en fonction de l'excitation de chaque essai par rapport aux paramètres à identifier, et il a ainsi été possible de définir des trajectoires simulées excitantes simples. Cependant l'utilisation des mesures effectuées sur le véhicule réel montre que certaines trajectoires doivent être ajoutées pour estimer des paramètres correspondant à des mouvements de faibles amplitudes et dont la mesure n'est pas possible directement tout en choisissant les trajectoires parmi les jeux d'essai disponibles pour ne pas ajouter de surcoût. Ainsi les essais de sinus volant permettent de déterminer les principaux coefficients de la matrice d'inertie, sauf l'inertie de tangage YY<sub>6</sub>, ce qui a été montré en simulation. Un autre type d'essai non disponible sur le véhicule réel permet d'estimer ce paramètre. Les paramètres de suspensions sont eux aussi estimer avec un sinus volant. Les essais de spirale permettent quant à eux de déterminer les raideurs verticales des pneumatiques.

Deux types de mise en équation ont été réalisée : une avec une modélisation lagrangienne de tous les degrés de liberté, l'autre avec une modélisation mixte : eulérienne pour la caisse et lagrangienne pour les autres corps. Les résultats montrent que le second modèle est plus performant vis-à-vis des mesures disponibles et des résultats car il limite le nombre d'opérations et les manipulations sur les mesures. Le choix de la mise en équation dépend des capteurs utilisés et de fait des mesures disponibles.

Enfin la validation des résultats issus de l'identification sur le véhicule réel, en les utilisant comme entrées du logiciel de simulation ARHMM (ce à quoi ils sont destinés), a montré qu'ils étaient tout à fait corrects puisqu'ils permettent d'obtenir une simulation très proche du comportement réel du véhicule, mais le problème de l'estimation ou de l'observation des efforts de contact entre les roues et le sol.

# Conclusion

L'importance de la simulation du comportement d'une voiture sur la route et de l'étude des différents phénomènes qui interviennent sur la dynamique du véhicule va grandissante pour concevoir des véhicules plus sûrs, plus performants et surtout dans des délais plus courts. Cette simulation n'est possible que si le véhicule est décrit avec précision et pour cela il est indispensable de connaître les paramètres qui interviennent dans les équations dynamiques du véhicule. Ces paramètres sont appelés les paramètres dynamiques de la voiture. Il existe généralement plusieurs façons de déterminer les paramètres dynamiques en fonction de la précision souhaitée et du type de paramètres : certains peuvent être directement mesurés comme la masse par exemple, lors d'une pesée, d'autres peuvent être déterminés grâce à des logiciels de CAO lors de la conception des pièces considérées, enfin lorsqu'il n'est ni possible de les calculer ou de les mesurer directement il faut les identifier à partir de campagnes de mesures. Pour le véhicule automobile en phase de mise au point de nombreuses configurations sont essayées ainsi les paramètres dynamiques peuvent varier souvent. Une simple mesure ou un simple calcul ne reflète que très moyennement la valeur réelle du paramètre et l'identification est alors le seul moyen de le déterminer.

La méthode qui a été présentée s'appuie sur les méthodes de modélisation et d'identification couramment utilisées en robotique. La voiture est modélisée par une structure multi-corps arborescente décrite dans le formalisme de Denavit et Hartenberg modifié. Ce formalisme permet de calculer de façon systématique les modèles géométrique, cinématique et dynamique. Ce dernier peut s'écrire de façon linéaire par rapport aux paramètres dynamiques à identifier. Il est alors possible d'obtenir un système linéaire surdéterminé en échantillonnant le long d'un mouvement le modèle dynamique d'identification, et de résoudre ce système par une méthode simple de résolution numérique des systèmes linéaires surdéterminés telle qu'une méthode des moindres carrés pondérés qui permet aussi de calculer un indicateur de la confiance à accorder au résultat. Les mouvements suivants lesquels sont échantillonnés le système sont choisis de manière à exciter les dynamiques du système pour obtenir un bon conditionnement de la matrice d'observation et donc une estimation de bonne qualité. Ils sont déterminés grâce à l'utilisation de logiciel de simulation de dynamique véhicule. Les modèles ont été ainsi testés en simulation. La procédure est ensuite appliquée à une Peugeot 406 réelle instrumentée. Les mesures sont récupérées, traitées et utilisées pour estimer les

paramètres du véhicule. Les résultats obtenus sont ensuite validés d'une part en les comparant à des valeurs à priori, d'autre part en reconstruisant les efforts et en les comparant à ceux qui ont servi à l'estimation, enfin en utilisant les résultats de l'identification dans le simulateur de dynamique véhicule et en vérifiant le bon comportement du véhicule par rapport à la réalité. Deux types de modèles à trente huit degrés de liberté ont ainsi pu être testés : un modèle de type lagrangien puis un modèle mixte de type eulérien-lagrangien. Les résultats ont montrés que le modèle mixte était plus performant en terme de calculs et surtout il correspond mieux aux grandeurs mesurées par les capteurs sur le véhicule réel.

La validation par reconstruction a montré que les paramètres inertiels de la caisse peuvent donc être estimés avec une bonne précision, à condition d'avoir les trajectoires nécessaires à l'estimation de tous les paramètres : une trajectoire déterminée en simulation n'a pu être réalisée, de ce fait certains paramètres n'ont en pratique pas pu être estimés. Les paramètres inertiels des suspensions sont estimés mais la modélisation choisie est un peu trop simpliste pour que le comportement de la suspension soit assez bien représenté : supposer les suspensions de raideur et d'amortissement constants est trop approximatif. Les raideurs verticales des pneus ont aussi pu être estimées grâce à des essais de spirales. Les résultats obtenus sont très bons mais montrent que les paramètres des pneumatiques sont très affectés par les conditions de l'essai : température, pression, usure… Ces résultats se retrouvent lors de la comparaison des grandeurs simulées avec les grandeurs mesurées : la différence constatée est principalement due à la modélisation des pneumatiques, c'est-à-dire au choix des valeurs prises par les coefficients de Pacejka. Un travail plus poussé sur les pneumatiques est alors indispensable pour avoir une parfaite corrélation entre les simulations et les mesures.

Cependant, la méthode actuelle exige la mesure des efforts de contact entre les pneus et le sol. Ils sont donc mesurés avec des roues dynamométriques. Ces roues sont des capteurs coûteux et délicats à mettre en œuvre. S'en passer permettrait de généraliser la démarche à la mise au point de tous les véhicules. Pour cela il suffirait d'utiliser un observateur d'efforts de contact assez performant pour ne pas dégrader l'estimation.

Enfin, la réalisation de la trajectoire de levé de pied sur un véhicule réel permettrait de confirmer les résultats obtenus en simulation.

## Annexe 1

## Calcul numérique des paramètres de base

## 1.A.Principe : décomposition QR de la matrice d'observation W [Gautier 90b]

Le modèle dynamique, écrit sous sa forme linéaire par rapport aux paramètres standard s'écrit :

$$
\mathbf{L} = \sum_{i=1}^{Np} \mathbf{D}_s^j(\mathbf{q}, \dot{\mathbf{q}}, \ddot{\mathbf{q}}) X_j = \mathbf{D}_s \mathbf{X}_s
$$

Avec :

- **D**<sub>s</sub> la matrice ( $n \times Np$ ) fonction de **q**, **q**, **q** et des paramètres géométriques
- **D<sup>s</sup>** j la j ème colonne de la matrice **D<sup>s</sup>**
- **L** le vecteur des efforts articulaires et des efforts extérieurs
- **Xs** le vecteur des paramètres standard

Le système est échantillonné à partir d'une séquence de  $n_e$  valeurs aléatoires des variables indépendantes de **Ds** afin de construire la matrice d'observation **Ws** du modèle, de telle sorte à écrire le modèle dynamique sous la forme d'un système de  $r = n \times n_e$  équations :

$$
\mathbf{Y} = \mathbf{W}_s(\mathbf{q}, \dot{\mathbf{q}}, \ddot{\mathbf{q}}) \mathbf{X}_s
$$

Avec :

- $Y$  le vecteur  $(rx1)$  de mesures.
- $W_s$  la matrice  $(rxN_b)$  d'observation correspondant aux paramètres standard.

La recherche des paramètres minimaux passe par le calcul du rang de la matrice d'observation **Ws** et la détermination des combinaisons linéaires entre les colonnes de cette dernière. La méthode utilisée pour cela est une décomposition QR de la matrice **Ws**, ce qui revient à déterminer les matrices **Q** et **R** telles que :

$$
\mathbf{Q}^{\mathrm{T}}\mathbf{W}_{\mathrm{s}} = \begin{bmatrix} \mathbf{R} \\ \mathbf{0}_{(r-N_p)\times N_p} \end{bmatrix}
$$
 E 5-5

Où :

- $\bf{Q}$  est une matrice orthogonale de dimension  $(r \times r)$
- **R** une matrice triangulaire supérieur de dimension  $(N_p \times N_p)$

Trois étapes sont alors nécessaires pour déterminer les paramètres de base.

## 1.B.Calcul du nombre de paramètres de base :  $N_B$

Le rang de la matrice **Ws** donne le nombre de paramètres de base du système :

$$
N_B = rang(\mathbf{W}_s) \tag{E 5-6}
$$

Si  $N_B < N_p$  alors la matrice **R**, de coefficients  $R_{ij}$ , a  $(N_p - N_B)$  valeurs théoriquement nulles sur sa diagonale, à la tolérance  $\tau$  près. Une estimation de la précision du calcul des coefficients  $W_{ij}$  est donnée par E 1-5. L'estimation de  $\tau$  est alors donnée par l'expression :

$$
\tau = r \varepsilon \max_i (|R_{ii}|)
$$

Avec :

 $\varepsilon$  coefficient qui caractérise le niveau de perturbation des données : par exemple pour un codage des nombres flottants sur 64 bits dont 52 bits de mantisse, la perturbation due au calcul numérique seul est donnée par  $\varepsilon = 2^{52} \approx 10^{15}$ . Ce qui donne 15 chiffres significatifs au maximum pour un nombre flottant.

### 1.C.Choix des paramètres de base

Les paramètres de base  $\mathbf{X}$  sont issus du vecteur des paramètres standard  $\mathbf{X}_s$  en sélectionnant les  $N_B$ colonnes indépendantes de  $W_s$  notée  $W_{s1}$  ( $r \times N_B$ ) et en éliminant les ( $N_p - N_B$ ) colonnes correspondant aux paramètres à regrouper  $\mathbf{X}_s$ **2**. Les  $(N_p - N_B)$  coefficients de la diagonale de **R** tels que |Rii|<τ fournissent les indices des colonnes liées de **Ws** et donc celles à regrouper, et celles à conserver telles quelles. Le système  $E$  1-2 devient alors :

$$
\mathbf{Y} = [\mathbf{W}_{\mathrm{S1}} \quad \mathbf{W}_{\mathrm{S2}}] \cdot \begin{bmatrix} \mathbf{X}_{\mathrm{s}} \mathbf{1} \\ \mathbf{X}_{\mathrm{s}} \mathbf{2} \end{bmatrix}
$$

## 1.D.Relations de regroupement

La connaissance des indices des colonnes de **Ws** à éliminer et à conserver permet de construire la matrice de permutation **P<sup>12</sup>** définie par :

$$
\mathbf{W}_{\mathbf{s}}\mathbf{P}_{12} = [\mathbf{W}_{\mathbf{s1}} \quad \mathbf{W}_{\mathbf{s2}}] \tag{E 5-9}
$$

Les mêmes permutations sont effectuées sur le vecteurs des paramètres standard pour obtenir les paramètres de base **Xs1** :

$$
\mathbf{P_{12}}^{\mathbf{T}} \mathbf{X}_s = \begin{bmatrix} \mathbf{X}_s \mathbf{1} \\ \mathbf{X}_s \mathbf{2} \end{bmatrix}
$$
 E 5-10

La décomposition QR de **Ws** s'écrit alors :

$$
\begin{bmatrix} \mathbf{W}_{s1} & \mathbf{W}_{s2} \end{bmatrix} = \begin{bmatrix} \mathbf{Q}_1 & \mathbf{Q}_2 \end{bmatrix} \begin{bmatrix} \mathbf{R}_1 & \mathbf{R}_2 \\ \mathbf{0}_{(r-N_B)\times N_B} & \mathbf{0}_{(r-N_B)\times (N_p\times N_B)} \end{bmatrix}
$$
 E 5-11

Avec :

- $\mathbf{R}_1$  la matrice triangulaire supérieure de dimensions ( $N_B$ x $N_B$ )
- **R**<sub>2</sub> la matrice orthogonale de dimensions  $(N_B \times (N_p N_B))$

Ce qui permet d'obtenir les relations suivantes :

$$
\mathbf{Q}_1 = \mathbf{W}_1 \mathbf{R}_1^{-1} \qquad \qquad E \text{ } 5\text{-}12
$$

$$
\mathbf{W}_2 = \mathbf{Q}_1 \mathbf{R}_2 = \mathbf{W}_1 \mathbf{R}_1^{-1} \mathbf{R}_2
$$

En utilisant les relations précédentes il vient :

$$
Y = W_{s}X_{s} = W_{s}P_{12}P_{12}^{T}X_{s}
$$
  
=  $[W_{1} W_{2} \begin{bmatrix} X_{s}1 \\ X_{s}2 \end{bmatrix}$   
=  $W_{1}X_{s}1 + W_{2}X_{s}2$   
=  $W_{1}X_{s}1 + W_{1}R_{1}^{-1}R_{2}X_{s}2$   
=  $W_{1}(X_{s}1 + R_{1}^{-1}R_{2}X_{s}2) = W_{1}X$ 

Ce qui donne le vecteur des paramètres de base **X** :

$$
\mathbf{X} = \mathbf{X}_s \mathbf{1} + \mathbf{R}_1^{-1} \mathbf{R}_2 \mathbf{X}_s \mathbf{2}
$$

# Annexe 2

## DYCARO : un outil pour l'identification

DYCARO – DYnamic CAracterisation of RObots – est un outil développé d'une part afin de faciliter et systématiser les étapes de prétraitement lors de l'identification, mais aussi pour permettre une plus grande souplesse d'utilisation de la méthode d'identification développée dans le chapitre 2 et donc une méthode de travail optimale, adaptée à tous les systèmes du moment qu'ils sont représentés par leur modèle dynamique inverse sous forme linéaire par rapport aux paramètres à identifier. [Gautier 01a]

### 2.A.Principe

DYCARO est donc un outil permettant à partir de données – mesures ou simulation – d'effectuer l'identification des paramètres dynamiques du système considéré. Il procède en quatre étapes fondamentales qui correspondent à quatre scripts:

- script\_donnees pour la récupération des donnés et leur mise en forme pour une utilisation générale
- script\_filtre pour le filtrage des mesures et le calcul des dérivées et primitives (chapitre 1 section…)
- script\_obs pour le calcul du régresseur et du vecteur des efforts articulaires (chapitre 1 section…)
- script\_ident pour le calcul des paramètres de base et l'identification de ces paramètres par la méthode des moindres carrés pondérés (chapitre 1 section…)

Cette dernière étape inclut aussi le calcul des écarts-type sur chacun des paramètres identifiés, et du conditionnement de la matrice d'observation.

### 2.B.Présentation

DYCARO a été développé sous Matlab. C'est un outil brut, il n'a pas d'interface conviviale. Cependant il est très simple à prendre en main et à utiliser une fois qu'il a été adapté au système étudié. Il suffit de lancer successivement les quatre scripts. Après chaque étape les données importantes sont stockées dans un répertoire. Il est ainsi possible de consulter les résultats à l'issu de chaque étape.

Il a aussi été doté par la suite d'un script de validation (script valid) permettant d'effectuer des validations simples et croisées à partir des résultats de l'identification.

## 2.C.Utilisation

L'utilisation de DYCARO est donc relativement simple dès qu'il a été adapté au système étudié. Pour cela il faut modifier certaines données comme par exemple le nombre d'articulation, le modèle dynamique, le nom des mesures qui sont utilisées. Il faut ensuite effectuer les réglages propres au système : filtrage, calcul du vecteur des efforts articulaires, et les réglages pour l'identification : paramètres de tolérance ou seuils numériques.

#### 2.C.1.Données

L'intérêt de DYCARO est de pouvoir systématiser l'identification à partir des mesures et donc pour cela de passer directement des mesures aux données utilisées en entrées du modèle d'identification. Le seul impératif est que les mesures soient données dans un fichier Matlab .mat.

### 2.C.2.Réglages des filtres

Le réglage des filtres est intimement lié au système étudié. Pour cela il faut pouvoir régler les filtres facilement. Dans DYCARO cela ce fait dans script\_filtre en choisissant les valeurs à donner aux paramètres :

odmf coefficient qui permet de calculer la fréquence de coupure  $f_c$  du filtre passe-bas de Butterworth appliqué à la mesure en fonction de la fréquence d'échantillonage fe comme un sousmultiple de la fréquence de Shannon:

$$
fc = \frac{0.8 * fe}{2 * odmf}
$$
 E 5-16

nbutter est l'ordre du filtre de Butterworth. Il doit être supérieur à la moitié de l'odre de dérivation. Une fois le filtre réglé il est appliqué à toutes les mesures.

#### 2.C.3.Réglages des paramètres de calcul

DYCARO est un outil numérique. Il fait donc appel à des méthodes numériques de calcul à plusieurs reprises qui nécessitent le réglage de certaines tolérances et de certaines dimensions. Le fichier parametres permet de régler, entre autres, les paramètres de calcul.

#### 2.C.3.1.Réglage de la taille des paquets

Si la quantité de mesures pour un essai est importante il est possible de gérer un calcul par paquet pour le régresseur (méthode itérative) et le vecteur des efforts articulaires. La taille de ces paquet est réglable. En générale elle est de l'ordre de 3000 points mais tout dépend des performances de l'ordinateur utilisé et des performances attendues pour l'identification.

#### 2.C.3.2.Réglage de la tolérance du QR

La méthode de calcul des paramètres de base fait appel à une décomposition QR de la matrice d'observation. Le paramètre ε est le seuil numérique pour le calcul du rang de la matrice W<sub>S</sub> et pour le calcul des paramètres de base (Annexe 1).C'est le paramètre caractéristique de la tolérance pour le QR. Il est lui aussi réglable. Il permet d'ajuster en fonction du niveau de perturbation des données les regroupements de paramètres qui peuvent être faits. Plus la tolérance est grande, plus il y aura de regroupements numériques de paramètres.

#### 2.C.3.3.Réglage de la tolérance 0

La tolérance  $\theta$  est le seuil numérique pour l'élimination des colonnes de  $W_s$  qui sont négligeables dans le calcul de **Y**. Plus elle est élevée plus il y a d'éliminations de paramètres. Ce seuil doit être bien ajusté afin de prendre en compte le niveau de perturbation des coefficients de **WS**.

Ces paramètres jouent un rôle important dans le succès de l'identification. Il est indispensable de les régler afin de toujours effectuer les regroupements et éliminations structurelles, et les regroupements éventuels liés au mouvement expérimental utilisé.

## 2.D.DYCARO/CAR

Dans le cadre d'une utilisation plus complexe faisant appel à des modèles avec de très nombreux corps et surtout utilisant des données provenant de formalismes différents (DHM, métier, mesures…), de la simulation et des essais, et dans le soucis de faire de DYCARO un outil métiers chez PSA, DYCARO est devenu DYCARO/CAR en intégrant les fonctionnalités des outils PSA et en étant figé sur un modèle de véhicule permettant une certaine liberté. Afin de le rendre convivial il s'est aussi vu doté d'une interface homme-machine permettant de profiter au maximum de toutes ses fonctionnalités : utilisation de fichiers de données véhicule (FDV), création de campagne, visualisation des données brutes et des données filtrées, choix de modélisation des suspensions, choix des articulations utilisées pour l'identification, affichage des données dans les unités métiers et affichage des courbes de validation.

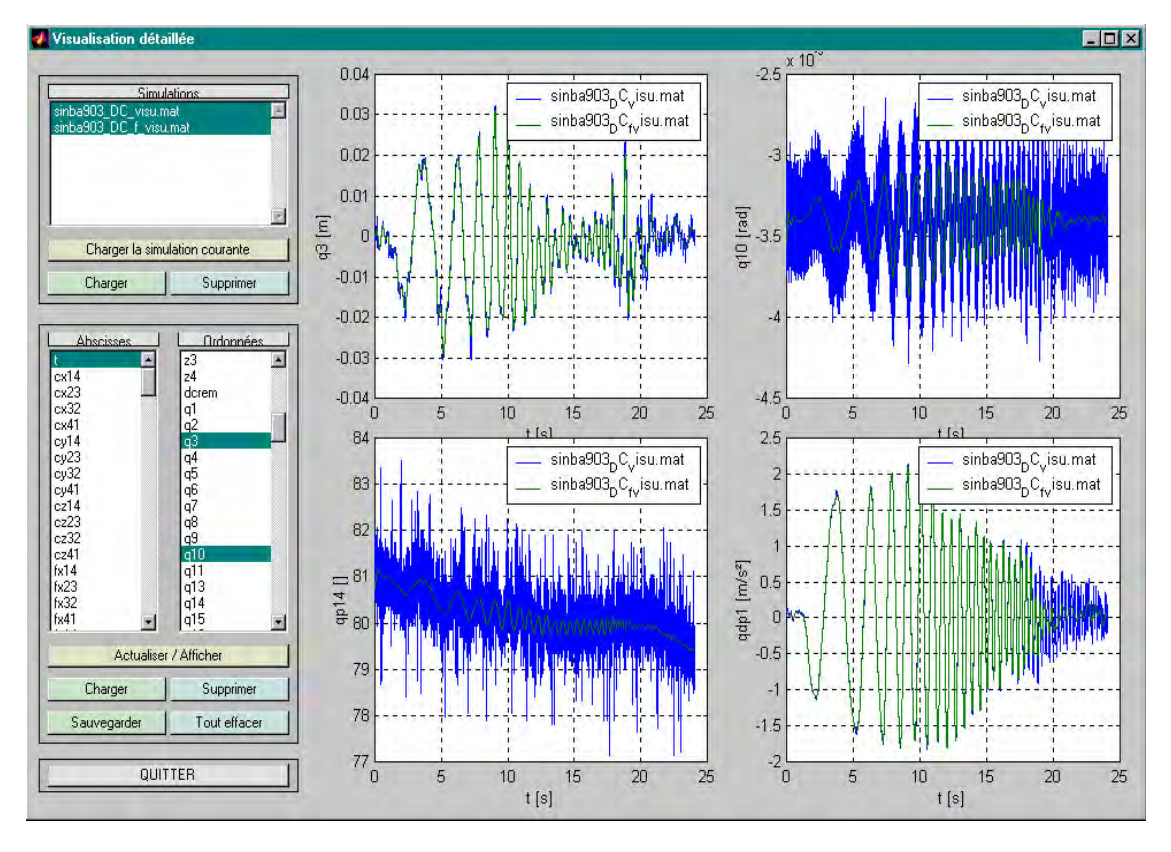

Figure 5-161 : Interface de visualisation des données brutes et filtrées

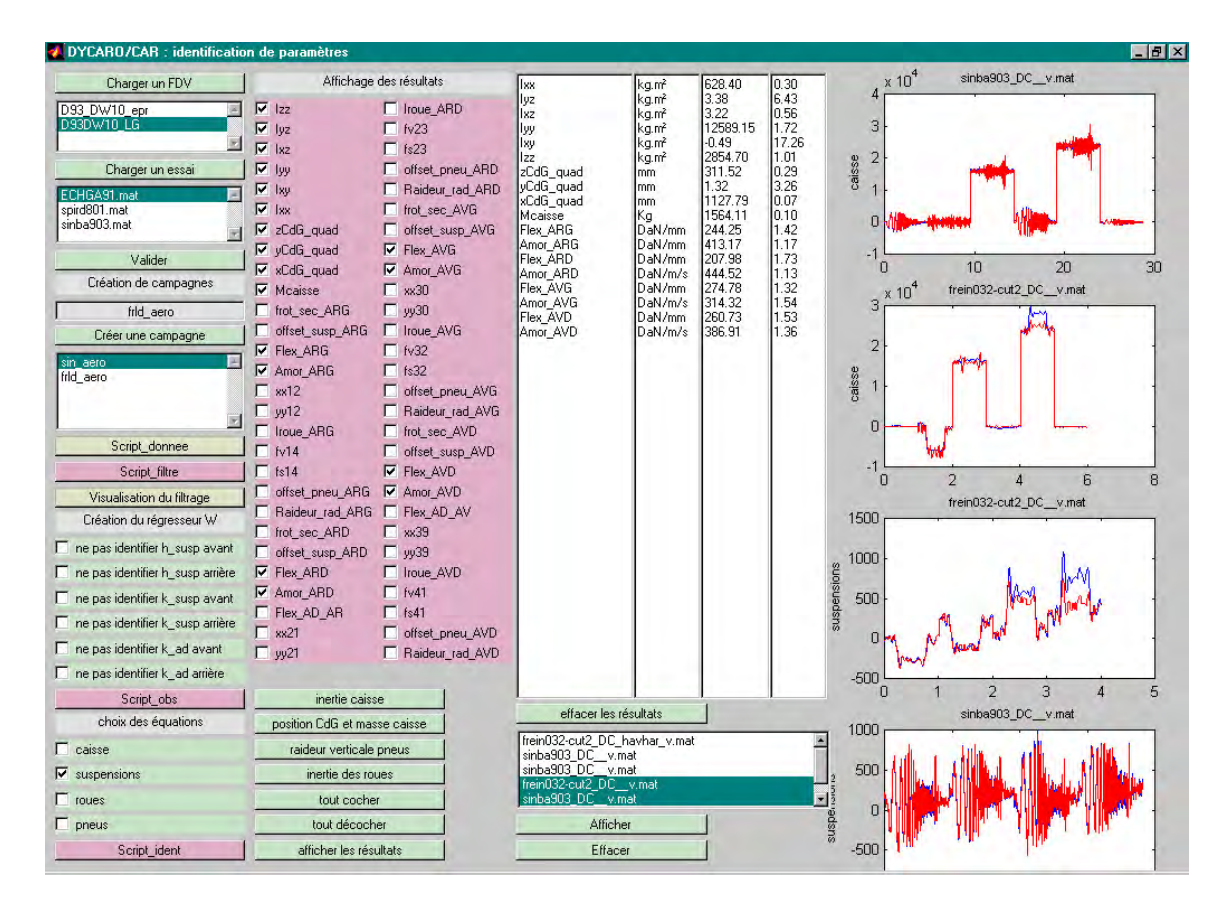

Figure 5-162: Interface d'utilisation de DYCARO/Car

## Annexe 3

## Fonctionnement d'une centrale inertielle

## 3.A.Principe de relativité d'Einstein-Galilée

#### 3.A.1.Enoncé du principe

"Si l'on imagine un véhicule totalement coupé du monde extérieur, donc ne pouvant rien émettre ni recevoir mais qui en revanche est autonome en énergie, pouvant transporter tout type de connaissance et disposant de tous les moyens de calculs imaginables et de moyens expérimentaux autonomes de tout type, il n'est possible, d'après le principe de relativité de Galilée-Einstein, de mesurer à bord du véhicule que deux vecteurs et seulement deux :

- le vecteur de rotation instantanée du véhicule par rapport au référentiel absolu
- le vecteur de force spécifique"

Ce principe montre notamment lors de missions spatiales et pour des vols balistiques, sous la seule action du champ de gravitation, que l'on est incapable de mesurer quoi que ce soit de ce champ.

#### 3.A.2.Forces spécifiques

Soit une véhicule en mouvement dans le champ de gravitation Φ de l'ensemble des masses de l'univers (seules les plus proches comptent). Le véhicule est soumis à un ensemble de forces  $\mathbf{F} - \mathbf{y}$ compris la gravitation, qui lui procurent une accélération absolue γ.

La force spécifique ou accélération statique ou accélération non gravitationnelle le vecteur est donnée par:

$$
\mathbf{f} = \mathbf{\gamma} - \mathbf{\Phi} \qquad \qquad E \, 5-17
$$

## 3.B.Principe de réalisation

Le fonctionnement d'une centrale inertielle repose sur le principe de relativité d'Einstein-Galilée.

#### 3.B.1.Mouvement de Poinsot

Dans un repère inertiel, un solide S est animé d'un mouvement de Poinsot lorsque le moment calculé en son centre d'inertie G des forces extérieures s'exerçant sur lui est constamment nul.

Mouvement de Poinsot

\n
$$
\Leftrightarrow M_G = 0 \, \forall t
$$
\n $E \, 5.18$ 

Ce solide peut être soumis à une résultante des forces extérieures non nulle. C'est elle qui assurera le mouvement du centre d'inertie.

#### 3.B.2.Matérialisation du repère absolu  $R_a$

Le principe de matérialisation du repère absolu est basé sur l'utilisation de trois gyroscopes montés à la Poinsot, avec une suspension totalement isolée du véhicule, et pointant vers trois directions définissant un repère Galiléen.

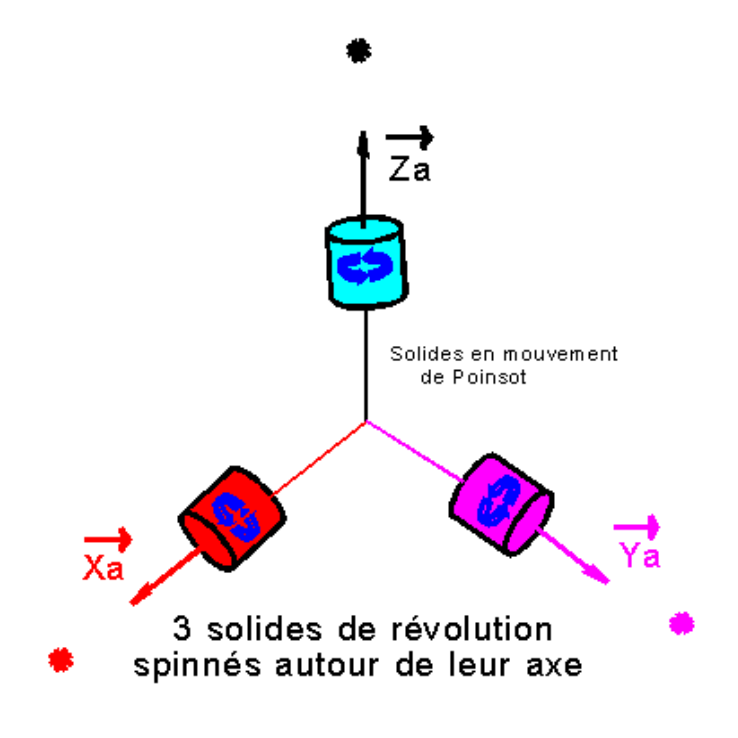

Figure 5-163 : Mémorisation d'un repère Galiléen

En général ce groupe de gyroscopes constitue le coeur de la centrale inertielle, puisqu'il va servir de référence pour les gyromètres et de référence pour stabiliser une plate-forme.

#### 3.B.3.Montage réel détaillé

Ce sont les deux gyroscopes (gyro 1 et gyro 2) qui assurent le pointage des directions des axes du repère (Figure 5-164). Les moteurs couples MC1et MC2 commandent l'orientation de l'axe  $\mathbb{Z}_{a}$  du

gyroscope 1. Les moteurs couples MC3et MC4 commandent l'orientation de l'axe Xa du gyroscope 2. Cela permet de "mémoriser" un repère de directions absolues.

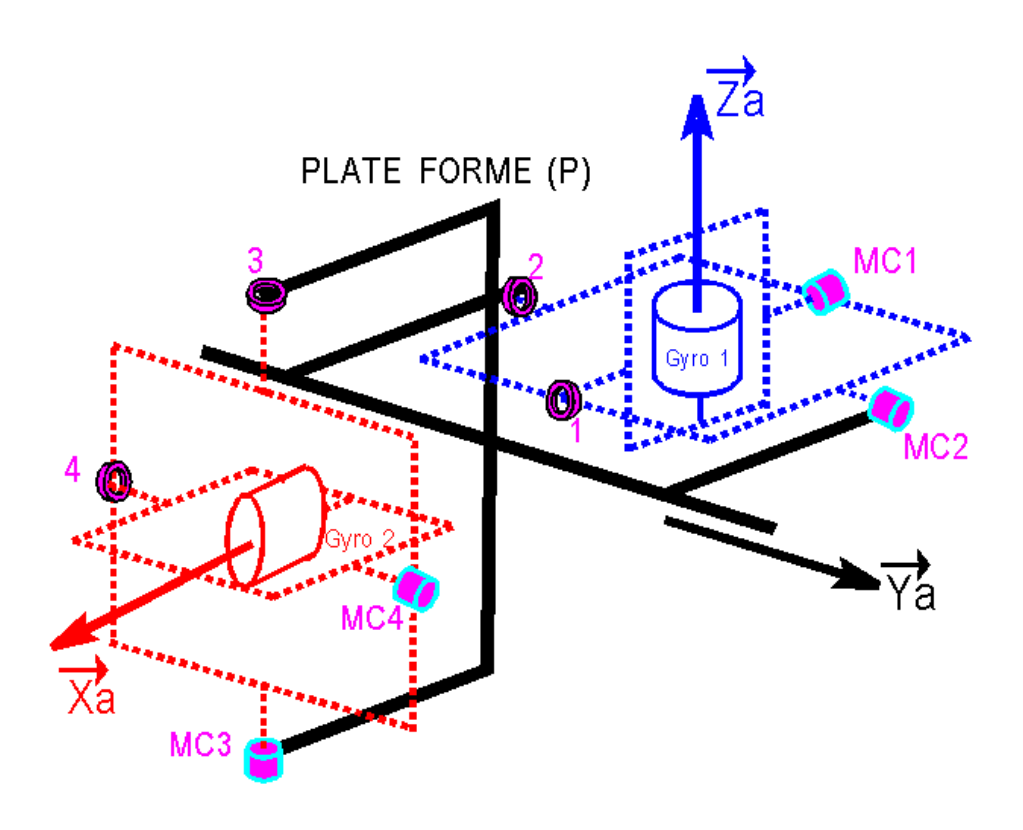

Figure 5-164 : Montage d'une centrale inertielle réelle

### 3.C.Alignement et initialisation de la centrale

La deuxième opération consiste à aligner la plate-forme (p) sur les directions du repère Galiléen, ou encore aligner les axes du repère de la plate-forme  $X_p, Y_p, Z_p$  sur les axes absolus (a). Cela consiste à avoir :

$$
\mathbf{X}_{\mathbf{p}} = \mathbf{X}_{\mathbf{a}} \& \mathbf{Y}_{\mathbf{p}} = \mathbf{Y}_{\mathbf{a}} \& \mathbf{Z}_{\mathbf{p}} = \mathbf{Z}_{\mathbf{a}} \qquad \qquad E \quad 5-19
$$

A l'instant initial, cette opération porte le nom d'initialisation de la centrale, et à un instant quelconque elle s'appelle asservissement de la plate-forme.

Tout repose sur une rotation d'erreur détectée par des pick off - détecteurs d'écarts angulaires placés sur les articulations des axes en 1-2-3-4 (Figure 5-164) notés P<sub>O1</sub>, P<sub>O2</sub>, P<sub>O3</sub>, P<sub>O4</sub> (Figure 5-165). La plate-forme (p) se décale par rapport aux gyroscopes.  $\delta\Omega$  est la rotation de (p) par rapport à R<sub>a</sub>.

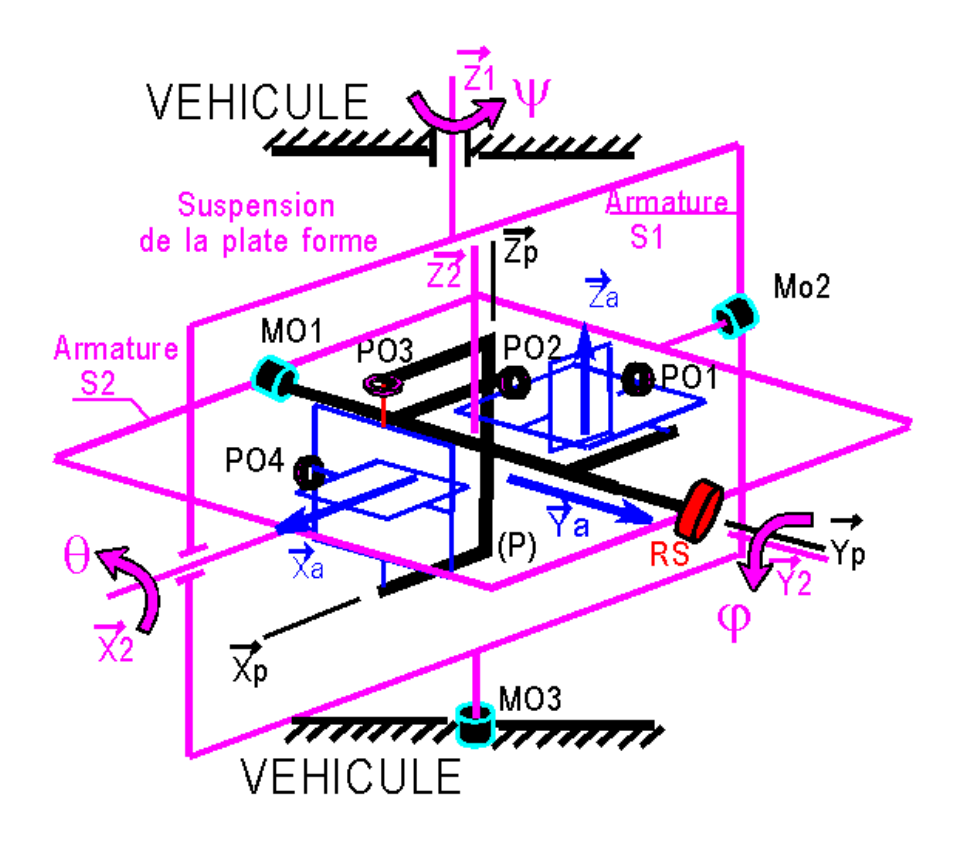

Figure 5-165: Montage complet de la centrale inertielle

 $P_{O1}$  détecte δα autour de  $X_p$ ,  $P_{O2}$  δβ autour de  $Y_p$  et  $P_{O3}$ , δγ autour de  $Z_p$ . Les moteurs MO1, MO2, MO3, commandés par une électronique adaptée, génèrent des rotations autour des trois axes  $\delta \psi$ autour de  $\mathbf{Z}_1$ ,  $\delta\theta$  autour de  $\mathbf{X}_2$  et  $\delta\phi$  autour de  $\mathbf{Y}_2$ .

La logique de l'asservissement est fondée sur :

$$
\begin{aligned}\n\mathbf{\hat{\Omega}}_{\text{error}} &= \delta \alpha \mathbf{X}_{\text{p}} + \delta \beta \mathbf{Y}_{\text{p}} + \delta \gamma \mathbf{Z}_{\text{p}} \\
\mathbf{\hat{\Omega}}_{\text{correction}} &= \delta \mathbf{\hat{Y}} \mathbf{Z}_{1} + \delta \theta \mathbf{X}_{2} + \delta \phi \mathbf{Y}_{2} \\
\mathbf{\hat{\Omega}}_{\text{correction}} + \delta \mathbf{\hat{\Omega}}_{\text{error}} &= \mathbf{0}\n\end{aligned}
$$
\n
$$
E \, 5\text{-}20
$$

Avec les angles d'Euler suivants :

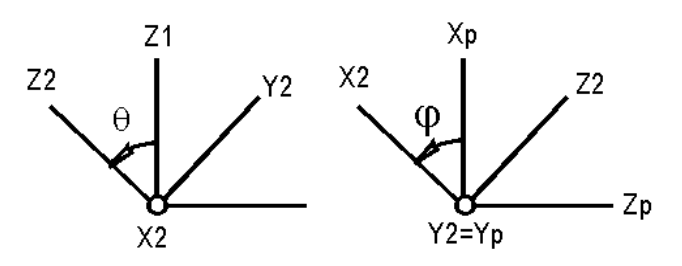

Ce qui donne en projetant, les relations de corrections suivantes :

$$
\delta\theta = -\delta\alpha\cos\phi + \delta\gamma\sin\phi
$$
  
\n
$$
\delta\Psi = -\frac{1}{\cos\theta} [\delta\alpha\sin\phi + \delta\gamma\cos\phi]
$$
  
\n
$$
\delta\phi = -\delta\beta
$$
 E 5-21

NB 1: Il y a une singularité pour  $\theta = 90^{\circ}$  ou 270°, lors de l'alignement des axes  $\mathbb{Z}_1$  et  $\mathbb{Y}_2$  des deux armatures de suspension de (p). La figure est réalisée avec  $\theta = 0^{\circ}$ , en position nominale.

NB 2 : le "resolver" RS(en rouge sur la figure) est chargé de réaliser la combinaison linéaire de δα et δγ.

#### 3.C.1.Notion de plate-forme stabilisée

Le paragraphe précédent montre comment un solide (p) peut être immobilisé avec ses axes constamment alignés sur ceux d'un repère absolu Ra. Un tel solide est appelé plate-forme stabilisée. Dans la suite, elle sera considéré et représentée comme un parallélépipède rectangle, en oubliant tous les équipements nécessaires à sa stabilisation.

#### 3.C.2.Mesure de la rotation

Continuant sur ce même schéma de centrale inertielle, il est possible de montrer que la mesure de l'orientation et de la vitesse angulaire est réalisable grâce à des capteurs au niveau des articulations.

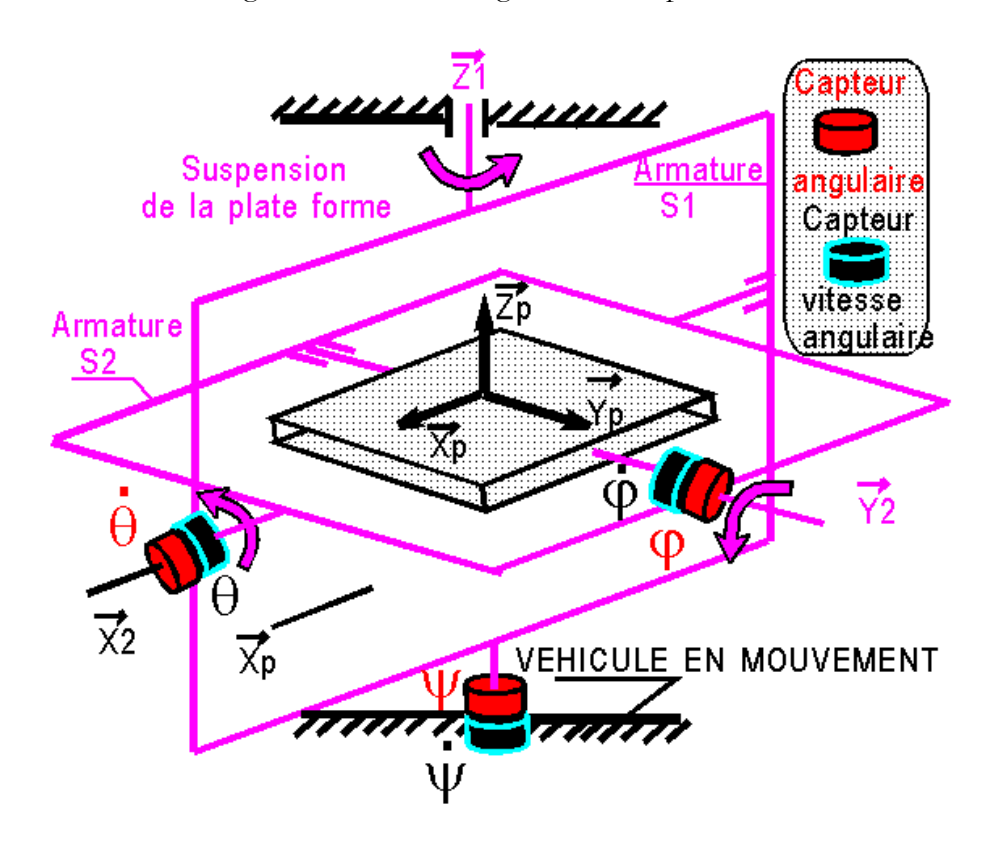

Figure 5-166 : Mise en place des capteurs permettant d'effectuer les mesures d'orientation et de vitesse

La plate-forme – en noir (Figure 5-166) – étant stabilisée en permanence, des capteurs angulaires – potentiomètres en rouge – et des capteurs de vitesse angulaire – génératrices tachymétriques en noir, disposés sur les articulations des armatures de Cardan – en rose – mesurent en continu les angles d'orientation  $\psi$ ,  $\theta$ ,  $\varphi$  et leur vitesse angulaire. Ce qui permet de mesurer notamment le vecteur rotation absolu du véhicule dans le repère Galiléen. Une des affirmations du principe d'Einstein-Galilée est donc vérifiée. La plate-forme sert donc ici de référence d'attitude.

## 3.D.Le navigateur inertiel

### 3.D.1.Equipements nécessaires

Afin de réaliser un navigateur inertiel utilisant les propriétés précédentes il est nécessaire d'avoir : Une plate-forme (P) stabilisée trois axes, surveillée par exemple par trois gyromètres, un boîtier accélérométrique lié à la plate-forme, un calculateur en temps réel, une mémoire logicielle de calcul du champ de gravitation en tout point de l'espace et des équipements d'affichage.

## 3.D.2.Fonctionnement du navigateur

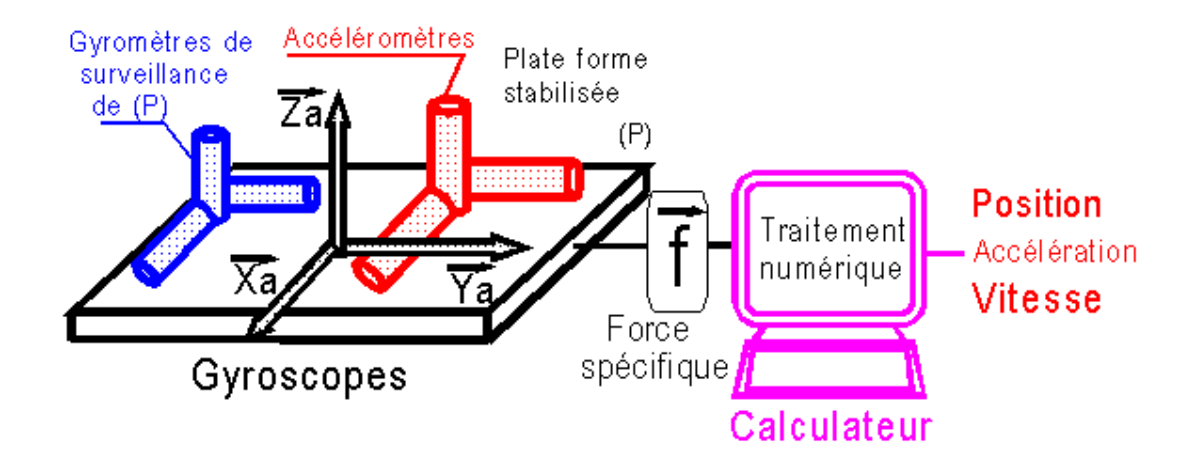

Figure 5-167 : Principe d'acquisition d'un navigateur inertiel

Le cœur de la centrale avec ses accéléromètres, mesure comme prévu non pas l'accélération mais la force spécifique du véhicule (Figure 5-167). C'est cette information qui "attaque" le calculateur qui traite l'information comme le détaille le schéma ci-dessous :

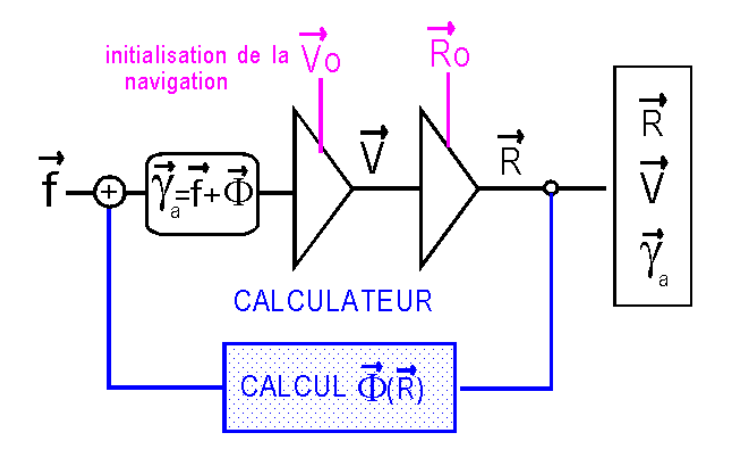

Figure 5-168 : Structure du calculateur du navigateur inertiel

L'initialisation est fondamentale pour obtenir de bons résultats.

Le bouclage de contre réaction permet de retrouver l'accélération absolue, grâce au calcul du champ de gravitation  $\Phi$  de la position.

Avant la première intégration, le système est au temps t et à la sortie des deux intégrations, là où est initialisé le calcul du champ  $\Phi$ , le temps est maintenant  $t+\Delta t$ , c'est à dire avec un pas de temps d'avance. Ce fait est une cause d'erreurs divergentes sur tous les calculs d'altitude. Par exemple pour un système évoluant horizontalement, une centrale inertielle donnera d'excellents résultats en latitude et longitude, mais l'altitude sera beaucoup moins bonne d'autant plus que le temps d'intégration est long.

En sortie de calculateur, le véhicule connaît son accélération absolue, sa vitesse absolue, le rayon vecteur de sa position dans un référentiel absolu.

## 3.E.Erreurs

Les gyroscopes sont soumis à des dérives qui conduisent à un mésalignement des axes du repère de la plate-forme par rapport aux axes absolus. Les accéléromètres présentent des erreurs de linéarité de seuil, de biais qui augmentent les erreurs de la centrale.
#### Annexe 4

# Paramètres SYMORO<sup>+</sup>: modèle 20 corps

(\* General parameters \*) (\* Robotname = 'voiture2\_gen4' \*)  $NF = 20$  $NI_1 = 20$  $NJ = 20$ Type =  $1$  (\* Tree \*) (\* Geometric parameters \*) Ant =  $\{0, 1, 2, 3, 4, 5, 6, 7, 8, 6, 10, 11, 6, 13, 14, 15, 6, 17, 18, 19\}$ Sigma =  $\{1, 1, 1, 0, 0, 0, 1, 2, 0, 1, 2, 0, 1, 0, 2, 0, 1, 0, 2, 0\}$ B  $= \{0, 0, 0, 0, 0, 0, 0, 0, 0, 0, 0, 0, 0, L1 + L3, 0, 0, 0, L2 + L4, 0, 0, 0\}$ d =  ${0,0,0,0,0,0,-13,0,0,14,0,0,-11,0,0,0,12,0,0,0}$  $R = {r1, r2, r3, 0, 0, 0, r7, 0, 0, r10, 0, 0, r13, 0, 0, 0, r17, 0, 0, 0}$ gamma = {0,0,0,0,0,0,0,0,0,0,0,0,0,0,0,0,0,0,0,0} Alpha ={Pi/2,Pi/2,Pi/2,0,Pi/2,Pi/2,Pi/2,-Pi/2,0,Pi/2,-Pi/2,0,Pi/2,0,-Pi/2,0,Pi/2,0,- Pi/2,0} Mu = {0,0,0,0,0,0,0,0,0,0,0,0,0,0,0,1,0,0,0,1} Theta =  $\{Pi/2, Pi/2, Pi/2, t4, t5, t6, Pi/2, 0, t9, Pi/2, 0, t12, Pi/2, t14, 0, t16, Pi/2, t18, 0, t20\}$ (\* Inertial parameters \*)  $XX = \{0,0,0,0,0,0,XX6,0,XX8,0,0,XX11,0,0,0,XX15,0,0,0,XX19,0\}$  $XY = \{0, 0, 0, 0, 0, xY6, 0, 0, 0, 0, 0, 0, 0, 0, 0, 0, 0, 0\}$  $XZ = \{0, 0, 0, 0, 0, 0, XZ6, 0, 0, 0, 0, 0, 0, 0, 0, 0, 0, 0, 0, 0\}$  $YY = \{0,0,0,0,0,0,YY6,0,YY8,0,0,YY11,0,0,0,YY15,0,0,0,YY19,0\}$  $YZ = \{0, 0, 0, 0, 0, 726, 0, 0, 0, 0, 0, 0, 0, 0, 0, 0, 0, 0\}$ ZZ = {0,0,0,0,0,ZZ6,0,0,ZZ9,0,0,ZZ12,0,ZZ14,0,ZZ16,0,ZZ18,0,ZZ20} MX = {0,0,0,0,0,MX6,0,0,0,0,0,0,0,0,0,0,0,0,0,0} MY = {0,0,0,0,0,MY6,0,0,0,0,0,0,0,0,0,0,0,0,0,0} MZ = {0,0,0,0,0,MZ6,0,0,0,0,0,0,0,0,0,0,0,0,0,0}  $M = \{0, 0, 0, 0, 0, M6, 0, 0, M9, 0, 0, M12, 0, 0, M16, 0, 0, 0, M20\}$ IA = {0,0,0,0,0,0,0,0,0,0,0,0,0,0,0,0,0,0,0,0}  $FV = \{0, 0, 0, 0, 0, 0, 0, 0, 0, FV9, 0, 0, FV12, 0, 0, 0, FV16, 0, 0, 0, FV20\}$  $FS = \{0, 0, 0, 0, 0, 0, 0, 0, 0, FSS, 0, 0, FS12, 0, 0, 0, FS16, 0, 0, 0, FS20\}$  $FX = \{0, 0, 0, 0, 0, FX6, 0, FX8, 0, 0, FX11, 0, 0, 0, FX15, 0, 0, 0, FX19, 0\}$  $FY = \{0, 0, 0, 0, 0, FY6, 0, FY8, 0, 0, FY11, 0, 0, 0, FY15, 0, 0, 0, FY19, 0\}$  $FZ = \{0, 0, 0, 0, 0, FZ6, 0, FZ8, 0, 0, FZ11, 0, 0, 0, FZ15, 0, 0, 0, FZ19, 0\}$  $CX = \{0, 0, 0, 0, 0, CX6, 0, CX8, 0, 0, CX11, 0, 0, 0, CX15, 0, 0, 0, CX19, 0\}$  $CY = \{0, 0, 0, 0, 0, CY6, 0, CY8, 0, 0, CY11, 0, 0, 0, CY15, 0, 0, 0, CY19, 0\}$  $CZ = \{0, 0, 0, 0, 0, 0, CZ6, 0, 0, CZ9, 0, 0, CZ12, 0, 0, 0, CZ16, 0, 0, 0, CZ20\}$ (\* Joints velocity and acceleration \*) QP = {QP1,QP2,QP3,QP4,QP5,QP6,QP7,0,QP9,QP10,0,QP12,QP13,QP14,0,QP16,QP17,QP18,0,QP20} QDP={QDP1,QDP2,QDP3,QDP4,QDP5,QDP6,QDP7,0,QDP9,QDP10,0,QDP12,QDP13,QDP14,0,QDP16,QDP17 ,QDP18,0,QDP20} (\* Speed and acceleration of the base \*)  $W0 = \{0, 0, 0\}$  $WPO = \{0, 0, 0\}$  $VO = \{0, 0, 0\}$  $VP0 = \{0, 0, 0\}$ 

```
(* Matrix Z *)
Z = \{1, 0, 0, 0, 0, 1, 0, 0, 0, 0, 1, 0, 0, 0, 0, 1\}(* Acceleration of gravity *)
G = \{0, 0, g3\}(* End of definition *)
```
#### Annexe 5

# Paramètres SYMORO<sup>+</sup> : modèle lagrangien

(\* General parameters \*)  $(*$  Robotname = 'CAR\_ecr' \*)  $NF = 42$  $NI_1 = 42$  $NJ = 42$ Type =  $1$  (\* Tree \*) (\* Geometric parameters \*) Ant =  $\{0, 1, 2, 3, 4, 5,$ 6,7,8,9,10,11,12,13,11, 6,16,17,18,19,20,21,22,20, 6,25,26,27,28,29,30,31,29, 6,34,35,36,37,38,39,40,38} Sigma =  $\{1, 1, 1, 0, 0, 0,$ 1,1,1,0,0,2,0,0,1, 1,1,1,0,0,2,0,0,1, 1,1,1,0,0,2,0,0,1, 1,1,1,0,0,2,0,0,1} B = {0,0,0,0,0,0, 0,0,0,0,0,0,0,0,0, 0,0,0,0,0,0,0,0,0, 0,0,0,0,0,0,0,0,0, 0,0,0,0,0,0,0,0,0} d = {0,0,0,0,0,0,0,0,0,0, 0,0,0,0,0,0,0,0,0,0, 0,0,0,0,0,0,0,0,0,0, 0,0,0,0,0,0,0,0,0,0, 0,0}  $R = \{r1, r2, r3, 0, 0, 0,$ r7,r8,r9,0,0,0,0,0,r15, r16,r17,r18,0,0,0,0,0,r24, r25,r26,r27,0,0,0,0,0,r33, r34,r35,r36,0,0,0,0,0,r42} gamma =  $\{0, 0, 0, 0, 0, 0, 0, 0\}$ 0,0,0,0,0,0,0,0,-Pi/2, 0,0,0,0,0,0,0,0,-Pi/2, 0,0,0,0,0,0,0,0,-Pi/2, 0,0,0,0,0,0,0,0,-Pi/2} Alpha =  $\{Pi/2, Pi/2, Pi/2, 0, Pi/2, Pi/2, \}$ Pi/2,-Pi/2,-Pi/2,0,Pi/2,Pi/2,0,0,-Pi/2, Pi/2,-Pi/2,-Pi/2,0,Pi/2,Pi/2,0,0,-Pi/2, Pi/2,-Pi/2,-Pi/2,0,Pi/2,Pi/2,0,0,-Pi/2, Pi/2,-Pi/2,-Pi/2,0,Pi/2,Pi/2,0,0,-Pi/2}

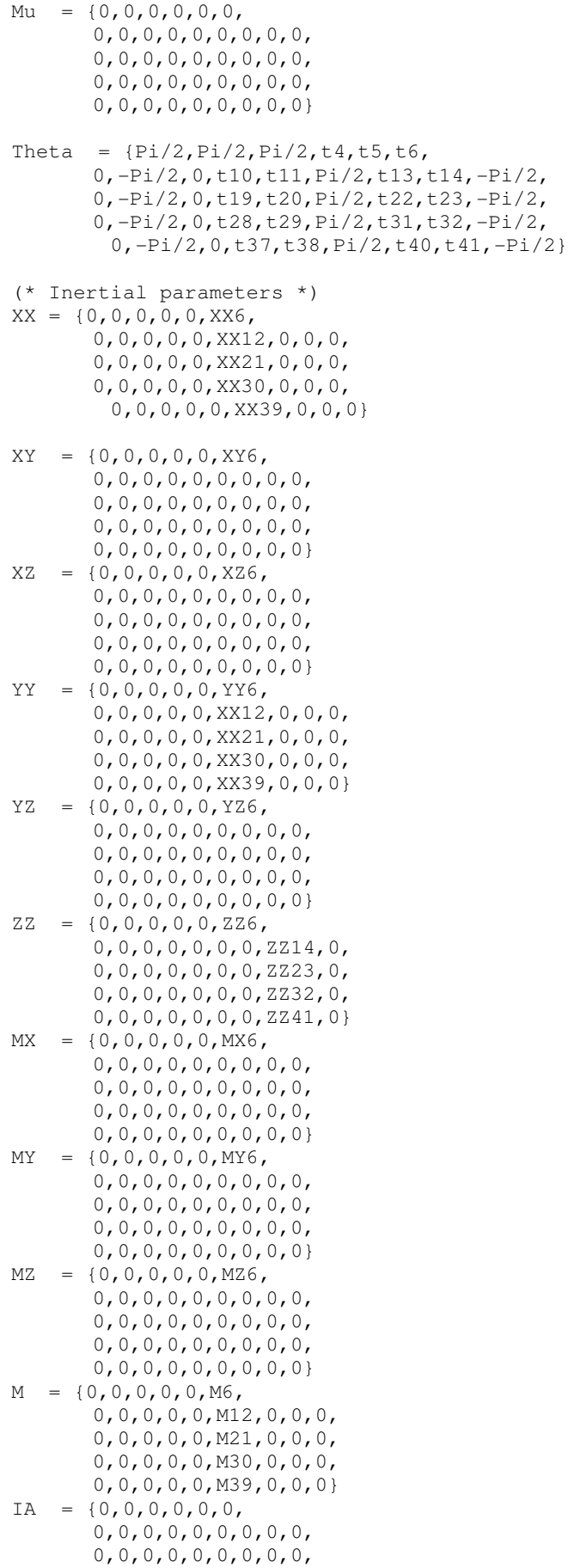

```
0, 0, 0, 0, 0, 0, 0, 0, 0, 0,0, 0, 0, 0, 0, 0, 0, 0, 0 \}FV0, 0, 0, 0, 0, 0, 0, FV14, 0,
        0, 0, 0, 0, 0, 0, 0, FV23, 0,
        0, 0, 0, 0, 0, 0, 0, FV32, 0,
        0, 0, 0, 0, 0, 0, 0, FV41, 0}
    = \{0, 0, 0, 0, 0, 0, 0,FS0, 0, 0, 0, 0, 0, 0, FSI4, 0,0, 0, 0, 0, 0, 0, 0, FS23, 0,0, 0, 0, 0, 0, 0, 0, FSS2, 0,0, 0, 0, 0, 0, 0, 0, FS41, 0FX
    = \{0, 0, 0, 0, 0, \text{FX6}, \}0, 0, 0, 0, 0, \text{FX14}, 0, 0, 0,0, 0, 0, 0, 0, FX23, 0, 0, 0,
        0, 0, 0, 0, 0, FX32, 0, 0, 0,
        0, 0, 0, 0, 0, \text{FX41}, 0, 0, 0 \}FY
    = \{0, 0, 0, 0, 0, \text{FY6}, \}0, 0, 0, 0, 0, FY14, 0, 0, 0,
        0, 0, 0, 0, 0, FY23, 0, 0, 0,
        0, 0, 0, 0, 0, FY32, 0, 0, 0,
        0, 0, 0, 0, 0, FY41, 0, 0, 0}
FZ = \{0, 0, 0, 0, 0, FZ6,0, 0, 0, 0, 0, 0, 0, FZ14, 0,0, 0, 0, 0, 0, 0, 0, FZ23, 0,0, 0, 0, 0, 0, 0, 0, FZ32, 0,0, 0, 0, 0, 0, 0, 0, FZ41, 0\cap X0, 0, 0, 0, 0, 0 , CX14, 0, 0, 0,0, 0, 0, 0, 0, 0, 0.23, 0, 0, 0,0, 0, 0, 0, 0, 0, 0.32, 0, 0, 0,0, 0, 0, 0, 0, CX41, 0, 0, 0= \{0, 0, 0, 0, 0, \text{CY6}, \}CY0, 0, 0, 0, 0, \text{CY14}, 0, 0, 0,0, 0, 0, 0, 0, CY23, 0, 0, 0,0, 0, 0, 0, 0, C Y 32, 0, 0, 0,
        0, 0, 0, 0, 0, CY41, 0, 0, 0CZ = {0, 0, 0, 0, 0, CZ6}0, 0, 0, 0, 0, 0, 0, 0, 014, 0,0, 0, 0, 0, 0, 0, 0, CZ23, 0,0, 0, 0, 0, 0, 0, 0, 0, 0232, 0,0, 0, 0, 0, 0, 0, 0, CZ41, 0(* Joints velocity and acceleration *)
QP = \{QP1,QP2,QP3,QP4,QP5,QP6,QP7, QP8, QP9, QP10, QP11, 0, QP13, QP14, QP15,
        QP16, QP17, QP18, QP19, QP20, 0, QP22, QP23, OP24,
        QP25, QP26, QP27, QP28, QP29, 0, QP31, QP32, QP33,
        QP34, QP35, QP36, QP37, QP38, 0, QP40, QP41, QP42}
      = \{QDP1, QDP2, QDP3, QDP4, QDP5, QDP6,ODP
        QDP7, QDP8, QDP9, QDP10, QDP11, 0, QDP13, QDP14, QDP15,
        QDP16, QDP17, QDP18, QDP19, QDP20, 0, QDP22, QDP23, QDP24,
        QDP25, QDP26, QDP27, QDP28, QDP29, 0, QDP31, QDP32, QDP33,
        QDP34, QDP35, QDP36, QDP37, QDP38, 0, QDP40, QDP41, QDP42}
(* Speed and acceleration of the base *)
W0 = \{0, 0, 0\}<br>WPO = \{0, 0, 0\}VO = \{0, 0, 0\}VP0 = \{0, 0, 0\}(* Matrix Z *)
Z = \{1, 0, 0, 0, 0, 1, 0, 0, 0, 0, 1, 0, 0, 0, 0, 1\}(* Acceleration of gravity *)
G = \{0, 0, q3\}(* End of definition *)
```
#### Annexe 6

# Paramètres SYMORO<sup>+</sup> : modèle mixte

```
(* General parameters *)
(* Robotname = 'CAR_ecr_37_ssL' *)
NF = 37NI_1 = 37NJ = 37Type = 1 (* Tree *)
(* Geometric parameters *)
Ant = \{ 0,1,2,3,4,5,6,7,8,7,
         1,11,12,13,14,15,16,17,16,1,
         20,21,22,23,24,25,26,25,1,29,
         30,31,32,33,34,35,34}
Sigma = {
         2,1,1,1,0,0,2,0,0,1,
         1,1,1,0,0,2,0,0,1,1,
         1,1,0,0,2,0,0,1,1,1,
         1,0,0,2,0,0,1}
B = \{ 0,0,0,0,0,0,0,0,0,0,
         0,0,0,0,0,0,0,0,0,0,
         0,0,0,0,0,0,0,0,0,0,
         0,0,0,0,0,0,0}
d = \{ 0,0,0,0,0,0,0,0,0,0,
         0,0,0,0,0,0,0,0,0,0,
         0,0,0,0,0,0,0,0,0,0,
         0,0,0,0,0,0,0}
R = \{0,r2,r3,r4,0,0,0,0,0,r10,
         r11,r12,r13,0,0,0,0,0,r19,r20,
         r21,r22,0,0,0,0,0,r28,r29,r30,
         r31,0,0,0,0,0,r37}
qamma = { 0,0,0,0,0,0,0,0,0,-Pi/2,
         0,0,0,0,0,0,0,0,-Pi/2,0,
         0,0,0,0,0,0,0,-Pi/2,0,0,
         0,0,0,0,0,0,-Pi/2}
Alpha = {
         0,-Pi/2,-Pi/2,-Pi/2,0,Pi/2,Pi/2,0,0,-Pi/2,
         -Pi/2,-Pi/2,-Pi/2,0,Pi/2,Pi/2,0,0,-Pi/2,-Pi/2,
         -Pi/2,-Pi/2,0,Pi/2,Pi/2,0,0,-Pi/2,-Pi/2,-Pi/2,
         -Pi/2,0,Pi/2,Pi/2,0,0,-Pi/2}
Mu = \{ 0,0,0,0,0,0,0,0,0,0,
         0,0,0,0,0,0,0,0,0,0,
         0,0,0,0,0,0,0,0,0,0,
         0,0,0,0,0,0,0}
Theta = {
         0,0,-Pi/2,0,t5,t6,Pi/2,t8,t9,-Pi/2,
         0,-Pi/2,0,t14,t15,Pi/2,t17,t18,-Pi/2,0,
```
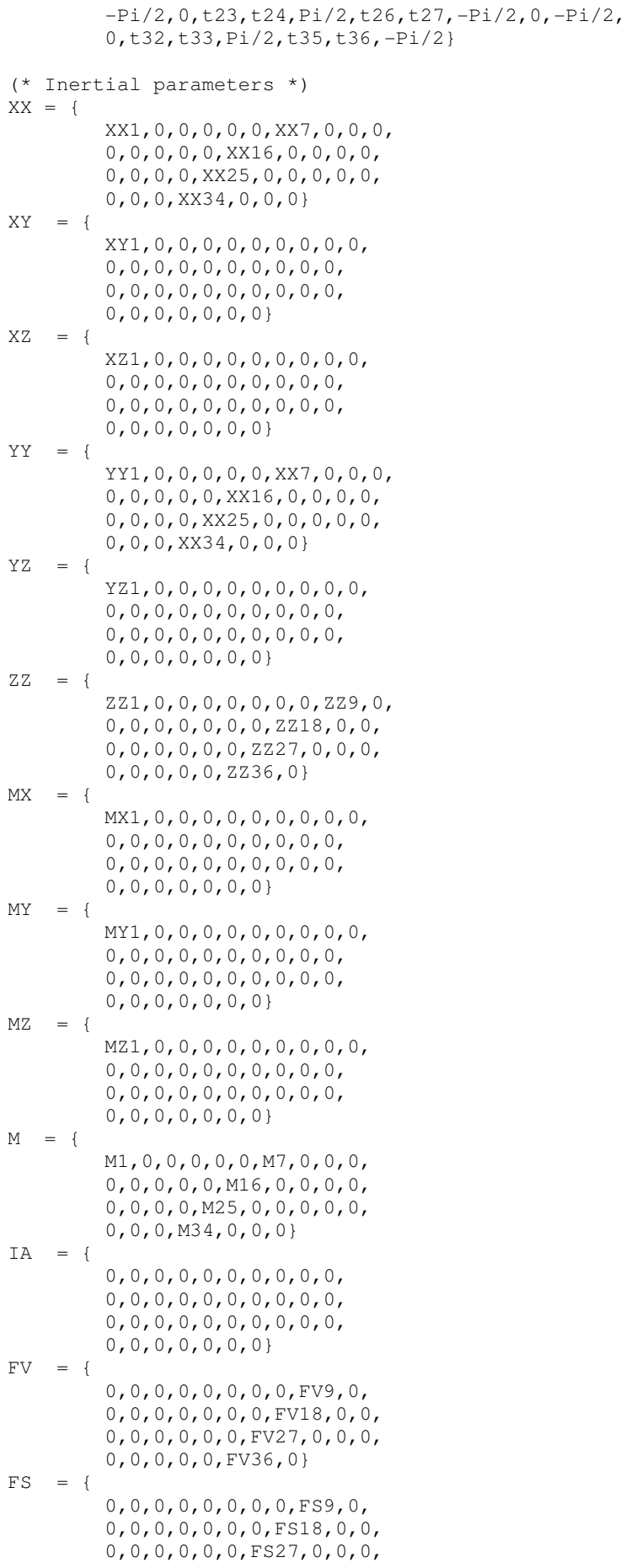

```
0, 0, 0, 0, 0, FS36, 0FX = \{FX1, 0, 0, 0, 0, 0, FX9, 0, 0, 0,0, 0, 0, 0, 0, FX18, 0, 0, 0, 0,
         0, 0, 0, 0, FX27, 0, 0, 0, 0, 0,
         0, 0, 0, FX36, 0, 0, 0}
   = {
FY
         FY1, 0, 0, 0, 0, 0, FY9, 0, 0, 0,0, 0, 0, 0, 0, FY18, 0, 0, 0, 0,
         0, 0, 0, 0, FY27, 0, 0, 0, 0, 0,
         0, 0, 0, FY36, 0, 0, 0}
FZ = \{FZ1, 0, 0, 0, 0, 0, 0, 0, FZ9, 0,0.0.0.0.0.0.0.0.0.7218.0.0.0, 0, 0, 0, 0, FZ36, 0\cap X= \ellCX1, 0, 0, 0, 0, 0, CX9, 0, 0, 0,0, 0, 0, 0, 0 CX27, 0, 0, 0, 0, 0,
         0, 0, 0, CX36, 0, 0, 0}
CY= {
         CY1, 0, 0, 0, 0, 0, CY9, 0, 0, 0,0, 0, 0, 0, 0, \text{CY18}, 0, 0, 0, 0,0, 0, 0, CY36, 0, 0, 0CZ = 4CZ1, 0, 0, 0, 0, 0, 0, 0, 0, CZ9, 0,0, 0, 0, 0, 0, 0, 0, 0, 0218, 0, 0,0, 0, 0, 0, 0, 0, 0, 0227, 0, 0, 0,0, 0, 0, 0, 0, CZ36, 0(* Joints velocity and acceleration *)
QP = \{0, QP2, QP3, QP4, QP5, QP6, 0, QP8, QP9, QP10,
         QP11, QP12, QP13, QP14, QP15, 0, QP17, QP18, QP19, QP20,
         QP21, QP22, QP23, QP24, 0, QP26, QP27, QP28, QP29, QP30,
         QP31, QP32, QP33, 0, QP35, QP36, QP37}
     = {
ODP
         0, QDP2, QDP3, QDP4, QDP5, QDP6, 0, QDP8, QDP9, QDP10,
         QDP11, QDP12, QDP13, QDP14, QDP15, 0, QDP17, QDP18, QDP19, QDP20,
         QDP21, QDP22, QDP23, QDP24, 0, QDP26, QDP27, QDP28, QDP29, QDP30,
         QDP31, QDP32, QDP33, 0, QDP35, QDP36, QDP37}
(* Speed and acceleration of the base *)
W0 = {theta,phi,phi,psi}WPO = {theta, phidp, psidp}VO = \{vx, vy, vz\}VP0 = \{vpx, vpy, vpz\}(* Matrix Z *)
Z = \{1, 0, 0, 0, 0, 1, 0, 0, 0, 0, 1, 0, 0, 0, 0, 1\}(* Acceleration of gravity *)
G = \{0, 0, g3\}(* End of definition *)
```
### Bibliographie

- [Abouelainine 00] ABOUELAININE, P. MORELLE, Identification de la dynamique de route stationnaire et transitoire, Pôle Universitaire Léonard de Vinci. Paris 2000
- [Becherer 00] T. BECHERER, R. OELHER, T. RASTE, The sidewall torsion sensor SWT, ATZ worldwide 102(2000)11
- [Boitard 99] P. BOITARD, Dynamiques des véhicules industriels : modélisation non linéaire pour l'application à la sécurité active et à l'identification paramétrique, Thèse de doctorat. INSA Lyon. 1999
- [Breuer 94] B. BREUER, T. BACHMANN, S. ERNESTI, J. STÖCKER, Methods and instruments for on-board measurement of tyre-road friction, Technische Hochschule Darmstadt, 1994
- [Bodson 03] P. BODSON, ARHMM V3.0 Guide utilisateur, document interne PSA Peugeot Citroën, version 2003
- [Brossard 96] J.P. BROSSARD, P. CANDAU, L. MAIFFREDY, Dynamique du véhicule
- [Canudas de Wit 90] C. CANUDAS DE WIT, A. AUBIN, Parameters identification of robots manipulators via sequential hybrid estimation algorithms, Proc. IFAC Congress, Tallin, 1990, pp. 178-183.
- [Canudas de Wit 99] C. CANUDAS DE WIT, R. HOROWITZ, Observers for tire/road friction using only wheel angular velocity information, 38<sup>th</sup> IEEE conference on decision and control. Phoenix, Arizona, USA 1999
- [Deutcsh 70]C. DEUTSCH, Dynamique des véhicules routiers : données de bases, Organisme National de Sécurité Routière
- [Dixon 96] J. C. DIXON, Tires, suspension and handling. Second edition, SAE international
- [El Hadri 01] A. EL HADRI, J.C. CADIOU, G. BEURIER, N.K. M'SIRDI, Vehicle/road interaction and tyre lateral performance identification, IEEE international workshop on Robot and Human interactive Communication. 2001
- [El Hadri 01a] A. El HADRI, Modélisation de véhicules, observation d'état et estimation des forces pneumatiques: applocation au contrôle longitudinal, Thèse de doctorat. Université de Versailles Saint Quentin en Yvelines. 2001.
- [Falciola 99] G. FALCIOLA, Estimation of non-linear suspension-tyre cornering forces and handling of racing car from standard test session data, Pirelli Pneumatici. Milan 1999
- [Gautier 90] M. GAUTIER, Numerical calculation of the base inertial parameters of robots, Journal of robotic systems 1990.
- [Gautier 90b] M. GAUTIER, W. KHALIL, "Direct calculation of minimum set of inertial parameters of serial robots", IEEE Trans. on Robotics and Automation, Vol. RA-6(3), 1990, p. 368-373.
- [Gautier 91] M. GAUTIER, "Numerical calculation of the base inertial parameters", J. of Robotic Systems, Vol. 8(4), August 1991, p. 485-506.
- [Gautier 95] M. GAUTIER, W. KHALIL, P. RESTREPO, Identification of the dynamic parameters of closed loop robots, ICRA 95, Nagoya 1995.
- [Gautier 96] M. GAUTIER, A unified approach for dynamic identification of robots, CESA 96. Nantes 1996.
- [Gautier 01] M. GAUTIER, W. KHALIL, Analyse et modélisation des robots manipulateurs, IC2, Identification des paramètres des robots, Hermès, 2001, chapitre 4, sous la direction de E. Dombre.
- [Gautier 01a]M. GAUTIER, Elaboration d'un logiciel d'identification desparamètres dynamiques de robot, DYCARO : DYnamic CAlibration of RObots, Contrat ECN-CRITT Productique Pays de la Loire N°98001, Mars 2001, rapport final.
- [Gautier 02] M. GAUTIER ET PH. POIGNET, Identification en boucle fermée par modèle inverse des paramètres physiques de systèmes mécatroniques, JESA, Journal Europeen Des Systemes Automatisés, 2002.
- [Guillo 00] E. GUILLO, Modélisation et identification dynamique des engins de construction de routes, Thèse de doctorat. IRCCyN. Nantes. 2000
- [Gustafsson 93] F. GUSTAFSSON, Slip based estimation of tire-road friction, IEEE Tansactions on control systems technology. Linköping 1993
- [Halconruy 95] T. HALCONRUY, Les liaisons au sol, ETAI 1995
- [Jacquinot 00] E. JACQUINOT, SIMULINK/Car : Modèle dynamique simplifié de véhicule, PSA document interne. Vélizy 2000
- [Kallenbach 87] RAINER G. KALLENBACH, Identification methods for vehicle system dynamics, Extrait de "Vehicle system dynamics"
- [Khalil 86] W. KHALIL, J.-F. KLEINFINGER, "A new geometric notation for open and closed-loop robots", Proc. IEEE Int. Conf. on Robotics and Automation, San Francisco, USA, April 1986, p. 1174-1180.
- [Khalil 87b] W.KHALIL, J.-F. KLEINFINGER, Minimum operations and minimum parameters of the dynamic model of tree structure robots, IEEE J. of Robotics and Automation, Vol. RA-3(6), déc. 1987, p. 517-526.
- [Khalil 90] W. KHALIL, F. BENNIS, M.GAUTIER, The use of the generalized links to determine the minimum inertial parameters of robots, J. of Robotic Systems, Vol. 7(2), 1990, p. 225-242.
- [Khalil 97] W.KHALIL, D CREUSOT, "SYMORO<sup>+</sup>: a system for the symbolic modelling of robots", Robotica, Vol. 15, 1997, p. 153-161.
- [Khalil 99] W. KHALIL, E. DOMBRE, Modélisation, identification et commande de robots, 2<sup>ème</sup> édition, Hermès, 1999
- [Khalil 00] KHALIL W., GAUTIER M., "Modeling of mechanical systems with lumped elasticity", Proc. IEEE Int. Conf. on Robotics and Automation, San Francisco, avril 2000, p. 3965-3970
- [Khosla 86] KHOSLA P.K., Real-time control and identification of direct drive manipulators, Ph. D. Thesis, Carnegie Mellon University, Pittsburgh, USA, 1986, p. 401-412.
- [Kiencke 00] U. KIENCKE, L. NIELSEN, Automative control systems, Springer Verlag, SAE
- [Krantz 02] W. KRANTZ, J. NEUBECK, J. WIEDEMANN, *Estimation of side slip angle using measured tire forces*, Society of Automotive Engineers, SAE 2002, Paper n°2002-01-0969, Detroit, Michigan, March 2002
- [Luh 80] J.Y.S.LUH, M.W.WALKER, R.C.P PAUL., *On-line computational scheme for mechanical manipulators*, Trans. of ASME, J. of Dynamic Systems, Measurement, and Control, Vol. 102(2), 1980, p. 69-76.
- [Milliken 95]WILLIAM F. MILLIKEN, DOUGLAS L. MILLIKEN, Race car vehicle dynamics, SAE international
- [**Moreau 95**]X.MOREAU, *La dérivation non entière en isolation vibratoire et son application dans le domaine automobile. La suspension Crone du concept à la réalisation,* Thèse université de Bordeaux 1995
- [MTS 99] MTS Model 868 Flat-Trac® III Tire Test System, documentation
- [Nüssle 01] MARCUS NÜSSLE, ROLF GNADLER, Measuring equipment for the evaluation of tyre characteristics under real driving conditions, ATZ 103. 2001
- [Pacejka 86] H.B. PACEJKA, Basic linear handling and stability theory, 'Lateral dynamics of road vehicles' section 1.10, ITCS. Amalfi 1986
- [Pacejka 87] H.B. PACEJKA, E. BAKKER, L. LINDER, A new tire model with an application in vehicle dynamics studies
- [Pacejka 96] H.B. PACEJKA, *Wheels*, Faculteit Werktuigbouwkunde en Maritieme Techniek, Delft.
- [Pacejka 97] H.B. PACEJKA, I.J.M. BESSELINK, Magic formula tyre model with transient properties, Vehicle dynamics supplement n°27
- [Pasterkamp 97] W. PASTERKAMP, The tyre as a sensor to estimate friction, PhD thesis Delft University.Delft 1997
- [Porcel 01] A. PORCEL, P. LAURENCE, M. BASSET, G.L. GISSINGER, Tyre model for vehicle simulation: overview and real time solution for critical situation, Proceedings of the IEEE international. Conference on control applications. Mexico. 2001
- [Radt 93] HUGO S. RADT JR, DAVID A. GLEMMING, Normalization of tire force and moment data, Tire science and technology TSTCA. New York 93
- [Restrepo 96] P. RESTREPO, Contribution à la modélisation, identification et commande des robots à structures fermées : application au SR 400, Thèse de doctorat. IRCCyN 1996
- [Sagem 97] Centrale inertielle 33BM162-05 : Description technique, SE 15/97-002214-01 Décembre 1997, Sagem S.A.
- [Schuring 93] D.J. SCHURING, WOLFGANG PELZ, M.G. POTTINGER, The BNPS model an automated implementation of the ''magic formula'' concept
- [Schmitt 99] C.J. SCHMITT, M. BASSET, G.L. GISSINGER, Identification of physical parameters of a passenger car, European Control Conference, Allemagne 1999.

[Schmitt 99a] CLAUDE SCHMITT, Contribution à l'identification des paramètres physiques de systèmes complexes : application au véhicule automobile, Thèse de doctorat, Université de Haute Alsace, 1999

- [Simeon 90] B. SIMEON, C. FÜHRER, P. RENTROP, Introduction to differential algebraic equations in vehicle system dynamic, IUM MATH 9006. Munich. 1990
- [Simeon 92] B. SIMEON, F. GRUPP, C. FÜHRER, P. RENTROP, A non linear truck model and its treatment as a multibody system, TUM MATH 05 92 M04 250/1. Munich. 1992
- [Stephan 01] J. STEPHAN, A. CHARARA, D. MEIZEL, Contact roue-sol: comparaison de modèles d'efforts, Journées ''Automatique et automobile'' 2001
- [Trom 90] J.D. Trom, M.J. Vanderploeg, J.E. Bernard, The mechanics symposium, The University of Akron – Ohio
- [Umeno 02] T. UMENO, E. ONO, K. ASANO & AL, Estimation of tire-road friction using tire vibration model, SAE 2002 2002-01-1183
- [Vandanjon 95] P.-O. VANDANJON, Identification robuste des paramètres inertiels des bras mainipulateurs par découplage fréquentiel, Thèse de Doctorat, Ecole des Mines, Paris, juillet 1995.
- [Venture 02] G. VENTURE, W. KHALIL, M.GAUTIER, P.BODSON, Dynamic modelling and identification of a car, 15<sup>th</sup> IFAC world congress 2002, Barcelona, Spain, 2002
- [Venture 02a] G. VENTURE, Méthodes d'identification paramétrique appliquées à la dynamique véhicule, Colloque ANRT : les CIFRE au mondial de l'automobile, Paris, octobre 2002
- [Venture 03] G. VENTURE, P.BODSON, W. KHALIL, M.GAUTIER, Identification of the dynamic parameters of a car, SAE 2003, SP-1778: Vehicle dynamics and simulation, Detroit, USA, Mars 2003
- [Venture 03a] G. VENTURE, M.GAUTIER, W. KHALIL, P.BODSON, *Parametric identification of a car* dynamics, IFAC Symposium on System Identification, SYSID 2003, Rotterdam, Netherlands, Août 2003 (to be published)
- [Venture 03b] G. VENTURE, W. KHALIL, M.GAUTIER, P.BODSON, Experimental identification of the dynamic parameters of a car, IFAC Symposium on Robot Control, SYROCO 2003, Wroclaw, Poland, Septembre 2003 (to be published)
- [Venture 03c] G. VENTURE, W. KHALIL, M.GAUTIER, P.BODSON, Identification of the dynamic parameters of a car: Simulation and experimental results, IFAC Symposium on Control on Transportation Systems 2003, Tokyo, Japan, Aout 2003
- [Venture 03d] G. VENTURE, P.BODSON, W. KHALIL, M.GAUTIER, Identification des paramètres dynamiques d'un véhicule, Congrès SIA 2003, Lyon, France, Juin 2003
- [Venture 03e] G. VENTURE, Identification des paramètres dynamiques d'une voiture : 17<sup>ème</sup> Journées des Jeunes Chercheurs en Robotique, Vélizy, France, Mars 2003
- [Zami 02] B. ZAMI, M. BASSET, G.L. GISSINGER, P. ROMIEU, P. COUTANT, Estimation du torseur partiel de contact de l'interface roue/sol par la suspension d'un véhicule automobile, CRESPIM – Université de Haute Alsace - 2002
- [Zodiac 96] THE ZODIAC, Theory of robot control, C. Canudas de Wit, B. Siciliano, G. Bastin Eds., Springer-Verlag, Berlin, Germany, 1996.